# **Beschleunigte Expansion – ein Trugschluß**

## Gerd Pommerenke

Email: gerdpommerenke@arcor.de

## **Abstract**

Due to discrepancies in the SN-Ia-cosmology-project, at the time an *increasing expansion* was postulated instead of the previously assumed *decreasing expansion*. At the beginning of this work it is stated that this is a fallacy resulting from mutually contradictory premises, mainly geometric damping with and EM wave propagation without expansion. It is shown that the prevalent propagation function applies locally only, since MAXWELL's equations neither take into account, imply nor condition the expansion of the universe.

In succession, an alternative propagation function with expansion is developed, which behaves like the classic MAXWELL solution in the first approximation for  $z \leq 0.1$ . This repeats the positive comparison I made earlier with the observational data of the SN-Ia-cosmologyproject supplementing it by the latest high-z data  $z \ge 0.9$ , at which point the MLE model is confirmed for this area too.

Applying this model consistently, an additional evaluation  $m_b(r)$  is carried out. A new, unexpected deviation emerges at r≥0.1R. The observational data there is darker than calculated. The reason is the HUBBLE parameter, which depends on time and distance. Route sections that are further away expand faster than those that are closer. The greater the distance, the greater the value of H and the expansion speed  $v=Hr$ . With the help of a correction factor *m* from [29], a function  $m_b(r)$  is set up that correctly traces the deviating distribution. This is *proof that the expansion rate decreases over time and does not increase*.

English version available. Title of the English version: "Accelerated Expansion a Fallacy".

Keywords: Cosmology, Big Bang Cosmology, Physics, Astronomy, Radio Astronomy, Wave Propagation, Expansion, Statistics, Red-shift, Hubble-Parameter

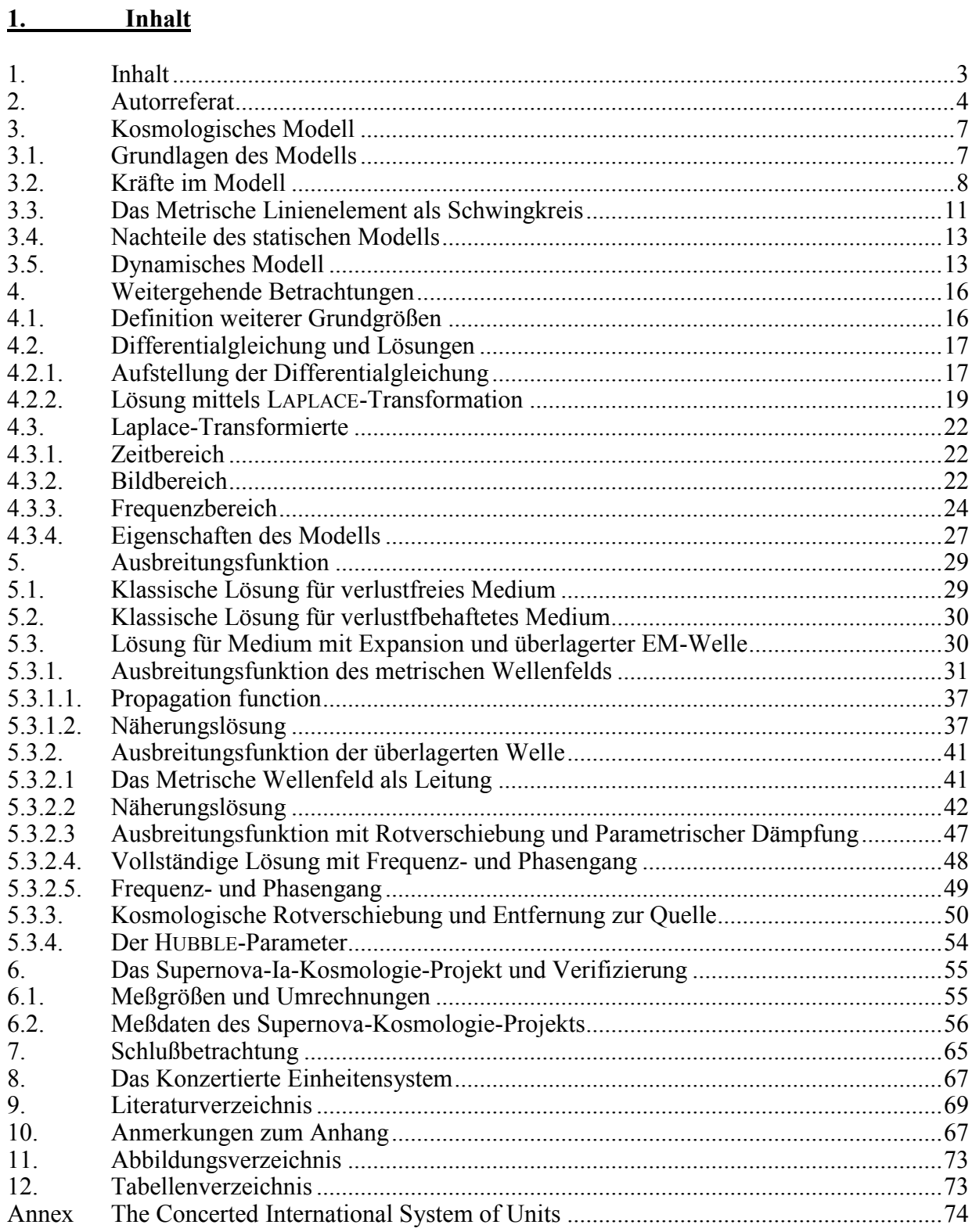

## **2. Autorreferat**

Am Anfang des vorigen Jahrhunderts war die Welt der Astronomie noch in Ordnung. Es war nur eine Galaxis bekannt und die Entfernungen zu den meisten Sternen darin ließen sich durch Messungen der Parallaxe und eventuell darauf basierende erweiternde Messungen bestimmen. Dann entdeckte man, daß es neben unserer Galaxis noch eine Unmenge anderer Galaxien und darüberhinaus Galaxien-Gruppen, -Haufen und -Superhaufen gibt. Die Bestimmung der Entfernung zu diesen weit größeren Strukturen bzw. Teilen davon mit den bisherigen Methoden erwies sich als quasi unmöglich, war aber von allgemeinem Interesse.

Glücklicherweise entdeckten Georges LEMAÎTRE und Edwin HUBBLE das nach letzterem benannte Gesetz, welches besagt, daß Galaxien sich umso schneller von uns fortbewegen, je weiter sie entfernt sind  $[v=H_0 r]$ . Weiterhin entdeckte man, die von der Geschwindigkeit abhängige Frequenzverschiebung z der metallischen Absorbtionslinien im Spektrum von Sternen.

Damit wäre es nun eigentlich ein Leichtes gewesen, mit Hilfe von z die Entfernung zu den jeweiligen Objekten zu bestimmen. Das Problem ist nur, daß wir den Wert  $H_0$  nicht kennen bzw. daß es eine Unmenge verschiedener Werte davon gab und gibt – je nach verwendetem Modell. Wir benötigen daher eine Möglichkeit, mit der man die Entfernung auf andere Weise bestimmen kann, um das z-Verfahren zu kalibrieren.

Da es sich beim Sternenlicht um ein elektromagnetisches Phänomen handelt, ging man davon aus, daß es sich nach den MAXWELLschen Gleichungen im Vakuum ausbreitet. Wichtig dabei ist die sogenannte Geometrische Dämpfung. Wenn wir die "Sende"-Leistung, die Leuchtkraft L [W] des Himmelskörpers kennen, können wir mittels Division durch die Kugeloberfläche  $4\pi r^2$  den Poyntingvektor [Wm<sup>-2</sup>] bzw. das astronomische Pendant, den Fluß F und die zugehörige Größenklasse m<sub>b</sub> (scheinbare bolometrische Helligkeit) berechnen. Das ist der Wert, den der Astronom bestimmt. Das Problem ist jetzt, daß wir den Wert L nicht kennen, bzw. daß dieser noch mehr variiert, als  $H_0$ , je nach Typ und Größe des Himmelskörpers. Wir brauchen daher einen bestimmten Typ Himmelskörper, der sich leicht identifizieren, d.h. von allen anderen unterscheiden läßt und der eine definierte Leuchtkraft L (Standardkerze) hat. Solche Objekte existieren tatsächlich. Es handelt sich um die sogenannten Supernovae (SN) vom Typ Ia [74].

Das sind Mehrfachsterne, bei denen ein bestimmter Typ, der Explosionskandidat, Materie von einem Begleiter abzieht. Dadurch erhöht sich seine Masse solange, bis eine kritische Masse erreicht wird. Dann explodiert der Kandidat als SN-Ia. Der Vorgang wird schon sehr gut durch das heutige Modell beschrieben, so daß das Maximum der Leuchtkraft L<sub>Ia</sub> bekannt ist. Da hier eine statistische Streuung der Werte auftritt, benötigen wir eine Reihe von Beobachtungen, um den Mittelwert zu bestimmen. Ein Vergleich mit den durch z bestimmten Entfernungen führt dann zum korrekten Wert von H<sub>0</sub>, sowie des Weltradius' R. Jetzt können wir eine 3D-Karte der Galaxienverteilung im Universum erstellen, indem wir nur die z-Werte heranziehen, denn nicht alle Himmelskörper sind SN-Ia und gerade dabei, zu explodieren.

Zu diesem Zweck hat man seit dem Jahre 1988 das Supernova-Ia-Kosmologie-Projekt initiiert [45], [72]. Ab 1994 hat das High-z-Supernova Search Team [73] weitere Beobachtungsdaten hinzugefügt. Ziel der Untersuchungen [45] war die Bestimmung des HUBBLE-Parameters und natürlich, festzustellen, welches der bis heute aufgestellten Weltmodelle der Wirklichkeit am nächsten kommt. Die Untersuchung hat allerdings mehr Verwirrung gestiftet, als daß sie zu vernünftigen Ergebnissen geführt hat, wie wir noch sehen werden.

Beim Vergleich der beobachteten (maximalen) Helligkeit  $m<sub>b</sub>$  mit dem jeweiligen mittels z aus LIa berechneten Wert m<sup>z</sup> hat sich nämlich herausgestellt, daß die gemessene Helligkeit geringfügig kleiner, die SN also dunkler ist, als berechnet. Die Abweichung ist sichtbar ab ca. z=0,1 und steigt darüber weiter an. Daher ging man davon aus, daß die Objekte weiter entfernt sind als angenommen, was zu einer stärkeren geometrischen Dämpfung führen müßte. Als Ursache dafür vermutete man nun, daß es anstelle der bisher als abnehmend  $(H_0 \sim T^{-1})$ angenommenen jetzt eine zunehmende  $(H_0 \sim T^{n>1})$  Expansion geben soll. Und weil auch daraus weitere Widersprüche erwachsen, gibt es das ganze dann sogar im Paket mit Fine Tuning, Dunkler Energie, Dunkler Materie und – ach so – Inflation.

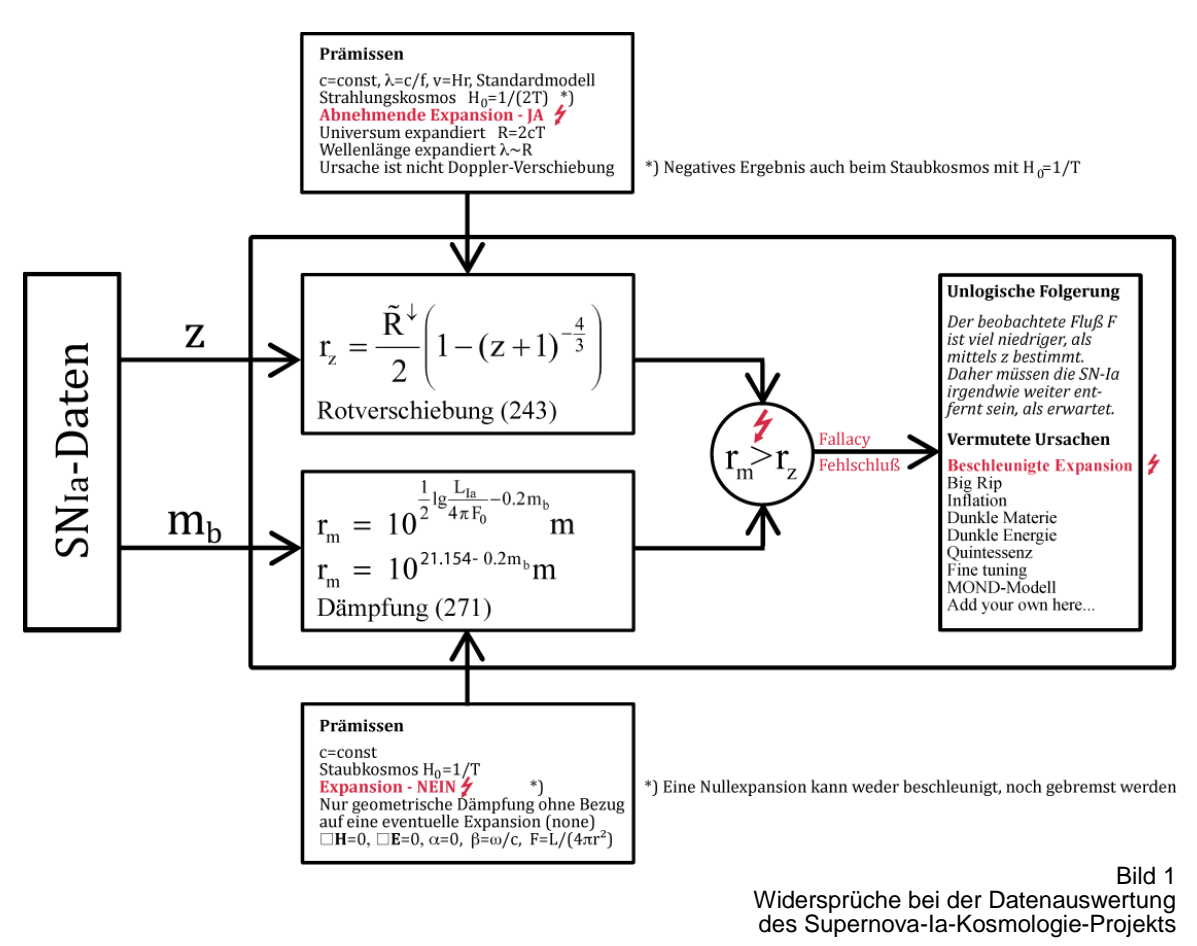

Im Bild 1 habe ich das ganze mal als Diagramm dargestellt, dort allerdings als Vergleich der beiden Entfernungen rz und r<sub>m</sub>, was m.E. dasselbe ist. Im Prinzip haben wir es mit einer Art Beweisversuch zu tun, der mißlungen ist. Was aber könnte die Ursache für das Mißlingen sein? Die Daten selbst kann man mit gutem Gewissen als korrekt ansehen. Die Bestimmung von z und  $m_b$  ist ja kein Hexenwerk, selbst mit den Mitteln von 1988. Der tatsächliche Grund ist ein sogenannter **Informaler Fehlschluß**.

In [69] heißt es: "Informale Fehlschlüsse sind, wie der Name sagt, ohne formalen Grund falsch. Ihre Prämissen stimmen nicht. Die Ableitung selbst kann formal korrekt sein, wenn allerdings eine der Prämissen sachlich falsch ist, wird auch das Argument nicht passen.

**Beispiel** *Alle Philosophen finden Platons Höhlengleichnis überzeugend. Jacques Derrida ist ein Philosoph. Demzufolge findet er Platons Höhlengleichnis überzeugend.*

Formal gibt es gegen das Argument nichts einzuwenden. Der Fehler liegt in der ersten Prämisse, die sachlich falsch ist. Damit ist das ganze Argument hinfällig."

Ähnlich sieht es aus, wenn sich Prämissen widersprechen. Im Bild 1 habe ich mir die Mühe gemacht, die verwendeten Prämissen und auch die vermuteten Ursachen darzustellen. Wie man sieht, schiebt man die ganze Schuld auf die Expansion. Da kann ja etwas nicht stimmen, wenn die Supernovae weiter weg sind, als berechnet, also →*Beschleunigte Expansion*. Gleichzeitig sieht man aber, daß wir es hier u.a. mit zwei sich widersprechenden Prämissen zu tun haben. Einmal abnehmende Expansion bei z, das andere mal keine Expansion oder Steady state bei mb, auf jeden Fall egal, ob oder ob nicht. Andererseits ist es schon verwunderlich, daß es keine erhöhte geometrische Dämpfung gibt, da sich die Kugel der Wellenfront ja gleichzeitig noch ausdehnt. Und die Ersatzbegründung *Beschleunigte Expansion* widerspricht auch immer einer der beiden Prämissen, bzw. dem Vergleich, ist also nonsens.

Gemäß [70] gilt das Prinzip **Ex falso quodlibet** eigentlich *ex falso sequitur quodlibet* (lat. 'aus Falschem folgt Beliebiges'), abgekürzt zu ,e.f.q.', eindeutiger *ex contradictione sequitur quodlibet* (lat., aus einem Widerspruch folgt Beliebiges), bezeichnet im engeren Sinn eines der beiden in vielen logischen Systemen gültigen Gesetze:

*<sup>1.</sup> Aus einem logisch – nicht bloß faktisch – falschen Satz folgt jede beliebige Aussage.*

*<sup>2.</sup> Aus zwei widersprüchlichen Sätzen folgt jede beliebige Aussage.*

[...] Nach dem .ex falso quodlibet' folgt aus einer widersprüchlichen Theorie jede beliebige Aussage. Damit ist die Theorie jedoch zwecklos. Eine Theorie, aus der alles folgt, kann nicht dazu herangezogen werden, Unterscheidungen zu treffen, kann uns keine Antworten auf unsere Fragen geben und kann uns nicht bei unseren Entscheidungen helfen. Das ,ex falso quodlibet' besagt also, dass eine widersprüchliche Prämissenmenge für die Praxis wertlos ist.

Daher verwundert es umso mehr, wenn sowohl in [72], als auch in [73] das Supernova-Ia-Kosmologie-Projekt als Nachweis für eine *Beschleunigte Expansion* gepriesen wird. PERLMUTTER hat seinen Nobelpreis schon verdient für die Organisation und Durchführung des Projekts, nicht aber für dessen Auswertung. Grund ist damit nicht die Untersuchung selbst, sondern das Fehlen eines korrekten Weltmodells, wie z.B. das in [29], sowie eine oder mehrere fehlerhafte Prämissen. Der Fall, daß man mit zwei fehlerhaften Prämissen auf das korrekte Ergebnis kommt, funktioniert auch nur mit fehlerhaften Daten.

Kommen wir daher auf die erhöhte geometrische Dämpfung, verursacht durch die Expansion der Kugeloberfläche der Wellenfront, zurück. Es geht somit um die Wellenausbreitung an sich, d.h. um die MAXWELLSCHEN Ausdrücke und die Ausbreitungsfunktion. Weil es im Labor so schön funktioniert, geht man selbsterständlich davon aus, daß diese auch für die Wellenausbreitung für Entfernungen bei z≥0,1 gelten, .Was, wenn nicht? Eine solche Länge expandiert auf jeden Fall. In den Ausdrücken □H=0, □E=0, α=0, β=ω/c und der Ausbreitungsfunktion  $E = E e^{j\omega t - \gamma r}$  ist jedoch keine Expansion vorgesehen. Wir sollten uns daher bemühen, eine Ausbreitungsfunktion mit Expansion zu finden, die sich im kleinen Maßstab wie die MAXWELLsche Lösung verhält. Weiterhin sollte diese aber auch die *kosmologische Rotverschiebung* erklären.

In [71] heißt es dazu: Die Expansion des Universums darf nicht so verstanden werden, dass sich Galaxien in der Raumzeit voneinander entfernen (Relativbewegung). Es ist der Raum selbst, der sich ausdehnt, die Galaxien werden *mitbewegt* [korrekt]*.* Gravitativ gebundene Objekte wie Galaxien oder Galaxienhaufen expandieren nicht [falsch]. […] Einer elektromagnetischen Welle hingegen, die sich frei durch eine sich ausdehnende Raumzeit ausbreitet, wird die Expansionsbewegung direkt aufgeprägt: Vergrößert sich die Raumzeit während der Laufzeit um einen Faktor η, so geschieht dies auch mit der Wellenlänge des Lichtes [korrekt].

Diese *kosmologische Rotverschiebung* ist grundsätzlich von der Rotverschiebung durch den Dopplereffekt zu unterscheiden, die nur von der relativen Geschwindigkeit der Galaxien bei der Emission und der Absorption abhängt. Die aus der kosmologischen Rotverschiebung abgeleiteten Fluchtgeschwindigkeiten ferner Galaxien sind demnach direkt auf die Ausdehnung der Raumzeit zurückzuführen (Rezessionsgeschwindigkeit). Bereits ab Entfernungen von wenigen 100 Megaparsec  $[z \geq 0,1]$  ist der Anteil des Dopplereffekts verschwindend gering. Ferner ergibt sich aus der allgemeinen Relativitätstheorie, dass die beobachteten Fluchtgeschwindigkeiten keine relativistischen Zeiteffekte hervorrufen, wie sie von der speziellen Relativitätstheorie für Bewegungen im Raum beschrieben werden. Eine *kosmologische Zeitdilatation* findet dennoch statt, da die später ausgesandten Photonen eines Objektes aufgrund der Expansion eine größere Wegstrecke zurücklegen müssen. Physikalische Prozesse erscheinen daher bei rotverschobenen Objekten […] zunehmend verlangsamt abzulaufen.

Man sieht, es gibt die unterschiedlichsten Modelle und Auffassungen und die Anmerkungen [korrekt] bzw. [falsch] sind auch nicht unbedingt relevant, beziehen sie sich doch hier auf das nachfolgend beschriebene Modell, bei dem vor allem solche Daten Verwendung finden, die im lokalen Bereich liegen und mit den heutigen technischen Mitteln zugänglich sind. Dies sind im Besonderen die universellen Naturkonstanten und ihre Beziehungen untereinander sowie die Elektronenladung, -masse und ähnliche Werte sowie die bekannten physikalischen Gesetze.

Als Grundlage hierfür dient ein kosmologisches Modell, aufbauend auf einem Vortrag, der von Prof. Cornelius LANCZOS anläßlich des EINSTEIN-Symposiums 1965 in Berlin in deutscher Sprache gehalten wurde. Siehe [1] auch in Englisch. Es handelt sich um ein Modell mit veränderlichen Naturkonstanten mit Expansion. Dies führt zu einer Reduktion allgemein bekannter Widersprüche, z.B. zwischen der SRT und der ART bei starker Krümmung, bei der Rotverschiebung in Bezug auf den Ausdruck  $\hbar \omega = mc^2$  u.v.a.m.

Da sich ein Teil der veränderlichen Naturkonstanten auch auf den Beobachter auswirken, d.h. er ist davon selbst betroffen, kürzt sich ein Teil der Änderungen heraus. Es gilt ein *virtuelles Relativitätsprinzip*. Die Naturgesetze *scheinen* nur in allen Bezugssystemen gleich zu sein.

Mit Hilfe der Elektronenmasse und -ladung können die Beziehungen zu den entsprechenden PLANCKeinheiten genauestens bestimmt werden. Damit ist es möglich, fast alle Naturkonstanten in Abhängigkeit vom Bezugssystem bzw. Raum und Zeit auf mindestens 10 Stellen hinter dem Komma genau zu berechnen einschließlich des HUBBLE-Parameters und der CMBR-Temperatur. Eben wegen dieses Einflusses habe ich das im Modell vorkommende Objektment *Metrisches Linienelement (MLE)* getauft. Im Gegensatz zum MINKOWSKIschen Linienelement handelt es sich hier aber um ein physikalisches Objekt und nicht um eine math. Abstraktion.

Im Gegensatz zu ähnlichen Modellen, die auf dem Wasserstoffatom oder dem Elektron gründen, bei dem das Kräfteverhältnis  $F_g/F_e$  ca. 1:10<sup>40</sup> beträgt, basiert dieses Modell auf der PLANCKlänge mit einem Verhältnis von 1:1. In der Arbeit wird die in der Theoretischen Elektrotechnik übliche Schreibweise verwendet (j anstelle von i). Abweichend wird für den LORENTZfaktor γ der Buchstabe β verwendet, da γ schon sehr stark überlastet ist und ich eine Verwechselung mit dem Ausbreitungsmaß  $\gamma = \alpha + j\beta$  unbedingt vermeiden möchte.

*I. Achtung, die PLANCKladung q<sup>0</sup> ist in diesem Modell anders als üblich definiert.*

Die nachfolgenden Betrachtungen sind im Besonderen ausgerichtet auf die Erarbeitung einer alternativen Ausbreitungsfunktion für EM-Wellen, sowie deren Anwendung auf die Beobachtungsdaten des Supernova-Ia-Kosmologie-Projekts. Weitergehende Informationen siehe [29].

## **3. Kosmologisches Modell**

#### **3.1. Grundlagen des Modells**

In seinem Vortrag ging LANCZOS davon aus, daß die Metrik periodisch in allen Richtungen wie ein kubisches (reguläres) fc-Raumgitter aus MINKOWSKIschen Linienelementen aufgebaut ist. Allerdings existieren diese für den Mathematiker nur auf dem Papier, während LANCZOS sie mehr als physikalische Objekte betrachtet. Deshalb wollen wir sie in Folge als Metrische Linienelemente mit der Abkürzung MLE bezeichnen.

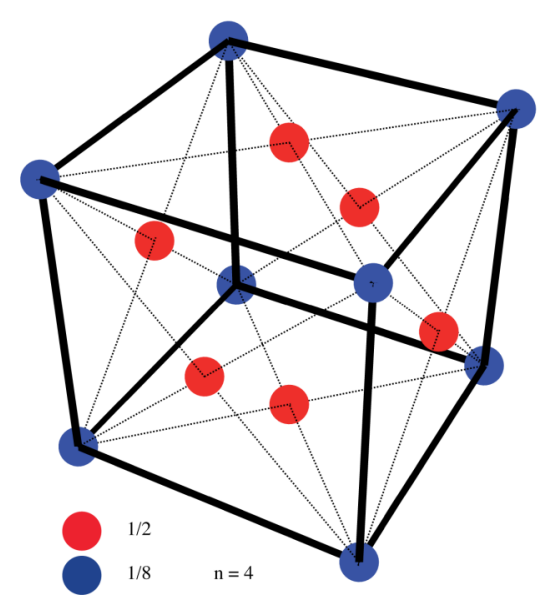

Bild 2 Kubisch-flächenzentriertes Raumgitter (fc)

Wir übernehmen LANCZOS‗ Annahme. Ein solches kubisch flächenzentriertes Raumgitter (fc) ist in Bild 2 dargestellt. Gemäß [48] verhält sich ein solches System isotrop. Gehen wir nun von den MAXWELLschen Gleichungen aus, die neben den bekannten Methoden auch nach [1] herzuleiten sein sollen und zwar auf Grund einer infinitesimalen Störung des Gitters. Betrachten wir diese Gleichungen daher zunächst weniger mathematisch, sondern mehr nach ihrem Inhalt:

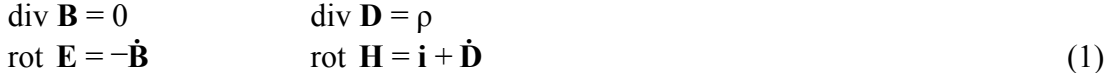

Sowohl für die elektrische, als auch für die magnetische Feldstärke taucht hier der Operator rot für Rotation auf. Nehmen wir einmal an, hier würde tatsächlich eine Rotation stattfinden. Dazu betrachten wir ein Modell, wie es in Bild 3dargestellt ist, das man sich jedoch dreidimensional vorstellen muß.

## **3.2. Kräfte im Modell**

Ein Kugelkondensator (Bild 2) mir dem Radius  $r_c$  und der Ladung  $q_0$  bewegt sich auf einer Kreisbahn mit der Kreisfrequenz  $\omega_0$ , dem Radius  $r_0$  und der Geschwindigkeit c=const (Lichtgeschwindigkeit). Die Kapazität ergibt sich zu C<sub>0</sub>=  $4\pi\varepsilon_0 r_c$ . Die in diesem Kondensator gespeicherte Energie zu

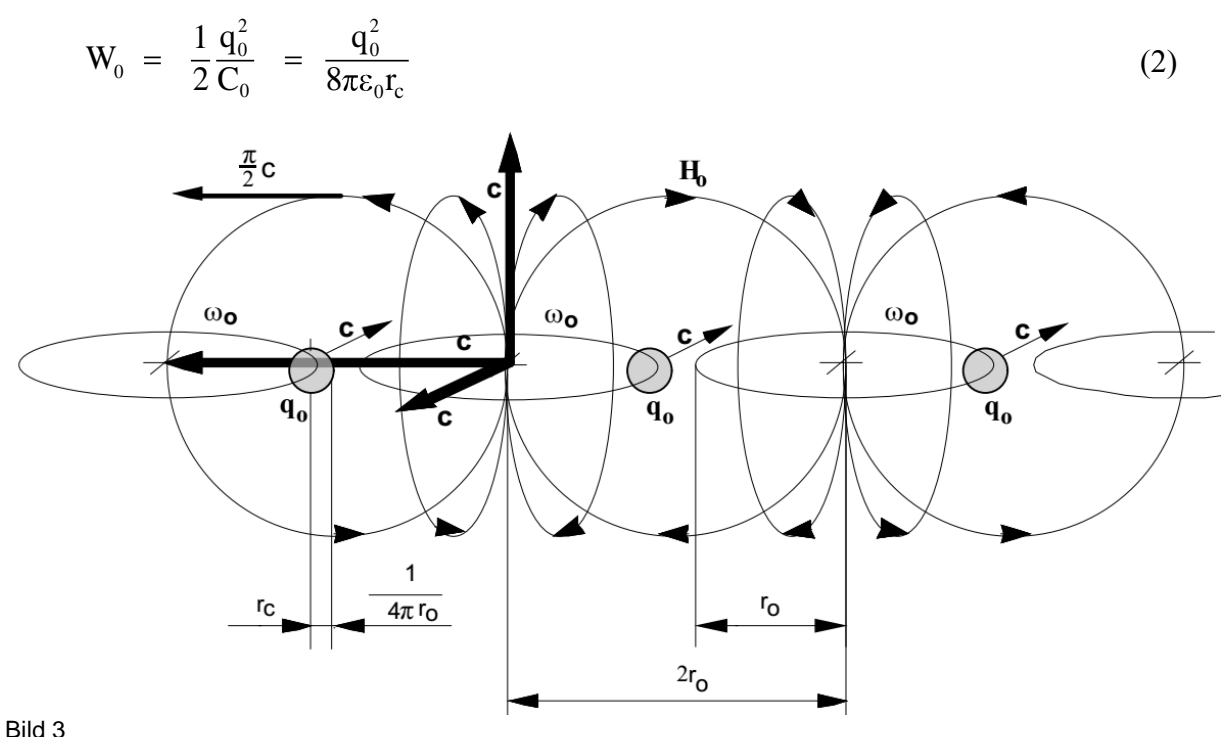

Metrische Linienelemente Abmessungen und Kopplung untereinander

und mit r<sub>0</sub>=  $4\pi r_c$  und C<sub>0</sub>= $\varepsilon_0r_0$ 

$$
W_0 = \frac{q_0^2}{2\varepsilon_0 r_0} \tag{3}
$$

Weiterhin soll diese Energie auch eine Masse  $m_0$  haben. Da diese Masse rotiert, ergibt sich ihr Massenträgheitsmoment zu

$$
J_0 = mr_0^2 \t\t (Punktmasse) \t\t (4)
$$

Nach unserem Ansatz gilt  $\omega_0 = c/r_0$  und wir erhalten für die kinetische Energie, die gleich der elektrischen sein soll

$$
W_0 = \frac{1}{2} J_0 \omega_0^2 = \frac{1}{2} m_0 c^2
$$
 (5)

Da der Kondensator selbst keine Masse besitzt, ergibt sich die Masse der Ladung m<sub>0</sub> zu

$$
m_0 = \frac{q_0^2}{\epsilon_0 c^2 r_0} = \frac{\mu_0 q_0^2}{r_0}
$$
 (6)

Den 2. Ausdruck von (6) erhalten wir aus der bekannten Beziehung

$$
c = \frac{1}{\sqrt{\mu_0 \varepsilon_0}} \tag{7}
$$

die auf den ersten Blick starke Ähnlichkeit hat mit der Formel für die Resonanzfrequenz eines verlustfreien Schwingkreises

$$
\omega = \frac{1}{\sqrt{L_0 C_0}} = \frac{1}{r_0 \sqrt{\mu_0 \varepsilon_0}} = \frac{c}{r_0}
$$
\n(8)

Für die Zentrifugalkraft (Betrag)  $F_z = m_0 r_0 \omega_0^2$  gilt dann:

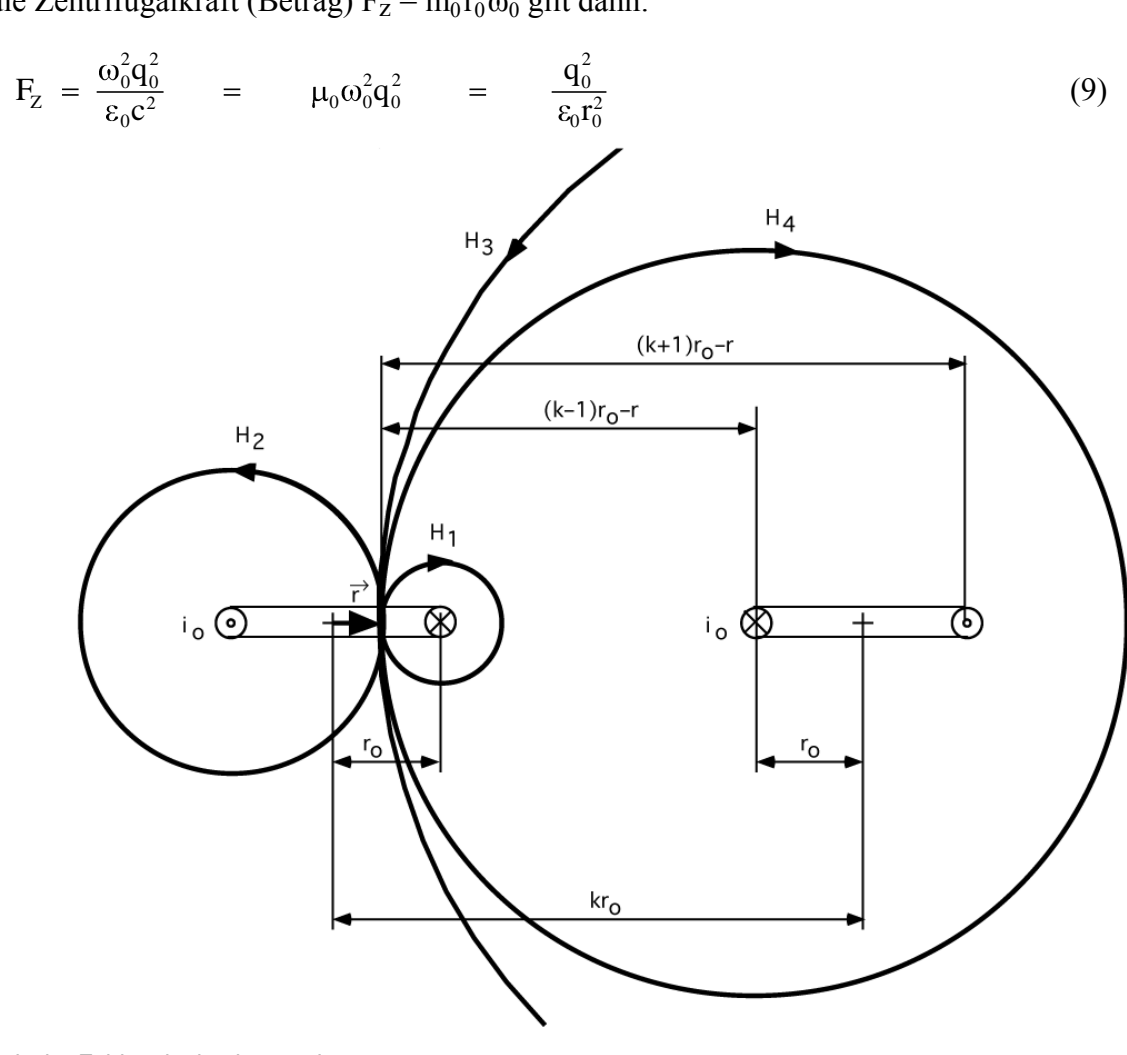

Bild 4 Magnetische Feldstärke in einer und in mehreren Leiterschleifen

 $F_z$  ist nach außen gerichtet. Ausdruck (9;3) stellt bis auf einen Faktor  $1/4\pi$  das COULOMBsche Gesetz dar (Abstoßung), nur daß es hier keine zweite Ladung gibt, die eine abstoßende Kraft ausüben könnte. Zentrifugalkraft und COULOMB-Kraft wären also von gleicher Größenordnung. Damit  $m_0$  nicht im Unendlichen verschwindet, benötigen wir eine Kraft, die in der Lage ist, die auftretende Zentrifugalkraft zu eleminieren. Dazu muß sie von gleicher Größe und dieser entgegengerichtet sein.

Da wir es hier mit der kreisförmigen Bewegung einer Ladung zu tun haben, können wir auch von einem Strom  $i_0 = \omega_0 q_0$  sprechen. Dieser Strom erzeugt ein Magnetfeld und es tritt auch eine Induktivität auf (1 Windung). Vereinfachend nehmen wir nun an, daß die Induktivität  $L_0 = \mu_0 r_0$ sein soll. Das stimmt auch gut mit der Gleichung für eine Spule mit einer Windung überein:

$$
L = \mu_0 r \left[ \ln \frac{8r}{r'} - \frac{7}{4} \right],\tag{10}
$$

wobei r den Innenradius, r´ den Drahtradius einer einzigen kurzgeschlossenen Windung darstellt ( $\mu$ <sub>r</sub>=1). Wenn r´=0,5114 r ist, wird der Klammerausdruck =1 und wir erhalten obengenannten Ausdruck. Dies ist, wie gesagt, nur ein Modell, da unsere Spule ja nicht aus Draht besteht. Vielmehr sollte man sich die Ladung und den Strom eher etwas über den Raum "verschmiert‖ vorstellen. Nach [20] beträgt die magnetische Feldstärke **H<sup>0</sup>** (in Zukunft immer als Vektor dargestellt, H ist der HUBBLE-Parameter) im Mittelpunkt der Leiterschleife (links).

$$
\mathbf{H}_0 = -\frac{\mathbf{i}_0}{2\mathbf{r}_0} \mathbf{e}_r \tag{11}
$$

**er** ist der Einheitsvektor. Das negative Vorzeichen ergibt sich aus der Definition der Feldstärke als Differenz von Nullpotential ( $r = \infty$ ) und Potential im Abstand r. Da im fc-Gitter mehrere MLEs vorhanden sind, deren Magnetfelder sich überlagern erhalten wir schließlich für **H0**:

$$
\mathbf{H}_0 = -\frac{\mathbf{i}_0}{\mathbf{r}_0} \mathbf{e}_\mathbf{r} \tag{12}
$$

Und für die magnetische Induktion  
\n
$$
\mathbf{B}_0 = \mu_0 \mathbf{H}_0 = \frac{\mu_0 \omega_0 \mathbf{q}_0 \mathbf{e}_r}{r_0} = \frac{\mu_0 c \mathbf{q}_0 \mathbf{e}_r}{r_0^2}
$$
\n(13)

Gleichzeitig haben wir es mit einer bewegten Ladung im Magnetfeld zu tun. Es wird also eine LORENTZ-Kraft  $\mathbf{F}_{\mathbf{m}} = \mathbf{q}_0(\mathbf{c} \times \mathbf{B}_0)$  auftreten. Diese ist nach innen gerichtet. Zur Vereinfachung wollen wir das System wieder nur entlang der x-Achse betrachten. Daher können wir für den Betrag der anziehenden Kraft  $F_m$ = – $q_0cB_0$  setzen. Wir erhalten mit

$$
F_m = -\frac{\mu_0 c^2 q_0^2}{r_0^2} = -\frac{q_0^2}{\epsilon_0 r_0^2}
$$
 (14)

Ausdruck (9), nur mit umgekehrten Vorzeichen. Zentrifugalkraft und LORENTZ-Kraft heben

sich auf. Jetzt können wir auch die Ruhmasse des Magnetfeldes bestimmen:  
\n
$$
W_0 = \frac{1}{2} i_0^2 L_0 = \frac{1}{2} \omega_0^2 q_0^2 \mu_0 r_0 = \frac{1}{2} m_0 c^2
$$
\n(15)

$$
\mathbf{m}_0 = \frac{\mu_0 \mathbf{q}_0^2}{\mathbf{r}_0} \tag{16}
$$

Wie sich leicht nachweisen läßt, ist dieser Ausdruck identisch mit (6). Jetzt wollen wir einmal die gravitative Anziehung der magnetischen (wir denken sie uns als Punktmasse im Mittelpunkt der Kreisbahn) und der elektrischen Ruhmasse bestimmen. Auf Grund der Massengleichheit können wir schreiben

$$
F_g = -G \frac{m_0^2}{r_0^2} = -G \frac{\mu_0^2 q_0^4}{r_0^4}.
$$
 (17)

Wir betrachten jetzt noch einmal die in  $C_0$  gespeicherte Energie (3). Da diese nur die Hälfte der Gesamtenergie des MLE darstellt, können wir schreiben

$$
W_0 = \frac{q_0^2}{2\varepsilon_0 r_0} = \frac{1}{2}\hbar\omega_0
$$
 (18)

Dann ergibt sich für die Ladung folgender Ausdruck:

$$
q_0 = \sqrt{\hbar c \epsilon_0} = \sqrt{\frac{\hbar}{Z_0}}
$$
 (19)

Abweichend von der historisch entstandenen Definition wird diese Ladung im folgenden als PLANCKsche Ladung oder auch als Ladung des MLE bezeichnet. Hierbei steht  $Z_0$  für den Wellenausbreitungswiderstand des Vakuums  $Z_0 = \sqrt{\mu_0/\varepsilon_0}$  anstelle der Von-KLITZING-Konstante  $R_K=h/e^2$ . Im Gegensatz zu  $R_K$  stellt  $Z_0$  wegen (7) eine ebenso unveränderliche Größe dar wie c. Damit haben wir übrigens »die Gitterschwingungen mit der HEISENBERGschen Unbestimmtheitsrelation in Verbindung« gebracht, wie es LANCZOS in seinem Vortrag fordert. Aus (17) und (19) erhalten wir:

$$
F_g = -G \frac{\hbar c \epsilon_0 \mu_0^2 q_0^2}{r_0^4} = -\frac{G \hbar}{c} \frac{q_0^2 \mu_0}{r_0^4}
$$
(20)

und nach Erweitern mit c2

$$
F_g = -\frac{G\hbar}{c^3} \frac{q_0^2}{\epsilon_0 r_0^4} \tag{21}
$$

Betrachten wir uns nun den ersten Bruch  $G\hbar/c^3$  etwas genauer, so stellt er bis auf einen Faktor von  $1/2\pi$  genau das Quadrat der PLANCKschen Elementarlänge dar, wie wir ihn schon aus anderen Modellen kennen. Wenn wir jetzt festlegen, daß

$$
r_0 = \sqrt{\frac{G\hbar}{c^3}}\tag{22}
$$

sein soll, erhalten wir für die Gravitationskraft ebenfalls Ausdruck (14) bzw. (9)

$$
F_g = -\frac{q_0^2}{\epsilon_0 r_0^2} \tag{23}
$$

Kurz gesagt haben wir es also mit der PLANCKmasse m<sub>0</sub> mit der PLANCKladung  $q_0$  zu tun, die sich in ihrem eigenen Magnetfeld bewegt, wobei sich Zentrifugalkraft und LORENTZkraft gegenseitig aufheben. *Achtung, die PLANCKladung q<sup>0</sup> ist in diesem Modell anders als üblich definiert.*

## **3.3. Das Metrische Linienelement als Schwingkreis**

Haben wir bis jetzt nur den Fall betrachtet, daß elektrische und magnetische Masse gleich groß sind – Ladung und Fluß  $\varphi_0$  hätten dann ihren Effektivwert und m<sub>0</sub> würde eine Kreisbahn beschreiben – verhält sich das MLE nicht ganz so einfach. Für spätere Betrachtungen reicht es aber aus, eine Kreisbahn anzunehmen. Wie bereits weiter oben angedeutet haben wir mit einem Kapazität C<sub>0</sub>= $\varepsilon_0 r_0$  und einer Induktivität L<sub>0</sub>= $\mu_0 r_0$  ein schwingfähiges System vorliegen, das (im Augenblick) über ein verlustfreies Medium, nämlich das Vakuum, gekoppelt sein soll. So können wir auch eine Ersatzschaltung dafür aufstellen (Bild 5), die eines ungedämpften Parallelschwingkreises:

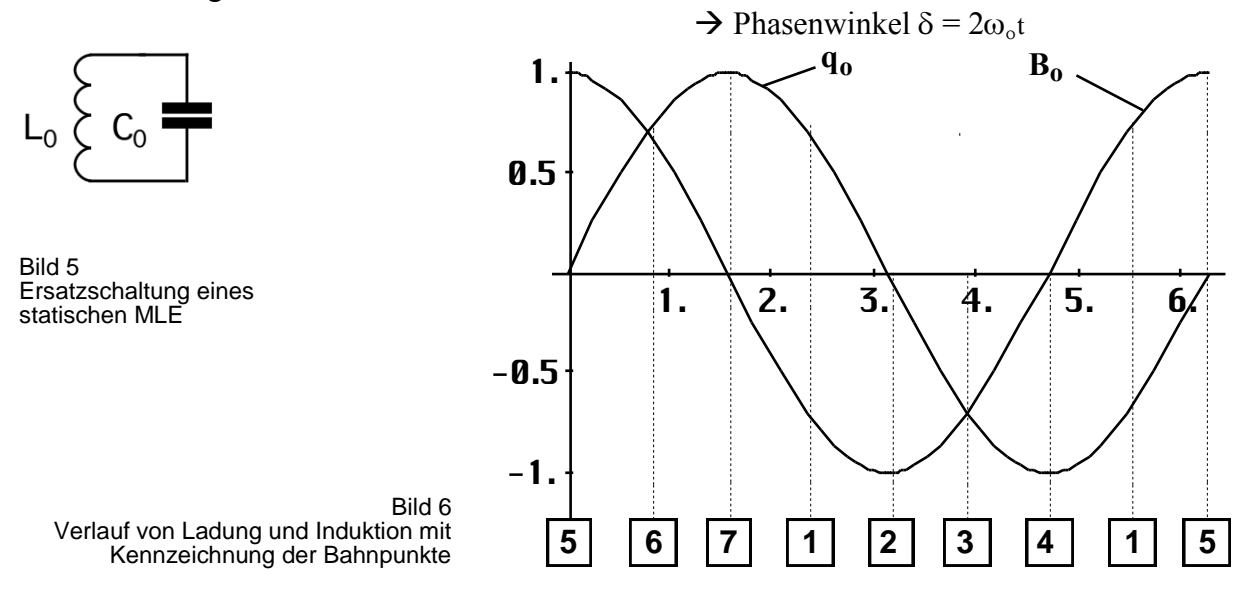

Die Gleichung für die Resonanzfrequenz haben wir ja bereits in (30) angegeben. Wenn sich aber L<sub>0</sub> und C<sub>0</sub> wie ein Parallelschwingkreis verhalten, müssen sich auch alle Werte, wie  $q_0, \varphi_0$ , H0, B<sup>0</sup> usw. nach harmonischen Funktionen zeitlich ändern. Das gleiche gilt auch für den Abstand r<sub>0</sub>. In Bild 6 ist der zeitliche Verlauf von  $q_0$  und  $B_0$  (H<sub>0</sub>) mit Angabe der markierten Bahnpunkte dargestellt. Die genaue Bahnfunktion ergibt sich aus (33), (35) und (37) aus folgendem Ansatz:

$$
\mathbf{W}_0 = \hbar \omega_0 = \frac{\mathbf{q}_0^2}{\varepsilon_0 \mathbf{r}_0} \sin^2 2\omega_0 \mathbf{t} \tag{24}
$$

Nach r<sub>0</sub> umgestellt unter Vernachlassigung eines festen Phasenwinkels π/2 mit δ = 2ω<sub>0</sub>t:

\n
$$
r(\omega_0 t) = \frac{q_0}{2\epsilon_0 \phi_0 \omega_0} \left( 1 + \cos\left(\frac{\pi}{2} + 4\omega_0 t\right) \right) \implies \frac{c}{2\omega_0} (1 + \cos 4\omega_0 t) \tag{25}
$$
\nr(δ) =  $\frac{r_0}{2} (1 + \cos 2\delta)$  oder in x und y zu

\nθ.2

\nθ.3

\nθ.4

\nθ.5

\nθ.4

\nθ.2

\nθ.4

\nθ.4

\nθ.5

\nθ.4

\nθ.5

\nθ.4

\nθ.5

\nθ.4

\nθ.5

\nθ.6

\nθ.6

\nθ.8

\nθ.8

\nθ.9

\nθ.8

\nθ.9

\nθ.9

\nθ.1

\nθ.4

\nθ.5

\nθ.8

\nθ.8

\nθ.9

\nθ.9

\nθ.9

\nθ.1

\nθ.4

\nθ.5

\nθ.6

\nθ.6

\nθ.8

\nθ.9

\nθ.9

\nθ.9

\nθ.1

\nθ.2

\nθ.4

\nθ.5

\nθ.6

\nθ.6

\nθ.9

\nθ.9

\nθ.1

\nθ.2

\nθ.3

\nθ.4

\nθ.5

\nθ.6

\nθ.6

\nθ.9

\nθ.9

\nθ.1

\nθ.2

\nθ.4

\nθ.5

\nθ.6

\nθ.6

\nθ.9

Bild 7 Bahnverlauf in der xy-Ebene

$$
x(\delta) = \frac{r_0}{2} (1 + \cos 2\delta) \cos \delta
$$
 (27)  

$$
y(\delta) = \frac{r_0}{2} (1 + \cos 2\delta) \sin \delta
$$
 (28)

Der genaue Verlauf ist in Bild 7 dargestellt. Er entspricht in der xy-Ebene genau dem Verlauf der Hüllkurve des POYNTING-Vektors **S** (wie **r**) bei einem HERTZschen Dipol [24].

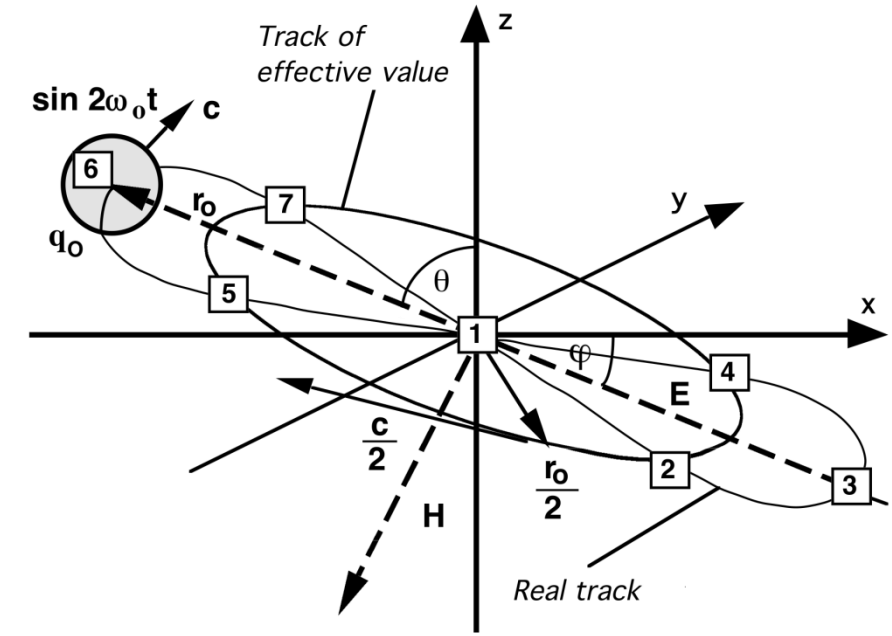

Bild 8 Idealisierte und tatsächliche Bahn des MLE in dreidimensionaler Darstellung

Für die meisten weiteren Untersuchungen genügt es, wenn wir vereinfachend von einer Kreisbahn ausgehen und nur die Effektivwerte betrachten. Wichtig ist, daß es bei dem wahren Bahnverlauf (Bild 7 und 9) zur Bildung eines Dipols (Vektor  $E_0$ ) kommt, da die Ladung  $q_0$  an den jeweiligen Extrempunkten der Bahn gleich groß aber mit entgegengesetztem Vorzeichen behaftet ist. Dieser Dipol kann beliebig in allen drei Richtungen orientiert sein und entspricht im Prinzip dem HERTZschen Dipol.

Eine eventuelle Expansion des Modells wird durch den zeitlichen Anstieg von  $r_0$  erreicht. Das Modell ist aber nur gültig, wenn die Expansionsgeschwindigkeit  $r_0$  kleiner c/2 ist. Ist sie größer, so gibt es keine Rotation mehr. Die Bewegung verläuft dann geradlinig bzw. krummlinig. Es läßt sich keine genaue Bahnfunktion mehr angeben. Das wäre auch ziemlich sinnlos, wie wir später noch sehen werden.

#### **3.4. Nachteile des statischen Modells**

Mit dem beschriebenen statischen Modell haben wir Fall ([1] 13) σ<sub>i</sub> = λ realisiert und »die Richtung der Hauptachsen bleibt unbestimmt. Die kleinste Störung kann hier eine beliebig starke Drehung der Hauptachsen zur Folge haben.« Die Ursache ist folgende: Bei  $L_0$  und  $\overline{C_0}$ handelt es sich um ideale Bauelemente. Das bedeutet, die Kreisgüte  $Q_0$  eines solchen Schwingkreises wäre damit unendlich, die Bandbreite Null. Bei einer unendlichen Güte ist aber die Resonanzüberhöhung ebenfalls unendlich (Spannung  $u_0$  und Strom  $i_0$ ). Daher läßt sich keine genaue Phase und Amplitude angeben. Dies ist aber gerade identisch mit der Unbestimmtheit der Lage der Hauptachsen.

Ein weiterer Nachteil ist, daß sich das Modell zeitlich nicht ändert. Das heißt, alle Mittelwerte einschließlich r<sub>0</sub> bleiben ständig konstant. Nun ist es aber eine bekannte Tatsache, daß der Kosmos expandiert und das gleiche sollte auch mit der Metrik passieren. Vielleicht ist dies sogar die Ursache der Expansion? Wir nehmen diese Vermutung als Ansatz und formulieren damit unsere zweite Hypothese:

*II. Die Expansion des Kosmos wird hervorgerufen durch die Expansion des metrischen Gitters/Strahlungsfeldes.*

Weiterhin bleibt die Frage nach Herkunft und Isotropie der kosmischen Hintergrundstrahlung unbeantwortet. Um diese Nachteile zu umgehen, wollen wir das Modell dynamisieren.

#### **3.5. Dynamisches Modell**

Wollen wir eine Expansion der Metrik erreichen, so müssen wir dafür sorgen, daß den MLE Energie entzogen wird. Nun wird bisher angenommen, daß das Vakuum verlustfrei ist, da die Ausbreitungsgeschwindigkeit elektromagnetischer Strahlung unabhängig von der Frequenz ist. Führen wir die Leitfähigkeit  $\kappa_0=1/\rho_0$  ein, so gilt für den komplexen Wellenausbreitungswiderstand (j ist die imaginäre Einheit, wie in der Elektrotechnik üblich)

$$
\underline{Z} = \sqrt{\frac{j\omega\mu_0}{\kappa_0 + j\omega\varepsilon_0}}
$$
 (29)

und auf Grund (30) für c

$$
\underline{c} = \sqrt{\frac{j\omega}{\mu_0 \kappa_0 + j\omega\varepsilon_0}}
$$
(30)

Daraus ergeben sich zwei Extremfälle. Während (30) für einen Nichtleiter in Gl. (7) übergeht, erhalten wir für einen idealen Leiter

$$
\underline{c} = \sqrt{\frac{j\omega}{\mu_0 \kappa_0}}\tag{31}
$$

Allgemein gilt daher: in einem verlustbehafteten Medium wird der Wellenausbreitungswiderstand komplex und damit  $\underline{c}$  ebenfalls. Da  $\underline{c}$  das Fortpflanzungsmaß  $\gamma = \alpha + j\beta = j\omega/\underline{c}$  bestimmt, würde das Dämpfungsmaß α beim Auftreten eines imaginären Anteils von c ungleich Null und zudem noch frequenzabhängig werden. Es gilt

$$
α = \frac{ω}{c} \sqrt{\frac{1}{2} \left( \sqrt{1 + \left( \frac{\kappa_0}{ω \varepsilon_0} \right)^2 - 1} \right)}
$$
\n
$$
(32)
$$

Das heißt, zusätzlich zur geometrisch bedingten Dämpfung würde eine zusätzliche Dämpfung  $e^{-\alpha x}$  auftreten und man könnte für den Raum eine untere Grenzfrequenz definieren (–3dB/). Nur wenn die Leitfähigkeit Null ist, kommt es nicht dazu. Dies alles ist im Vakuum auch nicht beobachtet worden und die Wellenausbreitung geschieht bei allen Frequenzen mit Lichtgeschwindigkeit. Das Vakuum verhält sich also wie ein idealer Nichtleiter [20].

Trotzdem wollen wir versuchen eine Lösung zu finden, die alle diese Tatsachen berücksichtigt. Wir erweitern zuerst unsere Ersatzschaltung um den Verlustwiderstand  $R_{0R}$ (Bild 9), Index R steht hier für Reihenschaltung bzw. um den Parallelwiderstand  $R_0$ .

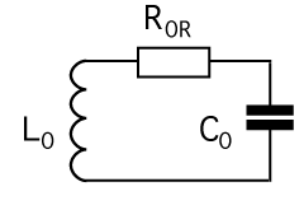

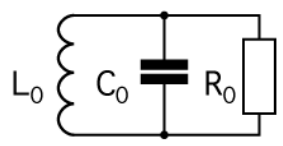

Bild 9 Bild 10

Ersatzschaltung mit Ersatzschaltung mit Parallelwiderstand

Bei unseren weiteren Betrachtungen müssen wir uns jetzt für eine von beiden Ersatzschaltungen entscheiden. Für die Umrechnung der beiden Widerstände gilt

$$
\mathbf{R}_0 = \frac{\mathbf{Z}_0^2}{\mathbf{R}_{0R}} \tag{33}
$$

Wir entscheiden uns für das zweite Modell, da ein sehr großer Verlustwiderstand einem Nichtleiter am nächsten kommt. Ausgehend von Bild 9 definieren wir zuerst den Verlustwiderstand  $R_{0R}$ , der dann offensichtlich sehr klein sein muß bezogen auf einen Würfel mit der Kantenlänge  $r_0$  zu

nlänge 
$$
r_0
$$
zu  
\n
$$
R_{0R} = \frac{1}{\kappa_0} \frac{r}{A} \qquad A = r^2 \qquad R_{0R} = \frac{1}{\kappa_0 r}
$$
\n(34)

Daraus ergibt sich für  $R_0$ 

$$
\mathbf{R}_0 = \kappa_0 \mathbf{r}_0 \mathbf{Z}_0^2 \tag{35}
$$

Offensichtlich handelt es sich bei unserem MLE um ein System zweiter Ordnung. Mit der Einführung von  $R_0$  können wir jetzt auch zwei Zeitkonstanten definieren, nämlich

$$
\tau_0 = \sqrt{L_0 C_0} \quad \text{and} \quad \tau_1 = R_0 C_0 \tag{36}
$$

Bei  $\tau_0$  einer Zeitkonstante zweiter Ordnung, handelt es sich mit größter Wahrscheinlichkeit um den Kehrwert der Kreisfrequenz unseres MLE. Welchem Wert in der Natur kann denn nun aber  $\tau_1$  zugeordnet werden? Eine zusätzliche zeitliche Dämpfung elektromagnetischer Wellen tritt bekanntlich nicht auf. Da R<sub>0</sub> sehr groß sein muß, gilt dasselbe dann auch für  $\tau_1$ . Wir

nehmen nun an, daß  $\tau_1$  mit dem Kehrwert der HUBBLE-Konstante H identifiziert werden kann. Diese Annahme wird dadurch untermauert, daß es sich bei H um eine Zeitkonstante erster Ordnung handelt, was auch für  $\tau_1$  gilt. Wir können dann schreiben<br>  $H = \frac{\dot{r}_0}{r} = \frac{1}{R_0 G} = \frac{1}{r} = \frac{\epsilon_0}{r} = \frac{1}{R_0 G} = \frac{\epsilon_0 \omega_0^2}{r}$ .

$$
H = \frac{\dot{r}_0}{r_0} = \frac{1}{R_0 C_0} = \frac{1}{\kappa_0 \mu_0 r_0^2} = \frac{\varepsilon_0}{\kappa_0} \frac{1}{L_0 C_0} = \frac{\varepsilon_0 \omega_0^2}{\kappa_0}.
$$
 (37)

Weiterhin gilt allgemein H=n/t; n ist ein konstanter Faktor und vom verwendeten Modell abhängig (Strahlungs-/Staubkosmos), t ist die Zeit und wird hier mit dem Weltalter gleichgesetzt. Als nächstes wollen wir nach [5] die Güte des Schwingkreises definieren

$$
Q_0 = \frac{W_0 \omega_0}{P_0} = \frac{\hbar \omega_0^2 R_0}{u_0^2}
$$
 (38)

und wegen  $u_0 = -\omega_0 \varphi_0$  bzw. (36)

egen 
$$
u_0 = -\omega_0 \varphi_0
$$
 bzw. (36)  
\n
$$
Q_0 = \frac{\hbar R_0}{\varphi_0^2} = \kappa_0 r_0 Z_0 = \frac{R_0}{Z_0} = \sqrt{\frac{2\kappa_0}{\epsilon_0}}
$$
\n(39)

Der numerische Wert nach [29] liegt bei 8,3404711·10<sup>60</sup>. Wenn wir vom letzten Ausdruck von (37) ausgehen, können wir für H auch schreiben

$$
H = \frac{\varepsilon_0 \omega_0^2}{\kappa_0} = \frac{\varepsilon_0 c \omega_0}{\kappa_0 r_0} = \frac{\omega_0}{\kappa_0 r_0 Z_0} = \frac{\omega_0}{Q_0}
$$
(40)

Nun könnte man meinen, bis zur Bestimmung von H ist es nicht mehr weit. Leider ist uns jedoch der Wert von  $\kappa_0$  nicht bekannt. Man erhält ihn z.B. aus dem astronomisch bestimmten Wert von H. Wir verwenden aber die aktuellen Werte aus [29].

$$
\kappa_0 = \frac{c^3}{\mu_0 G \hbar H} \tag{41}
$$

zu 1,36977766·10 $^{93}_{10}$  AV<sup>-1</sup>m<sup>-1</sup>. Hierbei wurde für H ein Wert von 68,6241 kms<sup>-1</sup>Mpc<sup>-1</sup>, das sind 2,223925·10<sup>-18</sup>s<sup>-1</sup> zum Ansatz gebracht. Möglicherweise ist dies aber nicht der korrekte Wert. Man erkennt aber die Größenordnung von  $\kappa_0$ . Weiterhin gilt G $\hbar H = \text{const.}$ 

Nun aber weiter zu unserem Modell. Aus der Beziehung H=n/t und dem dritten Ausdruck von (37) können wir schon die Zeitfunktion von  $r_0$  bestimmen

$$
r_0 = \sqrt{\frac{t}{n\kappa_0\mu_0}}
$$
 and (42)

$$
\dot{\mathbf{r}}_0 = \frac{1}{2} \sqrt{\frac{1}{n\kappa_0\mu_0 t}} \tag{43}
$$

Damit erhalten wir für den HUBBLE-Parameter H

$$
H = \frac{\dot{r}_0}{r_0} = \frac{1}{2t} \quad \text{und} \quad q = -\frac{r_0 \ddot{r}_0}{\dot{r}_0^2} = 1 \quad (44)
$$

also die Beziehung für einen Strahlungskosmos. Dies ist auch nicht weiter verwunderlich, sind wir doch von den MAXWELLschen Gleichungen ausgegangen. *q* ist der Verzögerungsparameter (nicht mit der Ladung verwechseln). Es folgt n=1/2 und wir können schreiben

$$
r_0 = \sqrt{\frac{2t}{\kappa_0 \mu_0}}
$$
 and  $\dot{r}_0 = \frac{1}{\sqrt{2\kappa_0 \mu_0 t}}$  (45)

$$
t = \frac{R_0 C_0}{2} = \frac{\kappa_0 \mu_0 r_0^2}{2}
$$
 (46)

#### **4. Weitergehende Betrachtungen**

#### **4.1. Definition weiterer Grundgrößen**

Als nächstes noch einmal die Grundbeziehungen der Theoretischen Elektrotechnik. Diese gelten unabhängig vom Modell (47). Unter (48) sind die wichtigsten PLANCKschen Einheiten dargestellt. Die Einführung der spezifischen Leitfähigkeit des Vakuums erweist sich als das *missing link* zwischen diesen und auch zu anderen Größen.

$$
c = \frac{1}{\sqrt{\mu_0 \epsilon_0}} \qquad Z_0 = \sqrt{\frac{\mu_0}{\epsilon_0}} = \sqrt{\frac{L_0}{C_0}} = \frac{\varphi_0}{q_0} = \frac{E}{H} \qquad \qquad L_0 = \mu_0 r_0 \quad C_0 = \epsilon_0 r_0 \tag{47}
$$

$$
\mathbf{r}_0 = \sqrt{\frac{G\hbar}{c^3}} = \sqrt{\frac{2t}{\mu_0\kappa_0}} \qquad \boxed{\mathbf{m}_0 = \sqrt{\frac{\hbar c}{G}}} = \frac{\mu_0\kappa_0\varphi_0^2}{Z_0} \qquad \boxed{\qquad \varphi_0 = \sqrt{\hbar Z_0} \quad q_0 = \sqrt{\hbar/Z_0}} \tag{48}
$$

Ein einzelnes Linienelement kann durch das Modell eines verlustbehafteten Schwingkreises mit Parallelwiderstand beschrieben werden (Bild 10). Eine besondere Eigenschaft *nur dieses* Modells besteht darin, daß die Güte Q des Schwingkreises identisch mit dem Phasenwinkel  $2\omega_0$ t der Bessel- bzw. Hankelfunktion ist. Es gilt  $Q_0 = 2\omega_0 t$ . Der Wert  $\omega_0$  entspricht hierbei der PLANCKschen Frequenz.

$$
\omega_0 = \sqrt{\frac{c^5}{G\hbar}} = \sqrt{\frac{\kappa_0}{2\epsilon_0 t}} = \frac{1}{\sqrt{L_0 C_0}} = \frac{c}{r_0} \qquad \qquad t_0 = \frac{1}{2} \sqrt{\frac{G\hbar}{c^5}} = \sqrt{\frac{\epsilon_0 t}{2\kappa_0}} \qquad (49)
$$

$$
\sqrt{G}\hbar = \sqrt{2\varepsilon_0 t} \qquad \sqrt{L_0 C_0} \qquad r_0 \qquad \qquad 2 \sqrt{\varepsilon} \qquad \sqrt{2\kappa_0}
$$
  

$$
Q_0 = 2\omega_0 t = \kappa_0 r_0 Z_0 = \frac{\hbar R_0}{\varphi_0^2} = \frac{R_0}{Z_0} = \frac{c^2}{v^2} = \sqrt{\frac{2\kappa_0 t}{\varepsilon_0}}
$$
(50)  

$$
H_0 = \frac{\dot{r}_0}{r} = \frac{1}{R_0 C_0} = \frac{\varepsilon_0}{r} \frac{1}{r} = \frac{1}{r} = \frac{1}{r^2} = \frac{\varepsilon_0 \omega_0^2}{r^2} = \frac{1}{r} = \frac{\omega_0}{R_0}
$$
(51)

$$
H_0 = \frac{\dot{r}_0}{r_0} = \frac{1}{R_0 C_0} = \frac{\epsilon_0}{\kappa_0} \frac{1}{L_0 C_0} = \frac{1}{\kappa_0 \mu_0 r_0^2} = \frac{\epsilon_0 \omega_0^2}{\kappa_0} = \frac{1}{2T} = \frac{\omega_0}{Q_0}
$$
(51)

Bis auf die Größen des Subraums  $\mu_0$ ,  $\varepsilon_0$ ,  $\kappa_0$  und c sind alle anderen Größen Funktionen von Raum und Zeit und sogar von der Geschwindigkeit v gegenüber dem metrischen Wellenfeld. Dies liegt daran, daß die Raum-Zeitfunktion des metrischen Wellenfelds die relativistischen Effekte emulieren soll und dies auch tatsächlich tut. Die GR-Abhängigkeiten sollen hier nicht weiter betrachtet werden.

Daraus ergibt sich, daß die PLANCKgrößen abhängig vom Bezugssystem sind, dieses sogar definieren, und alle über den Phasenwinkel  $Q_0$  miteinander verknüpft sind. Meist kürzen sich die Änderungen aber heraus, so daß der Eindruck entsteht, daß die Werte konstant sind. ~ Bezugssystemabhängige Größen werden mit einer Tilde gekennzeichnet z.B.  $\tilde{Q}_0$  und sind vom Charakter her Konstanten.

Wichtig sind noch die Größen bei einem Phasenwinkel  $Q_1 = 1$ . Diese beschreiben die Verhältnisse direkt am Partikelhorizont und sind ebenfalls Konstanten, da sie nur durch Größen des Subraums definiert sind. Deshalb eignen sie sich besonders für bezugssystemunabhängige Umrechnungen bestimmter Größen, sogenannte Kopplungen. Ein Beispiel dafür wäre die Umrechnung des magnetischen Flusses  $\varphi_1$  in die magnetische Feldstärke H<sub>1</sub>= $\varphi_1/(\mu_0 r_1^2)$  als Basis einer Zeitfunktion, die bezugssystemabhängige Elemente  $(r_0)$  enthält.  $r_1$  wäre hier die sogenannte Kopplungslänge. Ausdruck (54) zeigt die Verhältnisse zu den PLANCKeinheiten und zu den Größen des Universums als ganzes.

$$
\mathbf{r}_1 = \frac{1}{\kappa_0 Z_0} \quad \boxed{\mathbf{M}_1 = \mu_0 \kappa_0 \hbar} \quad \boxed{\mathbf{t}_1 = \frac{1}{2} \frac{\varepsilon_0}{\kappa_0}} \quad \boxed{\mathbf{\omega}_1 = \frac{\kappa_0}{\varepsilon_0} = \frac{1}{2 \mathbf{t}_1}}
$$
 (52)

$$
\mathbf{r}_{1} = \frac{\mathbf{r}_{0} \mathbf{Z}_{0}}{K_{0} \mathbf{Z}_{0}} \quad |\quad \mathbf{M}_{1} = \mu_{0} \kappa_{0} \mathbf{M}_{1} \quad \mathbf{t}_{1} = \frac{\mathbf{L}_{0}}{2 \kappa_{0}} \quad |\quad \omega_{1} = \frac{\mathbf{L}_{0}}{\varepsilon_{0}} = \frac{\mathbf{L}_{1}}{2 \mathbf{t}_{1}} \tag{52}
$$
\n
$$
\mathbf{R} = \mathbf{Q}_{0} \mathbf{r}_{0} = \mathbf{Q}_{0}^{2} \mathbf{r}_{1} \quad |\quad \mathbf{M}_{1} = \mathbf{Q}_{0} \mathbf{m}_{0} \quad |\quad \mathbf{T} = \mathbf{Q}_{0} \mathbf{t}_{0} = \mathbf{Q}_{0}^{2} \mathbf{t}_{1} \quad |\quad \omega_{1} = \mathbf{Q}_{0} \omega_{0} = \mathbf{Q}_{0}^{2} \mathbf{H}_{0} \tag{53}
$$

$$
\varphi_1 = \sqrt{\hbar_1 Z_0} \quad | \quad q_1 = \sqrt{\hbar_1 / Z_0} \quad | \quad \hbar_1 = \hbar Q_0 \quad | \quad \kappa_0 = \frac{c^3}{\mu_0 G \hbar H_0}
$$
\n(54)

Das Wirkungsquantum  $h_1$  und  $\hat{h}_1$  ist keine Größe des Subraums, sondern die Wirkung, die "man" unserem Universum ganz am Anfang "mitgegeben" hat. Dieser Wert stellt die einzige "Stellschraube" dar, mit der "man" Einfluß auf das zukünftige Aussehen des Universums nehmen könnte. Alle anderen Werte sind über  $Q_0$  fest miteinander verkoppelt und abhängig von Raum und Zeit. Es gibt also keine "Feinabstimmung". Bei (48) rechts und (54) handelt es sich um Effektivwerte, d.h.  $\hbar$ ,  $\varphi_0$  und  $q_0$  sind ebenfalls Zeitfunktionen. Für den Abschnitt 3.3.  $\varphi_1 = \sqrt{h_1 Z_0}$   $\begin{vmatrix} q_1 = \sqrt{h_1/Z_0} & h_1 = h Q_0 \end{vmatrix}$   $K_u = \frac{C}{\mu_0 G}$ <br>
Das Wirkungsquantum *h*<sub>1</sub> und *h*<sub>6</sub> ist keine Größe des Subraums, e.<br>
2000 Wirkungsquantum *h*<sub>1</sub> und *h*<sub>1</sub> ist keine Größe des Subraums, e.<br>

noch die Definition der NEWTONschen Gravitationskonstante:

\n
$$
G = \frac{c^3}{\mu_0 \kappa_0 \hbar H} = \frac{2c^3 t}{\mu_0 \kappa_0 \hbar} = c^2 \frac{R}{M_1} = c^2 \frac{r_0}{m_0}
$$
\n(868 [74])

Mit diesen Beziehungen können wir jetzt darangehen, eine Differentialgleichung für unseren Schwingkreis aufzustellen. Betrachten wir dazu Bild 11.

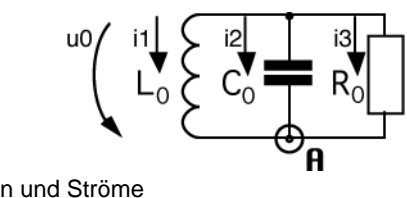

Bild 11 Spannungen und Ströme am Schwingkreis

## **4.2. Differentialgleichung und Lösungen**

#### 4.2.1. Aufstellung der Differentialgleichung

Wir haben einen Parallelschwingkreis mit der Induktivität  $L_0$ , der Kapazität  $C_0$  und dem Verlustwiderstand  $R_0$  vorliegen. Weiterhin liegt die Spannung u<sub>0</sub> über allen Bauelementen gleichzeitig an. Im Knoten  $\hat{\mathsf{H}}$  vereinigen sich die drei Ströme i<sub>1</sub>, i<sub>2</sub> und i<sub>3</sub>. Es gilt die 1.KIRCHHOFFsche Regel:

$$
i_1 + i_2 + i_3 = 0 \tag{55}
$$

Weiterhin gilt wegen u<sub>0</sub>=d $\varphi_0$ /dt und  $\varphi_0$ =i<sub>1</sub>L<sub>0</sub>

$$
u_0 = \frac{d(i_1 L_0)}{dt}
$$
 (I)  

$$
u_0 = \frac{1}{C_0} \int i_2 dt
$$
 (II)  

$$
u_0 = i_3 R_0
$$
 (III)

Gleichung (I) läßt sich jetzt wie folgt auflösen

$$
u_0 = \frac{d(i_1 L_0)}{dt} = L_0 \frac{di_1}{dt} + i_1 \frac{dL_0}{dt}
$$
 (56)

$$
\dot{i}_1 + \frac{\dot{L}_0}{L_0} i_1 = \frac{u_0}{L_0} \quad \text{or} \tag{57}
$$

$$
y' + f(t)y = g(t) \tag{58}
$$

$$
M(t) = e^{\int f(t)dt} = e^{\int \frac{dL_0}{L_0 dt}dt} = e^{\int \frac{dL_0}{L_0}} = L_0.
$$
 (59)

Nun können wir nach i<sub>1</sub> auflösen [21]

$$
i_1 = \frac{1}{M(t)} \Big[ \int g(t)M(t)dt + C \Big]
$$
\n(60)

Mit C=0 erhalten wir dann

$$
i_1 = \frac{1}{L_0} \int \frac{u_0}{L_0} L_0 dt = \frac{1}{L_0} \int u_0 dt
$$
 (61)

Jetzt stellen wir Gl. (II) nach 
$$
i_2
$$
 um:

\n
$$
i_2 = \frac{d(u_0 C_0)}{dt} = C_0 \frac{du_0}{dt} + u_0 \frac{dC_0}{dt}
$$
\n(62)

Den Wert von i3 erhalten wir direkt durch Umstellen von (III) und wir können jetzt schreiben

$$
i_1 = \frac{1}{L_0} \int u_0 dt
$$
 (I)  

$$
i_2 = C_0 \frac{du_0}{dt} + u_0 \frac{dC_0}{dt}
$$
 (II)  

$$
i_3 = \frac{u_0}{R_0}
$$
 (III)

In (55) eingesetzt erhalten wir dann

$$
\frac{1}{L_0} \int u_0 dt + C_0 \frac{du_0}{dt} + u_0 \left( \frac{dC_0}{dt} + \frac{1}{R_0} \right) = 0
$$
\n(63)

Da u<sub>0</sub> $= \dot{\phi}_0$  geht Gl.(63) über in

$$
C_0 \ddot{\phi}_0 + \left(\dot{C}_0 + \frac{1}{R_0}\right) \dot{\phi}_0 + \frac{1}{L_0} \phi_0 = 0
$$
\n(64)

und nach Division durch  $C_0$ 

$$
\ddot{\phi}_0 + \left(\frac{\dot{C}_0}{C_0} + \frac{1}{R_0 C_0}\right)\dot{\phi}_0 + \frac{1}{L_0 C_0} \phi_0 = 0
$$
\n(65)

Dies ist die Differentialgleichung für einen parametrischen Verstärker. Auf Grund der Definition von  $C_0 = \varepsilon_0 r_0$  können wir aber auch schreiben

$$
\ddot{\varphi}_0 + \left(\frac{\dot{r}_0}{r_0} + \frac{1}{R_0 C_0}\right)\dot{\varphi}_0 + \frac{1}{L_0 C_0} \varphi_0 = 0 \quad . \tag{66}
$$

Natürlich fällt es etwas schwer, sich vorzustellen, daß der Kondensator quasi mit der Metrik "mitwächst". Wenn man C<sub>0</sub> aber als eine grundlegende Eigenschaft des Raumes betrachtet, dessen Größe von den Abmessungen des MLE abhängig ist, ist es vielleicht etwas einfacher. Wenn wir jetzt annehmen würden, daß keine Expansion stattfindet, ginge Gl. (66) über in die normale Differentialgleichung für einen verlustbehafteten Schwingkreis mit Parallelwiderstand mit der bekannten Lösung

$$
\omega_0 = \sqrt{\frac{1}{L_0 C_0} - \left(\frac{1}{2R_0 C_0}\right)^2}
$$
\n(67)

Dann würden wir aber für die Lichtgeschwindigkeit erhalten:

$$
c = \sqrt{\frac{1}{\mu_0 \varepsilon_0} - \left(\frac{1}{2\mu_0 \kappa_0 r_0^2}\right)^2} \qquad , \qquad (68)
$$

Das hieße auch, daß die (Maximum-)Lichtgeschwindigkeit nicht konstant ist. Die Konstanz der Lichtgeschwindigkeit ist jedoch eine grundlegende Aussage, die wir nicht negieren dürfen. Zum Glück expandiert unsere Metrik und der erste Teilfaktor von  $\varphi_0$  in Gleichung (66), nämlich H ist  $\neq$  0. Nach (37) sind außerdem beide Summanden identisch und wir können schreiben

$$
\ddot{\varphi}_0 + \frac{2}{R_0 C_0} \dot{\varphi}_0 + \frac{1}{L_0 C_0} \varphi_0 = 0
$$
 oder (69)

$$
\ddot{\varphi}_0 + 2H_0 \dot{\varphi}_0 + \omega_0^2 \varphi_0 = 0
$$
\n(70)

Gleichung (70) ist sehr interessant. Wenn wir jedoch die Zeitfunktion von  $\varphi_0$  bestimmen wollen, müssen wir jetzt (39) und (40) einsetzen:

$$
\ddot{\varphi}_0 + \frac{1}{t}\dot{\varphi}_0 + \frac{\kappa_0}{2\epsilon_0 t}\varphi_0 = 0
$$
 oder (71)

$$
\ddot{\varphi}_0 t + \dot{\varphi}_0 + \frac{1}{2} \frac{\kappa_0}{\epsilon_0 t} \varphi_0 = 0 \tag{72}
$$

Damit haben wir die Differentialgleichung für unser Modell mit Expansion aufgestellt. Es handelt sich um eine sehr seltene hypergeometrische Differentialgleichung. Beim Literaturstudium wurde dieser Typ Differentialgleichung nicht gefunden und die POOLEsche Gleichung [17] führte auch nicht zum Ziel. Zur erstmaligen Lösung in [29] kam daher nur die Integration durch Potenzreihenansatz [21] in Frage. Da ich später aber eine bessere Lösungsmöglichkeit mit gleichem Ergebnis gefunden habe und wir die Bildfunktion später sowieso noch benötigen werden, möchte ich diese hier darstellen.

## 4.2.2. Lösung mittels LAPLACE-Transformation

LAPLACE-Transformation: Diese eiget sich auch zur Lösung der Differentialgleichung, vorausgesetzt, die Rücktransformation ist möglich. Wir gehen also von (72) aus und bestimmen die Bildfunktion:

$$
y''x + y' + ay = 0 \tag{73}
$$

Nach dem Differentiationssatz [22] gilt:

$$
\mathscr{L}\lbrace y'\rbrace = p \; y(p) - f_0^{(0)} \qquad \text{mit} \qquad f_0^{(v)} = \lim_{t \to +0} \frac{d^v f(t)}{dt^v} \tag{74}
$$

Glücklicherweise haben wir die Differentialgleichung in [29] in schon gelöst und kennen daher die Anfangswerte für t=0. Es gilt daher:

$$
\mathscr{L}{y'} = p y(p) - 1 \tag{75}
$$

Für die zweite Ableitung erhalten wir:

$$
\mathcal{L}\{y''\} = p^2y(p) - p f_0^{(0)} - f_0^{(1)}
$$
 mit den Anfangswerten 1 und 0 (76)  

$$
\mathcal{L}\{y''\} = p^2y(p) - p
$$
 (77)

Wir benötigen aber die LAPLACE-Transformierte für das Produkt aus y" und t. Nach dem Multiplikationssatz und (75) gilt:

$$
\mathscr{L}\{\mathfrak{t}^{\mathsf{n}}f(t)\} = (-1)^{\mathsf{n}}\,\mathbf{F}^{(\mathsf{n})}(\mathsf{p})\tag{78}
$$

$$
\frac{dy''(p)}{dp} = 2p y(p) + p^2 y'(p) - 2p y(p)
$$
\n(79)

$$
\mathcal{L}\lbrace y''t\rbrace = 1 - p^2 y'(p) - 2p y(p)
$$
\n(80)

Einsetzen in (73) ergibt:

$$
y'(p) - \frac{a-p}{p^2}y(p) = 0
$$
 mit der Lösung (81)

$$
y'(p) - \frac{1}{p^2}y(p) = 0
$$
 *mut der Losung* (81)  

$$
y(p) = e^{\int \frac{a-p}{p^2} dp} = \frac{C_1}{p} e^{-\frac{a}{p}} = \frac{a}{p} e^{-\frac{a}{p} + C} = \frac{1}{2pt_1} e^{-\frac{1}{2pt_1} + C}
$$
 (82)

Mit Hilfe der Funktion InverseLaplaceTransform[ $\varphi_1$  E^ $\left(\frac{-(a/p)}{p}\right)$ , p, t] erhalten wir direkt Ausdruck (87). Dies entspricht der allgemeinen Lösung mit Hypergeometrischer Funktion  ${}_0F_1$ .

$$
y = a_{00} F_1 ; 1; -Bx \tag{83}
$$

$$
{}_{0}F_{1}(t; b; x) = \Gamma(b)(jx)^{b-1}J_{b-1}(j2x^{\frac{1}{2}})
$$
 Hypergeometricsche Funktion <sub>0</sub>F<sub>1</sub> nach [17] (84)

J<sup>n</sup> ist die Besselsche Funktion n-ter Ordnung, also

$$
{}_{0}F_{1}(.1;-Bx) = \Gamma(1)(jBx)^{0} J_{0}(\sqrt{4Bx})
$$
\n(85)

$$
y = a_0 J_0(\sqrt{4Bx})
$$
 mit  $a_0 = \hat{\varphi}_i/2$   $B = \frac{1}{2} \frac{\kappa_0}{\epsilon_0} x = t$  (86)

$$
y = a_0 J_0 (\sqrt{4Bx}) \qquad \text{mit } a_0 = \varphi_i / 2 \quad B = \frac{1}{2} \frac{1}{\varepsilon_0} \qquad \text{(80)}
$$
\n
$$
\varphi_0 = a_0 J_0 \sqrt{\frac{2\kappa_0 t}{\varepsilon_0}} \qquad \qquad = a_0 J_0 (Q_0) \qquad \text{(87)}
$$

$$
\varphi_0 = a_0 J_0 \left( 2 \sqrt{\frac{\kappa_0}{2 \varepsilon_0 t}} t \right) \qquad \text{mit} \quad \omega_0 = \sqrt{\frac{\kappa_0}{2 \varepsilon_0 t}} \qquad (88)
$$

Wenn wir den Wurzelausdruck von Gl. (88) genauer betrachten, so müßte er der Kreisfrequenz  $\omega_0$  entsprechen und ist zeitabhängig. Der Klammerausdruck ist dann dasselbe, wie der Ausdruck  $2\omega_0 t = Q_0$ . Da es sich um eine Differentialgleichung zweiter Ordnung handelt und der (76)<br>
APLACE-Transformierte für das Produkt aus y" und t. Nach d<br>
(77)<br>
gilt;<br>
gilt;<br>
(9) (9) (79) (79) (79)<br>
(9) mit der Lösung (81)<br>
(80) mit der Lösung (81)<br>
(9) mit der Lösung (81)<br>
(9) mit der Lösung (81)<br>
(9) mit de

Grad der Besselfunktion ganzzahlig ist, lautet die allgemeine Lösung:  
\n
$$
\varphi_0 = \hat{\varphi}_i(c_1 J_0(2\omega_0 t) + c_2 Y_0(2\omega_0 t))
$$
\n(89)

Auch hier können c<sub>1</sub> und c<sub>2</sub> imaginär oder komplex sein. Nach [22] ist es oft günstig, die beiden Funktionen (Hankelfunktionen)

$$
H_0^{(1)}(x) = J_0(x) + Y_0(x) \qquad \text{und} \tag{90}
$$

$$
H_0^{(2)}(x) = J_0(x) - Y_0(x)
$$
\n(91)

als linear unabhängige Lösungen betrachten und damit die allgemeine Lösung

$$
y(x) = c_1 H_0^{(1)}(x) + c_2 H_0^{(2)}(x)
$$
\n(92)

zu bilden. Die allgemeine Lösung (89) lautet dann:

$$
\varphi_0 = \hat{\varphi}_i (H_0^{(1)} (2\omega_0 t) + H_0^{(2)} (2\omega_0 t))
$$
\n(93)

Für unsere weiteren Untersuchungen setzen wir vorerst  $c_1$  und  $c_2$  in (92) gleich 1. Wir erhalten dann als spezielle Lösung (94) und für Näherung, Hüllkurve und Effektivwwert:

$$
\varphi_0 = \hat{\varphi}_i J_0(2\omega_0 t) = \hat{\varphi}_i \operatorname{Re}(H_0^{(1)}(2\omega_0 t)) \qquad \qquad \varphi_0 = \hat{\varphi}_i J_0\left(\sqrt{\frac{2\kappa_0 t}{\epsilon_0}}\right) \qquad (94)
$$

$$
\varphi_0 = \sqrt{\frac{2}{\pi}} \frac{1}{\sqrt{2\omega_0 t}} \cos \left( 2\omega_0 t - \frac{\pi}{4} \right)
$$
\nNäherung\n(95)

$$
\hat{\varphi}_0 = \sqrt{\frac{2}{\pi}} \frac{\hat{\varphi}_i}{\sqrt{2\omega_0 t}}
$$
 Hüllkurve

$$
\begin{array}{rcl}\n\sqrt[3]{\pi} \sqrt{2\omega_0 t} \\
\varphi_0 &=& \frac{\varphi_1}{\sqrt{2\omega_0 t}} \qquad \varphi_0 \sim q_0 \sim Q_0^{-\frac{1}{2}} \mid \hbar = \varphi_0 q_0 \sim Q_0^{-1} \qquad \text{Effektiwert}\n\end{array} \tag{97}
$$

Den genauen Verlauf von  $\varphi_0$  (94), der Näherung (95), sowie der Näherungsfunktionen für die Hüllkurve (96) und den Effektivwert (97) zeigt Bild 12. Ebenfalls dargestellt sind die Besselfunktionen, die man aber nicht sieht, da sie von der Näherung komplett überdeckt sind.

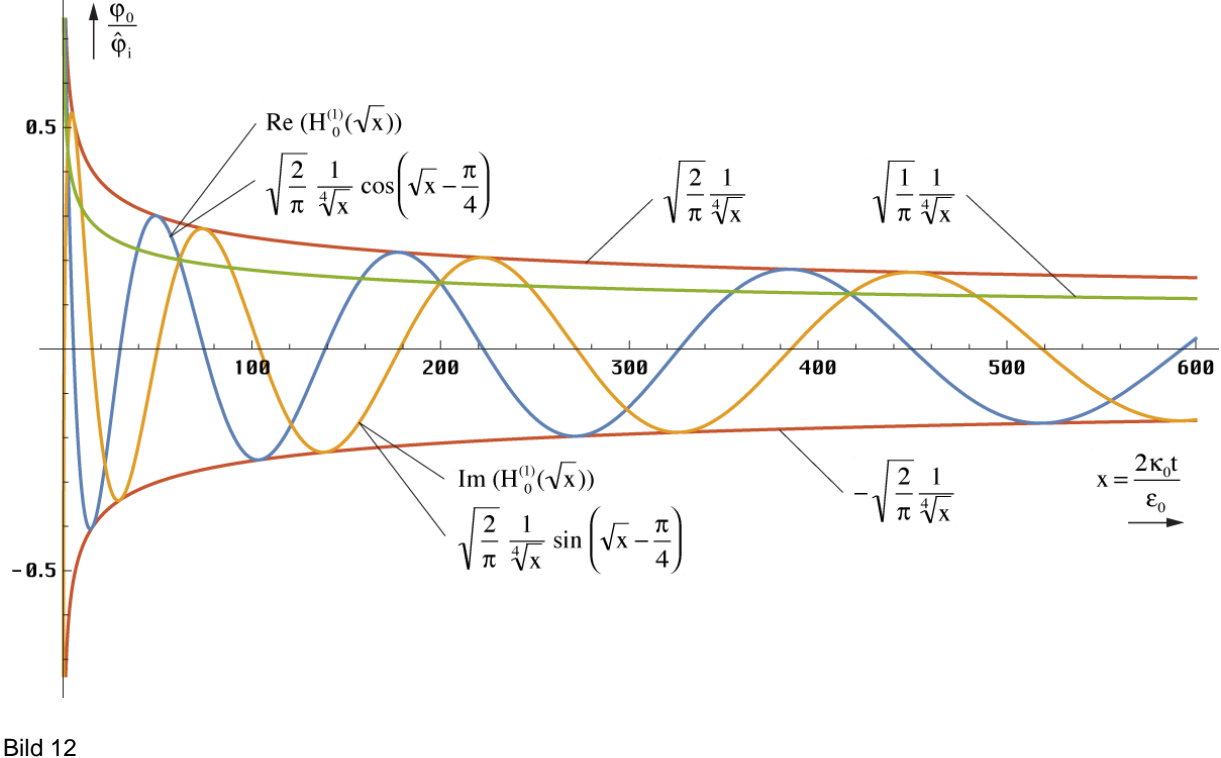

Verlauf von magnetischem Fluß sowie der Näherungsund Hüllkurvenfunktionen über einen größeren Zeitraum

Bei größeren Argumenten sind also keinerlei Abweichungen feststellbar, weder in der Amplitude, noch in der Phase. Wichtig für die Qualität der Näherung ist aber der Verlauf in unmittelbarer Nähe von t=0. Der exakte Verlauf von  $\varphi_0$  sowie der Hüllkurvenfunktionen (96) und (97) für sehr kleine Werte von t ist im Bild 13 dargestellt. Der Verlauf der 1. Ableitung  $q_0 = \hbar / \varphi_0 J_1(2\omega t)$  ([29] 123) ist nicht dargestellt.

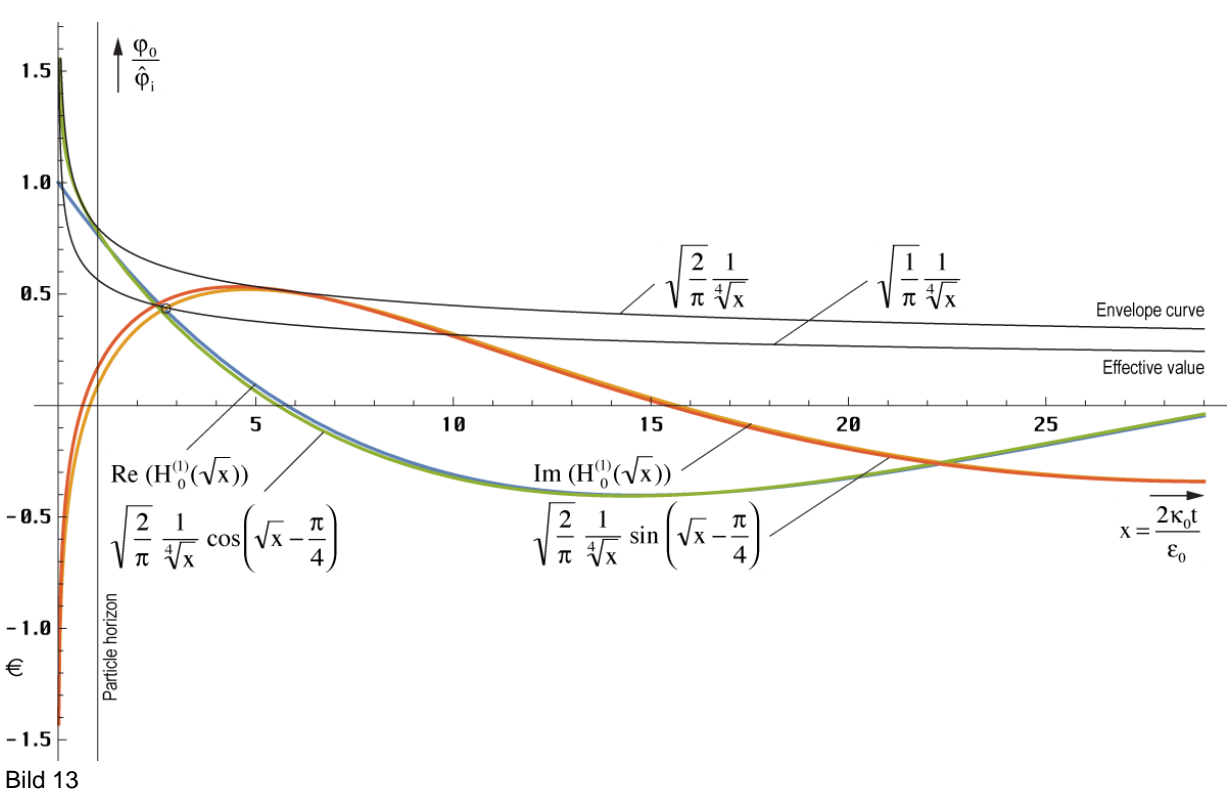

Verlauf von magnetischem Fluß sowie der Näherungsund Hüllkurvenfunktionen in der Nähe der Singularität

Alle Daten bis hier sind eine Zusammenfassung. Die genaue Herleitung entnehmen Sie bitte [29]. Aus diesem Abschnitt übernehmen wir die Zeitfunktion (93), die PLANCKfrequenz  $\omega_0$  und wegen  $c = \omega_0 r_0$  die Definition der PLANCKlänge  $r_0$ .

## **4.3. Laplace-Transformierte**

#### 4.3.1. Zeitbereich

Die Zeitfunktion (93) beschreibt den Verlauf von  $\varphi_0$  im einzelnen MLE. Diese ist zwar sehr wichtig, aber eigentlich interessiert uns ja die Übertragungsfunktion für EM-Wellen. Die Idee in diesem Modell ist, daß sich diese Wellen als Störungen der Zeitfunktionen der einzelnen in Reihe ein chalteten MLE ausbreiten. Dazu müssen wir zuerst den Frequenz- und Phasengang chalteten MLE ausbreiten. Dazu müssen wir zuerst den Frequenz- und Phasengang eines einzelnen MLE bestimmen. Zu diesem Zweck bietet sich vorteilhafterweise die LAPLACE-Transformation an.

$$
\varphi_0 = \hat{\varphi}_i (H_0^{(1)} (2\omega_0 t) + H_0^{(2)} (2\omega_0 t))
$$
 Zeitfunktion (93)

#### 4.3.2. Bildbereich

Dazu benötigen wir zunächst die Bildfunktion. Diese hatten wir ja bereits im vorangegangenem Abschnitt berechnet. Ausgehend von (72) können wir daher schreiben

$$
\ddot{\varphi}_0 t + \dot{\varphi}_0 + \frac{1}{2} \frac{\kappa_0}{\epsilon_0} \varphi_0 = 0
$$
\nDifferentialgleichung (72)  
\n
$$
y(p) = e^{\int \frac{a-p}{p^2 dp}} = \frac{C_1}{p} e^{-\frac{a}{p}} = \frac{a}{p} e^{-\frac{a}{p} + C} = \frac{1}{2pt_1} e^{-\frac{1}{2pt_1} + C}
$$
\nBildfunktion (82)

C<sup>1</sup> hat die Form einer Zeitkonstante. Bei der Ausgangsfunktion handelt es sich um eine Differentialgleichung 2. Ordnung mit nur einer Zeitkonstante  $\tau_1=1/(2a)=\epsilon_0/\kappa_0=1/\omega_1=2t_1$ , die zweimal vorkommt. So kommen wir nicht in die Verlegenheit, zu entscheiden, welche

$$
\varphi_0(p) = \frac{\hat{\varphi}_i}{p\tau_1} e^{-\frac{1}{p\tau_1} + C} \tag{98}
$$

Für Signale mit einer Dauer von  $t \rightarrow \tau_1$  handelt sich um ein I-Glied (Integrierglied) mit einer Art inversem T-Glied (Totzeitglied). Es wäre auch interessant, wenn sich auf diesem Weg die Art der Funktion herausfinden ließe, mit welcher das Modell zum Zeitpunkt t=0 angeregt wurde. Vergleichende Betrachtungen führen zu dem Schluß, daß es sich um einen DIRAC-Impuls σ(t) mit der LAPLACE-Transformierten  $\mathcal{L}\{\sigma(t)\}=1$  gehandelt haben müßte. Dies entspricht am besten dem Modell des Urknalls. Die Multiplikation im Bildbereich entspricht im Zeitbereich der Faltung:

$$
\varphi_0 = \hat{\varphi}_i \sigma(t) * J_0 \left( \sqrt{\frac{2\kappa_0 t}{\epsilon_0}} \right)
$$
\n(99)

Am Anfang war also das »NICHTS« mit den physikalischen Eigenschaften  $\mu_0$ ,  $\varepsilon_0$  und  $\kappa_0$ . Dann war plötzlich etwas da (magnetischer DIRAC-Impuls). Der DIRAC-Impuls ist ein Impuls mit unendlicher Amplitude und einer Dauer von  $t\rightarrow 0$ . Das Integral unterhalb dieses Impulses ist gleich 1. Dies würde für einen endlichen Anfangswert sprechen (Bessel-J). Die Antwort des Modells (Überschwingen mit Mittelwert 0) kann auch bei elektronischen Systemen zweiter Ordnung mit DIRAC-ähnlicher Anregung (Nadelimpuls) beobachtet werden, nicht jedoch bei Anregung mit Sprung- oder Rampenfunktion. Der DIRAC-Impuls ist schon seit längerem bekannt. Er ist jedoch mit technischen Mitteln derzeit, als wohl auch in Zukunft nicht zu realisieren. Bis jetzt gab es auch keine Parallelen in der Natur, nur in der Näherung des Nadelimpulses. Auf diesem Weg hätte eine weitere mathematische Funktion ihre exakte Entsprechung in der Realität gefunden. Auf jeden Fall handelt es sich um einen erzwungenen Prozeß. Unter der Annahme, daß es tatsächlich ein DIRAC-Impuls war, erhalten wir sofort für die Übertragungsfunktion G(p):

$$
G(p) = \frac{1}{p\tau_1} e^{-\frac{1}{p\tau_1} + C} \tag{100}
$$

Die Bildfunktion des einfachsten I-Glieds, eines gewöhnlichen RC-Tiefpasses lautet übrigens G(p)=K/ (1+pτ1). Der Verlauf der Übertragungsfunktionen für den magnetischen Fluß und für die Ladung  $q_0$  (erste Ableitung) ist in Bild 14 dargestellt, zunächst für C=0, da hierdurch nur der Maßstab der y-Achse beeinflußt wird. Beide Funktionen weisen eine Nullstelle an der Stelle p=+0, eine Polstelle bei p=-0 und ein Maximum zum Zeitpunkt  $\tau_1$  bzw.  $\tau_1/2$  auf. Für längere Impulse geht die Funktion in die eines idealen I-Glieds über. Der Widerspruch in der vorherigen Ausgabe (D-Glied, Hochpaß) hätte mich eigentlich auf den Fehler in (82) hinweisen müssen.

Das PN-Diagramm muß nicht extra dargestellt werden, Nullstelle bei p=+0, Pol bei p=–0. Die Anzahl der Pole ist gleich der Anzahl Nullstellen (Realisierbarkeitsbedingung). Es gibt keine Pole in der linken Halbebene p<0 (Stabilitätsbedingung). Da sich der Pol im Punkt 0 befindet, ist das System verlustfrei, ist aber noch ein "passives Bauelement". Dieser Zustand wird auch als grenzstabil bezeichnet.

Bei Polen in der linken Halbebene, könnte das System von sich aus in Schwingung geraten. Befinden sich Pole in der rechten Halbebene bei p>0, so treten Verluste auf, so daß die Schwingung nach einer gewissen Zeit zum Erliegen kommt, im Gegensatz zur Realität, wo die Schwingung auch heute noch nicht abgeklungen ist und dies wohl auch nicht wird. Die Nullstelle im Ursprung (+0) deutet auf eine Sperrung der hohen Frequenzen hin.

Es handelt sich physikalisch gesehen um einen Tiefpaß. Da die Nullstelle in der rechten Halbebene (p≥0) liegt, ist es gerade noch ein Minimalphasensystem. Systeme dieser Klasse haben nach [26] die Eigenschaft, daß Dämpfung und Phase über die HILBERT-Transformation miteinander verknüpft sind. Da keine konjugiert komplexen Pole vorhanden sind, treten auch keine Resonanzeffekte auf.

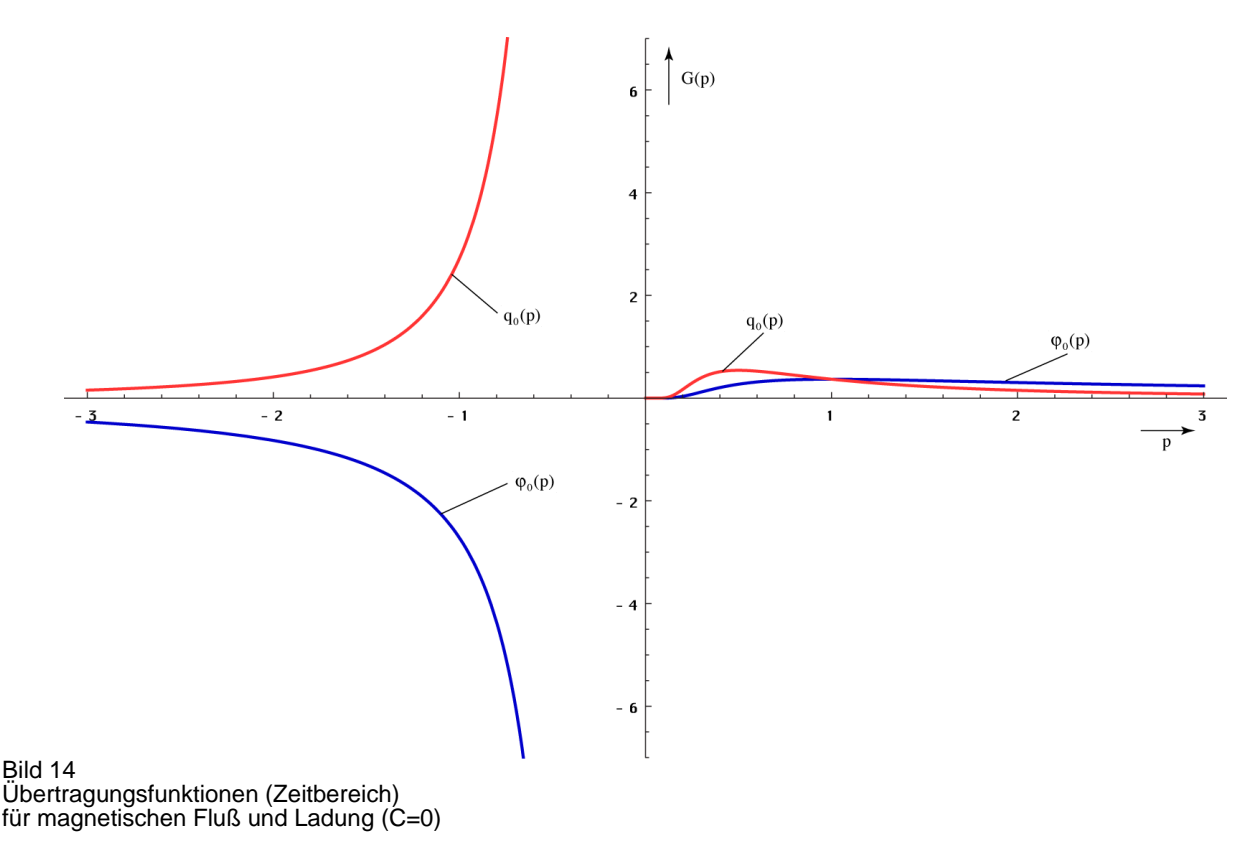

Aus der Bildfunktion haben wir entnommen, daß es sich um einen Tiefpaß 2. Ordnung handelt. Im allgemeinen hat ein solches System eine frequenzabhängige Dämpfung. Dies steht aber im Widerspruch zu den Beobachtungen, die einen konstanten Frequenzgang über alle (technisch beobachtbaren) Frequenzen ergeben.

## 4.3.3. Frequenzbereich

Zur Berechnung des komplexen Frequenzganges unseres Modells gehen wir von Gleichung (100) aus, indem wir substituieren:  $p = \sigma + j\omega$ . Eine Substitution  $p = j\omega$  ergibt kein sinnvolles Ergebnis, da das System immer noch schwingt und damit das zugehörige Fourierintegral nicht konvergiert. Mit dem Term  $\sigma$  wird die Konvergenz erzwungen. Der Frequenzgang des magnetischen Flusses gibt auch Auskunft über die Wellenausbreitung im Vakuum, da die einzelnen Dipole (MLE) über das Magnetfeld gekoppelt sind (Resonanzkopplung). Der Wert  $\sigma$  ergibt sich aus der Hälfte der inversen rechten Zeitkonstante von (71). Mit Hilfe der Anfangs-

bedingung G(j0)=1 bestimmen wir den freien Parameter C=1.  
\nMit 
$$
\sigma = \frac{1}{\tau_1} = \frac{1}{2t_1} = \frac{\kappa_0}{\epsilon_0} = \omega_1
$$
 sowie  $\Omega = \frac{\omega}{\omega_1}$  und  $\theta = \frac{\Omega}{1+\Omega^2}$  gilt:  
\n
$$
G(\sigma + j\omega) = \frac{1}{(\sigma + j\omega)\tau_1} e^{1-\frac{1}{(\sigma + j\omega)\tau_1}}
$$
\n(101)

$$
G(j\omega) = \frac{\omega_1}{\omega_1 + j\omega} e^{1 - \frac{\omega_1}{\omega_1 + j\omega}} = \frac{1}{1 + j\Omega} e^{\frac{j\Omega}{1 + j\Omega}} = \frac{1 - j\Omega}{1 + \Omega^2} e^{\frac{j\Omega(1 - j\Omega)}{1 + \Omega^2}}
$$
(102)

\n
$$
\text{Dies ergibt folgenden Ausdruck (komplexer Frequenzgang):}
$$
\n

\n\n $G(j\omega) = \left[ \cos\theta + \Omega \sin\theta + j \sin\theta - \Omega \cos\theta \right] \frac{e^{\frac{\Omega^2}{1+\Omega^2}}}{1+\Omega^2}$ \n

\n\n (103)\n

Die Frequenzgangsortskurve im Vergleich mit der eines normalen RC-Tiefpasses ist im Bild 15 dargestellt. Da beide die y-Achse nicht schneiden, gibt es in diesen Systemen keinen aperiodischen Grenzfall.

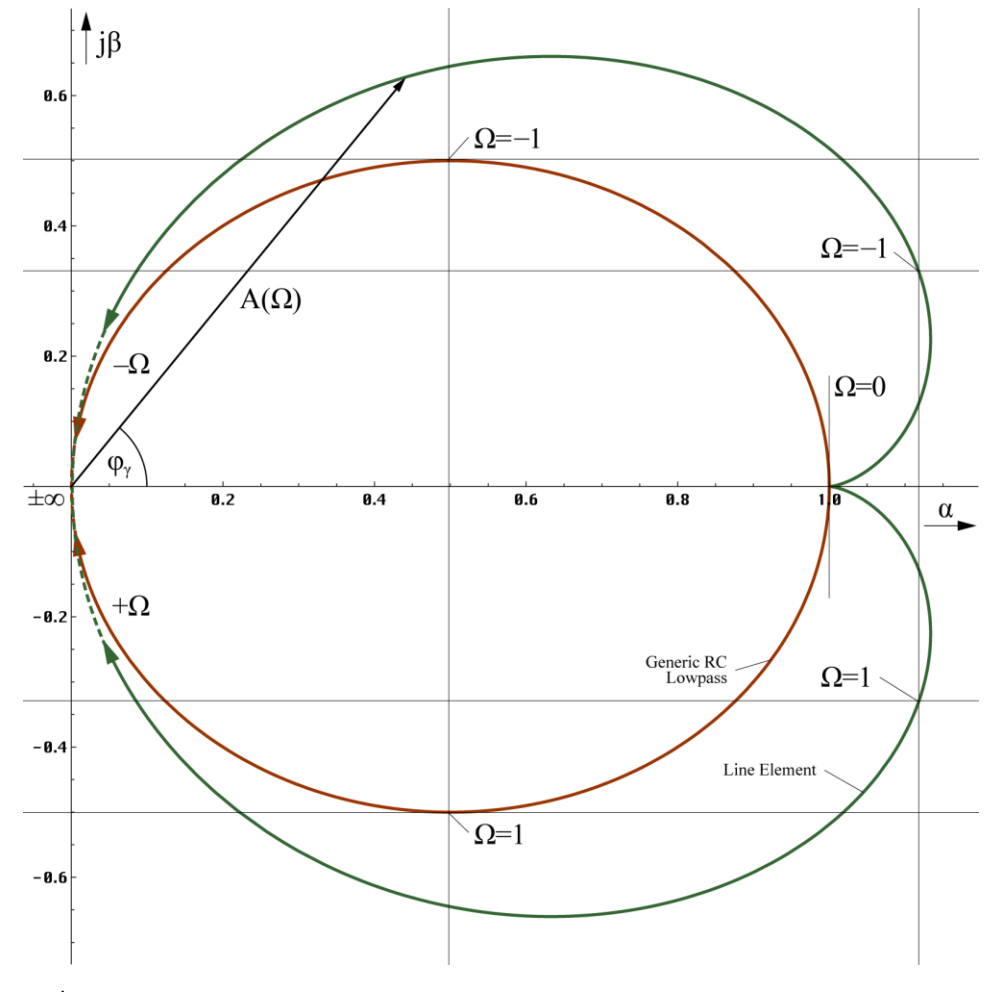

Bild 15 Frequenzgangsortskurve

Für Frequenz- und Phasengang erhalten wir weiter

$$
A(\omega) = \frac{1}{\sqrt{1+\Omega^2}} e^{\frac{\Omega^2}{1+\Omega^2}}
$$
 (104)

$$
B(\omega) = \frac{\sqrt{1 + \Omega^2}}{\cos \theta + \Omega \sin \theta} = -\arctan \Omega + \frac{\Omega}{1 + \Omega^2} = \varphi_{\gamma}
$$
 (105)

Den rechten Ausdruck von (105) erhält man durch geschickte Anwendung der entsprechenden Additionstheoreme und Substitution. Dabei entspricht –arctanΩ dem I-Anteil, θ dem inversen T-Anteil. Beide Funktionen (BODE-Diagramm) sind in Bild 16 dargestellt. Der Dämpfungsverlauf (–6 dB/Dekade) zeigt an, daß es sich um ein System 2. Ordnung handelt.

Interessant ist auch der Cosinus des Phasenganges  $\cos B(\omega) = \cos \varphi_{\gamma}$ . Dieser Wert wird z.B. in der Elektrotechnik zur Berechnung des Wirkungsgrades (Leistung) benutzt. Er stellt das Maß des Kopplungsfaktors der einzelnen MLE untereinander dar. Interessanterweise ist dieser

Wert wegen 
$$
\cos\varphi = \cos(-\varphi)
$$
 nicht von o.g. Rechenfehler in (82) betroffen:  
\n
$$
\cos\varphi_{\gamma} = \cos\left(-\arctan\Omega + \frac{\Omega}{1+\Omega^2}\right) = \cos\left(\arctan\Omega - \frac{\Omega}{1+\Omega^2}\right)
$$
\n(106)

Gleichung (103) kann damit auch folgendermaßen dargestellt werden.  
\n
$$
G(j\omega) = (\cos\varphi_{\gamma} + j\sin\varphi_{\gamma}) \frac{1}{\sqrt{1+\Omega^2}} e^{\frac{\Omega^2}{1+\Omega^2}} = e^{\frac{\Omega^2}{1+\Omega^2} - \frac{1}{2}\ln(1+\Omega^2) + j\varphi_{\gamma}}
$$
\n(107)

Bild 16, das BODE-Diagramm zeigt, daß Frequenz- und Phasengang bis hin zu  $\omega_1/10$ , nach Expansion bis  $\omega_0/10$ , das sind immerhin  $1,855 \cdot 10^{42} s^{-1}$  bzw.  $2,952 \cdot 10^{41} Hz$ , konstant gleich 1 sind (0dB), genau wie beobachtet. Technisch gesehen sind wir meilenweit von der oberen Grenze entfernt. Es gibt auch eine untere Grenzfrequenz, gegeben durch die Bedingung, daß die Wellenlänge  $\lambda_{\min} = 2cT$  in unser Universum passen muß. Der Wert  $\omega_{\min}$  ist identisch mit dem HUBBLE-Parameter  $H_0$ , wie sich leicht nachweisen läßt.

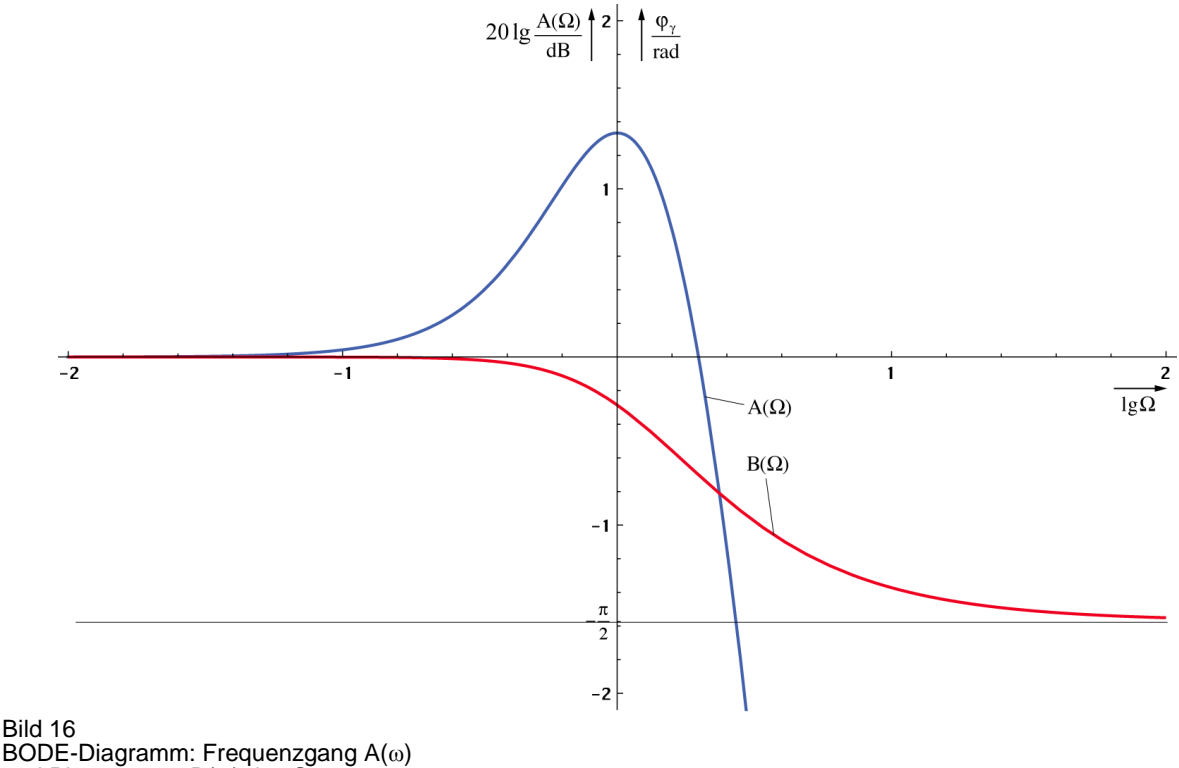

und Phasengang B(ω) des Systems

Den Verlauf von cos  $\varphi$  zeigt Bild 17. Weiterhin ist auch der Verlauf des zweiten Terms in  $\varphi_{\gamma}$  zu sehen. Man sieht, daß er erst bei Frequenzen in der Nähe von  $\omega_1$  zur Geltung kommt.

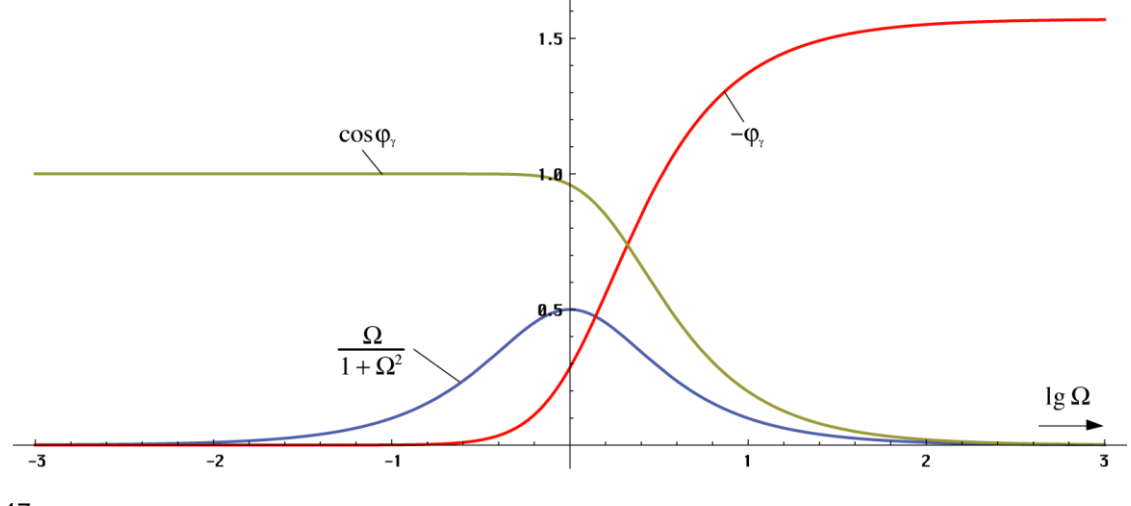

Bild 17 Verlauf von Phasenwinkel, cos φ und des Ausdrucks θ

Als letztes soll die Phasen- und Gruppenlaufzeit in Abhängigkeit von der Frequenz untersucht

werden. Beide Funktionen sind in Bild 18 dargestellt. Sie sind folgendermaßen definiert:  
\n
$$
T_{Ph} = \frac{B(\omega)}{\omega} = -\frac{1}{\omega}(\arctan \Omega - \frac{\Omega}{1 + \Omega^2})
$$
\nPhasenlaufzeit (108)

$$
T_{\text{Gr}} = \frac{d}{d\omega}B(\omega) = -\frac{2}{\omega_1} \left(\frac{\Omega}{1+\Omega^2}\right)^2 = -2\frac{\theta^2}{\omega_1}
$$
 Gruppenlaufzeit (109)  

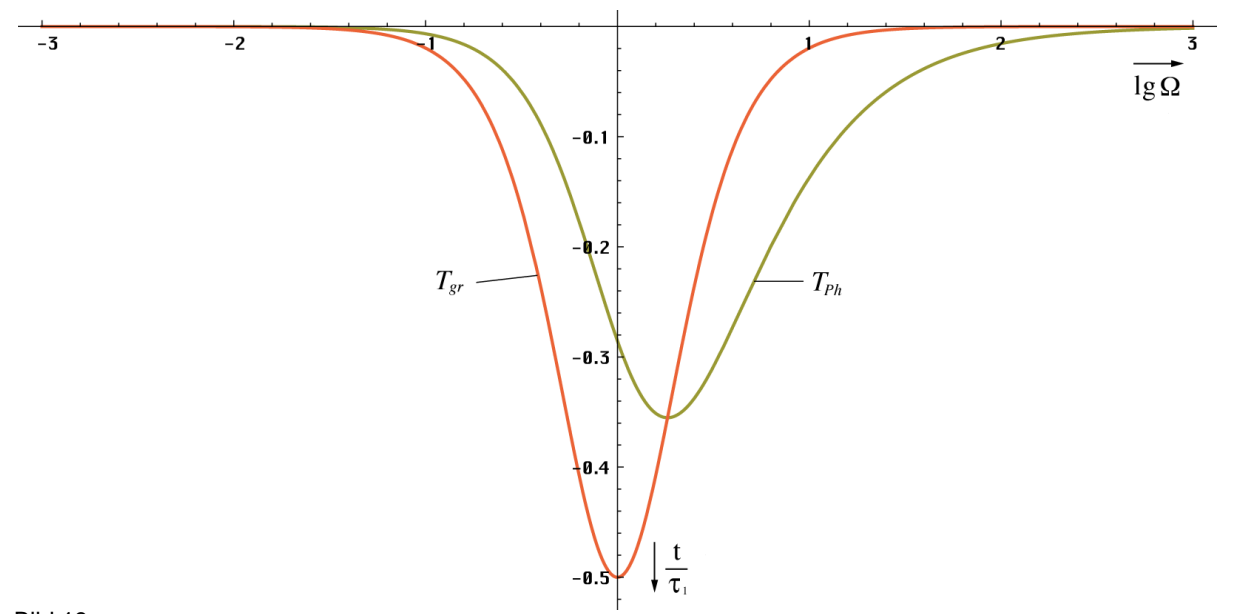

Bild 18 Gruppen- und Phasenlaufzeit

Interessanterweise haben wir es hier mit negativen Laufzeiten zu tun. Sind negative Laufzeiten physikalisch möglich? Die Antwort lautet – Ja. Dies kommt auch in der Technik häufig vor und ist kein Verstoß gegen die Kausalität. Mehr darüber in [50].

## 4.3.4. Eigenschaften des Modells

Die folgenden Aussagen gelten nur für ein einzelnes MLE. Genauere Aussagen für die Wellenausbreitung an sich werden später herausgearbeitet. Man sieht hier ganz deutlich, daß Frequenz- und Phasengang bis etwa zu einem Drittel der Frequenz  $\omega_1$  exakt linear (0dB) verlaufen und zwar phasentreu. Erst bei etwa einem Zehntel von  $\omega_1$  kommt es zu einer merklichen Dämpfung und Phasenverschiebung. Da  $\omega_1$  so hoch ist, die höchste gemessene Frequenz (kosmische Höhenstrahlung) liegt bei etwa  $10^{42}$ Hz, ist dieser Effekt jedoch bis jetzt noch nicht beobachtet worden.

Um den Punkt  $\omega_1$  herum steigt die Amplitude an, um dann endgültig abzufallen (Bild 16). Hier zeigt sich ein Hochpaßverhalten im Tiefpaß. Da der Wert cos  $\varphi$  jedoch gleichzeitig stark abfällt (Bild 17) und damit der Kopplungsfaktor der einzelnen MLE untereinander, heben sich beide Einflüsse gegeneinander auf. Es bleibt nur ein kleiner Hügel (Bild 19).

Der Frequenzgang über zwei MLE mit dem Kopplungsfaktor k= $\cos\varphi$  ist in Bild 19 dargestellt. Der Dämpfungsverlauf (–12dB/Dekade) zeigt an, es handelt sich um einen gruppenlaufzeitkorrigierten Tiefpaß 2. Ordnung. Der Ausdruck  $1+\Omega^2$  kommt auch in der Filtertheorie vor und entspricht dem Formfaktor bei einem normierten gleichabgestimmten zweikreisigen Filter mit identischem Dämpfungsverlauf [26].

In Bezug auf das Abtasttheorem erwartet man, daß nur Frequenzen bis maximal  $\omega_0/2$ übertragen werden. Die bisherigen Aussagen treffen genaugenommen nur für das allgemeine Wellenfeld gemäß [1] zu. Die Ausbreitung von Radiowellen oder Photonen, wie wir sie verstehen geschieht als Ausbreitung von Störungen dieses Wellenfeldes. Da die MLE nichtlineare Systeme darstellen, treten mehrere Nebenfrequenzen auf. Wichtig sind nur die Summen- und Differenzfrequenz  $\omega_0 \pm \omega$ . Bei den anderen Frequenzen wird kein Leistungsumsatz erzielt (Eigenschaft eines nichtlinearen Gliedes). Für die Grenzfrequenz von überlagerten Signalen ist gar nur die Summenfrequenz relevant. Da die überlagerten Signale stärker rotverschoben werden, als die Frequenz des metrischen Wellenfelds, steigt die "relative Grenzfrequenz", das ist der Abstand von der überlagerten Frequenz  $\omega$  zur Grenzfrequenz  $\omega_0/2$  mit steigendem Weltalter kontinuierlich an.

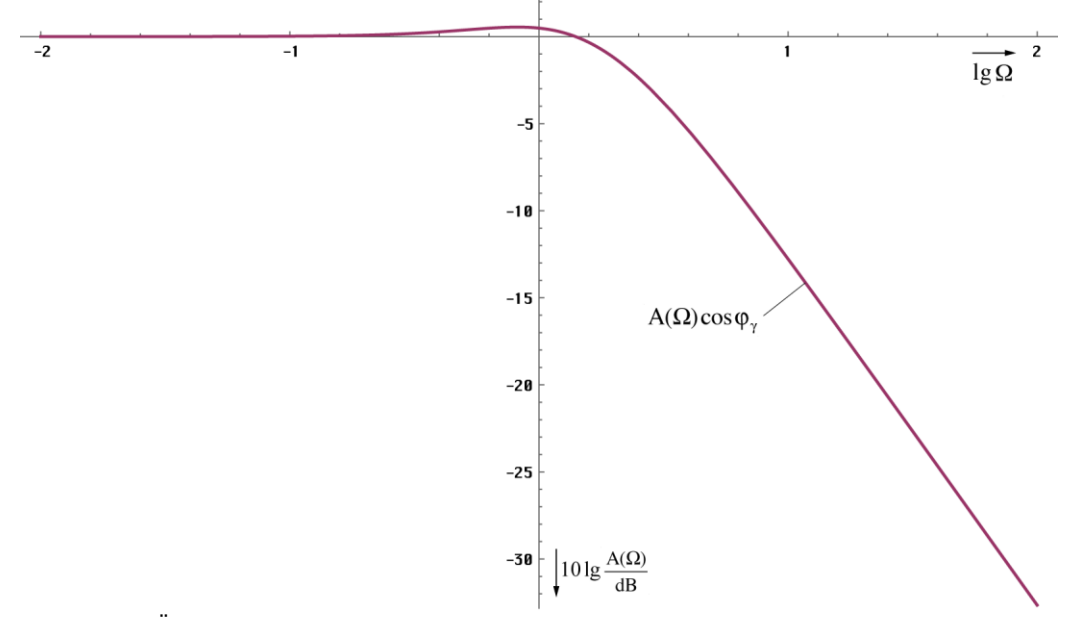

Bild 19 Frequenzgang für die Übertragung zum benachbarten MLE

Der Verlauf der Gruppenlaufzeit zeigt, daß die "Abarbeitung" von Änderungen der magnetischen Induktion bei niedrigen Frequenzen faktisch "instantan" erfolgt. Die Weiterleitung an das benachbarte MLE erfolgt aufgrund der Resonanzkopplung mit einer Phasenverschiebung von  $\pi/2 = \omega_0 t_v$ . Für die Verzögerungszeit t<sub>v</sub> erhält man dann folgenden Ausdruck  $t_v = \pi/(2\omega_0) = \pi r_0/(2c)$ . Für die Übertragungsgeschwindigkeit <u>c</u> ergibt sich aus Bild 3 (der halbe Umfang der durch den Mittelpunkt der Bahnkurven beider MLE verlaufenden Feldlinie des Vektors  $H_0$  ist gleich  $\pi r_0/2$ ) ein Betrag von

$$
c = \frac{\pi}{2} \frac{r_0}{t_v} = \frac{1}{\sqrt{\mu_0 \epsilon_0}} = c \tag{110}
$$

Die Wellenausbreitungsgeschwindigkeit im Vakuum ergibt sich damit direkt aus der Phasenverschiebung  $\pi/2$ , die bei magnetischer Resonanzkopplung zweier Schwingkreise auftritt. Dieser Effekt kann auch in der Technik bei diskreten Bauelementen beobachtet werden und ist in [26] ausführlich dargestellt. Bei Frequenzen in der Nähe von  $\omega_1$  addiert sich zu t<sub>v</sub> die Phasenlaufzeit T<sub>Ph</sub> multipliziert mit  $2π$ . Eine genaue Formel für <u>c</u> in diesen Fall (kritische Photonen) kann allerdings an dieser Stelle nicht angegeben werden, da wir hier nur das einzelne MLE betrachten. Im Abschnitt 5.3.2.5. werden wir jedoch einen genauen Ausdruck für die Wellenausbreitungsgeschwindigkeit herausarbeiten, der auch in der Nähe von t=0 gilt.

Weiter kann man sagen, daß die Ausbreitungsgeschwindigkeit c bei Annäherung an  $\omega_1$ kleiner wird. Dieser Wert entspricht aber genau dem Wert, bei dem die Bahnkurve (Bild 7) nicht mehr definiert ist. Es kommt zum Phasenübergang, die Rotation endet. Es gibt nur noch die geradlinige Expansion.

Die Phasenverschiebung zum benachbarten MLE summiert sich ebenfalls und erreicht dabei einen Wert von π, es tritt Auslöschung auf – eine Wellenausbreitung ist nicht mehr möglich (Kopplungsfaktor k=cos( $\pi/2$ )=0). Weiterhin wird c und auch der Wellenwiderstand Z komplex, wobei Real- und Imaginärteil gleichen Betrag annehmen. Dies entspricht dem Fall eines elektrisch leitenden Mediums.

Dies alles ergibt sich durch den mit sinkendem  $r_0$  immer kleiner werdenden Wert von  $R_0$  und der Güte Q. Das heißt, der Widerstand erreicht die Größenordnung der Beträge der komplexen Widerstände  $X_C$  und  $X_L$  und schließt diese mehr und mehr kurz. Oberhalb  $\omega_0$  bestimmt dann R<sup>0</sup> das Verhalten des Systems allein (elektrischer Leiter). Dies gilt jedoch nicht für das Wellenfeld an sich. Hier tritt umgekehrtes Verhalten auf. In der Nähe von t=0 bzw.  $\omega = \omega_0$ verhält sich der Feldwellenwiderstand wie ein Nichtleiter. Erst mit größerem Abstand nähert sich das Verhalten dem eines idealen Leiters an, wie wir später noch sehen werden. Ausschlaggebend dafür ist allein der Kopplungsfaktor der MLE untereinander.

Nun widerspricht eine von c verschiedene Wellenausbreitungsgeschwindigkeit so lange nicht unserer ursprünglichen Annahme c=const und auch nicht der SRT, solange die Wellenausbreitungsgeschwindigkeit kleiner oder gleich c ist. Dies ist auch bei Frequenzen in der Nähe von  $\omega_1$  bzw. in der Zeit kurz nach dem Urknall immer gewährleistet. Die bisherigen Ergebnisse stehen also nicht im Widerspruch zu bisherigen Erkenntnissen.

#### **5. Ausbreitungsfunktion**

Zunächst wollen wir die klassische Theorie der MAXWELLschen Gleichungen noch einmal kurz Revue passieren lassen, um anhand von Analogien eine alternative Lösung herauszuarbeiten, die Anforderungen unseres Modells erfüllt. Das Gleichungssystem (111) ist unterbestimmt, so daß es mehr als eine Lösung gibt, die diese Gleichungen erfüllt.

## **5.1. Klassische Lösung für verlustfreies Medium**

Gemäß den bisherigen Erkenntnissen handelt es sich beim kosmischen Vakuum um ein verlustfreies Medium. Es gilt  $p=0$  (Raumladungsdichte) sowie  $\kappa=0$ . Zur Erinnerung noch einmal die MAXWELLschen Gleichungen: Divergenz  $\nabla \cdot \mathbf{F} = \text{div}\mathbf{F}$ 

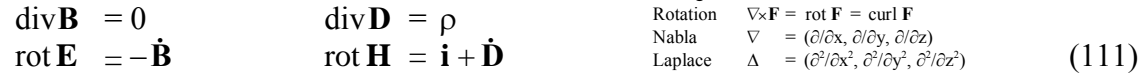

Weiterhin gilt:

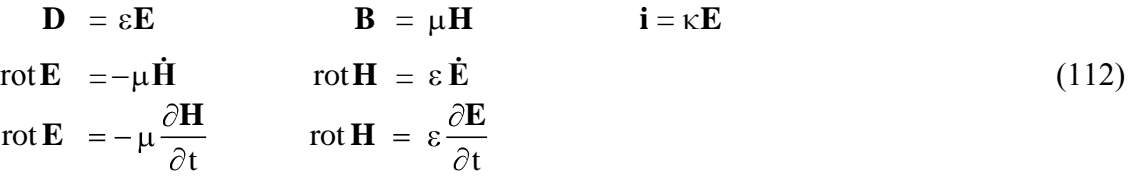

Der Lösungsweg soll hier übergangen werden, da ich davon ausgehe, daß er dem Leser bekannt ist, falls nicht siehe [29]. Für  $\mu_r = \varepsilon_r = 1$  erhalten wir schließlich

$$
\Box \mathbf{E} = \frac{1}{c^2} \frac{\partial^2 \mathbf{E}}{\partial t^2} - \Delta \mathbf{E} = 0 \qquad \Box \mathbf{H} = \frac{1}{c^2} \frac{\partial^2 \mathbf{H}}{\partial t^2} - \Delta \mathbf{H} = 0 \qquad (113)
$$

 $\Box$  ist der D'ALEMBERT-Operator. Bei Ausbreitung nur in x-Richtung vereinfacht:

$$
\frac{d^2 \mathbf{E}}{dx^2} = \mu_0 \varepsilon_0 \frac{d^2 \mathbf{E}}{dt^2} \qquad \qquad \frac{d^2 \mathbf{H}}{dx^2} = \mu_0 \varepsilon_0 \frac{d^2 \mathbf{H}}{dt^2} \qquad (114)
$$

Nach Division durch d<sup>2</sup>E bzw. d<sup>2</sup>H, Multiplikation mit dx<sup>2</sup>, Division durch μ<sub>0</sub>ε<sub>0</sub> und anschließendem Ziehen der Quadratwurzel erhalten wir die bekannten Ausdrücke für die Wellenausbreitungsgeschwindigkeit  $c$  (Phasen- und Gruppengeschwindigkeit) sowie den Feldwellenwiderstand  $\overline{Z}_F = \mu_0 \underline{c}$ :

$$
\underline{c} = \frac{dx}{dt} = \frac{1}{\sqrt{\mu_0 \varepsilon_0}} = c
$$
 (115)

Die Unterstreichungen stehen für komplexe Werte. Da das Produkt μ<sub>r</sub>ε<sub>r</sub> immer größer als 1 ist, ist die maximale Wellenausbreitungsgeschwindigkeit c. Es liegt Allpaßverhalten vor, es gibt keine untere Grenzfrequenz und die Wellenausbreitungsgeschwindigkeit ist unabhängig von der Frequenz. Für das Fortpflanzungsmaß  $\gamma$  gilt:

$$
\gamma = \alpha + j\beta = \pm j\omega/\underline{c} = \pm j\omega\sqrt{\mu_0\epsilon_0} \tag{116}
$$

Hierbei ist  $\alpha$  das Dämpfungsmaß ( $\alpha$ =0) und  $\beta$  das Phasenmaß. Bis auf die geometrische Dämpfung (S~r<sup>-2</sup>) tritt in diesem Fall also keine zusätzliche Dämpfung auf. Für die Ausbreitungsfunktion (in x-Richtung) erhalten wir dann (analog für **H**):<br>  $\mathbf{E} = \mathbf{E} e^{j\omega(t-x/c)}$   $= \mathbf{E} e^{j\omega t - \gamma x}$  (117)

$$
\mathbf{E} = \mathbf{E} e^{j\omega(t - x/c)} = \mathbf{E} e^{j\omega t - \gamma x}
$$
 (117)

Diese Lösung genügt für die meisten in der Natur auftretenden Entfernungen x in normaler Größenordnung, versagt aber im Supernova-Ia-Kosmologie-Projekt bei x≥260669Mpc (z≥0,1). Der Grund ist, daß dieses Modell weder die Expansion, noch die kosmologische Rotverschiebung in irgendeiner Form berücksichtigt, impliziert, oder bedingt.

## **5.2. Klassische Lösung für verlustfbehaftetes Medium**

Bei einem verlustbehafteten Medium (z. B. Wasser) gilt  $\rho = 0$  sowie  $\kappa > 0$ . **E** und **H** werden

Bei element veriusbenditeen Meulum (z. B. Wasser) gilt 
$$
\rho
$$
- $\sigma$  sowie k>0. E und H wede  
als komplexe Zeitfunktionen aufgefaßt. Gleichung (112) lautet dann:  
rot E =  $-\mu \frac{\partial \mathbf{H}}{\partial t}$  rot H =  $\left(\kappa + \varepsilon \frac{\partial}{\partial t}\right) \frac{\partial \mathbf{E}}{\partial t}$  (118)

Bei Ausbreitung nur in x-Richtung führt dies zu folgender Lösung:<br>  $d^2 \mathbf{E} \qquad (\omega \varepsilon - j\kappa) d^2 \mathbf{E} \qquad d^2 \mathbf{H} \qquad (\omega \varepsilon - j\kappa) d^2$ 

usbreitung nur in x-Richtung führt dies zu folgender Lösung:  
\n
$$
\frac{d^2E}{dx^2} = \left( \mu \left( \frac{\omega \varepsilon - j\kappa}{\omega} \right) \right) \frac{d^2E}{dt^2}
$$
\n
$$
\frac{d^2H}{dx^2} = \left( \mu \left( \frac{\omega \varepsilon - j\kappa}{\omega} \right) \right) \frac{d^2H}{dt^2}
$$
\n(119)

Das wäre dann ein Fall mit □E≠0 sowie □H≠0. Für  $\mu_r = \varepsilon_r = 1$  erhalten wir nach Division durch  $d^2$ **E**–bzw.  $d^2$ **H**– Multiplikation mit dx<sup>2</sup>, Division durch den doppelten Klammerausdruck, Ausklammern von –j und Ziehen der Wurzel die bekannten Ausdrücke für die Ausbreitungsgeschwindigkeit  $\mathbf{c} = \mathbf{dx}/\mathbf{dt}$  und den Feldwellenwiderstand  $\mathbf{Z}_F$ :

$$
\underline{c} = \sqrt{\frac{j\omega}{\mu_0(\kappa + j\omega \epsilon_0)}} \qquad \qquad \underline{Z}_{\mathrm{F}} = \sqrt{\frac{j\omega \mu_0}{\kappa + j\omega \epsilon_0}} \qquad (120)
$$

Die Ausbreitungsfunktion ist dieselbe wie (117) jedoch mit den anderen Werten für  $\alpha$  und  $\beta$ (121). Für  $\kappa$ =0 geht diese Lösung in den Fall 5.1. über. Die Ausbreitungsgeschwindigkeit ist abhängig von  $\kappa$  und  $\omega$  und beträgt maximal c. Es gibt eine untere Grenzfrequenz. Da  $\alpha \neq 0$  tritt zur geometrischen eine zusätzliche Dämpfung der elektromagnetischen Feldstärke (POYNTINGund Phasengeschwindigkeit voneinander abweichen.

Vektor) auf. Bei hohen Werten von 
$$
\kappa
$$
 kommt es zu nichtlinearen Verzerrungen, da Gruppen-  
und Phasengeschwindigkeit voneinander abweichen.  

$$
\alpha = \frac{\omega}{c} \sinh\left(\frac{1}{2} \operatorname{arsinh} \frac{\kappa}{\omega \varepsilon_0}\right) \qquad \beta = \frac{\omega}{c} \cosh\left(\frac{1}{2} \operatorname{arsinh} \frac{\kappa}{\omega \varepsilon_0}\right) \qquad (121)
$$

Diese Lösung beschreibt die Wellenausbreitung in einem Medium mit beliebigen Eigenschaften mit der Raumladungsdichte 0. Sie beschreibt keinesfalls die Art Wellenausbreitung, wie wir sie im Vakuum beobachten. Eine Anwendung wäre die Ausbreitung im Wasser oder in einem Plasma. Dann gilt aber  $\mu_r \neq \varepsilon_r \neq 1$  und wir müssen die Nullen in (120) weglassen.

Setzt man für κ den Wert κ<sub>0</sub> ein, so gibt es überhaupt keine Wellenausbreitung, da wir uns dann am Übergang zum aperiodischen Grenzfall befinden. Im Abschnitt 4.6.5.2. von [29] wird dies genauer untersucht. Eine hypothetische EM-Welle wird schon nach ca. 3 Perioden ausgelöscht. Das heißt, EM-Wellen können sich nicht selbständig, sondern nur mit Hilfe eines bestimmten Mediums z.B. des metrischen Wellenfelds ausbreiten. Diese Lösung erklärt ebenfalls weder die Expansion, noch die kosmologische Rotverschiebung.

## **5.3. Lösung für Medium mit Expansion und überlagerter EM-Welle**

Bevor wir die Ausbreitungsfunktion für eine überlagerte EM-Welle bestimmen können, müssen wir zuerst die Ausbreitungsfunktion des metrischen Wellenfelds ermitteln, da es sich hier um zwei konkurrierende Wellenfunktionen handelt, konkurrierend in Bezug auf den Subraum. Nun zur Lösung.

#### 5.3.1. Ausbreitungsfunktion des metrischen Wellenfelds

Als Ansatz wählen wir den ersten Term von Gleichung (93), den wir als eine unabhängige Lösung der Differentialgleichung (72) erhalten haben. Dabei handelt es sich um die Zeitfunktion des magnetischen Flusses  $\varphi_0$  bezogen auf ein einzelnes MLE, aus dem sich die Ladung  $q_0$  ableiten läßt. Für die Ausbreitungsfunktion benötigen wir aber die magnetische und elektrische Feldstärke **H** und **E**. Die Beziehung:

$$
\varphi = \int_{A} \mathbf{B} dA \quad \text{mit } \mathbf{B} = \mu_0 \mathbf{H} \quad \text{führt zu} \quad |\mathbf{H}| = \frac{\hat{\varphi}_0}{\mu_0 r_0^2} \quad (122)
$$

Wegen des Auftretens von  $r_0$  ist der rechte Ausdruck jetzt vom Bezugssystem abhängig. Allerdings suchen wir eigentlich nur den Startwert bei T=0. Die Zeitfunktion ist ja bekannt. Wir müssen also eine bezugssystemunabhängige Kopplung vornehmen. Die Kopplungslänge  $r_k$ ist hier nicht frei wählbar. Wegen des aus dem Unendlichen kommenden Imaginärteils der Hankelfunktion ist der Startwert von  $\varphi_0$  am Punkt  $2\omega_0 t = Q_0 = 1$  definiert. Die Kopplungslänge an diesem Punkt ist  $r_1$  wie bereits weiter oben angekündigt. Wir bezeichnen diesen Wert als  $\mathbf{H}_1$ bzw. **E**1. Unter Berücksichtigung, daß es sich bei (97) um einen Effektivwert handelt, gilt:

$$
\mathbf{E}_{1} = \frac{q_{1}}{\epsilon_{0}r_{1}^{2}}\sqrt{2} = \frac{1}{Z_{0}}\frac{\varphi_{0}}{\epsilon_{0}r_{0}^{2}}\sqrt{2} \qquad \qquad \mathbf{H}_{1} = \frac{\varphi_{0}}{\mu_{0}r_{0}^{2}}\sqrt{2}
$$
(123)

$$
\underline{\mathbf{E}} = \mathbf{E}_{1} \mathbf{H}_{0}^{(1)}(2\omega_{0}t) \qquad \qquad \underline{\mathbf{H}} = \mathbf{H}_{1} \mathbf{H}_{0}^{(1)}(2\omega_{0}t) \qquad (124)
$$

Hierbei entspricht wieder der Realteil einer Orientierung des Vektors in y, der Imaginärteil einer Orientierung in z-Richtung, wobei x die Ausbreitungsrichtung ist. Wie bereits festgestellt, besteht eine Analogie zwischen der Exponentialfunktion e<sup>j2ωt</sup> und der Hankelfunktion. Beides sind transzendente komplexe Funktionen und periodisch bzw. fast periodisch. **E**– und **H**—<br>werden wiederum als komplexe Zeitfunktionen sufrafaßt. Wir verwenden die gleichen werden wiederum als komplexe Zeitfunktionen aufgefaßt. Wir verwenden die gleichen Ausgangswerte wie im vorigen Fall:  $\rho = 0$  sowie  $\kappa_0 > 0$ . Da es sich in der Zeit kurz nach dem Urknall um einen reinen Strahlungskosmos handelt und da wir hier das MLE, also den leeren (112) lautet dann:

Raum betrachten, interessiert uns im folgenden nur die Lösung für das Vakuum. Gleichung (112) lautet dann:  
\n
$$
\text{rot } \underline{\mathbf{E}} = -\mu_0 \frac{\partial \underline{\mathbf{H}}}{\partial t} \qquad \qquad \text{rot } \underline{\mathbf{H}} = \left(\kappa_0 + \varepsilon_0 \frac{\partial}{\partial t}\right) \underline{\mathbf{E}} \qquad (125)
$$

Wir fahren fort, indem wir mit dem ersten Term von Gleichung (93) substituieren. Die Kopplungslänge  $r_k$  ist nicht frei wählbar. Wegen des aus dem Unendlichen kommenden Imaginärteils der Hankelfunktion ist der Startwert von  $\varphi$  am Punkt  $2\omega_0 t = Q_0 = 1$  definiert. Die Kopplungslänge an diesem Punkt ist r<sub>1</sub>.

$$
\underline{\mathbf{E}} = \mathbf{E} H_0^{(1)}(2\omega_0 t) \qquad \underline{\mathbf{H}} = \mathbf{H} H_0^{(1)}(2\omega_0 t) \qquad (126)
$$

Hierbei entspricht wieder der Realteil einer Orientierung des Vektors in y, der Imaginärteil einer Orientierung in z-Richtung, wobei x die Ausbreitungsrichtung ist. Wie bereits festgestellt, besteht eine Analogie zwischen der Exponentialfunktion e<sup>j2ot</sup> und der Hankelfunktion. Beides sind transzendente komplexe Funktionen und periodisch bzw. fast periodisch. Im folgenden wollen wir herausfinden, ob dieser Ansatz ebenfalls zu einer Lösung der MAXWELLschen Gleichungen führt. Zu beachten ist jedoch, daß in diesem Fall  $\omega_0$ 

zeitabhängig ist. Wir arbeiten daher zunächst mit den korrekten Zeitfunktionen:  
\n
$$
E = E H(1)0 √ \frac{2\kappa_0 t}{\epsilon_0} \qquad \qquad H = H H(1)0 √ \frac{2\kappa_0 t}{\epsilon_0}
$$
\n(127)

Gehen wir nun vor wie in 5.2. (analog für **H**):

wir nun vor wie in 5.2. (analog für H):  
\n
$$
\frac{\partial \mathbf{E}}{\partial t} = -\frac{2\kappa_0}{2\epsilon_0} \sqrt{\frac{\epsilon_0}{2\kappa_0 t}} \mathbf{E} H_1^{(1)} \sqrt{\frac{2\kappa_0 t}{\epsilon_0}} = -\sqrt{\frac{\kappa_0}{2\epsilon_0 t}} \mathbf{E} H_1^{(1)} \sqrt{\frac{2\kappa_0 t}{\epsilon_0}}
$$
\n(128)

Das Minuszeichen kommt von der Ableitung der Hankelfunktion. Weiter gilt nach den Rechenregeln für Zylinderfunktionen [22]:

$$
\frac{\partial \mathbf{E}}{\partial t} = -\omega_0 \mathbf{E} \mathbf{H}_1^{(1)}(2\omega_0 t) = -\omega_0^2 t \mathbf{E} (\mathbf{H}_0^{(1)}(2\omega_0 t) + \mathbf{H}_2^{(1)}(2\omega_0 t))
$$
(129)

$$
\frac{\partial \mathbf{H}}{\partial t} = -\omega_0 \mathbf{E} \, \mathbf{H}_1^{(1)}(2\omega_0 t) = -\omega_0^2 \mathbf{t} \, \mathbf{E} \, (\mathbf{H}_0^{(1)}(2\omega_0 t) + \mathbf{H}_2^{(1)}(2\omega_0 t)) \tag{129}
$$
\n
$$
\frac{\partial \mathbf{H}}{\partial t} = -\omega_0 \mathbf{H} \, \mathbf{H}_1^{(1)}(2\omega_0 t) = -\omega_0^2 \mathbf{t} \, \mathbf{H} \, (\mathbf{H}_0^{(1)}(2\omega_0 t) + \mathbf{H}_2^{(1)}(2\omega_0 t)) \tag{130}
$$

Als nächstes klammern wir den Ausdruck für die Hankelfunktion 0. Ordnung aus und können

Als nächstes klammen wir den Ausdruck für die Hankelfunktion 0. Ordnung aus und könne wegen (126) für die erste Ableitung als Ausdruck der Originalfunktion schreiben:

\n
$$
\frac{\partial \mathbf{E}}{\partial t} = -\omega_0^2 t \left( 1 + \frac{H_2^{(1)}(2\omega_0 t)}{H_0^{(1)}(2\omega_0 t)} \right) \mathbf{E} \qquad \frac{\partial \mathbf{H}}{\partial t} = -\omega_0^2 t \left( 1 + \frac{H_2^{(1)}(2\omega_0 t)}{H_0^{(1)}(2\omega_0 t)} \right) \mathbf{H} \tag{131}
$$

Wir benötigen auch noch die zweiten Ableitungen. Wir bestimmen diese am besten, indem wir

den rechten Ausdruck von (128) noch einmal differenzieren (analog für H):  
\n
$$
\frac{\partial^2 \mathbf{E}}{\partial t^2} = -\frac{\partial}{\partial t} \left( \sqrt{\frac{\kappa_0}{2\epsilon_0 t}} H_1^{(1)} \sqrt{\frac{2\kappa_0 t}{\epsilon_0}} \right) \mathbf{E} = -(\dot{u}v + u\dot{v}) \mathbf{E}
$$
\n(132)

First, we can use the following equations:

\n
$$
\begin{aligned}\n\mathbf{u} &= \omega_0 \\
\mathbf{u} &= -\frac{\omega_0}{2t}\n\end{aligned}
$$
\n(133)

$$
u = \omega_0 \qquad \dot{u} = -\frac{\omega_0}{2t} \qquad (133)
$$
  

$$
v = H_1^{(1)}(2\omega_0 t) = \omega_0 t H_0^{(1)}(2\omega_0 t) + H_2^{(1)}(2\omega_0 t) \qquad (134)
$$

$$
v = H_1^{(1)}(2\omega_0 t) = \omega_0 t H_0^{(1)}(2\omega_0 t) + H_2^{(1)}(2\omega_0 t)
$$
(134)  
\n
$$
\dot{v} = \omega_0 H_2^{(1)}(2\omega_0 t) - \frac{1}{2t} H_1^{(1)}(2\omega_0 t) = -\frac{\omega_0}{2} H_0^{(1)}(2\omega_0 t) - H_2^{(1)}(2\omega_0 t)
$$
(135)

Einsetzen in den zweiten Ausdruck von (132) ergibt:  
\n
$$
\frac{\partial^2 \mathbf{E}}{\partial t^2} = \omega_0^2 H_0^{(1)}(2\omega_0 t) \mathbf{E} = \omega_0^2 \mathbf{E}
$$
\n(136)

$$
\frac{\partial^2 \mathbf{H}}{\partial t^2} = \omega_0^2 \mathbf{H}_0^{(1)}(2\omega_0 t) \mathbf{H} = \omega_0^2 \mathbf{H}
$$
 (137)

Num setzen wir (131) in (125) ein und erhalten:

\n
$$
\text{rot } \mathbf{H} = \left(\kappa_0 + \varepsilon_0 \frac{\partial}{\partial t}\right) \mathbf{E} = \left(\kappa_0 - \varepsilon_0 \omega_0^2 t \left(1 + \frac{H_2^{(1)}(2\omega_0 t)}{H_0^{(1)}(2\omega_0 t)}\right)\right) \mathbf{E}
$$
\n(138)

Ausdruck (138) läßt sich noch vereinfachen:

\n
$$
\text{rot } \mathbf{H} = \varepsilon_0 \omega_0^2 \mathbf{t} \left( \frac{\kappa_0}{\varepsilon_0 \omega_0^2 \mathbf{t}} - \left( 1 + \frac{H_2^{(1)}(2\omega_0 \mathbf{t})}{H_0^{(1)}(2\omega_0 \mathbf{t})} \right) \right) \mathbf{E}
$$
\n(139)

$$
\text{rot } \mathbf{H} = \varepsilon_0 \omega_0^2 t \left( 2 - \left( 1 + \frac{H_2^{(1)}(2\omega_0 t)}{H_0^{(1)}(2\omega_0 t)} \right) \right) \mathbf{E}
$$
\n(140)

$$
\text{rot}\,\mathbf{H} = \varepsilon_0 \omega_0^2 t \left( 1 - \frac{H_2^{(1)}(2\omega_0 t)}{H_0^{(1)}(2\omega_0 t)} \right) \mathbf{E} \tag{141}
$$

Für rot  $\underline{\mathbf{E}} = -\mu_0$ t  $\mathbf{E} = -\mu_0 \frac{\partial \mathbf{H}}{\partial x}$  erhalten wir sofort durch Einsetzen:

$$
\text{rot}\,\mathbf{E} = \mu_0 \omega_0^2 \mathbf{t} \left( 1 - \frac{\mathbf{H}_2^{(1)}(2\omega_0 \mathbf{t})}{\mathbf{H}_0^{(1)}(2\omega_0 \mathbf{t})} \right) \mathbf{H} \tag{142}
$$

Wir wenden wieder die Rotationsoperation auf beide Seiten an:

$$
\text{rot rot } \underline{\mathbf{H}} = \text{rot} \left( \epsilon_0 \omega_0^2 t \left( 1 - \frac{H_2^{(1)} (2\omega_0 t)}{H_0^{(1)} (2\omega_0 t)} \right) \underline{\mathbf{E}} \right) = \epsilon_0 \omega_0^2 t \left( 1 - \frac{H_2^{(1)} (2\omega_0 t)}{H_0^{(1)} (2\omega_0 t)} \right) \text{rot } \underline{\mathbf{E}} \qquad (143)
$$

rot rot 
$$
\mathbf{H}
$$
 = rot  $\left[ \varepsilon_0 \omega_0^2 t \left( 1 - \frac{H_2^{(1)}(2\omega_0 t)}{H_0^{(1)}(2\omega_0 t)} \right) \mathbf{E} \right]$  =  $\varepsilon_0 \omega_0^2 t \left[ 1 - \frac{H_2^{(1)}(2\omega_0 t)}{H_0^{(1)}(2\omega_0 t)} \right]$  rot  $\mathbf{E}$  (143)  
rot rot  $\mathbf{H}$  =  $\mu_0 \varepsilon_0 \omega_0^4 t^2 \left( 1 - \frac{H_2^{(1)}(2\omega_0 t)}{H_0^{(1)}(2\omega_0 t)} \right) \left( 1 + \frac{H_2^{(1)}(2\omega_0 t)}{H_0^{(1)}(2\omega_0 t)} \right) \mathbf{H}$  =  $-\Delta \mathbf{H}$  (144)

$$
H_0^{(1)}(2\omega_0 t) \Big| \qquad H_0^{(1)}(2\omega_0 t) \Big|
$$
  
rot rot 
$$
\mathbf{H} = \frac{\omega_0^2}{c^2} \omega_0^2 t^2 \left( 1 - \left( \frac{H_2^{(1)}(2\omega_0 t)}{H_0^{(1)}(2\omega_0 t)} \right)^2 \right) \mathbf{H} = -\Delta \mathbf{H}
$$
(145)

Das Ergebnis für **E** ist analog. Wir gehen weiter wie im Abschnitt 5.2. vor:

\n
$$
\Delta \mathbf{E} = -\frac{\omega_0^2 t^2}{c^2} \left( 1 - \left( \frac{H_2^{(1)} (2\omega_0 t)}{H_0^{(1)} (2\omega_0 t)} \right)^2 \right) (\omega_0^2 \mathbf{E}) = -\frac{\omega_0^2 t^2}{c^2} \left( 1 - \left( \frac{H_2^{(1)} (2\omega_0 t)}{H_0^{(1)} (2\omega_0 t)} \right)^2 \right) \frac{\partial^2 \mathbf{E}}{\partial t^2}
$$
\n(146)

\n
$$
\mathbf{W} = \omega_0^2 t^2 \left( 1 - \left( H_2^{(1)} (2\omega_0 t) \right)^2 \right) (\omega_0^2 \mathbf{W}) = \omega_0^2 t^2 \left( 1 - \left( H_2^{(1)} (2\omega_0 t) \right)^2 \right) \frac{\partial^2 \mathbf{H}}{\partial t^2}
$$

$$
\Delta \mathbf{E} = -\frac{\omega_0 \mathbf{t}}{c^2} \left[ 1 - \left( \frac{H_2^{\text{(1)}}(2\omega_0 \mathbf{t})}{H_0^{\text{(1)}}(2\omega_0 \mathbf{t})} \right) \right] (\omega_0^2 \mathbf{E}) = -\frac{\omega_0 \mathbf{t}}{c^2} \left[ 1 - \left( \frac{H_2^{\text{(1)}}(2\omega_0 \mathbf{t})}{H_0^{\text{(1)}}(2\omega_0 \mathbf{t})} \right) \right] \frac{\partial \mathbf{E}}{\partial t^2}
$$
(146)  

$$
\Delta \mathbf{H} = -\frac{\omega_0^2 \mathbf{t}^2}{c^2} \left[ 1 - \left( \frac{H_2^{\text{(1)}}(2\omega_0 \mathbf{t})}{H_0^{\text{(1)}}(2\omega_0 \mathbf{t})} \right)^2 \right] (\omega_0^2 \mathbf{H}) = -\frac{\omega_0^2 \mathbf{t}^2}{c^2} \left[ 1 - \left( \frac{H_2^{\text{(1)}}(2\omega_0 \mathbf{t})}{H_0^{\text{(1)}}(2\omega_0 \mathbf{t})} \right)^2 \right] \frac{\partial^2 \mathbf{H}}{\partial t^2}
$$
(147)

Bei Ausbreitung nur in x-Richtung werden wieder die partiellen Ableitungen nach y und z Null und es gilt  $\Delta = d^2/dx^2$  (analog für  $\underline{H}$ ):

$$
\frac{\partial^2 \mathbf{E}}{\partial \mathbf{x}^2} = -\frac{\omega_0^2 \mathbf{t}^2}{c^2} \left( 1 - \left( \frac{\mathbf{H}_2^{(1)}(2\omega_0 \mathbf{t})}{\mathbf{H}_0^{(1)}(2\omega_0 \mathbf{t})} \right)^2 \right) \frac{\partial^2 \mathbf{E}}{\partial \mathbf{t}^2}
$$
(148)

Nach Umstellen erhalten wir schließlich für Wellenausbreitungsgeschwindigkeit c und Feldwellenwiderstand  $Z_F$ :<br>  $c = \frac{c}{\sqrt{2\pi}} \frac{1}{\sqrt{2\pi}}$ 

$$
\underline{c} = \frac{c}{j\omega_0 t} \frac{1}{\sqrt{1 - \left(\frac{H^{(1)}(2\omega_0 t)}{H^{(1)}(2\omega_0 t)}\right)^2}} \quad \text{mit} \quad \Theta = \frac{H^{(1)}(Q_0)}{H^{(1)}(Q_0)} \quad Q_0 = 2\omega_0 t \tag{149}
$$
\n
$$
\underline{c} = \frac{c}{j\omega_0 t} \frac{1}{\sqrt{1 - \Theta^2}} \quad \underline{Z}_F = \frac{Z_0}{j\omega_0 t} \frac{1}{\sqrt{1 - \Theta^2}} \tag{150}
$$

Man sieht, daß die Ausbreitungsgeschwindigkeit für große t gegen Null geht. Das gleiche gilt auch für den Feldwellenwiderstand. Wir haben es mit einem quasi-stationären Wellenfeld zu tun (stehende Welle), das sehr gut die Anforderungen erfüllt, die an eine Metrik gestellt werden. Die Ausbreitungsgeschwindigkeit ist wieder komplex. Eine Aufspaltung in Real- und Imaginärteil gestaltet sich recht schwierig, ist aber mathematisch möglich. Die Lösung für c lautet:

$$
A = \frac{J_0(Q_0)J_2(Q_0) + Y_0(Q_0)Y_2(Q_0)}{J_0^2(Q_0) + Y_0^2(Q_0)}
$$
\n
$$
P_0 = \frac{1}{2} \sqrt[4]{(1 - A^2 + B^2)^2 + (2AB)^2}
$$
\n
$$
B = \frac{J_2(Q_0)Y_0(Q_0) - J_0(Q_0)Y_2(Q_0)}{J_0^2(Q_0) + Y_0^2(Q_0)}
$$
\n
$$
P_0 = \frac{1}{2} |\sqrt{1 - \Theta^2}| \qquad \theta = \frac{2AB}{1 - A^2 + B^2}
$$
\n
$$
\frac{1}{1 - A^2 + B^2}
$$
\n(151)

RhoQ =  $2/#/Rbs[sqrt[1 - (HankelH1[2, #]/HankelH1[0, #])^2]]$  &

(152)

$$
Phi = \nleft[ \nleft( \frac{1}{\sqrt{2}} \left[ \frac{1}{\sqrt{2}} \left[ \frac{1}{\sqrt{2}} \right] \frac{1}{1 \sqrt{2}} \right] \right] \right] \right) \right] \right) \right] - \nright] \nright) \nright.
$$

M

 $\overline{a}$ 

 ${}_0\mathsf{Q}_0$  c  $\mathsf{Q}_0|\sqrt{1-\Theta^2}$ 

 $rac{C_{\rm M}}{Q_{\rm o}} = \frac{C_{\rm M}}{c} = \frac{1}{Q_{\rm o}} \sqrt{\frac{2}{1 - \Theta}}$ 

<sup>0</sup> 2  $rac{1}{2}$  arctan  $\theta = \arg \left[ \frac{1}{\sqrt{1 - x^2}} \right]$  $rac{1}{2}$  arctan  $\theta = \arg \left[ \frac{1}{\sqrt{1 - \Theta^2}} \right] - \frac{\pi}{2}$ 

<sup>1</sup> Aus Gründen der Programmierung ergibt Ausdruck (149) ein geringfügig anderes Ergebnis als (151) mit AB. Um die Genauigkeit zu maximieren, wird die Berechnung von Werten und Grafiken ab dieser Ausgabe vollständig auf die Funktionen (149) umgestellt

Der Faktor ½ kommt von der 4. Wurzel. Der Ausdruck (149) läßt sich in einen Real- und Imaginärteil aufspalten (153). A kommt von +∞ und konvergiert gegen –1. Der Verlauf ist annähernd  $1/A^2$ <sup>-1</sup>, was jedoch nicht gut als Näherung verwendet werden kann. B hat einen Verlauf wie  $1/B^2$  und konvergiert gegen Null. Das gleiche gilt dann auch für  $\theta$ . Der Klammer-Verlauf wie 1/B<sup>2</sup> und konvergiert gegen Null. Das gleiche gilt dann auch für θ. Der K<br>ausdruck konvergiert gegen Eins. Für Q<sub>0</sub>≥5 gilt die Näherung ρ<sup>2</sup><sub>0</sub>Q<sup>2</sup> ≈ Q<sub>0</sub> mit Δ≤1%.<br> $\underline{c} = \frac{c}{\rho_0 Q_0} \left( \cos \frac{1}{2} \arctan \theta + j$ 

\n
$$
\text{ick konvergiert gegen Eins. Für } Q_0 \geq 5 \text{ gilt die Näherung } \rho_0^2 Q_0^2 \approx Q_0 \text{ mit } \Delta \leq 1\%
$$
\n

\n\n $\underline{c} = \frac{c}{\rho_0 Q_0} \left( \cos \frac{1}{2} \arctan \theta + j \sin \frac{1}{2} \arctan \theta \right) = \frac{c}{\rho_0 Q_0} e^{j \frac{1}{2} \arctan \theta} = \frac{c}{\rho_0 Q_0} e^{j \phi_0}$ \n

\n\n (153)\n

Leider läßt sich (153) nicht in einen Ausdruck analog (179) mit Areafunktionen umwandeln, so daß die Mehrdeutigkeit der arctan-Funktion zu einem teilweise falschen Ergebnis führt. Man

rechnet daher besser mit folgender Substitution:  
\n
$$
\arctan \theta = \arg ((1 - A^2 + B^2) + j2AB) \qquad \arg \underline{c} = \frac{1}{2} \arccot \theta - \frac{\pi}{4}
$$
\n(154)

Während der Realteil von c die Geschwindigkeit in Ausbreitungsrichtung ist, kann der Imaginärteil als Geschwindigkeit rechtwinklig dazu interpretiert werden. Auch bedeutet ein imaginärer Anteil an c, daß eine Dämpfung auftritt (siehe Bild 22). Eine numerische Handhabung von (149) kann auch mit »Mathematica« erfolgen und ergibt den in Bild 20 dargestellten Verlauf. Da sich die Hankelfunktionen bei größerem Argument gut durch andere analytische Funktionen ausdrücken lassen, werden wir später Näherungslösungen angeben.

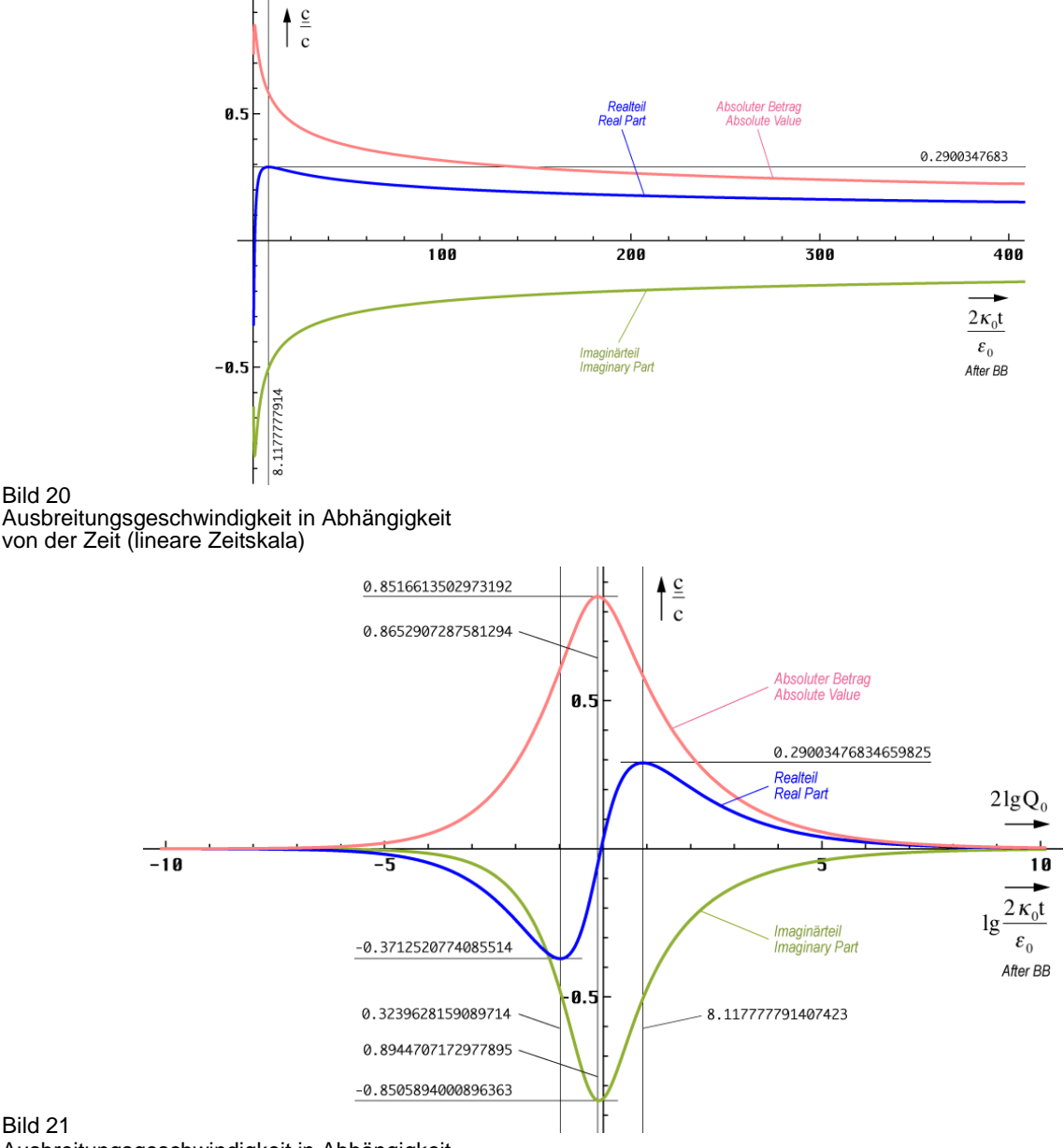

Ausbreitungsgeschwindigkeit in Abhängigkeit von der Zeit (logarithmische Zeitskala)

Im Groben verhält sich die Ausbreitungsgeschwindigkeit proportional  $t^{-1/4}$ . Insgesamt erinnert Bild 20 stark an die Hüllkurve bei einem einzelnen MLE (Bild 12). In der Nähe von t= 0 sieht es jedoch etwas anders aus. Hier hilft ein logarithmischer Maßstab weiter (Bild 21). Ab etwa  $20\kappa_0 t/\epsilon_0$  haben Real- und Imaginärteil von c denselben Betrag. Dies müssen wir bei der Aufstellung einer Näherungsfunktion beachten.

Der Weltradius (Wellenfront) dieses Modells expandiert damit nicht mit c sondern nur mit 0,851661c, was keinen Verstoß gegen die SRT darstellt. Dabei kommt es dazu, daß später ausgestrahlte Wellenabschnitte die Wellenfront quasi überholen. Da das Verhältnis von Realzu Imaginärteil dann jedoch anders ist, geschieht dies nicht auf derselben Bahnkurve – die Wellenfronten kreuzen sich vielmehr.

Für die Aufstellung der Ausbreitungsfunktion betrachten wir noch einmal die klassischen

Lösungen (117), (155) und unsere Ausgangsfunktion (126).

\n
$$
\mathbf{E} = \mathbf{E} e^{j\omega t - \frac{x}{2}} = \mathbf{E} e^{j\omega t - \frac{x}{2}} = \mathbf{E} e^{j(\omega t + j\alpha)}
$$
\n(155)

Im Gegensatz zu (117) ist das Argument beim Fall mit Expansion reell. Genaugenommen ist nämlich nicht die Hankelfunktion sondern die modifizierte Hankelfunktion  $M_0^{(2)} = I_0(z) - jK_0(z)$ das Äquivalent zur Exponentialfunktion. Es gilt  $I_0(z) = J_0(jz)$  allerdings nur für rein imaginäre Argumente. Bei komplexem Argument läßt sich der reelle Anteil nicht als Faktor analog e<sup>a ejb</sup> vor die Hankelfunktion setzen, wie man es bei der Exponentialfunktion gewohnt ist, da die Potenzgesetze nicht für Hankelfunktionen gelten. Erst für größere Argumente z ist dies möglich. Die modifizierte Hankelfunktion wird aber im allgemeinen nicht verwendet. Daher benutzen wir für den Ansatz die "normale" Hankelfunktion und passen die Ausbreitungsfunktion dementsprechend an. Um nicht im Widerspruch zur klasssichen Definition für das Fortpflanzungsmaß – Realteil gleich Dämpfungsmaß, Imaginärteil gleich Phasenmaß – zu stehen, müßte

die Ausbreitungsfunktion dann wie folgt lauten (analog für **H**):  
\n
$$
\mathbf{E} = \mathbf{E} \, \mathbf{H}_0^{(1)} \bigg( 2\omega_0 \bigg( t - \frac{x}{\underline{c}} \bigg) \bigg) = \mathbf{E} \, \mathbf{H}_0^{(1)} (2\omega_0 t - j \underline{\gamma} x)
$$
\n(156)

Dies ist nicht ganz der klassische Ausdruck für eine Ausbreitungsfunktion. Zu beachten ist der Faktor 2 der sowohl der Frequenz, als auch der Zeitkonstante zugeordnet werden kann. Bei der Definition des Fortpflanzungsmaßes  $y = \alpha + j\beta$  gehört er eindeutig zur Frequenz, da  $\gamma$  abhängig von der Phasengeschwindigkeit dx/dt, nicht dx/(2dt) ist. Durch Gleichsetzen beider Argumente von (156) erhält man dann:

$$
\underline{\gamma} = -\frac{2\omega_0}{\underline{c}} = j\kappa_0 Z_0 \sqrt{1 - \Theta^2}
$$
 (157)

Ans (153) 
$$
|\ddot{a}|\dot{\beta}|
$$
  $\ddot{\beta}$   $\ddot{\beta}$   $\ddot{\beta}$   $\dot{\beta}$   $\dot{\beta}$  

$$
\underline{\underline{\gamma}} = \alpha + j\beta = -\frac{2\omega_0}{\underline{c}} = \frac{2\omega_0^2 t \rho_0}{c} \left( \cos \frac{1}{2} \arctan \theta - j \sin \frac{1}{2} \arctan \theta \right)
$$
(159)

$$
\frac{c}{\underline{\gamma}} = \rho_0 \kappa_0 Z_0 \left( \cos \frac{1}{2} \arctan \theta - j \sin \frac{1}{2} \arctan \theta \right)
$$
(160)

Bei genauer Betrachtung erkennt man, daß  $\alpha$  und  $\beta$  von der Wirkung her gesehen eigentlich vertauscht sind ( $α = Phasennaß$ ,  $β = Dämpfungsmaß$ ). Dies wird dadurch verursacht, daß es bei der Ausbreitung zu einer Drehung um  $90^{\circ}$  (j) kommt (Bild 26). x wird zu y und y zu –x. Die Dämpfung α nimmt vom Zeitpunkt t=0 beginnend von unendlich exponentiell ab. Zum heutigen Zeitpunkt kann man sagen, daß es im Prinzip keine Dämpfung mehr gibt. Dies gilt aber nicht, wenn man kosmologische Zeiträume betrachtet.

Zum Zeitpunkt 0,897 t<sub>1</sub> (Q=0,947) hat die Funktion  $\beta$  einen Nulldurchgang. Dies führt zu dem bei der logarithmischen Darstellung (Bild 23) etwas eigentümlichen Verlauf. Es handelt sich hierbei um einen Phasensprung um 180°. Möglicherweise ist dies auch der Punkt, an

dem die zum Zeitpunkt t = 0 ausgestrahlte Wellenfront durch die später ausgestrahlte schnellere überholt wird. Weiterhin kommt es etwa zu diesem Zeitpunkt auch zum Aufbau der kristallinen Struktur des Raumes (Umklappen von Parabel in Rotation). Bis dahin ist der Raum geschlossen, danach offen. Ab ca. 100 t<sub>1</sub> können wir für Bild 23 folgende Näherung angeben:<br>  $\frac{\gamma}{2} \approx (1 + j) \kappa_0 Z_0 \sqrt[4]{\frac{\varepsilon_0}{2 \kappa_0$ 

geschlossen, danach offen. Ab ca. 100 t<sub>1</sub> können wir für Bild 23 folgende Näherung angeben:  
\n
$$
\gamma \approx (1+j)\kappa_0 Z_0 \sqrt[4]{\frac{\varepsilon_0}{2\kappa_0 t}} \qquad \gamma \approx (1+j)\frac{\kappa_0 Z_0}{\sqrt{2\omega_0 t}} = \frac{(1+j)}{r_1} Q_0^{-1/2} \qquad (161)
$$

Diese Beziehungen lassen sich sowohl graphisch aus Bild 23, als auch explizit aus (157) unter Anwendung von (162) herleiten. Jedoch muß man (157) mit j multiplizieren, um der 90° Drehung (Bild 26) Rechnung zu tragen. Für die Näherung gilt dann  $\gamma = 2\omega_0/c$ . Der Faktor  $\kappa_0 Z_0$ ist der Kehrwert unseres  $r_0$  bei einer Kreisgüte von 1 und wird mit  $1/r_1$  bezeichnet. Phasenmaß und Dämpfungsmaß sind ab ca.  $100 t_1$  identisch. Dies ist das Verhalten eines idealen Leiters.

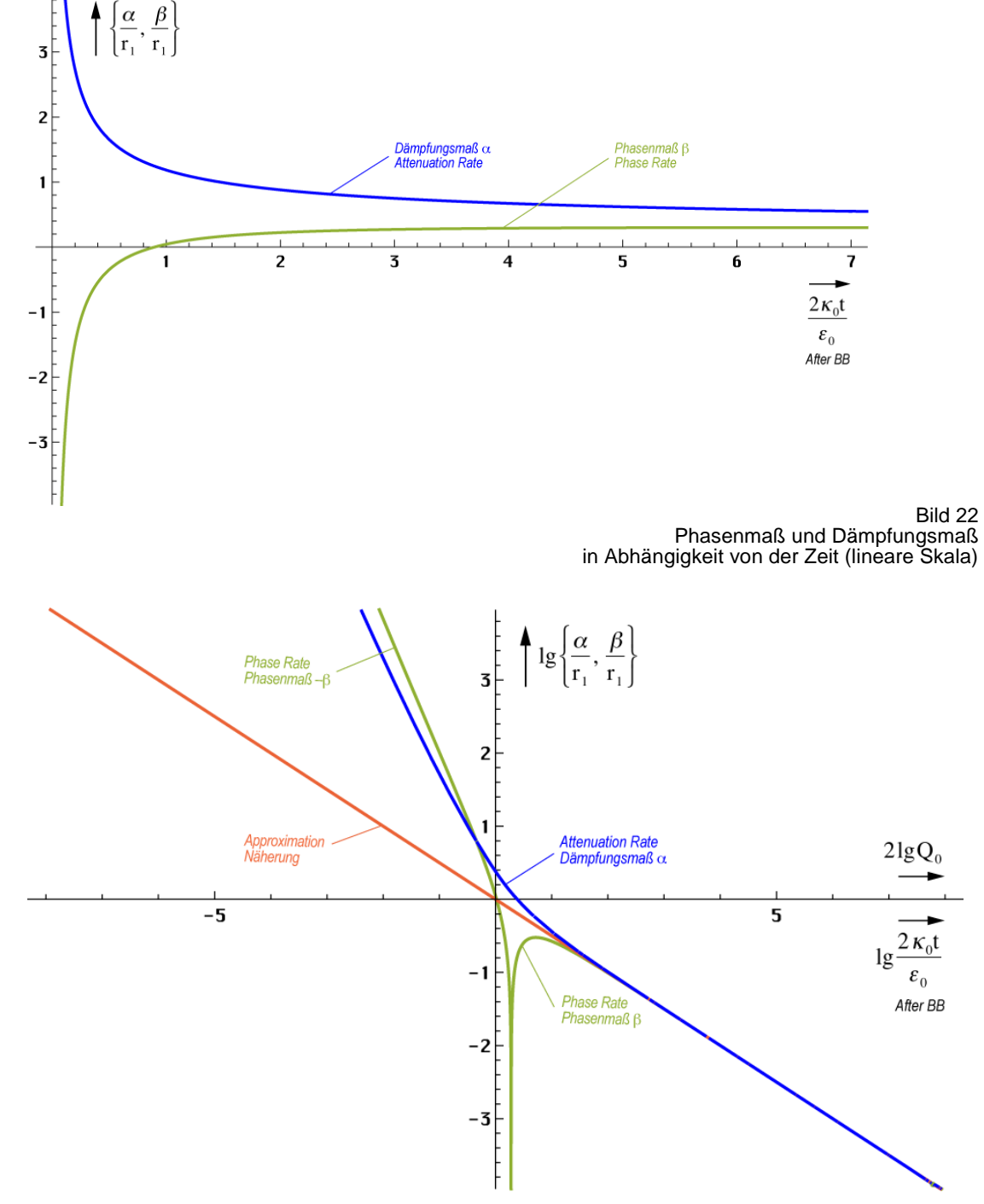

Bild 23 Phasenmaß und Dämpfungsmaß in Abhängigkeit von der Zeit (logarithmisch)

Möglicherweise basieren hierauf eine Reihe bekannter physikalischer Effekte wie z.B. die Supraleitung und die Elektronenleitfähigkeit des Vakuums. Für  $\gamma$  haben wir schon eine Näherung gefunden, bleiben noch  $\underline{c}$  und  $\underline{Z}_F$ . In Bild 21 haben wir bereits den Verlauf von  $\underline{c}$ dargestellt. Zur graphischen Bestimmung einer Näherung benötigen wir jedoch die logarithmische Darstellung (Bild 24). Zu beachten ist, daß der Imaginärteil eigentlich negativ ist.

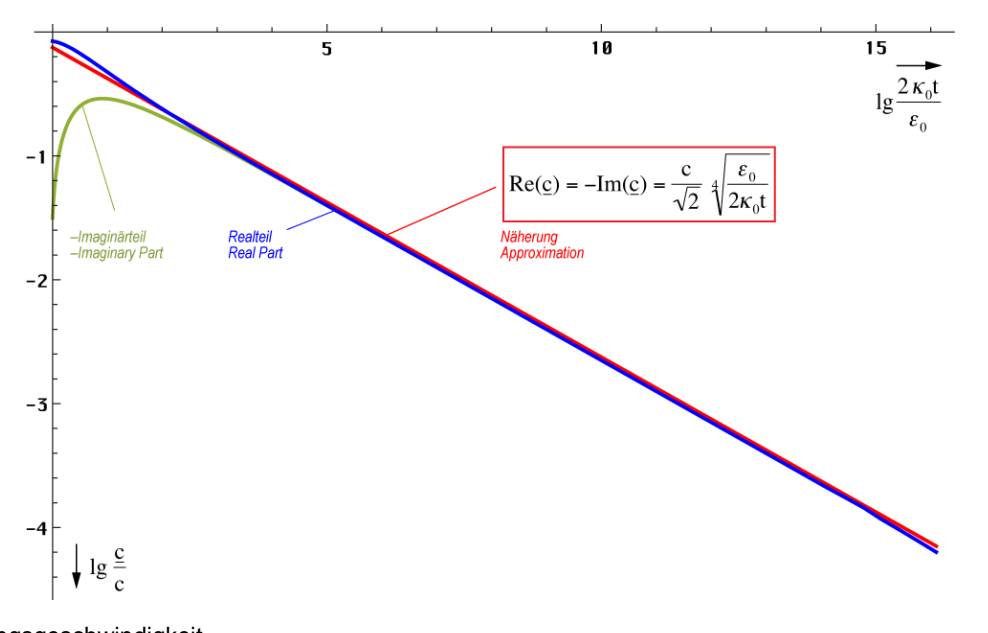

Bild 24

Ausbreitungsgeschwindigkeit

in Abhängigkeit von der Zeit (logarithmisch)  
\n
$$
\underline{c} = \frac{1-j}{\sqrt{2}} c \sqrt[4]{\frac{\epsilon_0}{2\kappa_0 t}} \qquad \qquad \underline{c} = \frac{1-j}{2} \frac{c}{\sqrt{\omega_0 t}}
$$
\n(162)

$$
|\underline{c}| = \frac{c_4 \sqrt{\frac{\epsilon_0}{2\kappa_0 t}}}{\sqrt{\frac{2\epsilon_0}{2\kappa_0 t}}} \qquad |\underline{c}| = \frac{c}{\sqrt{2\omega_0 t}} \qquad (1.03807 \cdot 10^{-22} \,\text{ms}^{-1}) \qquad (163)
$$

$$
\nabla Z_{\rm F} = \frac{1-j}{\sqrt{2}} Z_0 \sqrt[4]{\frac{\varepsilon_0}{2\kappa_0 t}} \qquad \qquad \underline{c} = \frac{1-j}{2} \frac{Z_0}{\sqrt{\omega_0 t}} \qquad (164)
$$

#### 5.3.1.1. Ausbreitungsfunktion

Wir wollen jetzt die Ausbreitungsfunktion aufstellen. Die Normalform ist **E**=**Ê**e <sup>j</sup>ωt−γ<sup>x</sup> mit γ=α+jβ. Bei der exakten Lösung (161) haben wir jedoch einen Fall vorliegen, bei dem α und β sowohl Dämpfungs- als auch Phaseninformationen enthalten und die Wellenfunktion ist auch nicht harmonisch. So können wir keine vernünftige Ausbreitungsfunktion aufstellen. Daher versuchen wir es mit einer Näherungslösung mit variablen Koeffizienten.

## 5.3.1.2. Näherungslösung

Phasen- und Dämpfungsmaß haben im Fall t≫t<sub>1</sub> die gleiche Größe. Damit verhält sich das Modell ähnlich wie ein Metall. α steht dort nicht für eine Dämpfung, sondern für eine Drehung und zwar so weit, bis bei senkrechtem Einfall ein Wert von  $\pi$  erreicht wird und die Welle nach minimalem Eindringen das Metall in umgekehrter Richtung wieder verläßt. Die Eindringtiefe ist abhängig von den Materialeigenschaften, der Wellenlänge und dem Einfallswinkel. Im Fall dieses Modells sind die Materialeigenschaften nicht konstant, γ nimmt mit t und x ab. Daher reicht es hier nur zu einer Drehung um 90° und die Welle verbleibt im Medium (Vakuum). Auf jeden Fall tritt auch hier eine Drehung auf.
Um dem Rechnung zu tragen, nehmen wir eine Drehung des Koordinatensystems um  $\pi/4$  vor. Dies entspricht der Multiplikation mit  $\sqrt{1}$  und wir erhalten eine rein imaginäre Lösung. Damit wird  $\alpha=0$  und  $\gamma=i\beta$  und es tritt keine exponentiell bedingte Dämpfung auf. Allerdings müssen wir das Ergebnis noch mit  $\sqrt{2}$  multiplizieren und x durch r ersetzen.

Trotz α=0 nimmt die Amplitude von **E**– und **H** kontinuierlich ab. Dies wird allein durch die<br>Hankelfunktion verweecht, hzw. durch den Wurzelausdruck in (165). Demit sind Amplitude Hankelfunktion verursacht, bzw. durch den Wurzelausdruck in (165). Damit sind Amplitude und Phase fest miteinander verkoppelt (Minimalphasensystem). Der Drehwinkel im Raum ist jetzt gleich  $\theta + \pi/4$ . Eine Trennung in Phasen- und Dämpfungsinformation ist jedoch immer noch nicht möglich. In unserem Fall kann man aber mit sehr großer Genauigkeit mit den Näherungsformeln arbeiten. Für die allgemeine Hankelfunktion H<sub>0</sub><sup>0</sup>(ωt−βx) gilt folgende

Näherung (Analog für **H**):  
\n
$$
\mathbf{E} = \hat{\mathbf{E}} H_0^{(1)}(\omega t - \beta x) \approx \hat{\mathbf{E}} \sqrt{\frac{2}{\pi (\omega t - \beta x)}} e^{j(\omega t - \frac{\pi}{4} - \beta x)}
$$
\n(165)

Anstelle von γx taucht im Exponenten nur das Produkt βx mit dem Phasengang auf, da der Amplitudengang ja schon durch den Wurzelausdruck emuliert wird. Für t**»**0 kann der Winkel  $\pi/4$  weggelassen werden. Nach Drehung und Übergang x $\rightarrow$ r sowie ω $\rightarrow$ 2ω<sub>0</sub> ergibt sich:

E = 
$$
\hat{\mathbf{E}} H_0^{(1)} (2\omega_0 t - 2\beta_0 r) \approx \frac{2\mathbf{E}_1}{\sqrt{2\omega_0 t - 2\beta_0 r}} e^{j(2\omega_0 t - \frac{\pi}{4} - 2\beta_0 r)} \qquad H_1 = \frac{\varphi_1}{\mu_0 r_1^2}
$$
  
\nE<sub>1</sub> =  $\frac{q_1}{\epsilon_0 r_1^2} = \frac{1}{Z_0} \frac{\varphi_1}{\epsilon_0 r_1^2}$  (166)

**E<sub>1</sub>** ist der Spitzenwert von **E** bei Q<sub>0</sub>=1. Allerdings sind sowohl ω=2ω<sub>0</sub>, als auch β=2β<sub>0</sub> (bei doppelter Frequenz muß auch das Phasenmaß verdoppelt werden) keine Konstanten, sondern von t und r abhängig, was die Handhabbarkeit der Näherung stark einschränkt. Dies sieht man auch an der Phasengeschwindigkeit vph. Diese ist folgendermaßen definiert:

$$
\mathbf{v}_{\rm ph} = \frac{2\omega_0}{\beta} = \frac{2c}{\sqrt{2\omega_0 t}} = 2|\mathbf{c}| \qquad \text{für t \gg 0} \tag{167}
$$

Die Phasengeschwindigkeit ist also gleich dem doppelten absoluten Betrag der Ausbreitungsgeschwindigkeit. Dies ist durch den Faktor 2 bedingt, da sich die Phasenlage bei doppelter Frequenz auch mit doppelter Geschwindigkeit ausbreitet. Interessehalber soll hier auch noch die Gruppengeschwindigkeit angegeben werden:

$$
\mathbf{v}_{\rm gr} = \frac{1}{d\beta/d\omega_0} = -2|\mathbf{c}| \qquad \qquad \text{für } t \gg 0 \tag{168}
$$

Bis auf das Vorzeichen sind beide Ergebnisse gleich. Das bedeutet, die Ausbreitung erfolgt verzerrungsfrei. Weiter zur Näherung. Im Abschnitt 4.2.2. hatten wir für dieselbe Zeitfunktion

mit (128) bereits eine sehr gute Näherung gefunden, die fast exakt ist.  
\n
$$
\mathbf{E} \approx \hat{\mathbf{E}} \sqrt{\frac{2}{\pi}} \frac{e^{j(2\omega_0 t + 2\beta_0 x)}}{\sqrt{2\omega_0 t + 2\beta_0 x}} = 2\mathbf{E}_1 \frac{e^{j2(\omega_0 t + \beta_0 r)}}{\sqrt{2\omega_0 t + 2\beta_0 r}} \text{ mit } \beta_0 = \frac{\kappa_0 Z_0}{\sqrt{2\omega_0 t}}
$$
(169)

Ausdruck (169) erlaubt es nun, ein Ersatz- $\alpha = \alpha_0$  und damit auch ein Ersatz- $\gamma_0 = \alpha_0 + i2\beta_0$  zu definieren, so daß man ihn in die Normalform für Ausbreitungsfunktionen bringen kann.

$$
\mathbf{E} \approx 2\mathbf{E}_1 e^{j2\omega_0 t - \underline{\gamma}_0 r} \qquad \text{mit} \quad \underline{\gamma}_0 = \frac{1}{2r} \ln \left( 2\omega_0 t + \frac{2\kappa_0 Z_0}{\sqrt{2\omega_0 t}} r \right) + j \frac{2\kappa_0 Z_0}{\sqrt{2\omega_0 t}} \qquad (170)
$$

Dies ist schon ein großer Schritt vorwärts. Leider sind sowohl  $\omega_0$  als auch  $\gamma_0$  Funktionen der Zeit. Für  $2\omega_0 t$  ist dies nicht weiter kritisch, da ohnehin mit t multipliziert wird. Anders bei  $\gamma_0$ , es sollte nur von r abhängen. Zur Substitution von t in (229ff) setzen wir zunächst (163) links in  $t=r/|c|$  ein. Wirksam ist hier die tatsächliche Ausbreitungsgeschwindigkeit und nicht v<sub>ph</sub> oder vgr. Anschließend stellen wir nach t um und setzen in (169) rechts ein.

$$
t = \frac{r}{c} \sqrt[4]{\frac{2\kappa_0 t}{\epsilon_0}} \qquad t^{43} = \frac{r^4}{c^4} \frac{2\kappa_0 t}{\epsilon_0} = 2r^4 \mu_0^2 \epsilon_0 \kappa_0 \qquad (171)
$$

$$
\beta_0^{12} = \frac{1}{8} \kappa_0^{128} Z_0^{128} \frac{\cancel{p_0}^2}{\cancel{p_0}^2} \cdot \frac{1}{2r^4 \cancel{p_0}^2 \cancel{p_0}^2 \cancel{p_0}^2} = \frac{\kappa_0^8 Z_0^8}{2^4 r^4} \qquad \beta_0 = \sqrt[3]{\frac{1}{2r r_1^2}}
$$
(176)

Damit erhalten wir für  $\chi_0$  und das Produkt  $\chi_0$ r folgende Ausdrücke:

$$
\underline{\gamma}_0 = \frac{1}{2r} \ln \left( 2\omega_0 t + \left( \frac{2r}{r_1} \right)^{\frac{2}{3}} \right) + j \left( \frac{2}{r r_1^2} \right)^{\frac{1}{3}} \quad \text{für } t \gg 0 \tag{177}
$$

$$
\underline{\gamma}_0 \mathbf{r} = \frac{1}{2} \ln \left( 2\omega_0 t + \left( \frac{2\mathbf{r}}{\mathbf{r}_1} \right)^{\frac{2}{3}} \right) + \mathbf{j} \left( \frac{2\mathbf{r}}{\mathbf{r}_1} \right)^{\frac{2}{3}} \qquad \text{für } t \gg 0 \tag{178}
$$

Schließlich und endlich läßt sich die Zeit t vollständig eliminieren. Der Wert  $\gamma_0$  ist proportional r<sup>-1/3</sup> und, noch wichtiger, das Produkt  $\gamma_0$ r proportional r<sup>2/3</sup>. Leider kann man, wie schon gesagt, γ (r) nur in der Näherung explizit angeben. Bei der exakten Funktion (160) ist eine Trennung, speziell von t nicht möglich. Eine exakte Lösung wird aber im allgemeinen nicht benötigt, da die Näherung fast bis zum Partikelhorizont bei  $\overline{Q_0}$ =1 sehr gute Ergebnisse liefert, siehe Bild 13. Daher wollen wir die Angelegenheit hier nicht weiter verfolgen.

Alle bisher angegebenen Näherungen sind bezogen auf den 4D-Expansionsmittelpunkt  ${r_1, r_1, r_1, t_1}$ . Es ist aber zweckmäßig, eine Funktion zu finden, die von einem anderen Punkt als Mittelpunkt ausgeht. Bestgeeignet ist hier der Punkt, an dem wir uns befinden. Zuerst substituieren wir die Zeit gemäß  $t \rightarrow \tilde{T}+t$ . Die Tilde steht für den Ausgangswert am Punkt  $t=0$  (boute) und bezeighnet ein Bezugsaustem ist also eine Konstante Wegen  $\tilde{T}=t_0^2$  können wir (heute) und bezeichnet ein Bezugssystem, ist also eine Konstante. Wegen  $\tilde{T} = t_1 \tilde{Q}_0^2$  können wir  $\tilde{Q}_1$  ausklammern. Die Zeitrichtung ändert eigh nicht. Ein den Zeitenteil gilt:  $\widetilde{Q}_0$  ausklammern. Die Zeitrichtung ändert sich nicht. Für den Zeitanteil gilt:

$$
2\omega_0 t = \tilde{Q}_0 \left( 1 + \frac{t}{\tilde{T}} \right)^{\frac{1}{2}}
$$
 (179)

Für den räumlichen Anteil β<sub>0</sub> bauen wir wieder unser Bezugssystem auf und verwenden die Substitution  $r_1 \rightarrow \tilde{R}$ . Wegen  $\tilde{R} = r_1 \tilde{Q}_0^2$ , sowie  $\tilde{r} \tilde{Q}_0 = -r$ , wir messen ja jetzt vom anderen Ende her, können wir für 2 $β$ <sub>0</sub> schreiben: Exakt →

$$
2\beta_0 = \tilde{Q}_0 \left| \frac{2}{\tilde{r}\tilde{Q}_0 \tilde{r}_1^2 \tilde{Q}_0^2} \right|^{\frac{1}{3}} = -\tilde{Q}_0 \left| \frac{2}{r\tilde{R}^2} \right|^{\frac{1}{3}} \qquad 2\beta_0 r = -\tilde{Q}_0 \left| \frac{2r - \tilde{r}_0}{\tilde{R}} \right|^{\frac{2}{3}} = -\tilde{Q}_0 \left| \frac{2r}{\tilde{R}} - \frac{1}{\tilde{Q}_0} \right|^{\frac{2}{3}} \qquad (180)
$$

Eigentlich müßte statt r auch r̃stehen. Da es aber das Argument der Funktion ist, lassen wir die Tilde weg. Der rechte Ausdruck berücksicht die Tatsache, daß r<sub>0</sub> als kleinste Länge nicht unterschritten werden kann. Der Wert  $\alpha_0$  ist durch die Hüllkurve der Hankelfunktion eindeutig

festgelegt und wäre ansonsten gleich Null. Damit erhalten wir für 
$$
\gamma_0
$$
 und das Produkt  $\gamma_0$ r:  
\n
$$
\gamma_0 = \frac{1}{2r} \ln \tilde{Q}_0 \left( \left( 1 + \frac{t}{\tilde{T}} \right)^{\frac{1}{2}} - \left( \frac{2r}{\tilde{R}} \right)^{\frac{2}{3}} \right) + j \tilde{Q}_0 \left( \frac{2}{r \tilde{R}^2} \right)^{\frac{1}{3}}
$$
\n(181)

$$
\underline{\gamma}_0 \mathbf{r} = \frac{1}{2} \ln \tilde{\mathbf{Q}}_0 \left( \left( 1 + \frac{\mathbf{t}}{\tilde{\mathbf{T}}} \right)^{\frac{1}{2}} - \left( \frac{2\mathbf{r}}{\tilde{\mathbf{R}}} \right)^{\frac{2}{3}} \right) + j \tilde{\mathbf{Q}}_0 \left( \frac{2\mathbf{r}}{\tilde{\mathbf{R}}} \right)^{\frac{2}{3}} \tag{182}
$$

Mit  $r_0$  haben wir bereits eine Elementarlänge gefunden. LANCZOS spricht jedoch noch von einer zweiten [1]. Dies ist die Wellenlänge des metrischen Wellenfeldes  $\lambda_0=2\pi/\beta$ . Bei der Näherung von  $\lambda_0$  muß wieder durch 2 dividiert werden, wegen der doppelten Phasen-

geschwindigkeit. Es gilt also 
$$
\lambda_0 = 2\pi/\beta_0
$$
. Zum Vergleich auch noch einmal der Ausdruck für r<sub>0</sub>:  
\n
$$
\lambda_0 = \frac{2\pi}{\rho_0(2\omega_0 t)\kappa_0 Z_0} \csc \frac{1}{2} \arctan\theta(2\omega_0 t)
$$
\n(183)

$$
\lambda_0 = \frac{\pi}{\kappa_0 Z_0} \sqrt[4]{\frac{2\kappa_0 t}{\epsilon_0}} = \frac{\pi}{\kappa_0 Z_0} \sqrt{2\omega_0 t}
$$
 für  $\omega_0 t \gg 0$  (184)  

$$
r_s = \frac{1}{\kappa_0 Z_0} \sqrt{\frac{2\kappa_0 t}{\epsilon_0}} = \frac{2\omega_0 t}{\epsilon_0 Z_0} = \sqrt{\frac{2t}{\epsilon_0}}
$$
 (185)

$$
\mathbf{r}_0 = \frac{1}{\kappa_0 Z_0} \sqrt{\frac{2\kappa_0 t}{\epsilon_0}} = \frac{2\omega_0 t}{\kappa_0 Z_0} = \sqrt{\frac{2t}{\kappa_0 \mu_0}}
$$
(185)

Jedoch ist  $\lambda_0$  kleiner als r<sub>0</sub> und damit nicht identisch mit der HEISENBERGschen Elementarlänge.  $\lambda_0$  liegt derzeit in der Größenordnung von  $10^{-68}$ m. LANCZOS irrt also in diesem Punkt. Es war aber auch nur eine Vermutung seinerseits. Es handelt sich vielmehr um die Wellenlänge der Wellenfunktion, die unser metrisches Gitter selbst bildet. (183) bis (185)

Werellinge der Werleminktion, die unser inettsenes Gitter støbt onder. (185) bis (18.3) stellen nur die Zeitfunktionen dar. Die Funktionen von Zeit und Ort lauten folgendermaßen.

\n
$$
\lambda_0 = \frac{2\pi}{\rho_0(2\omega_0 t - \underline{\gamma}_0 r)\kappa_0 Z_0} \csc \frac{1}{2} \arctan \theta(2\omega_0 t - \underline{\gamma}_0 r) \tag{186}
$$

$$
\rho_0 (2\omega_0 t - \underline{\gamma}_0 r) \kappa_0 Z_0 \qquad 2 \qquad \frac{1}{2} \left( \left( 1 + \frac{t}{\tilde{T}} \right)^{\frac{1}{2}} - \left( \frac{2r}{\tilde{R}} \right)^{\frac{2}{3}} \right)^{\frac{1}{2}} = \frac{\pi}{\kappa_0 Z_0} \sqrt{2\omega_0 t - 2\beta_0 r} \tag{187}
$$

$$
\mathbf{r}_0 = d\mathbf{r} = \tilde{\mathbf{r}}_0 \left( \left( 1 + \frac{\mathbf{t}}{\tilde{\mathbf{T}}} \right)^{\frac{1}{2}} - \left( \frac{2\mathbf{r}}{\tilde{\mathbf{R}}} \right)^{\frac{2}{3}} \right) = \frac{2\omega_0 \mathbf{t} - 2\beta_0 \mathbf{r}}{\kappa_0 Z_0}
$$
(188)

Der zeitliche Verlauf von  $\lambda_0$  (r=0), sowie von r<sub>0</sub> (r=0) ist in den Bildern 25 und 26 dargestellt. Bild 26 ist etwas irreführend. Es sieht so aus, als sei  $r_0$  kleiner als  $\lambda_0$ . In Wirklichkeit schneidet die Kurve von  $r_0$  die von  $\lambda_0$  bei einem Argument von 100 $t_1$  bei 10 $r_1$ . Der Phasensprung, im Bild 26 nicht zu erkennen, tritt bei einem Argument von 0,0525 auf.

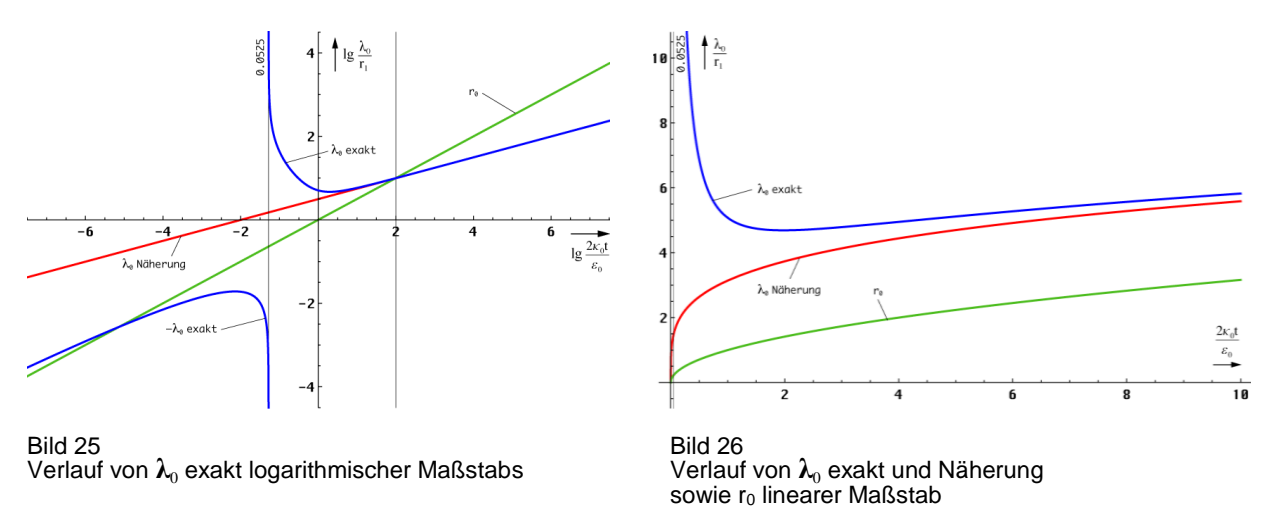

Wir kennen nur das örtliche Weltalter T, das sich aus dem lokalen HUBBLE-Parameter ergibt (189). Dieses stellt quasi die zeitliche Entfernung zum Expansionszentrum dar. Man kann aber den räumlichen Abstand zum Weltradius R bestimmen. Dieser stellt damit eine räumliche

Singularität (Ereignishorizont) dar. Der Wert ergibt sich aus dem Ansatz (190):  

$$
2\omega_0 t - \beta_0 r = \frac{\omega_0(H)}{H}
$$
 bei  $r = 0$  
$$
T = \frac{1}{2H}
$$
 (189)

$$
R = -\frac{\omega_0(H)}{\beta_0 H} = -\frac{\omega_0 r_0}{H} = -2ct \qquad \text{bei } 2\omega_0 t = 0 \tag{190}
$$

$$
\beta_0 = \kappa_0 Z_0 \sqrt[4]{\frac{\varepsilon_0 H}{\kappa_0}} = \sqrt{\frac{c^3}{G\hbar}} = \frac{1}{r_0}
$$
 Phasennaß Metrisches Wellenfeld (191)

Den Wert für β<sub>0</sub>=1/r<sub>0</sub> erhält man also auch aus (161), wenn man die Zeit durch den HUBBLE-Parameter H<sub>0</sub> ersetzt. Für R gilt:

$$
R = -\frac{c}{H_0} = -1,22471 \cdot 10^{26} \text{ m} = -1,2946 \cdot 10^{10} \text{Ly} = -3,96896 \text{ Gpc}
$$
 (192)

$$
R = -\frac{c}{H_0} = -1,22471 \cdot 10^{26} \text{ m} = -1,2946 \cdot 10^{10} \text{Ly} = -3,96896 \text{ Gpc} \qquad (192)
$$
  

$$
R = -\frac{c}{H_0} = -1,34803 \cdot 10^{26} \text{ m} = -1,4249 \cdot 10^{10} \text{Ly} = -4,36862 \text{ Gpc} \qquad (193)
$$

Das sind ca. 13 Milliarden Lichtjahre für  $H_0 = 71,9963 \text{ km s}^{-1} \text{Mpc}^{-1}$ . Das Ergebnis (193) für den alternativen Wert von  $H_0 = 68,6241 \text{ km s}^{-1} \text{ Mpc}^{-1}$  wurde mit Hilfe von (1049[29]) und den CODATA2018-Werten berechnet. Das lokale Weltalter hat den Charakter einer Zeitkonstante und beträgt nur die Hälfte, nämlich 6,5/7,1 Milliarden Jahre. Der Weltradius (Großkreis) ist gleich cT. Längere zeitartige Vektoren bis hin zu 2cT sind möglich aufgrund der Expansion und Wellenausbreitung des metrischen Wellenfelds, wobei die Expansion entlang des Konstanten Wellenzahlvektors verläuft (vgl. Bild 27). Die genauen Verhältnisse sind in den Abschnitten 3.3.2. von [49], bzw. 4.5. von [29] beschrieben.

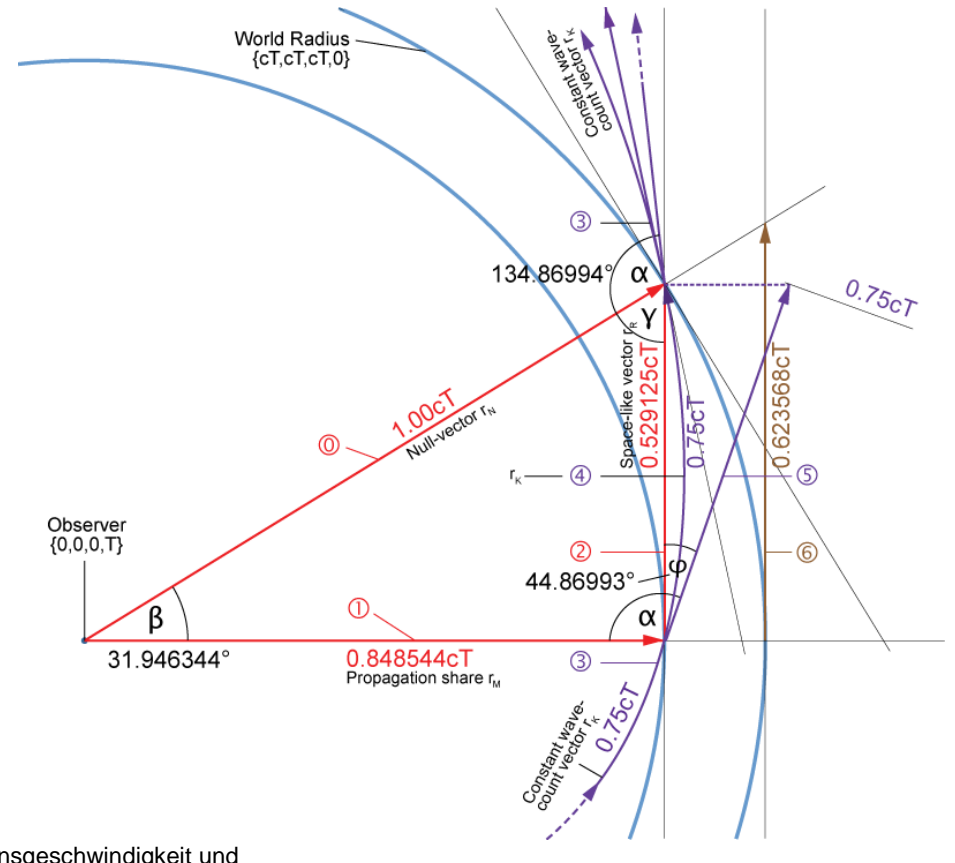

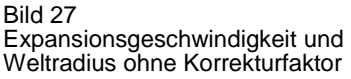

### 5.3.2. Ausbreitungsfunktion der überlagerten Welle

### 5.3.2.1 Das Metrische Wellenfeld als Leitung

Wir haben angenommen, daß das Vakuum nicht verlustfrei ist und einen spezifischen Leitwert  $\kappa_0$  eingeführt. Damit konnten wir eine maximal rationelle Lösung der MAXWELLschen Gleichungen finden, die Anforderungen an eine Metrik erfüllt und auch nicht im Widerspruch zur SRT steht. Nach [1] geschieht die Ausbreitung von Photonen als Störung dieses Wellenfeldes. Weiterhin hatten wir festgestellt, daß diese genau mit Lichtgeschwindigkeit vonstattengeht, wobei hier schon mal hinzuzufügen ist, daß dies nur gegenüber dem Subraum der Fall ist (Nullvektor).

Bei einer Ausbreitung als Störung des metrischen Wellenfeldes, wie wir es jetzt betrachten wollen, liegen ganz andere Verhältnisse vor. Lösung 5.2. läßt sich ja bekanntlich auch als Lösung von Gleichung (66) ohne Expansion darstellen, die auf der Ersatzschaltung Bild 11 basiert, wenn  $R_0 \rightarrow \infty$  strebt. Bei einer Lösung mit Expansion ist  $R_0$  abhängig von Ort und Zeit und liegt ebenfalls nahe bei Unendlich. Rechnen wir mit dem Ansatz  $\kappa = \kappa_0$  zurück, so erhalten wir einen Wert nahe bei Null. Um die Übereinstimmung mit der Realität wiederherzustellen, müssen wir daher ein anderes Modell zu verwenden.

Im Abschnitt 4.3.2. hatten wir festgestellt, daß sich das MLE nach Bild 11 für überlagerte Signale wie ein Tiefpaß 2. Ordnung verhält. Daher wollen wir die Ersatzschaltung des MLE in einen Tiefpaß umwandeln. Die genaue Vorgehensweise ist in Bild 28 dargestellt. Wir trennen zunächst die Schaltung an der gekennzeichneten Stelle auf und klappen die Spule  $L_0$  nach oben. Damit ist der eigentliche Tiefpaß (Mitte rechts) schon fertig. Allerdings beschreibt der darin enthaltene Widerstand  $R_0$  nur die Verluste innerhalb des MLE. Wollen wir jetzt die Wellenausbreitung modellieren, müssen wir viele solcher Elemente hintereinanderschalten (Bild 29).

Wir betrachten die Kopplung zweier Linienelemente im Abstand  $r<sub>0</sub>$ . Der Kopplungsfaktor ist gleich 1. Die Kopplung selbst erfolgt über das Magnetfeld (Bild 4). Und genau bei dieser Kopplung kommt es zu weiteren Verlusten, die nicht durch den Widerstand  $R_0$  beschrieben werden.  $R_0$  kann man auch als alleinige Verluste der Kapazität  $C_0$  auffassen. Für die Kopplungsverluste führen wir jetzt einen weiteren Widerstand  $R_{0R}$  ein, den wir bereits vom Bild 9 her kennen, und schlagen ihn der Induktivität  $L_0$  zu, schließlich handelt es sich ja um die Verluste bei der induktiven Übertragung. Die Größe von  $R_{0R}$  errechnet sich allgemein nach (34).

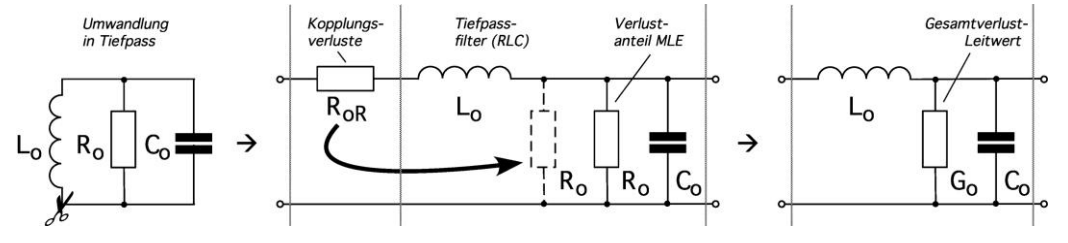

Bild 28

Umwandlung der Ersatzschaltung des MLE in einen Tiefpaß unter Berücksichtigung der zusätzlichen Kopplungsverluste

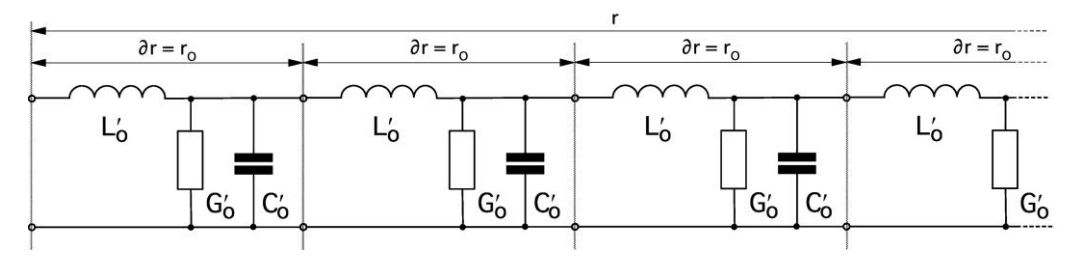

Bild 29 Leitungsersatzschaltung mit Parallelleitwert

Interessant ist nun, daß sich alle diese Werte  $R_0$ ,  $R_{0R}$ ,  $L_0$ ,  $C_0$  und  $G_0$  mit der Zeit ändern, allerdings nur sehr langsam, so daß wir von einem quasistatischen Vorgang sprechen. Quasistatische Änderungen können aber allgemein bei der Lösung von Differentialgleichungen, vernachlässigt werden. Dennoch haben sie am Ende einen Einfluß, wie wir noch sehen werden.

Wir verwenden also das Modell einer Leitung zur Darstellung der Wellenausbreitung im Vakuum. Als Ergebnis hoffen wir, eine Ausbreitungsfunktion zu erhalten, ähnlich der bei Anwendung der klassischen Lösung für ein verlustfreies Medium ( $\Box E = 0$  sowie  $\Box H = 0$ ), die nicht im Widerspruch zu den Beobachtungen steht.

Den Widerstand  $R_{0R}$  wandeln wir jetzt noch mit Hilfe von (33) in einen weiteren parallelen Verlustwiderstand  $R_0$  um und fassen beide zum Gesamtverlustleitwert  $G_0$  zusammen, wobei  $G_0 = 2/R_0$  gilt. Bild 28 Mitte und rechts sind äquivalent.

## 5.3.2.2 Näherungslösung

Zuerst wollen wir überprüfen, ob man nicht Lösung 5.2. verwenden kann, wenn man  $\kappa_0$ substituiert ( $\mu_r = \varepsilon_r = 1$ ). In der Tat. Allerdings erhalten wir keine Konstante, da R<sub>0</sub> nicht konstant ist. Dazu führen wir einen Ersatzwert  $\kappa_{0R}$  ein. Mit (39), (45), (161) und (190) erhalten wir:

$$
R_{0R} = \frac{1}{\kappa_0 r_0} \qquad r_1 = \frac{1}{\kappa_0 Z_0} \qquad r_0 = r_1 Q_0 = \sqrt{\frac{2t}{\kappa_0 \mu_0}} \qquad R_{0R} = \sqrt{\frac{\mu_0}{2\kappa_0 t}}
$$
(194)

$$
R_0 = \frac{Z_0^2}{R_{0R}} = Z_0 Q_0 \qquad \qquad G_0 = \frac{2}{R_0} = \frac{2}{Z_0 Q_0} = \kappa_{0R} \frac{r_0^2}{r_0} = \kappa_{0R} r_0 \qquad (195)
$$

$$
\kappa_{0R} = \frac{2}{Z_0 Q_0 r_0} = \frac{2}{Z_0 R} = \frac{2}{Z_0 2ct} = \frac{\varepsilon_0}{t} \qquad \kappa_{0R} = 2\varepsilon_0 H = \frac{2\kappa_0}{Q_0^2} \qquad (196)
$$

R ist der Weltradius 2ct. Setzen wir jetzt (196) in (120) ein, so erhalten wir für die komplexe

Austertungsgeschwindigkeit c und den Feldwellenwiderstand 
$$
Z_F
$$
:  
\n
$$
\underline{c} = c \sqrt{\frac{j\omega t}{1 + j\omega t}}
$$
\n(197)

Die Lichtgeschwindigkeit wird jetzt erst in unendlicher Zeit erreicht. Dennoch liegt die Ausbreitungsgeschwindigkeit *nahe* bei c. Der Restbetrag wird durch die Ausbreitungsgeschwindigkeit c<sub>M</sub> der Metrik aufgefüllt, so daß die Gesamtgeschwindigkeit wieder gleich c ist, was ja eine Grundannahme dieser Arbeit war. Dasselbe Ergebnis erhält man auch aus der Lösung der Telegrafengleichung [5] (198) für den eingeschwungenen Zustand ( $c_1=0$ ) unter Einsetzen der Werte für  $C_0$ ,  $L_0$ ,  $G_0$  sowie  $R_0 = 0$ .

Bild 29 zeigt die zugehörige Ersatzschaltung. Zusätzlich leiten wir jetzt noch nach ∂r ab, d.h. jedes Tiefpaßglied repräsentiert jetzt die Eigenschaften eines Leitungsabschnitts der Länge ∂r. Aus den diskreten Bauelementen werden die Kapazitäts-, Induktivitäts- und Leitwertbeläge C′0,  $L'_0$  and  $G'_0$ . Da das Vakuum in diesem Modell eine finite Struktur mit der kleinsten Länge r<sub>0</sub> hat, gilt  $\partial r \rightarrow r_0$ . Glücklicherweise ist r<sub>0</sub> klein genug, so daß wir mit dem Differenzenquotienten arbeiten können. Für die Beläge erhalten wir dann  $C'_0 = C_0/r_0 = \varepsilon_0$ ,  $L'_0 = L_0/r_0 = \mu_0$ and  $G'_0 = \epsilon_0 / t = \kappa_{0R}$ . Die Naturkonstanten  $\epsilon_0$ ,  $\mu_0$  und der Ersatzwert  $\kappa_{0R}$  sind damit identisch mit dem Kapazitäts-, Induktivitäts- und Leitwertbelag unserer "Leitung", d.h. des metrischen Wellenfelds.

$$
\frac{\partial^2 u}{\partial t^2} = c^2 \frac{\partial^2 u}{\partial r^2} + c_1 \frac{\partial u}{\partial r} + c_2 \frac{\partial u}{\partial t} + c_3 u \qquad \text{mit} \qquad (198)
$$
\n
$$
c = \frac{1}{\sqrt{L'_0 C'_0}} \qquad c_1 = 0 \qquad c_2 = -\frac{R'_0}{L'_0} - \frac{G'_0}{C'_0} \qquad c_3 = -\frac{G'_0 R'_0}{L'_0 C'_0} \qquad R'_0 = 0
$$

$$
\frac{\partial^2 \mathbf{u}}{\partial \mathbf{r}^2} - \mathbf{L}_0' \mathbf{C}_0' \frac{\partial^2 \mathbf{u}}{\partial \mathbf{t}^2} - (\mathbf{C}_0' \mathbf{R}_0' + \mathbf{G}_0' \mathbf{L}_0') \frac{\partial \mathbf{u}}{\partial \mathbf{t}} - \mathbf{G}_0' \mathbf{R}_0' \mathbf{u} = 0
$$
 analog für i (199)

$$
-\frac{\partial u}{\partial r} = R'_0 i + L'_0 \frac{\partial i}{\partial t} \qquad -\frac{\partial i}{\partial r} = G'_0 u + C'_0 \frac{\partial u}{\partial t}
$$
(200)

$$
-\frac{\partial u}{\partial r} = \mu_0 \frac{\partial i}{\partial t} \qquad -\frac{\partial i}{\partial r} = \frac{\varepsilon_0}{t} u + \varepsilon_0 \frac{\partial u}{\partial t} \qquad (201)
$$

Dies entspricht im allgemeinen einer verlustbehafteten Leitung. Wegen  $\mathbf{E} = -\mathbf{u}/r_0$  bzw.  $\mathbf{H} = -\mathbf{i}/r_0$ erhält man nach Division durch  $r_0$ :

$$
\frac{\partial \mathbf{E}}{\partial \mathbf{r}} = \mu_0 \frac{\partial \mathbf{H}}{\partial t} \quad \hat{=} \quad \text{rot } \mathbf{E} \qquad \frac{\partial \mathbf{H}}{\partial \mathbf{r}} = \left(\kappa_{0R} + \varepsilon_0 \frac{\partial}{\partial t}\right) \mathbf{E} \quad \hat{=} \quad \text{rot } \mathbf{H} \tag{202}
$$

tritt ein von Null verschiedener Dämpfungsfaktor auf, der auf den variablen Parameter  $\kappa_{0R}$ Auf diese Art lassen sich direkt die MAXWELLschen Gleichungen ableiten. Im Unterschied zu 5.2. wird hier der Parameter  $\kappa_{0R}$  aber stetig kleiner. Die Lösung selbst ist nicht verlustfrei. Es zurückzuführen ist. Deshalb spricht man auch von einer parametrischen Dämpfung. Für den Leitungs-/Feldwellenwiderstand  $(Z_L = Z_F)$  erhalten wir ausgehend von (199):

$$
\underline{Z}_{L} = \sqrt{\frac{R'_{0} + j\omega L'_{0}}{G'_{0} + j\omega C'_{0}}} = \sqrt{\frac{j\omega\mu_{0}}{\epsilon_{0}/t + j\omega\epsilon_{0}}} = Z_{0} \sqrt{\frac{j\omega t}{1 + j\omega t}}
$$
(203)

 rauschfrei vonstatten, die Lösung ist verzerrungsfrei. Damit kommt es auch zu keiner Streuung. Dies ist dieselbe Lösung wie (197). Wegen  $Z_0 = \mu_0 c$  gilt auch der Ausdruck für  $c$ . Insgesamt handelt es sich um eine eigenständige Lösung mit anderen Eigenschaften als die bisher vorgestellten. Da keine diskreten Bauelemente involviert sind, geht die Dämpfung vollkommen

Aufgrund des aktuell niedrigen Wertes von  $\kappa_{0R}$  (3,93821·10<sup>-29</sup> Sm<sup>-1</sup>), ist die Dämpfung heute nicht nachweisbar. Dies erweckt den Anschein, die Wellenausbreitung würde nach der klassisch verlustfreien Lösung ablaufen. Diese gilt genaugenommen aber nur in einem Universum ohne Expansion ( $\kappa_0 = \kappa_{0R} = 0$ ) und stellt einen Spezialfall der hier vorgestellten Lösung dar. Als nächstes wollen wir die Ausbreitungsgeschwindigkeit c eingehender betrachten.

*III. Das metrische Wellenfeld verhält sich für überlagerte elektromagnetische Strahlungsfelder wie eine Leitung mit variablen Koeffizienten. Die Lösung verhält sich in erster Näherung wie die verlustfreie klassische Vakuumlösung der MAXWELLschen Gleichungen, wobei die Geschwindigkeit gegenüber dem Subraum c=const ist.*

$$
\underline{c} = \underline{c}_{M} + \underline{c}_{\lambda} \qquad \qquad \underline{c} = c \left( \sqrt{\frac{1}{j2\omega_{0}t}} + \sqrt{\frac{j\omega t}{1 + j\omega t}} \right) \qquad (204)
$$

Hiermit haben wir eine wichtige Bedingung formuliert. Mit der Metrischen Wellenfunktion und der überlagerten EM-Welle haben wir es mit zwei konkurrierenden Wellenfunktionen zu tun. Der Wert von c ist durch die Eigenschaften des Subraums  $\mu_0$  und  $\varepsilon_0$  definiert (7). Beide Wellenfunktionen müssen sich daher c einteilen. Da die eine Funktion eine Störung der anderen darstellt, kommt hier nur die Summe der komplexen Beträge infrage. Dies entspricht einer geometrischen Addition (PYTHAGORAS):

geometrischen Addition (PyTHAGORAS):  
\n
$$
c^{2} = c_{M}^{2} + c_{\lambda}^{2}
$$
\n
$$
c^{2} = c^{2} \left( \frac{1}{2\omega_{0}t} + \frac{1}{\sqrt{1 + \frac{1}{\omega^{2}t^{2}}}} \right)
$$
\n(205)

Diesen Ausdruck erhält man auch aus dem Linienelement (262[29]) nach Division durch dt<sup>2</sup> mit c<sup>2=</sup>ds<sup>2</sup>/dt<sup>2</sup>. c<sub>M</sub> ist die Ausbreitungsgeschwindigkeit der Metrik. Die überlagerte Welle bewegt sich damit immer rechtwinklig zur Metrik mit exakt c gegenüber dem Subraum (Bild 32).<br>
Nach Umstellen von (204) erhalten wir:<br>  $\omega = \frac{2H}{\sqrt{2\pi} \pi r^2}$  (206) Nach Umstellen von (204) erhalten wir:

$$
\omega t = \frac{1}{\sqrt{\left(1 - \frac{1}{2\omega_0 t}\right)^{-2} - 1}} \qquad \qquad \omega = \frac{2H}{\sqrt{\left(1 - \frac{1}{2\omega_0 t}\right)^{-2} - 1}} \tag{206}
$$

Da es sich bei Ausdruck (206) um eine Näherungslösung handelt, wollen wir versuchen, ob er sich noch vereinfachen läßt. Mit y=1/(2 $\omega_0$ t) erhalten wir für 2 $\omega_0$ t »1:

2 2 2H 1 2y 1 2H 2H 1 2y y 2y 2y 1 2y y (207)

Nach Substitution erhalten wir schließlich:

$$
\omega = 2H \sqrt{\omega_0 t - 1} \qquad \approx \qquad \sqrt{2}H \sqrt{2\omega_0 t} \tag{208}
$$

Wegen H=1/2t (Strahlungskosmos) nimmt die Frequenz gemäß  $\omega \sim t^{-3/4} \sim Q_0^{-3/4}$  ab. Uns interessiert vor allem die Wellenlänge  $\lambda = \sqrt{2}\pi/\beta = \sqrt{2}\pi$  c/ $\omega$ . Das Vorzeichen von (193) wurde

vernachlässigt. Der Faktor  $\sqrt{2}$  steht hier anstelle von 2, wie auch schon bei  $\lambda_0$ , um die bei der Definition der Näherungsformel von  $\gamma(r)$  vorgenommene Drehung des Koordinatensystems um<br>  $\pi/4$  wieder aufzuheben. Wir erhalten dann:<br>  $\lambda = \pi \frac{c}{H_0} \frac{1}{\sqrt{2\omega_c t}} = \frac{\pi R}{\sqrt{2\omega_c t}} \qquad \lambda \sim t^{3/4} \sim Q_0^{3/2}$  (209)  $\pi/4$  wieder aufzuheben. Wir erhalten dann:

ieder aufzuheben. Wir erhalten 
$$
\frac{\partial}{\partial n}
$$
  
\n
$$
\lambda = \pi \frac{c}{H_0} \frac{1}{\sqrt{2\omega_0 t}} = \frac{\pi R}{\sqrt{2\omega_0 t}} \qquad \lambda \sim t^{3/4} \sim Q_0^{3/2}
$$
\n(209)

Hierzu müssen wir anmerken, daß wir für die bisherige Betrachtung immer den Expansionsmittelpunkt als Bezugspunkt des Koordinatensystems angenommen haben, an dem eigentlich keine Länge definiert ist. Daraus ergeben sich für die beiden singulären Punkte weitere wesentliche Eigenschaften.

*Für die* räumliche Singularität *(Expansionsmittelpunkt) gilt: Jede Länge, die man von diesem Punkt aus mißt, hat immer die Größe R/2. Jede Zeit, die man an diesem Punkt mißt, hat immer den Betrag T, jede Frequenz 2H. Es handelt sich um einen Ereignishorizont. Er ist eine Senke des elektromagnetischen Feldes. Für die Näherung gilt r=∞, t=∞.*

*Für die* zeitliche Singularität *(Wellenfront) gilt: Jede Länge, die man von diesem Punkt aus mißt, hat immer die Größe r1/2. Jede Zeit, die man an diesem Punkt mißt, hat immer den Betrag t1, jede Frequenz 21. Es handelt sich um einen Partikelhorizont. Er ist eine Quelle des elektromagnetischen Feldes. Für die Näherung gilt r=0, t=0.*

Ein Partikelhorizont innen ist außen ein Ereignishorizont und umgekehrt. Hierbei sieht es ähnlich aus wie beim Magnet- und elektrischen Feld. Egal an welchem Pol man sich befindet, glaubt man immer, daß man sich im Mittelpunkt befindet, da alle Feldlinien immer aus allen Richtungen rechtwinklig auf den Beobachter zulaufen (Bild 31). Nur dass dieser den Partikelhorizont nicht wirklich erreichen kann. Ob die beiden Pole im Hintergrund miteinander verbunden sind wie beim Hufeisenmagneten, kann ich nicht sagen. Auf jeden Fall gibt es mehr als nur einen Ereignishorizont, einmal für das Universum als ganzes, und dann eine Unmenge bei den vielen schwarzen Löchern.

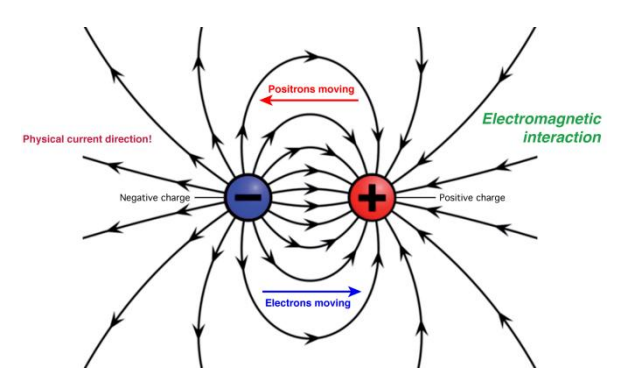

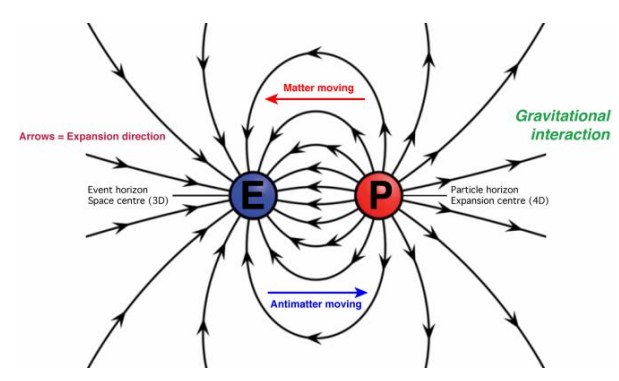

Bild 30 Bild 31

Pole und Feldlinien im elektrischen Feld Horizonte und Feldlinien im Gravitationsfeld

Die räumliche Singularität eignet sich nur als Basis eines raumunabhängigen zeitlichen, die zeitliche Singularität als Basis eines zeitunabhängigen räumlichen Koordinatensystems. Als Basis eines vierdimensionalen raumzeitlichen Koordinatensystems sind beide Singularitäten gleichermaßen ungeeignet. Von der räumlichen Singularität aus gesehen, haben alle zeitartigen Vektoren die gleiche Frequenz und Wellenlänge. Dies müssen wir bei einer Koordinatentrans-<br>formation auf unsere lokalen Koordinaten beachten. Es gilt t=  $\tilde{T}+t'$  und für die Wellenlänge  $\lambda$ :<br> $\lambda = 2\pi c (\tilde{T}+t')(1+t'/\tilde{T})^{-1$ vektoren die gleiche Frequenz und Wellenlange. Dies mussen wir bei einer Koordinatentran formation auf unsere lokalen Koordinaten beachten. Es gilt t=  $T$ +t' und für die Wellenlänge  $\lambda$ :<br>  $\lambda = 2\pi c (\tilde{T} + t') (1 + t'/\tilde{T})^{-1/4}$ 

$$
\lambda = 2\pi c (\tilde{T} + t') (1 + t'/\tilde{T})^{-1/4} C \tilde{Q}_0^{-1/2} = \pi \tilde{R} (1 + t'/\tilde{T})^{3/4} C \tilde{Q}_0^{-1/2}
$$
(210)

$$
\lambda = \tilde{\lambda} \left( 1 + \frac{t'}{\tilde{T}} \right)^{\frac{3}{4}} = \tilde{\lambda} \left( \sqrt{1 + \frac{t'}{\tilde{T}}} \right)^{\frac{3}{2}} \tag{211}
$$

C ist eine beliebige Konstante. Sie verschwindet bei Rücktransformation. Ausdruck (211) repräsentiert die zeitliche Abhängigkeit. Zur Bestimmung der räumlichen Abhängigkeit müssen wir uns bewußt sein, daß sich dieser Fall von den vorhergehenden  $\lambda_0$  und r<sub>0</sub> unterscheidet.

Hatten wir es bisher mit einem Wellenfeld zu tun, das sich an unterschiedlichen Orten in unterschiedlichen Zuständen (Größe von  $r_0$ , Ausbreitungsgeschwindigkeit usw. – daher unterschiedliche Abhängigkeiten von Raum und Zeit) befindet, liegen hier die Verhältnisse anders. Es handelt sich um einen rein zeitartigen Vektor der sich überall mit derselben Geschwindigkeit, nämlich c ausbreitet. Damit ist die Abhängigkeit von Raum und Zeit identisch und folgt der selben Funktion. Auch R/2 expandiert zeitartig mit konstanter Geschwindigkeit c. Wir

müssen also nur t durch r substituieren. Wir erweitern den Bruch in (211) mit 2c und erhalten:  
\n
$$
\lambda = \tilde{\lambda} \left( 1 + \frac{2ct'}{2c\tilde{T}} \right)^{\frac{3}{4}} = \tilde{\lambda} \left( 1 + \frac{2r}{\tilde{R}} \right)^{\frac{3}{4}}
$$
\n(212)

Die überlagerte Welle verhält sich damit in Bezug auf Wellenlänge und Frequenz nicht wie die Metrik  $r_0$  bzw.  $\lambda_0$ . Es gibt aber noch weitere Differenzen. So ist der Abstand, den das Licht von der Quelle zum Beobachter zurücklegt, nicht identisch mit dem Abstand, den ein materieller Körper zurücklegen müßte. Letzterer beträgt maximal R/2, während im ersten Fall theoretisch beliebig große Entfernungen möglich sind. Dies ist das Verhalten eines Partikelhorizonts. Wir bezeichnen die erste als zeitartige (eingehender Vektor), die zweite als raumartige Entfernung (ausgehender Vektor). Einzelheiten siehe Abschnitt 7.5.2. von [29]. Mit Hilfe von (212) können wir auch eine Substitution für β finden, d.h. für Signale, die der Metrik überlagert sind. Im Gegensatz zu (179), das für die Metrik selbst gilt, erhalten wir wegen λ=2πc/ω=2π/β<br>für das Phasenmaß β der überlagerten Welle (nicht identisch mit β<sub>0</sub> der Metrik):<br> $\beta = \frac{\tilde{\omega}}{c} \left( 1 + \frac{2r}{\tilde{R}} \right)^{-\frac{3}{4}} =$ 

fitir das Phasenmaß β der überlagerten Welle (nicht identisch mit β₀ der Metrik):  
\n
$$
\beta = \frac{\tilde{\omega}}{c} \left( 1 + \frac{2r}{\tilde{R}} \right)^{-\frac{3}{4}} = \frac{\tilde{\omega}}{c} \Xi(r) \quad \text{mit} \quad \Xi(r) = \left( 1 + \frac{2r}{\tilde{R}} \right)^{-\frac{3}{4}} = \Xi(t) = \left( 1 + \frac{t}{\tilde{T}} \right)^{-\frac{3}{4}} \quad (213)
$$

Zur besseren Darstellung führen wir die beiden rechten Funktionen ein. Damit können wir jetzt die kosmologische Rotverschiebung in die Ausbreitungsfunktion aufnehmen. Offenbar ist in diesem Fall β nicht gleich α. Wir erhalten α und β aus (121), indem wir κ<sub>0</sub> durch κ<sub>0R</sub> ersetzen:

osmologische Rotverschebung in die Ausbreitungstinktion autiehmen. Offenbar ist 1  
\nin Fall β nicht gleich α. Wir erhalten α und β aus (121), indem wir κ₀ durch κ₀<sub>R</sub> ersetzen:  
\n
$$
\alpha = \frac{\omega}{c} \sinh\left(\frac{1}{2} \operatorname{arsinh} \frac{1}{\omega t}\right) \qquad \beta = \frac{\omega}{c} \cosh\left(\frac{1}{2} \operatorname{arsinh} \frac{1}{\omega t}\right) \qquad (214)
$$

Für ωt≫1 außerhalb des Nahfeldes eines strahlenden Dipols (innerhalb gelten ohnehin andere Beziehungen) gilt mit Hilfe der Näherungen arsinh $\varepsilon \approx \varepsilon$ , sinh $\varepsilon \approx \varepsilon$ , cosh $\varepsilon \approx 1 + \varepsilon^2/2$ :

$$
\alpha = \frac{1}{R} \qquad \beta = \frac{\omega}{c} = \pm \omega \sqrt{\mu_0 \epsilon_0} \tag{215}
$$

Damit erhalten wir für das Phasenmaß β dasselbe Ergebnis, wie bei der klassischen Lösung für ein verlustfreies Medium. Es paßt zu den Beobachtungen. Abweichend davon ist der Dämpfungskoeffizient α≠0. Damit tritt auch eine Dämpfung der Amplitude auf, was in der Tat Ursache der Verdunklung der SN-Ia sein könnte. Diese ist jedoch äußerst gering und nur im kosmologischen Maßstab (z≥0,1) nachweisbar.

Für die elektrische und magnetische Feldstärke gilt für den Amplitudengang A:

A = 20 lg 
$$
e^{-\frac{r}{R}} = -8,686\frac{r}{R}
$$
 dB<sup>1</sup> (216)

A = 20 lg 
$$
e^{-\frac{t}{2T}} = -4,343\frac{t}{T}
$$
 dB (217)

bzw. A′=–1Np/R [Neper]. Beide Ausdrücke sind gleichwertig. Die Halbwertszeit (–6dB) liegt damit bei 1,382T, die Halbwertsbreite bei 0,691R.

<sup>1</sup> Wir verwenden die in der Elektrotechnik übliche Maßeinheit dB [Dezibel]. Die 20 gilt für die elektrische [V/m] und magnetische [A/m] Feldstärke. Beim Poyntingvektor [W/m2] beträgt der Faktor 10.

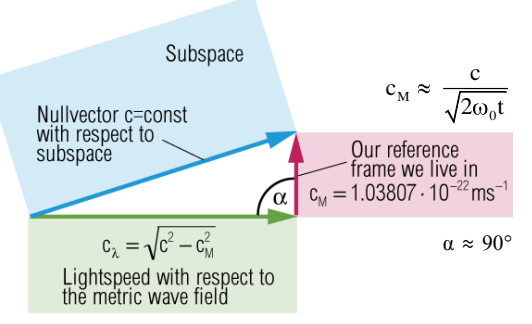

Bild 32 Ausbreitungsgeschwindigkeit der Metrik und einer überlagerten elektromagnetischen Welle

Die parametrische Dämpfung ist so gering, daß sie größtenteils vernachlässigt werden kann, liegt sie doch weit unter der geometrischen Dämpfung. Sie tritt offensichtlich auch auf, wenn man die Metrik mit einbezieht. Dabei ist sie allerdings unabhängig von dieser, wie man aus (203) leicht erkennen kann. Der Einfluß der Metrik ist gegeben durch  $r_0$  und, wie man sieht, kürzen sich alle  $r_0$  heraus. Damit emuliert unsere Lösung (215) zwar vollständig die Wellenausbreitung und –dämpfung, nicht jedoch die kosmologische Rotverschiebung.

Da diese nicht durch die elektrischen Eigenschaften der Leitung bzw. des Raumes, sondern durch die Leitung selbst verursacht wird, gehört sie als Faktor Ξ(r) in die Ausbreitungsfunktion. Man muß sich nur einmal folgendes vorstellen: Eine Leitung wird von einem Wechselstrom durchflossen. Es tritt eine bestimmte Wellenlänge auf. Ist nun diese Leitung aus einem ideal elastischen Material gefertigt und zieht man an einem Ende, so wird die Leitung gedehnt. Gleichzeitig kommt es auch zu einer Vergrößerung der Wellenlänge bei gleichzeitiger Verringerung der Leitungsgeschwindigkeit (insgesamt c).

Um die Rotverschiebung mit einzubeziehen, dividieren wir daher den Anteil β (das Dämpfungsmaß α ist nicht betroffen) durch den Klammerausdruck von (212) und erhalten damit unser Ersatz-γ, c und Z<sub>L</sub>, es gilt R=r<sub>0</sub>Q<sub>0</sub>:

$$
\underline{\gamma} = \frac{\tilde{H}}{c} + j\frac{\tilde{\omega}}{c} \Xi(r) \qquad \underline{c} = c \qquad \underline{Z}_L = Z_0 \qquad (218)
$$

Ausdruck (218) ist das Fortpflanzungsmaß für Signale, die der Metrik überlagert sind (γ=α+j β). Der von Null verschiedene Dämpfungsfaktor α beschreibt die sogenannte Parametrische Dämpfung, verursacht durch Änderung von Parametern der Leitung während der Expansion. Daneben tritt natürlich auch eine geometrische Dämpfung auf. Diese wird im allgemeinen aber nicht in der Ausbreitungsfunktion dargestellt, da es Spezialfälle ohne sie gibt z.B. Laser. Die Lösung gilt für den gesamten Bereich r $\gg r_0$ , jedoch nicht kurz nach dem BB, in der Nähe der (einer) zeitlichen Singularität und bei sehr starken Gravitationsfeldern (schwarze Löcher). Dazu benötigen wir die vollständige Lösung 5.3.8. Für die Lösung des SN-Ia-Problems genügen die Ausdrücke (215) und (218). Damit können wir jetzt eine Ausbreitungsfunktion aufstellen.

#### 5.3.2.3 Ausbreitungsfunktion mit Rotverschiebung und Parametrischer Dämpfung

Wir gehen von der Lösung der Telegrafengleichung für den eingeschwungenen Zustand aus [5]. Das Gleichungssystem wird auch als Leitungsgleichungen bezeichnet.

$$
\underline{\mathbf{u}}_2 \cosh \underline{\gamma} \mathbf{r} + \underline{\mathbf{i}}_2 \underline{\mathbf{Z}}_L \sinh \underline{\gamma} \mathbf{r} = \underline{\mathbf{u}}_1
$$
\n
$$
\frac{\underline{\mathbf{u}}_2}{\underline{\mathbf{Z}}_L} \sinh \underline{\gamma} \mathbf{r} + \underline{\mathbf{i}}_2 \cosh \underline{\gamma} \mathbf{r} = \underline{\mathbf{i}}_1
$$
\n(219)

Hierbei bedeutet der Index 1 das Eingangssignal, der Index 2 das Ausgangsignal. Wir substituieren nun folgendermaßen:<br>  $\underline{\mathbf{E}}_1 = -\frac{\hat{\mathbf{u}}_1}{n} \mathbf{e}_r e^{j\omega t} = \mathbf{E}_1 e^{j\omega t}$   $\underline{\mathbf{H}}_1 = -\frac{\hat{\mathbf{i}}_1}{n} \mathbf{e}_r e^{j\omega t}$ tuieren nun folgendermaßen:

n nun folgendermaßen:  
\n
$$
\mathbf{E}_{1} = -\frac{\hat{\mathbf{u}}_{1}}{\mathbf{r}_{0}} \mathbf{e}_{r} e^{j\omega t} = \mathbf{E}_{1} e^{j\omega t} \qquad \qquad \mathbf{H}_{1} = -\frac{\hat{\mathbf{i}}_{1}}{\mathbf{r}_{0}} \mathbf{e}_{r} e^{j\omega t} = \mathbf{H}_{1} e^{j\omega t} \qquad (220)
$$

**e**<sub>**r**</sub> ist der Einheitsvektor. Weiterhin gilt  $Z_L \approx Z_0$  (eingeschwungener Zustand) und <u>u</u>=iZ<sub>0</sub>. Dann erhalten wir als Lösung von (219):<br>  $E_2 = E_1 e^{j\omega t - \gamma t}$   $H_2 = H_1 e^{j\omega t - \gamma t}$   $\omega = \tilde{\omega}E(t)$  (221) erhalten wir als Lösung von (219):

en wir als Losung von (219):  
\n
$$
\underline{\mathbf{E}}_2 = \mathbf{E}_1 e^{j\omega t - \underline{\gamma}t} \qquad \qquad \underline{\mathbf{H}}_2 = \mathbf{H}_1 e^{j\omega t - \underline{\gamma}t} \qquad \qquad \omega = \tilde{\omega} \Xi(t) \qquad (221)
$$

Diese Lösung ist identisch mit (117). Mit (218) für  $\gamma$  berücksichtigt sie jedoch nur die räumliche kosmologische Rotverschiebung. Wir müssen aber auch die zeitliche Abhängigkeit des Ausdrucks jot an der Signalquelle beachten. Dazu dient der rechte Ausdruck von  $(221)$ . Damit haben wir eine Lösung gefunden, die sowohl die Wellenausbreitung als auch die kosmologische Rotverschiebung erklärt.

#### 5.3.2.4. Vollständige Lösung mit Frequenz- und Phasengang

Wollen wir eine Lösung finden, die auch in der Nähe sehr starker Gravitationsfelder und/oder der zeitlichen Singularität gilt, müssen wir mit der vollständigen Formel rechnen. Im Abschnitt 4.3.2. hatten wir festgestellt, daß der Raum auch über eine obere Grenzfrequenz verfügt. Lösung (221) zeigt Allpaßverhalten und spiegelt nicht die tatsächlichen Verhältnisse wider, ist aber für mehr als 99% aller Fälle ausreichend. Eine Lösung mit Berücksichtigung der Grenzfrequenz (nach unten ist die Frequenz tatsächlich nur durch das Weltalter begrenzt) muß eine vollständige sein. Versuchen wir daher, zunächst einen Ansatz für eine vollständige Lösung mit und ohne Berücksichtigung der Grenzfrequenz zu finden. Wir gehen von (204) aus,

Using finite one. For each other, we can be determined by the following theorem:

\n
$$
\underline{c} = \underline{c}_{\text{M}} + \underline{c}_{\lambda} = c
$$
\n
$$
\underline{c} = \underline{c}_{\text{M}} + \underline{c}_{\lambda} = c
$$
\n
$$
\underline{c} = \frac{1}{2} \int \frac{e^{j\frac{1}{2} \arctan\theta}}{j\rho_0 \omega_0 t} + \sqrt{\frac{j\omega t}{1 + j\omega t}}
$$
\n(222)

Wir betrachten wieder die Betragsfunktion, wobei allerdings zu beachten ist, daß der Winkel α, der ja auch von θ abhängt, ungleich π/2 sein kann (Bild 94). Daher gilt der Cosinussatz:

$$
c^2 = c_M^2 + c_\lambda^2 - 2c_M c_\lambda \cos\alpha \qquad \qquad \frac{1}{2\rho_0 \omega_0 t} = \frac{c_M}{c} \tag{223}
$$

$$
\frac{1}{\sqrt{1 + \frac{1}{\omega^2 t^2}}} - \frac{\cos \alpha}{\rho_0 \omega_0 t^4 \sqrt{1 + \frac{1}{\omega^2 t^2}}} + \left(\frac{1}{4 \rho_0^2 \omega_0^2 t^2} - 1\right) = 0
$$
\n(224)

analog für  $Z_0 = \mu_0 c$ . Nach mehrmaliger Substitution erhalten wir folgende Lösungen:

$$
\omega = 2H \sqrt{\frac{y^4}{1 - y^4}} \qquad \text{mit}^1 \qquad y = \beta_x^{-1} = \frac{c_M}{c} \cos \alpha \pm \sqrt{1 - \frac{c_M^2}{c^2} \sin^2 \alpha} \qquad (225)
$$

Die zweite Lösung gilt für raumartige Photonen. Es bestehen offenbar Ähnlichkeiten mit dem Kehrwert von (207). Der Wert von y strebt gegen 1 für  $Q_0 \gg 1$ . Da die eigentliche Übertragungsfunktion unabhängig von der Metrik ist, gilt (215) auch für die vollständige Lösung im

Fernfeld 
$$
\omega t \gg 1
$$
. Wir gehen weiter vor wie in 4.3.5.4.2. Dazu formen wir zunächst um:  

$$
\omega = \frac{2H}{\sqrt{\frac{1}{y^4} - 1}} = \frac{2H}{\sqrt{\left(\frac{c_M}{c} \cos \alpha \pm \sqrt{1 - \frac{c_M^2}{c^2} \sin^2 \alpha}\right)^4 - 1}}
$$
(226)

Der Übergang der exakten Lösung in die Näherungslösung wird im Abschnitt 5.3.1. genauer beschrieben. Der Faktor 2 ergibt sich dabei von selbst, d.h. bei der exakten Lösung geschieht die Drehung des Koordinatensystems automatisch durch die Funktion. Uns interessiert wieder die Wellenlänge λ=2π/β=2πc/ω:

$$
\lambda = \pi R \sqrt{\left(\frac{c_M}{c} \cos \alpha \pm \sqrt{1 - \frac{c_M^2}{c^2} \sin^2 \alpha}\right)^{-4} - 1}
$$
(227)

$$
\lambda = \pi R \sqrt{\left| \frac{c_M}{c} \cos \alpha \pm \sqrt{1 - \frac{c_M}{c^2} \sin^2 \alpha} \right|} - 1
$$
\n
$$
\lambda = C R(Q) \sqrt{\beta_x^4 - 1}
$$
\n
$$
Q = \tilde{Q}_0 \left( 1 + \frac{r}{c\tilde{T}} \right)^{\frac{1}{2}} = \tilde{Q}_0 \left( 1 + \frac{t}{\tilde{T}} \right)^{\frac{1}{2}}
$$
\n(228)

$$
r_{K} = \frac{3}{2}r_{1}Q^{1/2}\int_{0}^{Q}\frac{1}{\rho_{0}}dQ \approx \frac{3}{2}r_{1}Q^{1/2}\int_{0}^{Q}Q^{1/2}dQ = r_{1}Q^{2} \quad \text{für } Q \gg 1 \tag{782[29]}
$$

C ist wieder unsere beliebige Konstante zur Umrechnung auf das  $R<sup>4</sup>$ -Koordinatensystem. Die Funktion r<sub>K</sub> (782[29]) d.h. *R(Q)* beschreibt die *genaue* Abhängigkeit von R in Bezug auf die Güte Q. Die Definition für A und B kann (151) entnommen werden. In der Näherung konnten

 $\overline{a}$ 

<sup>&</sup>lt;sup>1</sup> Siehe (621 [29]) Relativistischer Dehnungsfaktor  $\beta$  mit v=c<sub>M</sub>, siehe auch Abschnitt 5.3.

wir noch  $R(t) = 1 + t/\tilde{T}$  setzen. Bei der vollständigen, exakten Lösung ist dies nicht mehr möglich, da R sich gleichzeitig ausbreitet und expandiert (siehe Abschnitt 6.2.3.1. von [29]). Die Beziehung R=r<sub>1</sub>Q<sub>0</sub> gilt nur für Q<sub>0</sub> $\gg$ 1 exakt. Die räumliche und zeitliche Abhängigkeit von R für Nullvektoren ist gegeben durch den rechten Ausdruck von (228). Weiterhin gilt  $\tilde{Q} = \tilde{Q}_0$ 

and 
$$
R(\tilde{Q}) = \tilde{R}
$$
. Wir erhalten schließlich für die Wellenlänge und die Frequenz:  
\n
$$
\lambda = \tilde{\lambda} \frac{R(Q)}{R(\tilde{Q})} \sqrt{\frac{\beta_x^4 - 1}{\tilde{\beta}_x^4 - 1}}
$$
\n
$$
\omega = \tilde{\omega} \frac{R(\tilde{Q})}{R(Q)} \sqrt{\frac{\tilde{\beta}_x^4 - 1}{\beta_x^4 - 1}}
$$
\n(229)

Alle Werte außer c und  $\omega$  bzw.  $\lambda$  sind eine Funktion des Phasenwinkels/Güte  $Q_0=2\omega_0t$ . Für je zwei Photonen- und Neutrinoarten definieren wir die acht Funktionen<sup>1</sup>  $\Xi_x(r)$  und  $\Xi_x(t)$ :

$$
\Xi_{\gamma}(\mathbf{r}) = \Xi_{\gamma}(\mathbf{t}) = \frac{R(\tilde{Q})}{R(Q)} \sqrt{\frac{\tilde{\beta}_{\gamma}^4 - 1}{\beta_{\gamma}^4 - 1}} \qquad \Xi_{\bar{\gamma}}(\mathbf{r}) = \Xi_{\bar{\gamma}}(\mathbf{t}) = \frac{R(\tilde{Q})}{R(Q)} \sqrt{\frac{\tilde{\beta}_{\bar{\gamma}}^4 - 1}{\beta_{\bar{\gamma}}^4 - 1}}
$$
\n
$$
\Xi_{\gamma}(\mathbf{r}) = \Xi_{\gamma}(\mathbf{t}) = \frac{R(\tilde{Q})}{R(Q)} \sqrt{\frac{\tilde{\beta}_{\gamma}^4 - 1}{\beta_{\gamma}^4 - 1}} \qquad \Xi_{\bar{\gamma}}(\mathbf{r}) = \Xi_{\bar{\gamma}}(\mathbf{t}) = \frac{R(\tilde{Q})}{R(Q)} \sqrt{\frac{\tilde{\beta}_{\bar{\gamma}}^4 - 1}{\beta_{\bar{\gamma}}^4 - 1}}
$$
\n(230)

vollständige Übertragungsfunktion ohne Berücksichtigung der Grenzfrequenz. Sie gilt auch in Für das Einsetzen der richtigen Beziehungen (Substitution r=ct) ist der Leser selbst verantwortlich. Die Funktion ist aber explizit berechenbar. Es gelten (218) und (221). Dies ist die starken Gravitationsfeldern und am "Rand" des Universums.

## 5.3.2.5. Frequenz- und Phasengang

Im Abschnitt 4.3.2. haben wir die Übertragungsfunktion eines einzelnen MLE der Größe  $r_0$ herausgearbeitet. Die Lösung ist gültig für das metrische Wellenfeld selbst, kann aber auch für überlagerte Wellen angewandt werden, wenn man die überlagerte Welle als Störung der Differentialgleichung (70) auffaßt. Dann müssen wir für  $\sigma$  in (101) aber nicht  $\omega_1$ , sondern  $\omega_0$ einsetzen, es gilt  $\Omega = \omega/\omega_0$ . Betrachten wir zuerst den durch  $\omega_g$  bedingten Anteil am Gesamtdämpfungsfaktor  $\alpha$ , der sich aus dem Amplitudengang A( $\omega$ ) berechnen läßt. Übertragen wird

\n The number of real real numbers are given by:\n 
$$
\text{Area} = \ln |A(j\omega)| = \ln |A(\omega)\cos\varphi_y|
$$
\n where  $\sin\theta = \frac{1}{2}\ln |\cos\theta|$  is the number of real numbers.\n

$$
\Psi(\omega) = \ln\left(\frac{1}{\sqrt{1+\Omega^2}}e^{\frac{\Omega^2}{1+\Omega^2}}\cos\left(\arctan\Omega - \frac{\Omega}{1+\Omega^2}\right)\right) \quad \text{mit} \quad \Omega = \frac{1}{2}\frac{\tilde{\omega}}{\tilde{\omega}_0}\left(1 + \frac{2r}{\tilde{R}}\right)^{\frac{1}{2}}\Xi(r) \tag{232}
$$

$$
\left(\sqrt{1+\Omega^2} \qquad \left(1+\Omega^2\right)\right) \qquad 2\omega_0 \left(\frac{R}{\Omega}\right)
$$
  

$$
\Psi(\omega) = -\frac{1}{2}\ln\left(1+\Omega^2\right) + \frac{\Omega^2}{1+\Omega^2} + \ln\cos\left(\arctan\Omega - \frac{\Omega}{1+\Omega^2}\right) \qquad (233)
$$

$$
\alpha = \frac{\tilde{H}}{c} - \frac{\tilde{\omega}_0}{c} \Psi(\omega) \qquad \Psi(\omega) = 0 \quad \text{für} \quad \omega \ll \omega_0 \tag{234}
$$

Der Anteil Ψ(ω) ist hier allerdings abhängig von Raum und Zeit, da er von  $\Omega$ , dem Verhältnis zweier Frequenzen, abhängt, die sich beide nach unterschiedlichen Funktionen ändern ( $\omega$ -t<sup>-3/4</sup>  $,$  $\omega_0 \sim t^{-1/2}$ ). Das negative Vorzeichen ergibt sich aus der Vertauschung der Integrationsgrenzen. Die Änderung kürzt sich damit nicht heraus. In der Näherung gilt  $\Omega \sim t^{-1/4}$ .

Die Grenzfrequenz hat aber auch Auswirkungen auf das Phasenmaß β. Je mehr man sich der Grenzfrequenz nähert, umso mehr macht sich die Phasenverschiebung  $\varphi$  (106) bemerkbar, die durch die ansteigende Phasenlaufzeit T<sub>Ph</sub> (108) bei der Übertragung von einem MLE auf das nächste verursacht wird ( $t_1\rightarrow t_0$ ). Da sich die Phasenfehler summieren, kommt es zu einer Verzögerung der Phase insgesamt (Phasenverschiebung Φ(ω)). Diese verursacht ein Absinken der

 $\overline{a}$ 

<sup>&</sup>lt;sup>1</sup> Siehe (621 [29]) Relativistischer Dehnungsfaktor  $\beta$  mit v=c<sub>M</sub>, siehe auch Abschnitt 5.3

Ausbreitungsgeschwindigkeit auf Werte kleiner c (erlaubt), so daß ω unverändert bleibt, dagegen absinkt. Der kleinere Wert von |c| wirkt sich auf  $\alpha$  und β gleichermaßen aus. Bei den derzeit handhabbaren Frequenzen ist der Phasenfehler allerdings praktisch gleich Null. Bevor wir weiterrechnen können, müssen wir die Phasenverschiebung Φ(ω) jedoch noch in Einheiten der Wellenlänge umrechnen. Es gilt  $\Phi(\omega)$ =1+T<sub>Ph</sub>/T<sub>ω</sub>, hierbei ist T<sub>ω</sub> die Periodendauer von ω:

$$
\Phi(\omega) = \left(1 - \frac{1}{2\pi} \left(\arctan \Omega - \frac{\Omega}{1 + \Omega^2}\right)\right) \qquad \Phi(\omega) = 1 \quad \text{für} \quad \omega \ll \omega_0 \tag{235}
$$

Damit können wir folgende allgemeine Ausbreitungsfunktion für das Vakuum angeben:<br>  $\mathbf{E}_s = \mathbf{E}_r e^{j\omega t - \gamma r}$   $\mathbf{H}_s = \mathbf{H}_r e^{j\omega t - \gamma r}$   $\omega = \tilde{\omega} \Xi(t)$ 

\n können wir folgende allgemeine Ausbreitungsfunktion für das Vakuum angeben:\n 
$$
\mathbf{E}_2 = \mathbf{E}_1 e^{j\omega t - \underline{\gamma}t} \qquad \mathbf{H}_2 = \mathbf{H}_1 e^{j\omega t - \underline{\gamma}t} \qquad \omega = \tilde{\omega} \Xi(t) \tag{236}
$$
\n

$$
\underline{\gamma} = \left( \left( \frac{\tilde{H}}{c} + \frac{\tilde{\omega}_0}{c} \Psi(\omega) \right) + j \frac{\tilde{\omega}}{c} \Xi(r) \right) \Phi(\omega) \qquad |\underline{c}| \leq c \qquad |\underline{Z}_L| \leq Z_0 \qquad (237)
$$

Die vollständige Lösung (237) mit Frequenzgang wird in den meisten Fällen nicht benötigt. Ein möglicher Anwendungsfall ist die Berechnung des Spektrums der CMBR in [46]. In den Fällen, wo die Grenzfrequenz keine Rolle spielt, gilt  $\Phi(\omega) = 1$ .

### 5.3.3. Kosmologische Rotverschiebung und Entfernung zur Quelle

Zur Klärung der Diskrepanzen beim SN-Ia-Kosmologie-Projekt benötigen wir auch eine Beziehung, mit der wir die Entfernung r zur Quelle anhand der Rotverschiebung z berechnen können. Je nachdem, welches Weltmodell man verwendet, gibt es hier die verschiedensten Varianten. Im Abschnitt 2. und [71] wurde dieser Punkt bereits ausführlich diskutiert. Wie bereits dargelegt, ist es ja der Raum selbst, der sich ausdehnt.

Während man beim SN-Ia-Kosmologie-Projekt auf das Standardmodell (ΛCDM) setzt, verwenden wir aus Gründen der Widerspruchsfreiheit der Prämissen das bereits bei der Bestimmung der Ausbreitungsfunktion im vorangegangenen Abschnitt verwendete MLE-Modell [29]. Was das ΛCDM betrifft, so scheint es bei der Funktion r(z) keine größeren Abweichungen zu geben, wenn man auf solche Spielereien wie die kosmologische Konstante  $Λ$  und die Parameter  $Ω<sub>b</sub>$  und  $Ω<sub>m</sub>$  verzichtet. Dann ist es aber nur noch ein CDM (Cold Dark Matter) Universum und wenn man darunter nur die normale Materie versteht, die soweit abgekühlt ist, daß sie nicht mehr strahlt und auch nicht als Dunkelnebel vor einer Strahlungsquelle nachgewiesen werden kann, ist dies auch kein Wunder.

Gemäß dem MLE-Modell läßt sich aus (212) direkt ein Ausdruck für die kosmologische Rotverschiebung ableiten:

$$
\lambda = \tilde{\lambda} \left( 1 + \frac{2r}{\tilde{R}} \right)^{-\frac{3}{4}} \qquad z = \frac{\lambda - \tilde{\lambda}}{\tilde{\lambda}} = \frac{\lambda}{\tilde{\lambda}} - 1 \qquad (238)
$$

$$
\lambda = \lambda \left(1 + \frac{2r}{\tilde{R}}\right)
$$
  
\n
$$
\left(1 + \frac{2r}{\tilde{R}}\right)^{\frac{3}{4}} = z + 1
$$
  
\n
$$
\frac{2r}{\tilde{R}} = (z + 1)^{\frac{4}{3}} - 1
$$
\n(239)

$$
r = \frac{\tilde{R}^{\uparrow}}{2} \left( (z+1)^{\frac{4}{3}} - 1 \right) \qquad \qquad v^{\uparrow} = c \left( (z+1)^{\frac{4}{3}} - 1 \right) \tag{240}
$$

v ist die Fluchtgeschwindigkeit. In der Literatur wird nun häufig behauptet, daß diese auch größer als c sein könne. Dies ist aber nicht der Fall. Grund für die falsche Behauptung ist ein Kardinalfehler, der auch von Experten immer wieder gerne gemacht wird und, ich will mich hier nicht ausschließen, auch schon mal von mir. Man setzt für  $\tilde{R}$  einfach den aktuellen Wert beim Beobachter ein, und erhält dann Fluchtgeschwindigkeiten größer c.

Als weiterer Fehlschluß ergibt sich dann, daß Signale mit z>1,28 aus Gebieten hinter dem Ereignishorizont  $\tilde{R}$ =2c $\tilde{T}$  kommen müßten, oder besser, sie müßten eine Strecke zurückgelegt haben, die länger als R ist. Dies steht allerdings im Widerspruch zu den Beobachtungen. Dazu ist zu bemerken, daß wir hier einen Strahlungskosmos angenommen haben, bei dem das Weltalter 2T ist. Der Weltradius (4D-Großkreis) expandiert mit c.

Solange die Beobachtungsmöglichkeiten auf kleinere z-Werte eingeschränkt waren, ist dies nicht so aufgefallen. Es sind aber inzwischen bereits SN-Ia mit einer Rotverschiebung  $z=6$ gefunden worden und die Rotverschiebung der kosmischen Hintergrundstrahlung hat sogar einen Wert von  $z=(2Q_0)^{3/2} \approx 10^{90}$  wie in [29] im Abschnitt 4.6.4.2.3. beschrieben. Der Grund für die hohen Werte von z ist nun aber nicht, daß das Universum in Wirklichkeit viel größer als angenommen ist. Selbst wenn dies so wäre, könnte es keine Nullvektoren mit einer Länge größer  $\tilde{R}$ =2c $\tilde{T}$  geben, da diese nach dieser Strecke an ihren Ausgangspunkt zurückkehren, d.h. in sich geschlossen sind.

Der eigentliche Fehler liegt in der Interpretation von (240). Die Ausdrücke basieren nämlich auf der Ausbreitungsfunktion (221) und diese ist immer bezogen auf den Ausgangspunkt der Welle, die Signalquelle. Sie gilt damit immer nur für ausgehende Vektoren. Daher müssen wir für  $\tilde{R}$  immer den Wert an der Quelle, zum Zeitpunkt der Ausstrahlung, einsetzen und alle Abstände und die Geschwindigkeit v $\hat{ }$  sind dann immer bezogen auf die Quelle. Die Expansion des Universums seit dem Zeitpunkt der Ausstrahlung ist nämlich schon in dem Exponenten 4/3 enthalten, wie man aus (210) leicht erkennen kann. Dies gilt übrigens auch für Berechnungen nach dem klassischen Modell der Kosmologie, auch wenn der Exponent hier von 4/3 abweichen kann. Aus diesem Grund habe ich beide Werte mit dem Aufwärtspfeil  $\uparrow$  für ausgehende Vektoren gekennzeichnet. Dieser erinnert etwas an das Schaltzeichen für eine Sendeantenne, was als Eselsbrücke dienen kann.

Nun kennen wir allerdings den genauen Wert von  $\tilde{R}^{\uparrow}$  nicht, ist er doch verknüpft mit der Entfernung der Quelle vom Beobachter, die wir eigentlich bestimmen wollen. Was wir aber kennen, ist der Wert  $\tilde{R}^{\downarrow}$ . Da die Abstände r<sup> $\uparrow$ </sup> und r<sup> $\downarrow$ </sup> sowie die Geschwindigkeiten c<sup> $\uparrow$ </sup> und c<sup> $\downarrow$ </sup> Refilien, ist der wert R. Da die Abstande 1 und 1 sowie die Oeschwindigkeiten c und c<br>gleich groß sind, läßt sich eine einfache Beziehung finden, die mit dem Wert R<sup>V</sup> beim<br>Beobachter arbeitet. Wir machen folgenden Ansatz

Beobachter arbeitet. Wir machen folgenden Ansatz:

\n
$$
r = \frac{\tilde{R}^{\uparrow}}{2} \left( (z+1)^{\frac{4}{3}} - 1 \right) = c \left( \tilde{T}^{\downarrow} - t \right) \left( (z+1)^{\frac{4}{3}} - 1 \right) = c \left( \tilde{T}^{\downarrow} - \frac{r}{c} \right) \left( (z+1)^{\frac{4}{3}} - 1 \right)
$$
\n
$$
r = \left( \frac{\tilde{R}^{\downarrow}}{2} - r \right) \left( (z+1)^{\frac{4}{3}} - 1 \right) = \frac{\tilde{R}^{\downarrow}}{2} \left( (z+1)^{\frac{4}{3}} - 1 \right) - r \left( (z+1)^{\frac{4}{3}} - 1 \right)
$$
\n(242)

$$
r = \frac{1}{2} \left[ (z+1)^3 - 1 \right] = c \left( 1 - t \right) \left[ (z+1)^3 - 1 \right] = c \left[ 1 - \frac{1}{c} \right] \left[ (z+1)^3 - 1 \right] \tag{241}
$$
\n
$$
r = \left( \frac{\tilde{R}^{\downarrow}}{2} - r \right) \left( (z+1)^{\frac{4}{3}} - 1 \right) = \frac{\tilde{R}^{\downarrow}}{2} \left( (z+1)^{\frac{4}{3}} - 1 \right) - r \left( (z+1)^{\frac{4}{3}} - 1 \right) \tag{242}
$$

Nach Auflösen nach r erhalten wir folgende Ausdrücke für r und v:

$$
r = \frac{\tilde{R}^{\downarrow}}{2} \left( 1 - (z+1)^{-\frac{4}{3}} \right) \qquad \qquad v^{\downarrow} = c \left( 1 - (z+1)^{-\frac{4}{3}} \right) \tag{243}
$$

Die Ausdrücke (240) und (243) ergeben das selbe Ergebnis wenn man die richtigen Werte einsetzt. Der Widerspruch ist damit gelöst. Dies ist jedoch noch nicht alles. Was auf den Wert r zutrifft, trifft auch auf  $\tilde{R}$ ,  $\tilde{n}_0$ ,  $\tilde{H}$ ,  $\tilde{\omega}_0$  und  $\tilde{\omega}$  in der Ausbreitungsfunktion zu, d.h. wenn man mit  $\tilde{R}^+$ arbeitet, müssen auch diese Werte korrigiert werden. Man arbeitet immer nur entweder mit den Werten an der Quelle oder mit denen beim Beobachter. In letzterem Fall müssen die Ausdrücke γ und ω mit einem Korrekturfaktor multipliziert werden. Für den Weltradius R gilt:

$$
\tilde{\mathbf{R}}^{\uparrow} = 2\mathbf{c}(\tilde{\mathbf{T}}^{\downarrow} - \mathbf{t}) = 2\mathbf{c} \left( \tilde{\mathbf{T}}^{\downarrow} - \frac{\mathbf{r}}{\mathbf{c}} \right) = \tilde{\mathbf{R}}^{\downarrow} - 2\mathbf{r} = \tilde{\mathbf{R}}^{\downarrow} - \tilde{\mathbf{R}}^{\uparrow} (1 - (z + 1)^{-4/3})
$$
\n
$$
\tilde{\mathbf{R}}^{\uparrow} = 2\mathbf{c}(\tilde{\mathbf{T}}^{\downarrow} - \mathbf{t}) = 2\mathbf{c} \left( \tilde{\mathbf{T}}^{\downarrow} - \frac{\mathbf{r}}{\mathbf{c}} \right) = \tilde{\mathbf{R}}^{\downarrow} - 2\mathbf{r} = \tilde{\mathbf{R}}^{\downarrow} - \tilde{\mathbf{R}}^{\downarrow} (1 - (z + 1)^{-4/3}) \tag{244}
$$
\n
$$
\tilde{\mathbf{R}}^{\uparrow} = \tilde{\mathbf{R}}^{\downarrow} \frac{1}{(z + 1)^{4/3}} \quad \tilde{\mathbf{R}}^{\downarrow} = \tilde{\mathbf{R}}^{\uparrow} (z + 1)^{4/3} \quad \tilde{\mathbf{H}}^{\uparrow} = \tilde{\mathbf{H}}^{\downarrow} (z + 1)^{4/3} \tag{245}
$$

$$
\tilde{R}^{\uparrow} = \tilde{R}^{\downarrow} \frac{1}{(z+1)^{4/3}} \quad \tilde{R}^{\downarrow} = \tilde{R}^{\uparrow} (z+1)^{4/3} \quad \tilde{H}^{\uparrow} = \tilde{H}^{\downarrow} (z+1)^{4/3} \quad \tilde{H}^{\downarrow} = \tilde{H}^{\uparrow} \frac{1}{(z+1)^{4/3}} \tag{245}
$$

Mit Hilfe von (239) läßt sich zeigen, daß der Ausdruck (z+1) dem relativistischen Dehnungsilfe von (239) läßt sich zeigen, daß der Ausdruck (z+1) dem relativistischen Dehnungs<br>  $\beta$  entspricht. Dann gilt weiter (z+1)<sup>2/3</sup> ~ $\beta^{-2/3}$  ~Q<sub>0</sub> und:<br>  $\tilde{r}_0^{\uparrow} = \tilde{r}_0^{\downarrow} \frac{1}{(z+1)^{2/3}}$   $\tilde{r}_0^{\downarrow} = \tilde{r}_0^{\$ 

Mit Hilfe von (239) läßt sich zeigen, daß der Ausdruck (z+1) dem relativistischen Dehnungs faktor β entspricht. Dann gilt weiter (z+1)<sup>2/3</sup> ~ β<sup>-2/3</sup> ~ Q<sub>0</sub> und:

\n\n
$$
\tilde{r}_0^{\uparrow} = \tilde{r}_0^{\downarrow} \frac{1}{(z+1)^{2/3}} \quad \tilde{r}_0^{\downarrow} = \tilde{r}_0^{\uparrow} (z+1)^{2/3} \quad \tilde{\omega}_0^{\uparrow} = \tilde{\omega}_0^{\downarrow} (z+1)^{2/3} \quad \tilde{\omega}_0^{\downarrow} = \tilde{\omega}_0^{\uparrow} \frac{1}{(z+1)^{2/3}} \quad (246)
$$
\n

\n\n
$$
\tilde{r}_1^{\uparrow} = \tilde{r}_1^{\downarrow} = \frac{1}{\kappa \cdot Z} \sim (z+1)^{-0/3} = \text{const} \quad \tilde{\omega}_1^{\uparrow} = \tilde{\omega}_1^{\downarrow} = \frac{K_0}{\epsilon} \sim (z+1)^{0/3} = \text{const}
$$
\n

$$
\tilde{\mathbf{r}}_0^{\top} = \tilde{\mathbf{r}}_0^{\top} \frac{1}{(z+1)^{2/3}} \quad \tilde{\mathbf{r}}_0^{\top} = \tilde{\mathbf{r}}_0^{\top} (z+1)^{2/3} \quad \tilde{\omega}_0^{\top} = \tilde{\omega}_0^{\top} (z+1)^{2/3} \quad \tilde{\omega}_0^{\top} = \tilde{\omega}_0^{\top} \frac{1}{(z+1)^{2/3}} \tag{246}
$$
\n
$$
\tilde{\mathbf{r}}_1^{\top} = \tilde{\mathbf{r}}_1^{\top} = \frac{1}{\kappa_0 Z_0} \sim (z+1)^{-0/3} = \text{const} \quad \tilde{\omega}_1^{\top} = \tilde{\omega}_1^{\top} = \frac{\kappa_0}{\epsilon_0} \sim (z+1)^{0/3} = \text{const} \tag{247}
$$

Eine Ausnahme bildet die Frequenz  $\omega$ . Im Gegensatz zu H $\sim Q_0^{-2}$  bzw.  $\omega_0 \sim Q_0^{-1}$  gilt  $\omega \sim Q_0^{-3/2}$ 

$$
\tilde{\lambda}^{\dagger} = \tilde{\lambda}^{\dagger} \frac{1}{(z+1)} \qquad \tilde{\lambda}^{\dagger} = \tilde{\lambda}^{\dagger} (z+1) \qquad \tilde{\omega}^{\dagger} = \tilde{\omega}^{\dagger} (z+1) \qquad \tilde{\omega}^{\dagger} = \tilde{\omega}^{\dagger} \frac{1}{(z+1)}
$$
\norrektur von  $\gamma$  und  $\omega$  betrachten wir als nächstes das Produkt ar:  
\n
$$
\frac{\tilde{H}}{L} r = \frac{1}{2} \frac{\tilde{R}^{\dagger}}{r} ((z+1)^{\frac{4}{3}}-1) = \frac{1}{2} \frac{1}{r} \frac{1}{r} \frac{\tilde{R}^{\dagger}}{r} ((1-(z+1)^{-\frac{4}{3}})) = \frac{1}{r} ((z+1)^{\frac{4}{3}}-1) \qquad (249)
$$

Zur Korrektur von γ und ω betrachten wir als nächstes das Produkt αr:

$$
(z+1) \qquad \omega = \omega (z+1) \qquad (z+1)
$$
\n
$$
\text{orrektur von } \gamma \text{ und } \omega \text{ betrachten wir als nächstes das Produkt ar:}
$$
\n
$$
\frac{\tilde{H}}{c}r = \frac{1}{\tilde{R}^{\uparrow}} \frac{\tilde{R}^{\uparrow}}{2} ((z+1)^{\frac{4}{3}}-1) = \frac{1}{\tilde{R}^{\downarrow}} \frac{1}{(z+1)^{-\frac{4}{3}}} \frac{\tilde{R}^{\downarrow}}{2} (1-(z+1)^{-\frac{4}{3}}) = \frac{1}{2} ((z+1)^{\frac{4}{3}}-1) \qquad (249)
$$
\n
$$
\frac{\tilde{\omega}_{0}}{c}r = \frac{1}{\tilde{R}^{\uparrow}} \frac{\tilde{R}^{\uparrow}}{2} ((z+1)^{\frac{4}{3}}-1) = \frac{1}{\tilde{R}^{\uparrow}} \frac{1}{(z+1)^{-\frac{4}{3}}} \frac{\tilde{r}_{0}^{\downarrow} \tilde{Q}_{0}^{\uparrow}}{2} \frac{(1-(z+1)^{-\frac{4}{3}})}{2} = \frac{\tilde{Q}_{0}^{\uparrow}}{2} ((z+1)^{\frac{4}{3}}-1) \qquad (250)
$$

$$
\frac{\tilde{H}}{c}r = \frac{1}{\tilde{R}^{\uparrow}}\frac{\tilde{R}^{\uparrow}}{2}((z+1)^{\frac{4}{3}}-1) = \frac{1}{\tilde{R}^{\downarrow}}\frac{1}{(z+1)^{-\frac{4}{3}}}\frac{\tilde{R}^{\downarrow}}{2}(1-(z+1)^{-\frac{4}{3}}) = \frac{1}{2}((z+1)^{\frac{4}{3}}-1) \tag{249}
$$
\n
$$
\frac{\tilde{\omega}_{0}}{c}r = \frac{1}{\tilde{r}_{0}^{\uparrow}}\frac{\tilde{R}^{\uparrow}}{2}((z+1)^{\frac{4}{3}}-1) = \frac{1}{\tilde{r}_{0}^{\downarrow}}\frac{1}{(z+1)^{-\frac{2}{3}}}\frac{\tilde{r}_{0}^{\downarrow}\tilde{Q}_{0}^{\uparrow}}{2}\frac{(1-(z+1)^{-\frac{4}{3}})}{(z+1)^{-\frac{2}{3}}} = \frac{\tilde{Q}_{0}^{\uparrow}}{2}((z+1)^{\frac{4}{3}}-1) \tag{250}
$$

Die parametrische Dämpfung ist damit tatsächlich unabhängig vom Bezugssystem, genau, wie wir es bei der Lösung der Telegrafengleichung festgestellt hatten. Die übrigen Größen dagegen hängen vom jeweiligen Bezugssystem ab. Damit können wir unsere allgemeine Ausbreitungsfunktion für die Werte beim Beobachter definieren. Zuerst aber noch einmal korrekt mit Pfeilen für die Werte bei der Quelle:<br>  $E_a = E_c e^{j\omega t - \gamma r}$   $H_a = H_c e^{j\omega t - \gamma r}$ 

e e ( t) **E E H H 2 1 1 <sup>2</sup>** % (251)

$$
\underline{\gamma} = \left( \left( \frac{\tilde{H}^{\uparrow}}{c} + \frac{\tilde{\omega}_0^{\uparrow}}{c} \Psi(\omega) \right) + j \frac{\tilde{\omega}^{\uparrow}}{c} \Xi(r) \right) \Phi(\omega) \qquad |\underline{c}| \leq c \qquad |\underline{Z}_L| \leq Z_0 \qquad (252)
$$

Diese Ausdrücke gelten auch für durchgehende Signale, die in die Zukunft weiterverfolgt werden. In diesem Fall setzt man anstelle der Werte an der Quelle die des Beobachters ein, tut also so, als wäre der Beobachter die Quelle. Der Abstand r ist jetzt allerdings definiert gegenüber dem Beobachter. Das gleiche gilt dann auch für z. Am Ort des Beobachters gilt z=0, was nicht gerade günstig ist, da z im allgemeinen absolut definiert ist, und zwar anhand der Rotverschiebung der Absorptionslinien von Sternen. Daher ist eine Ausbreitungsfunktion, bei der die Werte des Beobachters eingesetzt werden, r und z dagegen gegenüber der Quelle definiert sind, besser geeignet. Diese ergibt sich zu:<br>  $\underline{\mathbf{E}}_2 = \mathbf{E}_1 e^{j\omega t - \underline{y}t}$   $\underline{\mathbf{H}}_2 = \mathbf{H}_1 e^{j\omega t - \underline{y}t}$   $\omega$ definiert sind, besser geeignet. Diese ergibt sich zu:<br>  $\mathbf{E}_2 = \mathbf{E}_1 e^{j\omega t - \gamma t}$   $\mathbf{H}_2 = \mathbf{H}_1 e^{j\omega t - \gamma t}$ 

$$
\underline{\mathbf{E}}_2 = \mathbf{E}_1 e^{j\omega t - \underline{\gamma}t} \qquad \underline{\mathbf{H}}_2 = \mathbf{H}_1 e^{j\omega t - \underline{\gamma}t} \qquad \qquad \omega = \tilde{\omega}^{\downarrow}(z+1) \Xi(t) \tag{253}
$$

$$
\underline{\gamma} = \left( \left( \frac{\tilde{H}^{\downarrow}}{c} (z+1)^{\frac{4}{3}} + \frac{\tilde{\omega}^{\downarrow}}{c} (z+1)^{\frac{2}{3}} \Psi(\omega) \right) + j \frac{\tilde{\omega}^{\downarrow}}{c} (z+1) \ \Xi(r) \right) \Phi(\omega) \qquad \dots \tag{254}
$$

Nachdem wir die tatsächlichen Verhältnisse noch einmal ausführlich dargestellt haben, dies war einfach notwendig, kommen wir nun zum eigentlichen Thema. In Tabelle 1, die aus [27] auszugsweise entnommen wurde, sind einige quasistellare Radioquellen mit Entfernungsangaben dargestellt. Die mit einem \* markierten Werte wurden original übernommen, der Rest berechnet. H ist immer der lokale HUBBLE-Parameter  $H_0$ .

Für die Interpretation der Meßergebnisse hat der Autor, wie sollte es auch anders sein, das klassische Modell der Kosmologie mit verschiedenen Parametern (parabolisch und elliptisch) verwendet. Da das elliptische Modell mit *q*=1 noch am ehesten dem von mir verwendeten ähnelt, wurden die elliptischen Werte übernommen. Daher darf man auch keine genaue Übereinstimmung mit den von mir berechneten Werten erwarten. Um den früheren Fehler genauer zu dokumentieren, wurden in Spalte 3 auch die mit dem falschen Wert R berechneten Fluchtgeschwindigkeiten >c dargestellt. Spalte 4 enthält die richtigen Werte.

In Spalte 7 sind die falsch berechneten Entfernungen nach (240) für  $H_0 = 55$  kms<sup>-1</sup>Mpc<sup>-1</sup> dargestellt und man erkennt, daß die Zahlenwerte zu hoch sind,  $H_0$  ist zu niedrig angesetzt. Man sieht weiterhin, der Autor von [27] hat offensichtlich den selben Kardinalfehler begangen. Allerdings sind die Werte gegenüber der photometrischen Entfernung in der logarithmischen Darstellung nur verschoben (Bild 33), was einer Multiplikation entspricht. Der entsprechende Faktor wurde mit statistischen Methoden ermittelt. Er beträgt 1,38±0,08. Das ergibt einen wahrscheinlichen Wert des HUBBLE-Parameters von 75,89±4,4 kms–1Mpc–1 (Spalte 6). Der Korrelationskoeffizient zu den photometrischen Werten liegt bei 0,792. Der Wert liegt innerhalb der mit modernen Methoden bestimmten Grenzen für H. Offensichtlich kann man auch mit falschen Daten richtige Resultate erzielen wenn man zwei falsche Ergebnisse vergleicht…

| $\ast$     |       | *     | Fluchtge-             | Fluchtge-            | * Distanz | Distanz   | Distanz      | * Distanz | Distanz   |
|------------|-------|-------|-----------------------|----------------------|-----------|-----------|--------------|-----------|-----------|
|            |       |       | geschwin-             | geschwin-            | photo-    | [Gpc]     | [Gpc]        | geo-      | [Gpc]     |
|            |       |       | digkeit               | digkeit              | metrisch  | GI. (240) | GI. (240)    | metrisch  | GI. (243) |
| Quelle     |       | z     | [V/C]                 | $[v/c]^{\checkmark}$ | [Gpc]     | [H=76]    | [H=55]       | [Gpc]     | [H=76]    |
| 3C         | 273B  | 0,158 | 0,108                 | 0,089                | 0,470     | 0,427     | 0,588        | 0,420     | 0,484     |
| 3C         | 48    | 0,367 | 0,259                 | 0,170                | 1,100     | 1,023     | 1,408        | 0,800     | 0,928     |
| ЗC         | 47    | 0,425 | 0,302                 | 0,188                | 1,270     | 1,194     | 1,644        | 0,900     | 1,025     |
| ЗC         | 279   | 0,536 | 0,386                 | 0,218                | 1,610     | 1,528     | 2,103        | 1,070     | 1,187     |
| 3C         | 147   | 0,545 | 0,393                 | 0,220                | 1,630     | 1,555     | 2,141        | 1,090     | 1,198     |
| 3C         | 254   | 0,734 | 0,542                 | 0,260                | 2,200     | 2,143     | 2,950        | 1,310     | 1,416     |
| ЗC         | 138   | 0,759 | 0,50                  | 0,265                | 2,280     | 2,222     | 3,05         | 1,340     | 1,441     |
| ЗC         | 196   | 0,871 | 0,63                  | 0,283                | 2,610     | 2,583     | 3,55         | 1,450     | 1,542     |
| 3C         | 245   | 1,028 | 0.23                  | 0,305                | 3,080     | 3,100     | 4.27         | 1,590     | 1,662     |
| <b>CTA</b> | 102   | 1,037 | 6, 91                 | 0,306                | 3,110     | 3,130     | 4,708        | 1,600     | 1,668     |
| 3C         | 287   | 1,055 | <b>X</b> 806          | 0,309                | 3,160     | 3,190     | $\nabla$ 391 | 1,620     | 1,681     |
| ЗC         | 208   | 1,109 | $\mathcal{L}_{9,852}$ | 0,315                | 3,320     | 3,372     | 4,642        | 1,660     | 1,716     |
| ЗC         | 446   | 1,404 | 1,110                 | 0,345                | 4,200     | 4,392     | 6,046        | 1,870     | 1,877     |
| ЗC         | 298   | 1,436 | 1,139                 | 0,347                | 4,300     | 4,506     | 6,202        | 1,890     | 1,892     |
| ЗC         | 270,1 | 1,519 | 1,214                 | 0,354                | 4,550     | 4,802     | 6,610        | 1,940     | 1,929     |
| ЗC         | 191   | 1,946 | 1,612                 | 0,382                | 5,830     | 6,376     | 8,777        | 2,160     | 2,078     |
| 3C         | 9     | 2,012 | 1,675                 | 0,385                | 6,030     | 6,627     | 9,122        | 2,190     | 2,097     |

<span id="page-51-0"></span>Tabelle 1 Einige quasistellare Radioquellen

Alle Ergebnisse von Tabelle 1 sind in Bild 33 dargestellt. Man sieht, daß die korrekt nach Ausdruck (243) berechneten Werte bei H<sub>0</sub>=75,89→76 kms<sup>-1</sup>Mpc<sup>-1</sup> ebenfalls gut mit der vom Autor von [27] berechneten geometrischen Entfernung (Lichtweg) übereinstimmen. Der Korrelationskoeffizient zwischen diesen beiden Datenreihen beträgt 0,795. Dies entspricht in etwa dem der falsch berechneten Werte. Die 76 führen wir als astronomisch bestimmten Wert zum späteren Vergleich mit, da bei der mißlungenen Auswertung des SN-Ia-Projektdaten neben dem Standardmodell natürlich auch nur ein Standard-H<sup>0</sup> infrage kommt.

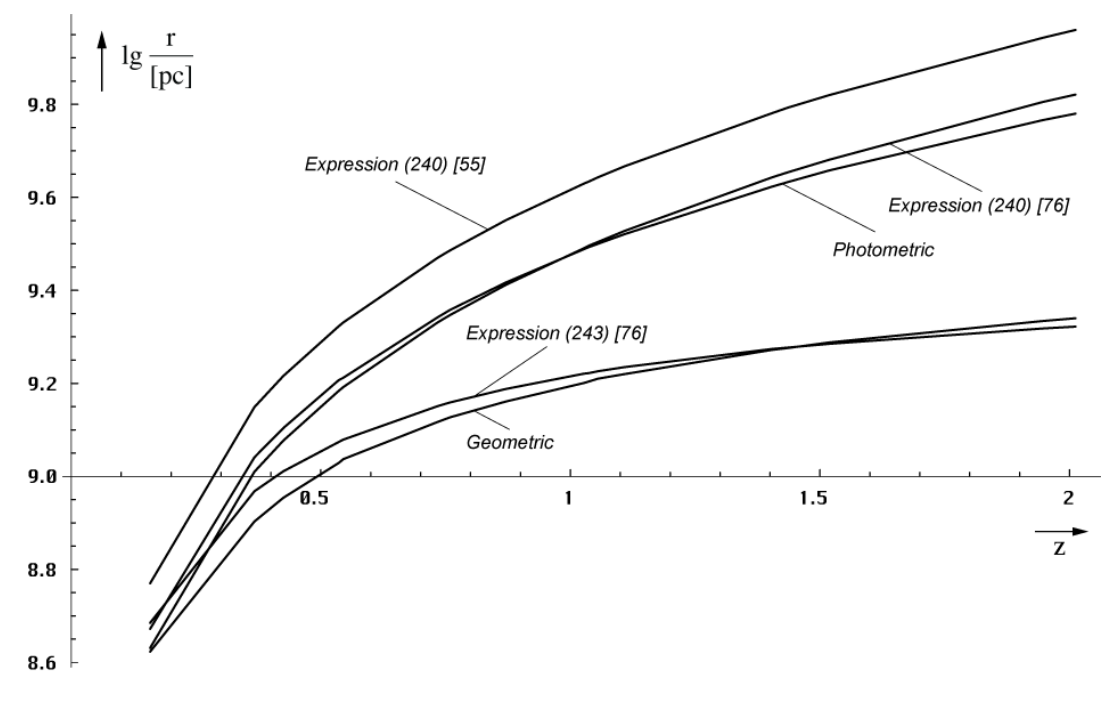

Bild 33 Entfernung in Abhängigkeit von der Rotverschiebung für elliptische Modelle (q=1)

Der Unterschied im Anstieg beider Kurvenpaare ist auf die Verwendung des klassischen Modells der Kosmologie zurückzuführen und ist damit auch ein Hinweis auf die Diskrepanz beim SN-Ia-Kosmologie-Projekt.

## 5.3.4. Der HUBBLE-Parameter

Um den Weltradius  $R = c/H_0$  in der Rechnung zu ersetzen, benötigen wir für eine korrekte Berechnung auch den korrekten Wert des HUBBLE-Parameters H<sub>0</sub>. Neben diversen astronomisch bestimmten Werten haben sich in der Zwischenzeit zwei hauptsächliche Werte etabliert, zwischen denen die sogenannte HUBBLE-Tension besteht. Diese lassen sich mit dem MLE-Modell sogar exakt berechnen. Der Schlüssel ist der genaue Wert des Phasenwinkels  $Q_0$ =2ω<sub>0</sub>t der Zeitfunktion φ<sub>0</sub> (93). Dieser läßt sich einmal aus der PLANCK-, Elektronen- und

Protonemmasse berechnen gemäß (255). Mit H<sub>0</sub>=
$$
\omega_0/Q_0
$$
 können wir dann H<sub>0</sub> bestimmen:  
\n
$$
Q_0 = \left(\frac{1}{18\pi^2}\sqrt{2}\delta^{-1}\frac{m_0}{m_e}\right)^3 = 8,34047113224285 \cdot 10^{60} \text{ mit } \delta = \frac{4\pi}{\alpha} \frac{m_e}{m_p}
$$
\n(255)

$$
Q_0 = \frac{3}{2} \left( \frac{r_e}{r_0} \right)^3 = \frac{3}{2} \left( \frac{1}{4\pi} \frac{e^2 Z_0}{m_e} \sqrt{\frac{c}{G\hbar}} \right)^3 = 7,94981.10^{60} \qquad [71,99] \qquad (256)
$$

Im Rahmen des Konzertierten Einheitensystems [49] und [29] ist eine extrem genaue Lösung möglich. Das Programm zur Berechnung der Werte finden Sie auch im Anhang. Der alternative Wert von  $H_0$  ergibt sich aus dem Verhältnis von klassischem Elektronenradius r<sub>e</sub> und dem PLANCKradius r<sub>0</sub>. Zum Abgleich beider Lösungen bestimmen wir auch noch den

sogenannten Tensionsfaktor 
$$
\zeta
$$
. Er korrigiert die Kriimmung des Elektronenradius.  
\n
$$
Q_0 = \frac{3}{2} \left( \frac{\zeta_r}{r_0} \right)^3 = \left( 9\pi^2 \sqrt{2} \delta \frac{m_e}{\mu_0 \kappa_0 \hbar_1} \right)^{-\frac{3}{7}} = 8,34047 \cdot 10^{60} \qquad [68,62] \qquad (257)
$$
\n
$$
H_0 = \frac{\omega_0}{\Omega} = \frac{2}{3} \frac{64\pi^3 \varepsilon_0 G \hbar m_e^3}{\zeta^3 \cdot \zeta_0^{3/2} \varepsilon_0^{6}} = \begin{cases} 2,447866 \cdot 10^{-18} \text{s}^{-1} = 71,9963 \text{km s}^{-1} \text{Mpc}^{-1} \\ 2,223025 \cdot 10^{-18} \text{s}^{-1} = 68,6241 \text{km s}^{-1} \text{Mpc}^{-1} \end{cases} \qquad (258)
$$

$$
H_0 = \frac{\omega_0}{Q_0} = \frac{2}{3} \frac{64 \pi^3 \varepsilon_0 G \hbar m_e^3}{\zeta^3 \mu_0^2 e^6} = \begin{cases} 2,447866 \cdot 10^{-18} s^{-1} = 71,9963 \text{km} s^{-1} \text{Mpc}^{-1} \\ 2,223925 \cdot 10^{-18} s^{-1} = 68,6241 \text{km} s^{-1} \text{Mpc}^{-1} \text{mit } \zeta \end{cases} (258)
$$
  

$$
\zeta = \frac{1}{Q \pi^2} \frac{1}{3 \sqrt{1.45}} = \frac{1}{36 \pi^3} \frac{1}{3 \sqrt{1.45}} \frac{m_p}{m} = 1,016119033114739 = \text{const} (259)
$$

$$
H_0 = \frac{1}{Q_0} = \frac{1}{3} \frac{1}{\zeta^3 \mu_0^2 e^6} = \left\{ 2, 223925 \cdot 10^{-18} s^{-1} = 68, 6241 \text{km} s^{-1} \text{Mpc}^{-1} \text{mit } \zeta \right\}
$$
\n
$$
\zeta = \frac{1}{9\pi^2} \frac{1}{\sqrt[3]{3\sqrt{2}}\alpha \delta} = \frac{1}{36\pi^3} \frac{1}{\sqrt[3]{3\sqrt{2}}} \frac{m_p}{m_e} = 1,016119033114739 = \text{const}
$$
\n(259)

Welcher von den beiden Werten der richtige ist soll bei der Auswertung der SN-Ia-Projektdaten bestimmt werden. Es ist (255) bzw. (257), soviel kann ich schon mal verraten. Wichtig ist noch, daß sich der Konstante Wellenzahlvektor  $r_K$  am Weltradius (Bild 27) mit v=3/4c ausdehnt. Es gilt also  $H_1 = 3/2H_0$  für das Universum als ganzes. Dies ergibt sich aus [29] Abschnitt 4.5.2.

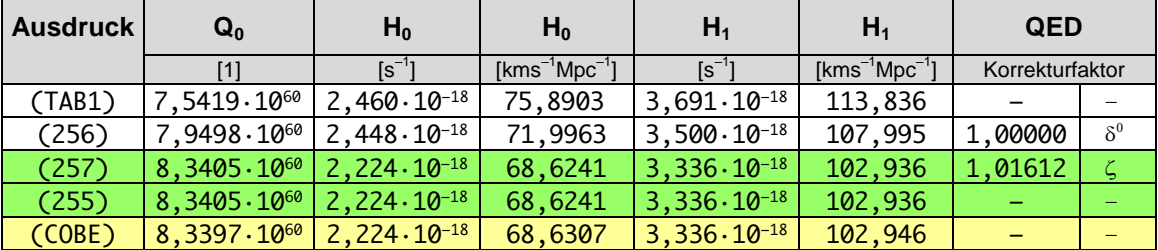

Tabelle 2 HUBBLE-Parameter als Funktion lokaler Größen (Übersicht)

<span id="page-52-0"></span>Der COBE-Wert ergibt sich durch Umstellen von (477 [29]) nach Q<sub>0</sub> aus der gemessenen  
CMBR-Temperatur und entspricht im Prinzip (255):  

$$
T_k = \frac{\hbar \omega_0}{18k} Q_0^{-\frac{1}{2}} = \frac{\hbar_1 \omega_1}{18k} Q_0^{-\frac{5}{2}} = 2{,}725436049 \text{K} \qquad \Delta = -1{,}61258 \cdot 10^{-5} \qquad (477 \, [29])
$$

Die Tabelle ist allerdings nicht vollständig. Genau gesehen ist die Anzahl der möglichen Lösungen nicht beschränkt. Es gibt aber nur eine korrekte Lösung. Sollten Sie also zufällig einen Wert aus der Tabelle gewählt und festgestellt haben, daß die realen Meßwerte nicht mit Ihrem Modell übereinstimmen, versuchen Sie es doch einfach mit einen anderen.

#### **6. Das Supernova-Ia-Kosmologie-Projekt und Verifizierung**

An diesem Punkt haben wir alle Informationen zusammengetragen, um die Meßdaten des SN-Ia-Kosmologie-Projekts anhand des MLE-Modells zu verifizieren. Da wir nur dieses eine Modell verwenden, sind die Prämissen widerspruchsfrei. Bevor wir aber weiter in die Einzelheiten gehen, zuerst noch ein Abschnitt, der sich mit den Grundgrößen der Beobachtung befaßt und an Physiker, Astronomen und Techniker gerichtet ist, die bekanntermaßen mit unterschiedlichen Maßeinheiten arbeiten und daher einander schwer verstehen können.

#### **6.1. Meßgrößen und Umrechnungen**

Da wir uns nur mit einem konkreten Projekt befassen wollen, sollen nur die Größen erläutert werden, die speziell für das Supernova-Kosmologie-Projekt relevant sind. In Wirklichkeit gibt es in Physik, Astronomie und Radioastronomie noch eine große Anzahl weiterer Größen. Wen es interessiert, dem empfehle ich [44], auf dem auch die hier gemachten Angaben basieren.

Zuerst einmal wurden bei dem Projekt astronomische Objekte, Supernovae des Typs Ia beobachtet, die dem Beobachter als punktförmige Objekte erscheinen und eine gewisse Helligkeit haben. Die gemessenen Helligkeiten wurden der Rotverschiebung z (238) gegenübergestellt und mit den von den verschiedensten Weltmodellen vorhergesagten Helligkeiten verglichen. Was verstehen wir nun aber unter Helligkeit?

In der Astronomie gibt es gleich vier Arten davon, einmal die scheinbare Helligkeit, die bolometrische Helligkeit, die absolute und die absolute bolometrische Helligkeit. Angegeben wird sie in Größenklassen [m, m<sub>b</sub>, M, M<sub>b</sub>]. Es handelt sich um eine logarithmische Maßeinheit, die historisch definiert ist. Bei den bolometrischen Helligkeiten wird der gesamte Frequenzbereich entsprechend dem STEFAN-BOLTZMANNschen Strahlungsgesetz berücksichtigt, es handelt sich um den Logarithmus des Quotienten zweier Werte Leistung durch Fläche [Wm<sup>-2</sup>], die der Physiker als POYNTING-Vektor **S** bezeichnet. In der Astronomie heißt dieser Wert Fluß F, in der Technik Feldstärke **S**.

Bei den nicht-bolometrischen Werten ist die Maßeinheit [Wm<sup>-2</sup>Hz<sup>-1</sup>] üblich. Die Meßwerte sind dann von Frequenz und Bandbreite abhängig. Für uns sind aber nur die bolometrischen Werte von Interesse. Ein weiterer wichtiger Wert ist die (bolometrische) Leuchtkraft L. In der Physik und in der Technik wird sie als Leistung P bzw. Pegel p bezeichnet. Maßeinheit ist das Watt [W] bzw. das Dezibel [dB]. Somit können wir definieren:

$$
M_{b} = -2.51g \frac{F}{F_{0}} = -2.51g \frac{L/4\pi r^{2}}{L_{0}/4\pi r^{2}} = -2.51g \frac{L}{L_{0}}
$$
 Helligkeit (260)

Wie bei logarithmischen Maßeinheiten üblich, benötigt man immer eine Bezugsgröße  $F_0$  bzw. L0. Die Werte wurden [42] und [44] entnommen und lauten folgendermaßen:

$$
F_0 = 2.51 \cdot 10^{-8} W m^{-2} \qquad L_0 = 3.09 \cdot 10^{28} W \qquad (261)
$$

Ein Stern mit der Leuchtkraft  $L_0$  hat genau 0 Größenklassen (geschrieben  $0^M$ ). Die absolute Helligkeit (Fluß) ist in einer Entfernung von 10pc von der Quelle definiert, hat für uns aber keine Bedeutung. In der Technik gibt es auch so ein logarithmisches Maß, das dB (Dezibel):

$$
S = P = 10lg \frac{S}{S_0} dB = 10lg \frac{P/4\pi r^2}{P_0/4\pi r^2} dB = 10lg \frac{P}{P_0} dB \text{ Feldstärke/Pegel}
$$
 (262)

Eine weitere, seltener verwendete logarithmische Maßeinheit ist das Neper  $p[Np]=ln(P/P_0)$ . Die ursprüngliche Definition von  $P_0$  stammt aus der Fernmeldetechnik und war definiert als eine Leistung P=1mW an  $600\Omega$ . Diese Maßeinheit wird aber in der Funktechnik und damit auch in der Radioastronomie nicht verwendet, da man es dort im allgemeinen mit viel kleineren Größen zu tun hat. Allerdings eignet sie sich hervorragend zur Darstellung der Parametrischen Dämpfung (1Np/R). Stattdessen verwendet man folgende Bezugswerte:

$$
S_0 = 1 \text{ pWm}^{-2} = 10^{-12} \text{Wm}^{-2} \qquad P_0 = 1 \text{ pW} = 10^{-12} \text{W} \tag{263}
$$

Um eine Verwechslung mit der historischen Definition zu vermeiden, schreibt man statt dB meist die Maßeinheit dBpWm<sup>-2</sup> oder dBpW bzw. dBpWm<sup>-2</sup>Hz<sup>-1</sup> oder dBpWHz<sup>-1</sup>, wenn nicht das gesamte Spektrum erfaßt wird. Die Leistung P am Eingang eines Empfängers bei Anpassung ergibt sich einfach aus dem POYNTING-Vektor **S**, der wirksamen Fläche A der verwendeten Antenne und dem Antennengewinn G:

$$
P[dBpW] = S[dBpWm-2] + 10lgA[m2] + G[dB]
$$
\n(264)

Da es sich beim Dezibel ebenfalls um ein logarithmisches Maß handelt, ist eine einfache Umrechnung in die astronomischen Einheiten möglich. Für P[dBpW],  $M_b[M]$ , S[dBpWm<sup>-2</sup>],  $m_b[m]$ , L[W], F[Wm<sup>-2</sup>] gilt:

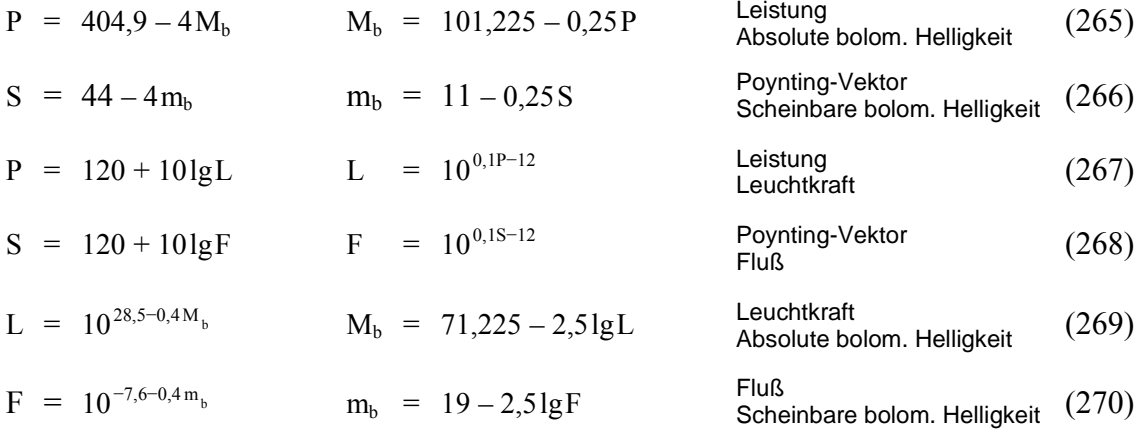

Alle Unklarheiten sollten damit beseitigt sein, so daß wir uns den Meßdaten des Supernova-Kosmologie-Projekts zuwenden können.

## **6.2. Meßdaten des Supernova-Kosmologie-Projekts**

Die Ergebnisse des Projekts wurden von PERLMUTTER ausführlich in [45] veröffentlicht. Leider ist die Webseite inzwischen verwaist, d.h. sie existiert zwar noch, die Links auf Grafiken und Tabellen sind aber tot. Glücklicherweise sind diese jetzt auf der neuen, aktualisierten Homepage abrufbar.

Zum besseren Verständnis, was eine Supernova des Typs Ia denn eigentlich ist, empfehle ich die Arbeit von HERRMANN [42]. Das wichtigste ist, eine SN-Ia hat eine maximale absolute Helligkeit, die sich aus ihrem Aufbau ergibt. Ist der Stern größer, so entwickelt sich eine Supernova anderen Typs, den man an seinen Charakteristika erkennen kann. Daher kann man eine SN-Ia als Standardkerze verwenden, wobei die Helligkeit allerdings etwas kleiner als die maximale ist, denn nicht alle SN-Ia erreichen die maximale Helligkeit.

Die scheinbare bolometrische Helligkeit beim Beobachter wurde von PERLMUTTER in einem Diagramm den zugehörigen Rotverschiebungen z gegenübergestellt. Auch HERRMANN [42] und HEBBEKER [43] verwenden die gleiche Grafik, wobei in [43] noch einmal ausführlich auf das von allen verwendete Standard-Big-Bang-Modell, das auf der klassischen EINSTEINschen Evolutionsgleichung mit und ohne kosmologischer Konstante basiert, eingegangen wird.

Die Beobachtungen ergaben nun, daß weiter entfernte (ältere) SN-Ia etwas dunkler erscheinen, als sie beim Standardmodell ohne kosmologische Konstante  $(\Lambda = 0)$  eigentlich sein sollten, der Fall  $\Lambda$ =0 paßt also nicht zu den Beobachtungen. Die Möglichkeit, daß SN-Ia früher andere Eigenschaften gehabt haben könnten, wird von allen Autoren, auch von mir ausgeschlossen.

Vielmehr wird die Abweichung so interpretiert, daß  $\Lambda$  einen von Null abweichenden Wert haben müßte, was bedeutet, daß die Expansionsrate des Universums, also der HUBBLE-Parameter, zum heutigen Zeitpunkt nicht abnimmt, wie bisher immer angenommen, sondern im Gegenteil zunimmt. Die beobachteten SNe wären damit weiter entfernt, als sich aus der gemessenen Rotverschiebung z ergibt. Damit wäre die geringere Helligkeit erklärt. Dies führt allerdings zu Unstimmigkeiten mit anderen Beobachtungen. Um diese zu vermeiden, wird ein kompliziertes Konstrukt (Fine Tuning) verwendet, das extrem genaue Abstimmungen zum Zeitpunkt T=0 sowie danach erfordert und insgesamt ziemlich unwahrscheinlich zu sein scheint, da niemand genau sagen kann, auf welchem physikalischen Phänomen dieser Effekt denn basieren soll.

Während sich PERLMUTTER mit dem Hinweis auf die Möglichkeit  $\Lambda \neq 0$  begnügt, fordern HERRMANN und HEBBEKER gar die Existenz "dunkler Materie" mit bisher noch nicht bekannten Eigenschaften und eines Effekts mit dem Namen "Quintessenz", die Ursache für die zunehmende Expansionsrate sein sollen, quasi eine Art Antigravitation. Ich für meinen Teil halte diese Hypothese allerdings für abwegig, da sich die Abweichung auch einfacher erklären läßt, nur unter Zuhilfenahme bekannter physikalischer Gesetze (Ockham's Rasiermesser). Nur muß man dann eben den Mut haben, ein alternatives Modell zu verwenden. Das Standard-Big-Bang-Modell hat ja schon lange versagt, auch in anderen Punkten. Leider scheint die allgemeine Meinung in letzter Zeit immer mehr in Richtung "dunkler Materie" und "Quintessenz" zu tendieren, was als Kriterium dafür angesehen werden kann, daß die Verfechter des Standardmodells mit der Theorie am Ende sind.

Wenn aber der HUBBLE-Parameter weiterhin abnehmen und sich die beobachteten Objekte in der korrekten Entfernung befinden sollen, bleibt als einzige Erklärung nur die Möglichkeit, daß die Photonen bei ihrer Ausbreitung einer zusätzlichen Dämpfung unterliegen, die bisher nicht bekannt war. Und genau dies ist eine wesentliche Eigenschaft des hier vorliegenden Modells<sup>1</sup>.

Im Abschnitt 5.3.2. hatten wir die Ausbreitungsfunktion für ein verlustbehaftetes Medium mit Expansion und überlagerter Welle aufgestellt. Abweichend von der Ausbreitungsfunktion für ein verlustfreies Medium ist dort das Dämpfungsmaß α von Null verschieden und hat den Wert 1/R. Wir werden daher versuchen, die beobachteten Helligkeiten von SN-Ia mit Hilfe dieser Funktion vorherzusagen. Für die grafische Darstellung benötigen wir die Funktion  $m_b(z)$ . Ausgehend von (260) erhalten wir dann für die scheinbare Helligkeit  $m_b$ :<br>  $m_b = -2.5 \lg \frac{F}{F_0} = -2.5 \lg \left( \frac{1}{4\pi r^2} \frac{L_{Ia}}{$ 

$$
m_b(z)
$$
. Ausgehend von (260) erhalten wir dann für die scheinbare Helligkeit  $m_b$ :  
\n
$$
m_b = -2.5 \lg \frac{F}{F_0} = -2.5 \lg \left(\frac{1}{4\pi r^2} \frac{L_{Ia}}{F_0}\right) = -2.5 \lg \frac{L_{Ia}}{4\pi r^2 \cdot 2.51 \cdot 10^{-8} W m^{-2}}
$$
\n(271)

Dabei stellen wir fest, daß uns der Wert L<sub>Ia</sub>, die Leuchtkraft (Leistung) der Standardkerze Supernova Ia fehlt. Und in der Tat, weder in [42], [43], [44] oder [45] ist ein solcher angegeben. Glücklicherweise war mir der Kollege Wolfgang Hillebrandt vom Max-Planck-Institut für Astrophysik (MPA) Garching hierbei behilflich. Nach seinen Angaben hat die maximale Leuchtkraft einer SN-Ia einen Wert von etwa 10<sup>36</sup>W. Das ist die Obergrenze. Wenn wir diese in (271) einsetzen, fehlt immer noch die Entfernung r. Da wir die Angelegenheit ausgehend von der Quelle zum Beobachter hin betrachten, erhalten wir diese mit Hilfe von (240) ohne Korrekturterm. Es gilt:<br>  $m_b = -2.51g \frac{10^{36} W}{4\pi r^2 \cdot 2.51 \cdot 10^{-8} W m^{-2}} = -2.51g \left( \frac{1}{R^2} \frac{10^{44} m^2}{2.51\pi} \frac{1}{((z+1)^$ (240) ohne Korrekturterm. Es gilt: s gilt:<br> $^{36}W$  0.51  $(1.10^{44})$ 

ohne Korrekturterm. Es gilt:  
\n
$$
m_b = -2.51g \frac{10^{36} W}{4\pi r^2 \cdot 2.51 \cdot 10^{-8} W m^{-2}} = -2.51g \left( \frac{1}{\tilde{R}^2} \frac{10^{44} m^2}{2.51\pi} \frac{1}{((z+1)^{4/3} - 1)^2} \right)
$$
\n
$$
m_t = -2.51g \left( \frac{\tilde{H}_0^2}{2.51} \frac{10^{44} m^2}{m^2} \frac{1}{m^2} \right) = -2.51g \left( 1.41103 \cdot 10^{26} s^2 \frac{\tilde{H}_0^2}{m^2} \right) (273)
$$

$$
m_{b} = -2,51g \frac{10^{36} W}{4\pi r^{2} \cdot 2,51 \cdot 10^{-8} W m^{-2}} = -2,51g \left(\frac{1}{\tilde{R}^{2}} \frac{10^{44} m^{2}}{2,51\pi} \frac{1}{((z+1)^{4/3}-1)^{2}}\right)
$$
(272)  

$$
m_{b} = -2,51g \left(\frac{\tilde{H}_{0}^{2}}{c^{2}} \frac{10^{44} m^{2}}{2,51\pi} \frac{1}{((z+1)^{4/3}-1)^{2}}\right) = -2,51g \left(1,41103 \cdot 10^{26} s^{2} \frac{\tilde{H}_{0}^{2}}{((z+1)^{4/3}-1)^{2}}\right)
$$
(273)

Das ist die Funktion  $m_b(z)$  ohne Berücksichtigung der zusätzlichen Dämpfung. Da auch die z-Achse einen logarithmischen Maßstab haben muß, setzen wir anstelle von z den Wert  $10<sup>w</sup>$  mit –2≤w≤0 ein. Nun hat PERLMUTTER in [45] zwar alle Meßwerte veröffentlicht, da ich aber über kein Verfahren verfüge, diese besser als er einschließlich der Toleranzgrenzen darzustellen, habe ich mich entschieden, den Vergleich mit (273) durch Überlagerung beider Grafiken vorzunehmen.

In Bild 34 sind die mit Hilfe von (273) berechneten relativen Helligkeiten im Vergleich mit den Beobachtungen des Supernova-Kosmologie-Projekts dargestellt. Ebenfalls zu sehen sind die von PERLMUTTER für verschiedene Einstellungen des Standard-BB-Modells berechneten Verläufe. Die Überlagerungsmarken (+) befinden sich an allen Ecken außer links oben.

In der Darstellung fällt auf, daß die drei Helligkeitsfunktionen (ohne Berücksichtigung der parametrischen Dämpfung) nach diesem Modell unterhalb der beobachteten Werte liegen, also zu hell berechnet werden. Dies ist auch kein Wunder, haben wir doch den Maximalwert als Standardkerze angenommen. Bild 34 zeigt, daß unsere bisher beste Lösung (256) mit einem  $\tilde{H}_0$ 

 $\overline{a}$ 

<sup>&</sup>lt;sup>1</sup> Natürlich gab es auch schon vorher Modelle (z.B. Tired Light), die mit einer zusätzlichen Dämpfung arbeiten. Sie sind aber alle gescheitert, da sie die Dämpfung allein auf die Teilcheneigenschaften der Photonen zurückführen wollten. Ursache sind aber die Welleneigenschaften. Dennoch erscheint die Tired-Light-Hypothese wesentlich plausibler, als die Annahme der Existenz von dunkler Materie und Quintessenz.

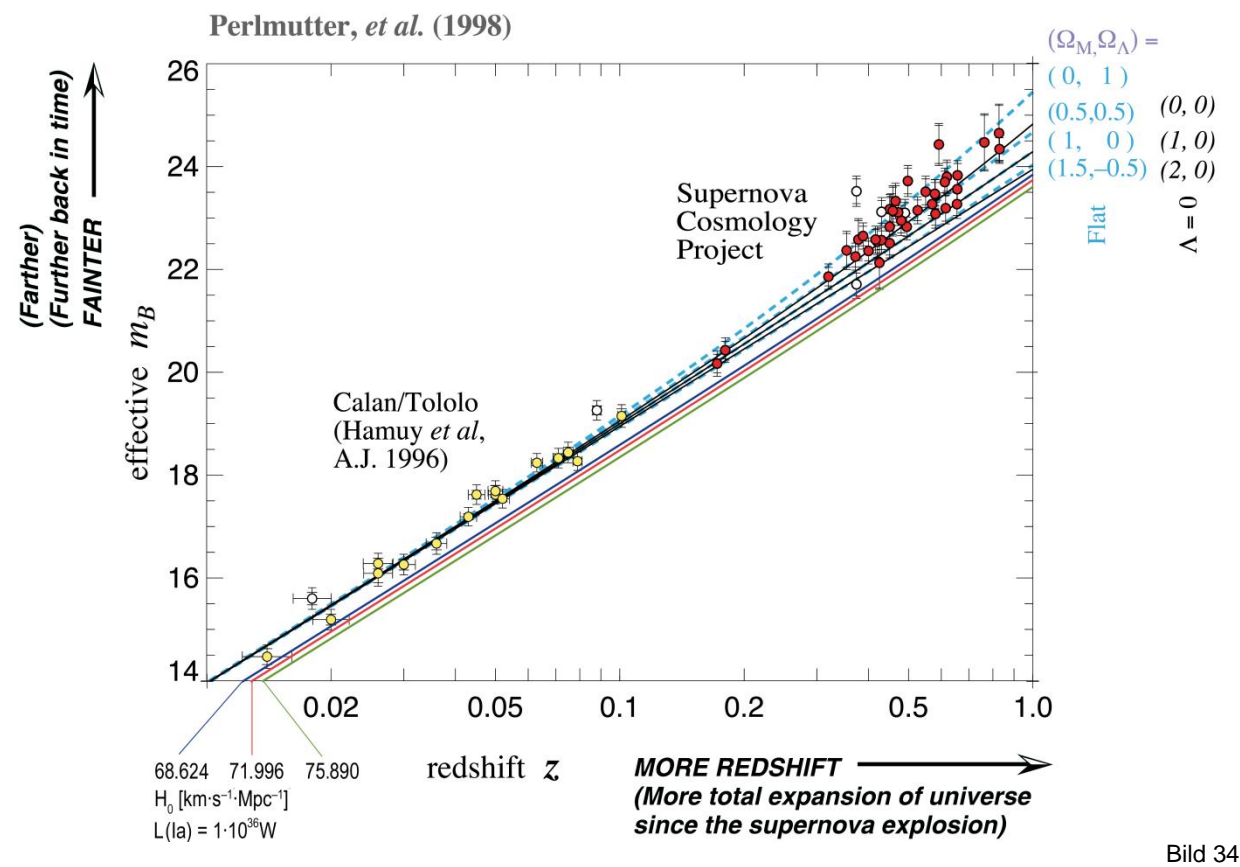

Berechnete scheinbare bolometrische Helligkeit für die drei Werte des HUBBLE-Parameters im Vergleich mit den Beobachtungen des Supernova-Kosmologie-Projekts (Standardkerze = Maximum)

71,996 km s<sup>-1</sup>Mpc<sup>-1</sup> für den HUBBLE-Parameter der Realität schon sehr nahe kommt (rot), da sie sich am äußersten Rand des Fehlertoleranzkorridors befindet. Mit dem aktualisierten Wert  $(255)$  von 68,6241 kms<sup>-1</sup>Mpc<sup>-1</sup> liegen wir bereits innerhalb des Korridors. Dasselbe gilt für den aus den COBE-Messungen abgeleiteten Wert, der in der Grafik auf derselben Kurve (blau) liegen würde. Im Gegensatz zur vorherigen Ausgabe verwenden wir jetzt (477) für die weiteren Betrachtungen. Den tatsächlichen Wert der Standardkerze, bei dem es sich um den statistischen Mittelwert aller beobachteten SN-Ia handelt, bestimmen wir numerisch mit Hilfe (271) erhalten wir am Beispiel  $\tilde{H}_0$ (255):<br>  $2.51 \left( \tilde{H}_0^2 \cdot 6, 41 \cdot 10^{35} \text{ m}^2 \right)$ 

von (255) für einen Wert am unteren Ende der z-Achse zu LIa = 6,40949·10<sup>35</sup>W. Eingesetzt in <sup>0</sup> 6,41 10 m 1 m 2,5lg 2,5lg 4,4734 10 <sup>b</sup> 2 8 4/3 1 2 4/3 2 2 0 c 2,51 10 ((z 1) 1) ( (z 1) ) H 1 % (274) 10 4/3 4/3 m 2,5lg 4,4734 10 2 2,5lg((z 1) 1) 23,3734 5lg((z <sup>b</sup> 1) 1) (275)

$$
m_b = -2{,}5lg\ 4{,}4734 \cdot 10^{-10} + 2 \cdot 2{,}5lg\ ((z+1)^{4/3}-1) = 23{,}3734 + 5lg\ ((z+1)^{4/3}-1) \tag{275}
$$

Wir benötigen auch noch die Funktion  $m_b(z)$  mit parametrischer Dämpfung. Hierbei müssen

Wir benötigen auch noch die Funktion m<sub>b</sub>(z) mit parametrischer Dämpfung. Hierbei müssen wir den Faktor 
$$
e^{-r/R} = 10^{-r/R \cdot \lg e}
$$
 aus der Ausbreitungsfunktion (236) berücksichtigen. Es gilt:  
\n
$$
m_b = -2.51g \left( \tilde{H}_0^2 9.0447 \cdot 10^{25} s^2 \frac{e^{-r/\tilde{R}}}{((z+1)^{4/3}-1)^2} \right) = -2.51g \frac{4.4734 \cdot 10^{-10}}{((z+1)^{4/3}-1)^2} e^{-\frac{1}{2}((z+1)^{4/3}-1)}
$$
(276)

$$
m_b = -2,51g \frac{4,4734 \cdot 10^{-10}}{((z+1)^{4/3}-1)^2} 10^{-\frac{1}{2}((z+1)^{4/3}-1)1g\text{e}}
$$
\n
$$
m_b = 23,3734 + 51g((z+1)^{4/3}-1) + 0,5429((z+1)^{4/3}-1)
$$
\nMit param. Dämpfung (278)

$$
m_b = 23,3734 + 51g((z+1)^{4/3}-1) + 0,5429((z+1)^{4/3}-1)
$$
 Mit param. Dämpfung (278)

Bild 35 zeigt die Graphen der Ausdrücke (275) und (278) im Vergleich mit den Meßwerten des Supernova-Kosmologie-Projekts für Lösung (477) des HUBBLE-Parameters. Die dünnen schwarzen Linien zeigen die Erwartungswerte des Standardmodells für  $\Lambda$ =0 bei einer Massenenergiedichte  $\Omega_M = 0$ , 1 und 2. Das ist einmal ein leeres Universum (0), ein Universum mit normaler Energiedichte (1) und ein Universum mit doppelter Energiedichte (2). Hierbei deckt

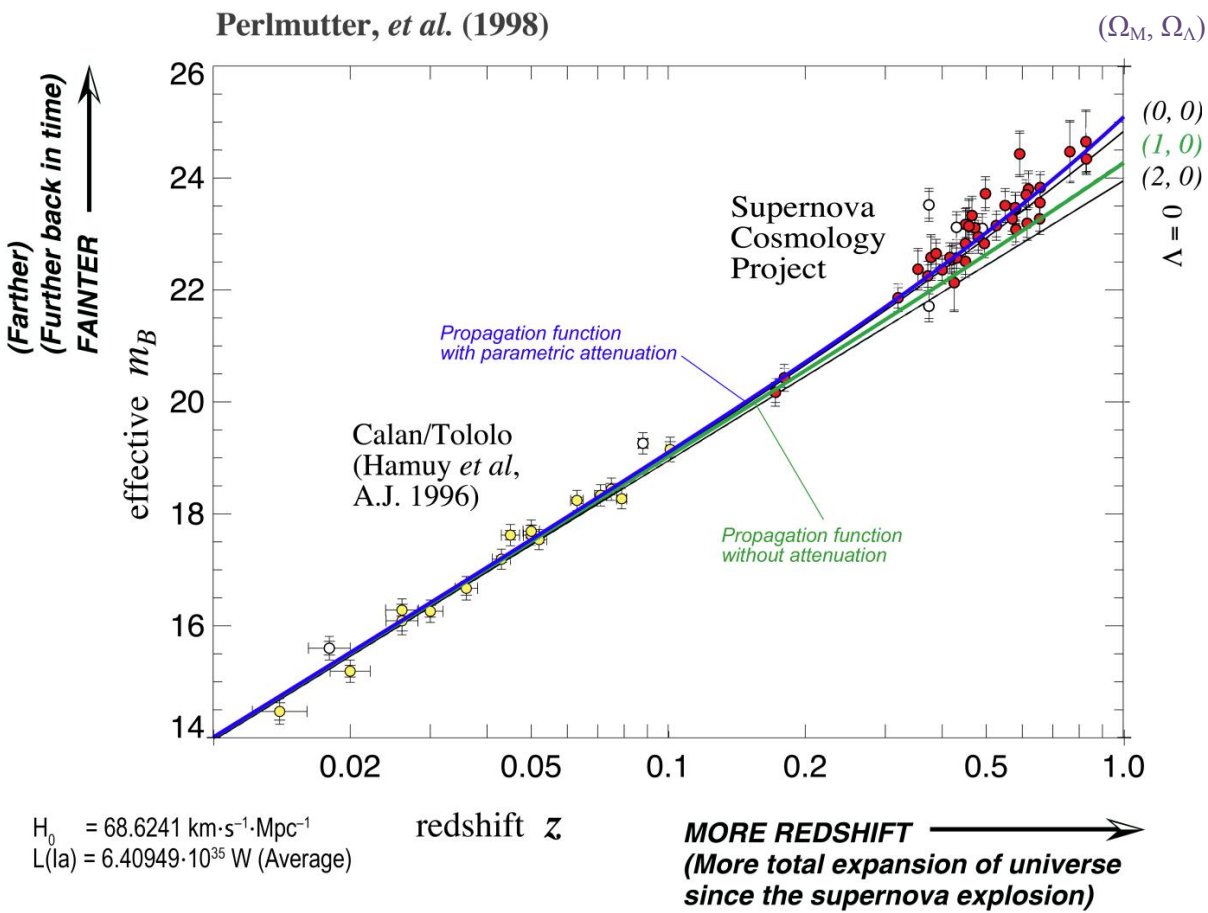

Bild 35

Berechnete scheinbare bolometrische Helligkeit für Lösung (257) des HUBBLE-Parameters im Vergleich mit den Beobachtungen des Supernova-Kosmologie-Projekts (Standardkerze = Mittelwert)

sich die Standard-BB-Lösung für das "normale" Universum mit der Ausbreitungsfunktion für ein verlustfreies Medium (275). Das ist wie gesagt kein Wunder, denn beide haben den Exponenten 4/3 in (240) gemeinsam. Dieser Fall wird aber durch die Beobachtungen nicht bestätigt, ebensowenig ein leeres Universum. Für  $\Lambda$ =0 wäre sogar ein Universum mit negativer Massenenergiedichte (Antimaterie?) erforderlich. Nach [45] liegt die beste Übereinstimmung dann bei  $\Omega_M=0.28$  und  $\Omega_A=0.72$ . Dabei muß die Summe beider Werte über die Zeit gesehen immer Eins ergeben. Der Wert  $\Omega_{\Lambda}$  ist die sogenannte "Dunkle Energiedichte", die allerdings mit dem metrischen Wellenfeld identisch sein könnte (0K = absolut dunkel).

*XIV. Die Beobachtungswerte des Supernova-Kosmologie-Projekts werden exakt durch die Ausbreitungsfunktion (236) unter Berücksichtigung der geometrischen und parametrischen Dämpfung (215) beschrieben. Die Annahme der Existenz irgendwelcher neuer exotischer Materiearten oder unbekannter physikalischer Effekte ist dafür nicht erforderlich.*

*Es gibt weder dunkle Materie, Quintessenz noch zunehmende Expansion!*

Wie gesagt, das ganze klingt doch eher unwahrscheinlich, zumal dieser optimale Verlauf "zufälligerweise" exakt durch die Funktion (278) beschrieben wird (blaue Kurve in Bild 35), und das ganze nur mit Hilfe bekannter physikalischer Objekte und Beziehungen. Allerdings ist im Bild 35 nur der Verlauf bis z=1 dargestellt, wobei die zwei Meßwerte mit dem höchsten z sogar noch unterhalb 0,9 liegen. Das ganze sieht zwar in der Grafik gut aus, ist aber m.E. nicht aussagekräftig genug. Auch läßt die Anzahl der in der ersten Stufe des Projekts untersuchten Objekte zu wünschen übrig. Je mehr Werte, umso genauer die Statistik.

Es wäre daher schön, auch SNæ-Ia mit z>0,9 auswerten und darzustellen zu können. Zum Glück hat das High-z-Supernova-Search-Team seit 1994 weitere Beobachtungsdaten [73] hinzugefügt und die Grenze damit auf z=1,414 angehoben. Insgesamt liegen jetzt 580 Werte im Bereich 0,015≤z≤1,414 vor, davon 48 mit z>0,9. Sie sind im Bild 36 bis 38 dargestellt.

Die Daten habe ich aus [45] entnommen. Sie liegen dort als Datei SCPUnion2.1\_mu\_vs\_z.txt vor. Diese kann als .csv-Datei in Excel importiert werden, wo eine Weiterbearbeitung möglich ist. Diese ist nötig, weil man neben den z-Werten (Spalte 2) im Gegensatz zum ersten Projektabschnitt anstelle der scheinbaren bolometrischen Helligkeit  $m_b$  das Entfernungsmodul  $\mu = m_b - M_b$  angegeben hat (Spalte 3). Um die Vergleichbarkeit mit den bisherigen Daten zu gewährleisten, benötigen wir den genauen Wert von M<sub>b</sub>. In [77] ist die Definition von  $\mu$  angegeben, allerdings ohne die Extinktion Av. Das sind die Verluste verursacht durch atmosphärische und interstellare Einflüsse, sowie durch die verwendeten Instrumente z.B. Bolometer. Die vollständige Definition erhalten wir mit Hilfe von [78] zu:<br>  $\mu = m_b - M_b = A_v - 5 + 5 \lg r$  r[pc] Entfernum

$$
\mu = m_b - M_b = A_v - 5 + 51gr
$$
  $r[pc]$  Entfernungsmodul (279)

Die Entfernung von der Quelle r muß hier in Parsec [pc] angegeben werden aufgrund der Definition der absoluten Helligkeiten in 10 pc Abstand. Das erleichtert das Verständnis. Wenn man  $A_v$  vernachlässigt, wird die rechte Seite zu Null und es gilt  $M_b = m_b$ . Die absolute bolometrische Helligkeit M<sub>b</sub> stellt damit eine Art Sollwert dar und ist nur abhängig von der (mittleren) Leuchtkraft L(Ia) der SNæ-Ia. Wenn man diese kennt, kann man sie sogar berechnen. Wir hatten ja bereits einen Wert für L<sub>Ia</sub> bestimmt. Mit r=10 pc erhalten wir:

Ia Ia b b v v v <sup>2</sup> 0 0 F 1 L M m A 2,5 lg A 2,5 lg A r F 4 F (280) 6,40949 10

$$
M_{b} = -2.51g \frac{6.40949 \cdot 10^{35}}{4\pi \cdot 9.52167 \cdot 10^{32} \cdot 2.51 \cdot 10^{-8}} - A_{v} = -18.3231^{M} - A_{v}
$$
(281)

Das ist der Wert, den man von  $\mu$  abziehen muß, um m<sub>b</sub> zu bestimmen, vorausgesetzt, A<sub>v</sub> ist vernachlässigbar klein. Das ist offenbar nicht der Fall. Im Header der Textdatei sind wichtige Informationen enthalten, u.a. zwei Werte für  $M_b$ . Damit sind wir in der Lage,  $A_v$  zu bestimmen.

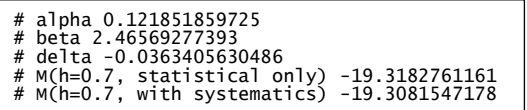

Die ersten drei Werte konnten nicht zugeordnet werden. Sie haben offenbar mit der Systematik zu tun. Der relevante Wert für  $M_b$ ist jedenfalls der letzte  $(-19,3081547178^M)$ .

Der Wert von A<sub>v</sub> liegt damit bei 0,9850875<sup>m</sup>. Das ist fast eine Größenklasse und entspricht einem Verhältnis von 2,47762 bzw. 60% Verlust. Daher stammt auch der Faktor 0,4 in vielen Ausdrücken. Bei der Messung wird die Leuchtkraft um genau diesen Faktor (2,47762) verringert (dividiert). In [78] heißt es:

Die atmosphärische Extinktion nimmt also mit der Zenitdistanz zu. Im Zenit macht sie auf Meereshöhe etwa 0,28mag (23%) aus und wird im Wesentlichen je zur Hälfte aus der Rayleigh-Streuung an den Luftmolekülen und der Streuung an Aerosolpartikeln verursacht.

Ziehen wir die 0,28<sup>m</sup> ab, so beträgt die Summe aus interstellarer und technischer Extinktion dann 0,705088<sup>m</sup> oder 48%.

Für die Bestimmung des Proportionalitätsfaktors  $\text{MaG}(H)$  bei Erhöhung der Größenklasse m<sub>b</sub> um den Wert # habe ich folgende Funktion definiert MaG=Function[10^(-0.4 #)]. Die Umkehrfunktion lautet GaM=Function[-2.5 Log10[#]]. Jetzt können wir auch die m<sub>b</sub>-Werte bestimmen und mit den z-Werten in der Listenform SNList1={{z,mb},{0.015,15.0716180869},...}}; zusammenfassen. Die Liste kann dann über die Zwischenablage oder eine Textdatei in Mathematica importiert und mittels folgendem Programm dargestellt werden:

```
new1={}; (* High-z-SN-Data *)
y=Length[SNList1];
For[i=0,i<y,i++,all=Part[SNList1,i+1];AppendTo[new1,{Log10[Part[all,1]],Part[all,2]}]]
bb=ListPlot[new1,ImageSize->Full,LabelStyle->{FontFamily->"Chicago",12,Black},
PlotRange->{{-2,1},{14,43}},PlotStyle->{PointSize[Medium],Red},AxesOrigin->{1,14}];
Show[bb,Graphics[Line[{{0,0},{0,60}}]]]
                                                                                                  (282)
```
Das Ergebnis ist eine Overlay-Datei, die ich dem bereits existierenden Bild 162 aus [29] überlagert habe. Die Objekte mit z>0,9 befinden sich rechts vom linken senkrechten Strich:

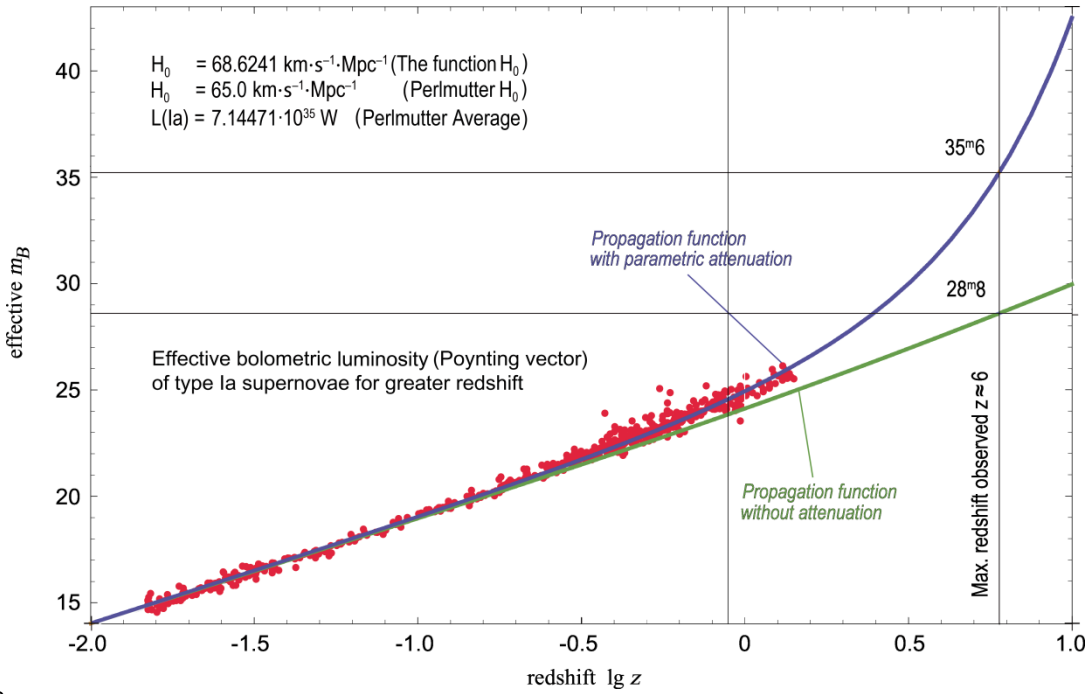

Bild 36

Berechnete scheinbare bolometrische Helligkeit für die Projektdaten mit Lösung (257) des HUBBLE-Parameters für weiter entfernte SNe Ia

Man sieht, es sind viel mehr Meßwerte und sie passen genau zur Lösung (278). Sogar die zunehmende Dämpfung im Bereich 0,1≤z≤1,414 ist jetzt sehr gut zu erkennen. Allerdings war dies eigentlich nicht zu erwarten, da die blaue Kurve (278) auf meiner SN-Ia-Helligkeit von  $L_{Ia} = 6,40949 \cdot 10^{35}$ W basiert, während PERLMUTTER et. al. wahrscheinlich einen anderen Wert verwendet hat. Irgendwo angegeben ist er jedenfalls nicht aber wir können ihn berechnen.

Die blaue Kurve wird beschrieben durch die Funktion  $m_b(z)$ . Mehr Parameter gibt es nicht. Sehen wir zuerst, welcher Teilausdruck von (278) sich bei gleichbleibendem z ändern kann und wo die Helligkeit  $L_{Ia}$  überhaupt enthalten ist. Da bleibt eigentlich nur der erste Ausdruck, die 23,3734 übrig, denn die 5 und der log<sub>10</sub>-Logarithmus im zweiten Ausdruck sind durch die Definition der Größenklasse vorgegeben. Die 0,5429 im dritten Ausdruck ist der Konvertierung der e-Funktion für die Dämpfung in die Exponentialfunktion  $e^{-r/R} = 10^{-r/R \cdot \text{lg}e}$  geschuldet und ist damit auch unveränderlich. Der Faktor ½ folgt aus (240) und gehört damit zum z-Ausdruck.

Wenn die Daten aber zu meiner Funktion passen, dann bedeutet dies, daß sich die 23,3734 nicht ändert, obwohl dort  $L_{Ia}$  enthalten ist. Der Grund ist, daß PERLMUTTER et. al. zwar mit einem anderen  $L_{Ia}$ , konfrontiert ist, gleichzeitig aber auch mit einem anderen  $H_0$  mit 65 anstelle von 68,6241kms<sup>-1</sup>Mpc<sup>-1</sup> arbeitet. Da sich der Wert 23,3734 also nicht ändert, sollten wir anderen L<sub>Ia</sub>, konfrontiert ist, gleichzeitig aber auch mit einem anderen F<br>8,6241kms<sup>-1</sup>Mpc<sup>-1</sup> arbeitet. Da sich der Wert 23,3734 also nicht än<br>uchen, wo er herkommt. Wenn wir in (271) r durch (240) ersetzen, erhal<br> $m_b =$ 

For example, we can use the formula for the following matrices:

\n
$$
m_{\text{b}} = -2.5 \lg \left( \frac{1}{4\pi r^2} \frac{L_{\text{Ia}}}{F_0} \right) = -2.5 \lg \left( \frac{\pi^{-1} L_{\text{Ia}}}{\tilde{R}^2} \frac{1}{F_0} \frac{1}{((z+1)^{4/3}-1)^2} \right) = -2.5 \lg \left( \frac{\tilde{H}_0^2}{\pi c^2} \frac{L_{\text{Ia}}}{F_0} \cdots \right) \tag{283}
$$

Der rechte Ausdruck ohne die ... ergibt die gesuchten 23,3735. Analog für  $L'_{1a}$ , und  $\widetilde{H}'_0$ . Da  $\pi$ , c und F<sub>0</sub> konstante Werte sind, und  $m_b=m'_b$  gilt, wir verwenden ja die gleichen Meßwerte, können wir beide Ausdrücke gleichsetzen und erhalten für  $L'_{1a} = L_{1a} (\widetilde{H}_0/\widetilde{H}_0)^2$  einen Wert von  $7,14414 \cdot 10^{35}$  W bzw.  $-18,40998^{\text{m}}$ . Das negative Vorzeichen gibt an, daß die Objekte sehr sehr hell sind. Der von mir ermittelte Mittelwert L<sub>Ia</sub> ist nicht ganz so hell und gleich 6,40949·10<sup>35</sup>W

$$
bzw. -18,2922^{m}.
$$
 Für die absoluten Helligkeiten (in 10pc Entfernung) erhalten wir dann:  
\n
$$
L_{Ia} = 6,40949 \cdot 10^{35}W = -18,2922^{m}
$$
\n
$$
L_{Ia} = 7,14414 \cdot 10^{35}W = -18,410^{m}
$$
\n
$$
F_{Ia} = \frac{L_{Ia}}{400\pi pc^{2}} = 0,535674 W m^{-2}
$$
\n
$$
F_{Ia} = -2,51g \left(\frac{1}{400\pi pc^{2}} \frac{L_{Ia}}{F_{0}}\right) = \frac{-18,323^{m}}{[117,289 dB_{pWm^{-2}}]}
$$
\n
$$
F_{Ia}' = \frac{L_{Ia}'}{400\pi pc^{2}} = 0,597073 W m^{-2}
$$
\n
$$
F_{Ia}' = -2,51g \left(\frac{1}{400\pi pc^{2}} \frac{L_{Ia}'}{F_{0}}\right) = \frac{-18,441^{m}}{[117,760 dB_{pWm^{-2}}]}
$$
\n(284)

Beim Fluß gibt es einen geringfügigen Unterschied zwischen beiden Werten in der Größenordnung von  $\Delta F_{Ia} = F_{Ia} - F'_{Ia} = 0,117817^{\text{m}}$ . Das entspricht einem um 10,2833% niedrigeren Pegel für mein Modell, d.h. da meine mittlere bolometrische SN-Ia-Helligkeit geringfügig kleiner ist, ist auch die absolute Helligkeit in 10pc Entfernung geringfügig niedriger. Da die 10pc immer gleich bleiben, egal wie groß  $H_0$  ist, wirkt sich ein unterschiedlicher Wert von  $H_0$  nicht auf die Meßwerte aus, nur auf das Modell. Die Daten müssen also für das MLE-Modell nicht korrigiert werden. Damit erhält man für  $\rm H_0\texttt{=}\texttt{68,6241km s}^{-1} \text{Mpc}^{-1}$  dieselbe Darstellung:

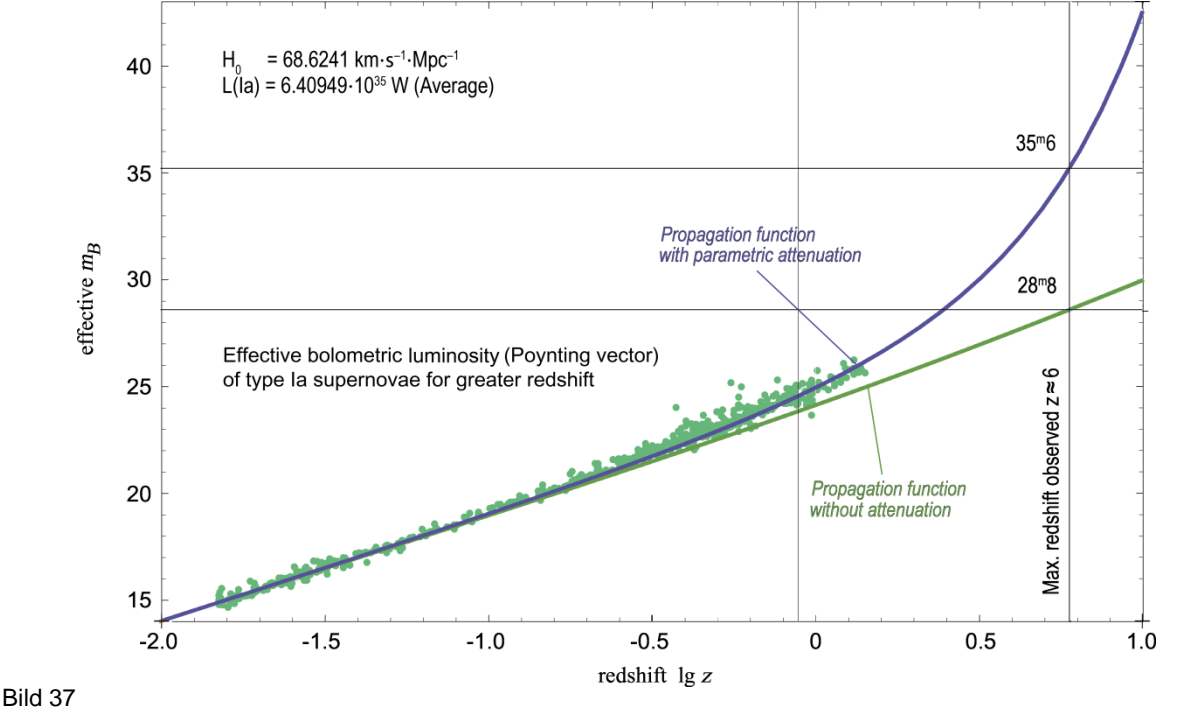

Berechnete scheinbare bolometrische Helligkeit für das MLE-Modell mit Lösung (257) des HUBBLE-Parameters für weiter entfernte SNe Ia

Für Berechnungen auch mit abweichendem  $H_0$  werden folgende Komfort-Funktionen definiert:

P0= H0; (\* oder 65\*1000/Mpc \*); P1=SetPrecision[-2.5Log10[P0^2/c^2L1a/Pi/F0] - 0.4515449878350246, 30];<br>P2=SetPrecision[1.25Log10[E],30]; (\* -2.5(-1/2\*Log10[E]) \*)  $\rightarrow$  Siehe dazu (294) P2=SetPrecision[1.25Log10[E],30]; Mby=Function[P1+5Log10[((#+1)^(4/3)-1)]]; Mbz=Function[P1+5Log10[((#+1)^(4/3)-1)]+P2((#+1)^(4/3)-1)]; (285)Mbq=Function[P1+5Log10[2# P0/c]]; MbQ=Function[P1+5Log10[2#]]; Mbr=Function[P1+5Log10[2# P0/c]+P2\*2# P0/c]; MbR=Function[P1+5Log10[2#]+P2\*2# ]; 26  $\uparrow$  m<sub>b</sub> [mag]  $= 68.6241 \,\mathrm{km} \,\mathrm{s}^{-1} \mathrm{Mpc}^{-1}$  $2<sup>4</sup>$  $L(1a) = 6.40949 \cdot 10^{35} W (Average)$  $2<sup>2</sup>$ 

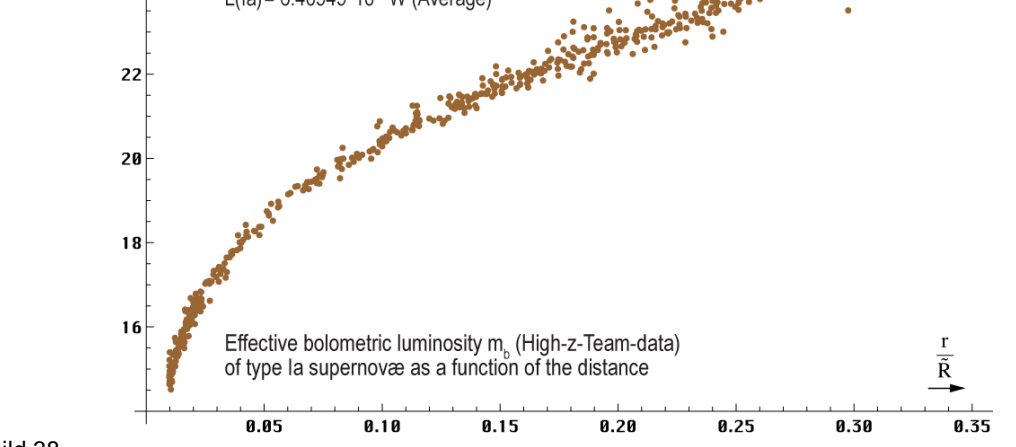

Bild 38 Scheinbare bolometrische Helligkeit der High-z-SN-Ia Meßdaten in Abhängigkeit von der Entfernung linear (286)

Interessant dabei ist die Funktion m<sub>b</sub>(r). Aus (240) folgt die Substitution  $((z+1)^{4/3}-1) = \frac{2r}{50}$  $\overline{\tilde{\mathsf{R}}}$ 

```
y=Length[SNList1]; SNList2={}; new2={};
For[i=0,i<y,i++,all=Part[SNList1,i+1];AppendTo[SNList2,
{N[.5(1-(1+Part[all,1])^(-4/3))]}, Part[all,2]}]]
aa=ListPlot[SNList2,ImageSize->Full,PlotRange->{{-.005,.359},{13.7,26.3}},AxesOrigin->{0,14},
LabelStyle->{FontFamily->"Chicago",12,Black},PlotStyle->{PointSize[Medium],Brown}]
                                                                                                   (286)
```
Im Bild 38 erkennt man gut den Bereich, der durch die Beobachtungsdaten abgedeckt wird. Dabei ist zu beachten, daß wegen der Definition des Strahlungskosmos R=2cT gilt. Die x-Achse geht dann natürlich bis 0,7cT. Die logarithmische Ansicht im Bild 39 gibt weiteren Aufschluß über den Verlauf. Dargestellt wurde sie mit folgendem Programm:

new2={}; For[i=0,i<y,i++,all=Part[SNList2,i+1];AppendTo[new2,{Log10[((Part[all,1]+1)^(4/3)-1)],Part[all,2]}]] bb = Plot[{MbQ[10^y],MbX[10^y],MbR[10^y]}, {y, Log10[10 pc/R] - .1, 0}, ImageSize -> Full, PlotRange -> {{-8.8, 0.1}, {-21, 31}}, LabelStyle -> {FontFamily -> "Chicago", 12, Black}, PlotStyle -> {{Thickness[0.0035],Brown},{Thickness[0.0035],Blue},{Thickness[0.0035],Red}}];

cc=ListPlot[new2,ImageSize->Full,LabelStyle->{FontFamily->"Chicago",12,Black}, AxesOrigin->{0,0},PlotRange->{{-8.8,0.1},{-21,31}}, PlotStyle->{PointSize[Medium],CMYKColor[.4,.2,1,0]}]; (287)

Show[cc,bb,Graphics[Line[{{{-10,26.102},{1,26.102}},{{-10,Mbr[10 pc]}, {1,Mbr[10 pc]}},{{Log10[10pc/R],-21},{Log10[10pc/R](\*-8.3\*),31}},{{-0.295,-21},  ${-0.295,31},$ {{-1.885,-21},{-1.885,31}},{{-10,14.516},{1,14.516}}}]]]

Die Grenzwerte für die Darstellung habe ich der High-z-Datei entnommen. Interessanterweise sind die Meßwerte ab einer Entfernung von ca. 0,1R anders verteilt als gemeinhin angenommen. Sie sind dunkler (höhere Größenklasse) als durch die bisherigen Beziehungen berechnet. Weder die durch (240) substituierte Funktion (275) Kurve braun, noch die substituierte Funktion (278) Kurve rot, beschreiben die Verteilung genau genug:

$$
m_b = 23,3734 + 51g \frac{2r}{\tilde{R}^{\uparrow}}
$$
 Mittelwert, nur geometrisch (288)  
\n
$$
m_b = 23,3734 + 51g \frac{2r}{\tilde{R}^{\uparrow}} + 0,54295 \frac{2r}{\tilde{R}^{\uparrow}}
$$
 Mittelwert, geometrisch und parametrisch (289)

Es sieht so aus, als ob ab 0,1R eine zusätzliche Dämpfung auftritt. An diesem Punkt kommt jedoch ein anderer Effekt ins Spiel. Im Abschnitt 4.5.2.3. von [29] hatte ich festgestellt, daß bereits ab r≥0,01R der Wert von H ansteigt, so daß er am Weltradius, bei r=R/2=cT einen Wert von  $H_1 = 3/2$   $H_0$  erreicht. Der Abstand r (zur SN) ist hier der konstante Wellenzahlvektor r<sup>k</sup> und nicht der Nullvektor der Strahlung der beobachteten SN.

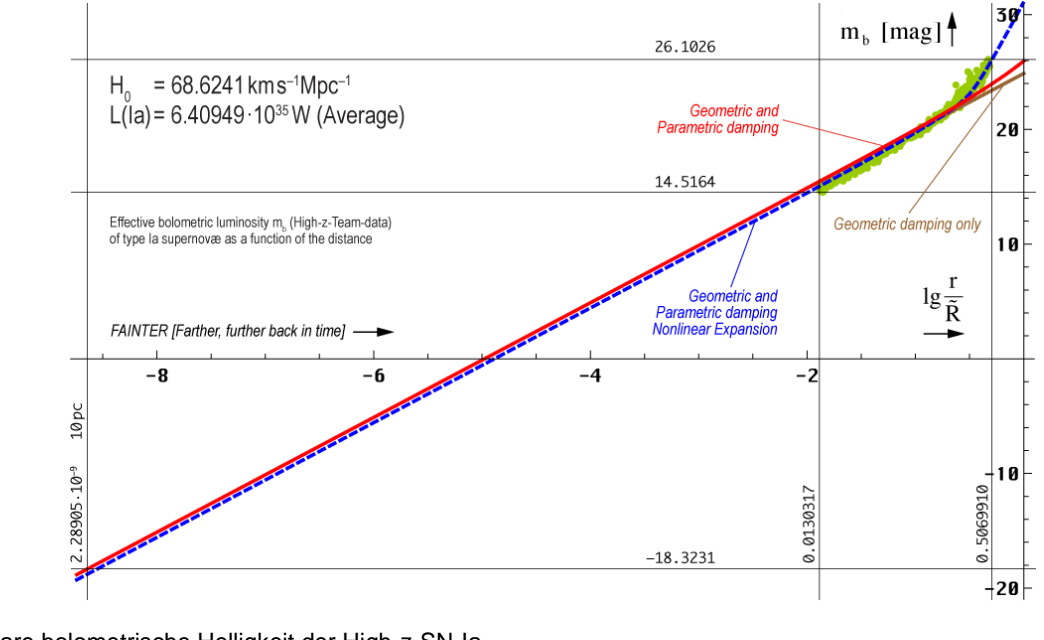

Scheinbare bolometrische Helligkeit der High-z-SN-Ia als Funktion der Entfernung logarithmisch grob Funktionen (288),(289),(290)

Bild 39

Das bedeutet, daß die Expansiongeschwindigkeit v=Hr über die gesamte Länge oberhalb von r>0,1R zunimmt. Das kann man gut im Bild 43 [29] erkennen. Wenn jedoch v bei großen Entfernungen zunimmt, so war sie auch früher größer, nicht später in Zukunft. Es heißt ja *Fainter [Farther, further back in time]*. Das bedeutet aber auch, *die Expansionsgeschwindigkeit nimmt mit der Zeit nicht zu, sondern ab!* Allerdings sind die Objekte tatsächlich weiter entfernt als berechnet. Das liegt daran, daß H<sub>0</sub> früher auch viel größer war. Bei großen Entfernungen ist v und H entlang der Gesamtstrecke r nicht überall gleich. Bei r ≤0,1R kann man das vernachlässigen, bei r>0,1R nicht. Dann muß man das Integral über die gesamte Strecke berechnen [29]. Die blaue Kurve im Bild 39 zeigt die wahrscheinliche Funktion (291). Sie ist allerdings gegenüber der braunen und roten Funktion versetzt (heller).

Zur besseren Übersicht und zur Bestimmung der vollständigen Funktion ist im Bild 40 ein Ausschnitt des Datenbereichs dargestellt. Rechts finden Sie eine verkleinerte Darstellung von Bild 43 [29].

Die relevante Funktion (grün) ist beschrieben durch v=Hr=r*m*/T mit H=*m*/T (345). Der Parameter *m* ist die Taylorreihe für die Lösung der impliziten Funktion (339). Wir wählen die dritte, genaueste Variante von (344 [29]) mit *r* = r/R

$$
m \approx 0,5001002 + 0,598206r - 3,45991r^2 + 18,3227r^3 - 42,69950r^4 + 38,0733r^5
$$

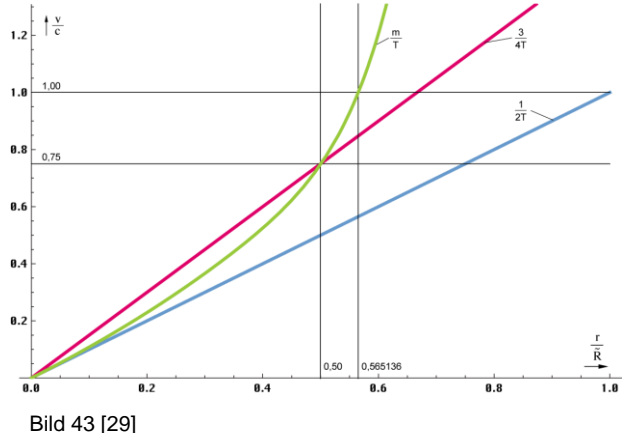

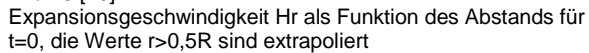

Die genaue Herleitung finden Sie in [29]. Den Wert von *m* für *r*=0 bezeichnen wir als *m0.* Wie aber kann man das "sonderbare Verhalten der realen Meßwerte" in unserer Formel korrekt abbilden. Fakt ist, es ist vom Charakter her eine zusätzliche Dämpfung aber keine parametrische, sondern eine geometrische. Diese wird dadurch verursacht, daß sich die Objekte weiter weg befinden, als uns die Berechnung mit einem konstanten  $H = H_0$  glauben machen will. Maßgeblich sind alle Ausdrücke, die R oder H enthalten. Steht dort  $R^{\uparrow}$ ,  $\tilde{R}^{\uparrow}$ ,  $H_0$  oder  $\tilde{H}_0$ , so müssen wir die Abhängigkeit von der Gesamtlänge/Abstand durch einen Korrekturfaktor müssen wir die Abhängigkeit von der Gesamtlänge/Abstand durch einen Korrekturtaktor<br>ausgleichen. Wegen  $m_0 = \frac{1}{2}$ , H=*m*/T gilt H~*m* und H/H<sub>0</sub>=*m*/ $m_0 = 2m$ . In (283) kommt R<sub>0</sub> bzw.<br>H<sub>0</sub> genau einmal vor und zwar im

$$
H_0 \text{ genau eimml vor und zwar im Quadrat. Eingesetzt in (289) ergibt sich:}
$$
  
\n
$$
m_b = 23,3734 + 51g \frac{m^2}{m_0^2} \frac{2r}{\hat{R}^{\uparrow}} + \frac{0,54}{\frac{1}{2}} \frac{2r}{\hat{R}^{\uparrow}} = 23,3734 + 51g \frac{2r}{\hat{R}^{\uparrow}} + 51g 2m + 1,08 \frac{2r}{\hat{R}^{\uparrow}}
$$
 (290)

Nun enthält der hinzugefügte parametrische Anteil ebenfalls  $\tilde{R}^{\uparrow}$ . Die Frage ist, müssen wir dies Aufreihand der Imizugerugte parametrische Anten ebenfahrs Reicher Frage ist, mussen wir dies auch korrigieren? Nein, denn wenn das Universum expandiert, ändern sich r und  $\tilde{R}^{\dagger}$  in gleicher Weise. Der Dämpfungsfaktor α beträgt aber immer –1/R, egal wie groß R ist. Da die paraweise. Der Dampfungsfaktor u octragt aber immer  $-1/\kappa$ , egar wie groß R ist. Da die para-<br>metrische Dämpfung jedoch nicht von  $2r/\tilde{R}^{\dagger}$ , sondern von r/ $\tilde{R}^{\dagger}$  abhängt, ist hier eine andere Korrektur notwendig. Wir müssen durch einen Faktor 2 dividieren, der wegen des Vorzeichenwechsels beim Produkt –2,5 lg 10^(–1/2 lg *e*) in 1/2 mutiert ist. Die –1/2 gehört nämlich eigentlich zum z-Klammerausdruck, ist aber im Koeffizienten 0,54..., verschwunden". Somit hat die anfänglich höhere Expansionsgeschwindigkeit auch einen Einfluß auf den parametrischen Anteil. Das Ganze Konzept möchte ich als *Nichtlineare Expansion* bezeichnen.

Nach dem Runden erhalten wir dann umsortiert den endgültigen Ausdruck:

\n
$$
m_b = 23,3734 + \frac{2r}{\tilde{R}^{\uparrow}} + 51g \frac{2r}{\tilde{R}^{\uparrow}} + 1,51g \, m \left( \frac{2r}{\tilde{R}^{\uparrow}} \right) \qquad \text{Exakt, geometrisch und parametrisch, (291)}
$$
\nWithlineare Expansion

Gerundet sind die Faktoren des zweiten [1,08574] und vierten [1,50515] Ausdrucks. Der Verlauf der Funktion (291) ist bereits gestrichelt im Bild 39 dargestellt. Man sieht, die Meßdaten werden korrekt getroffen. Bei kleineren Entfernungen verläuft die Kurve aber dauerhaft unterhalb der geometrischen und parametrischen Funktion. Die Lücke bis hinunter zur 10pc-Grenze  $(F_{Ia})$  beträgt  $-0.451545^m$  (heller). Damit müßten wir eigentlich auch  $L_{Ia}$ korrigieren. Da aber die m<sub>b</sub>(z)-Funktionen korrekt sind, (288) und (289) jedoch zu dunkel, ist es angebracht, diese zu korrigieren. Warum? Sieht man sich den Gesamtverlauf an, so

beschreiben beide exakt den Verlauf des statistischen Mittelwerts der Daten ohne Berücksichtigung der Form. Der systematische Sollwert  $M_b = -19,3081547178^m$  ist aber auch ein statistischer Mittelwert. So ist es kein Wunder, daß der Verlauf gegenüber der formschlüssigen Funktion (291) abweicht. Für die Verwendung als exakte Funktion im Bereich r≤0,1  $\tilde{R}^{\uparrow}$ 

korrigieren wir daher folgendermaßen:

\n
$$
m_b = 22,922 + 5 \lg \frac{2r}{\tilde{R}^{\uparrow}}
$$
\n
$$
r \leq 0,1\tilde{R}^{\uparrow}
$$
\nExakt, nur geometrisch

\n
$$
(292)
$$

$$
m_b = 22,922 + 5 \lg \frac{2r}{\tilde{R}^\uparrow} \qquad r \le 0,1\tilde{R}^\uparrow \qquad \text{Exakt, nur geometrisch} \tag{292}
$$
\n
$$
m_b = 22,922 + 5 \lg \frac{2r}{\tilde{R}^\uparrow} + 0,54295 \frac{2r}{\tilde{R}^\uparrow} \qquad r \le 0,1\tilde{R}^\uparrow \qquad \text{Exakt, geometricth und parametrisch} \tag{293}
$$

Das Hinzufügen der grünen Ergänzung zu P1 in (285) ändert die Funktionen (288) und (289) in (292) und (293). Bild 40 zeigt die exakten Funktionen (291), (292), (293). Hier noch die Funktionen zur Berechnung von *m* (Hm0) sowie der blauen Linie (MbX).

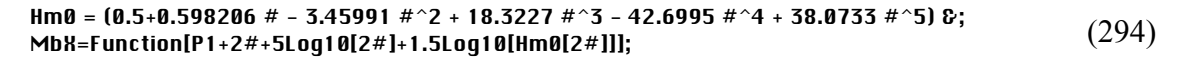

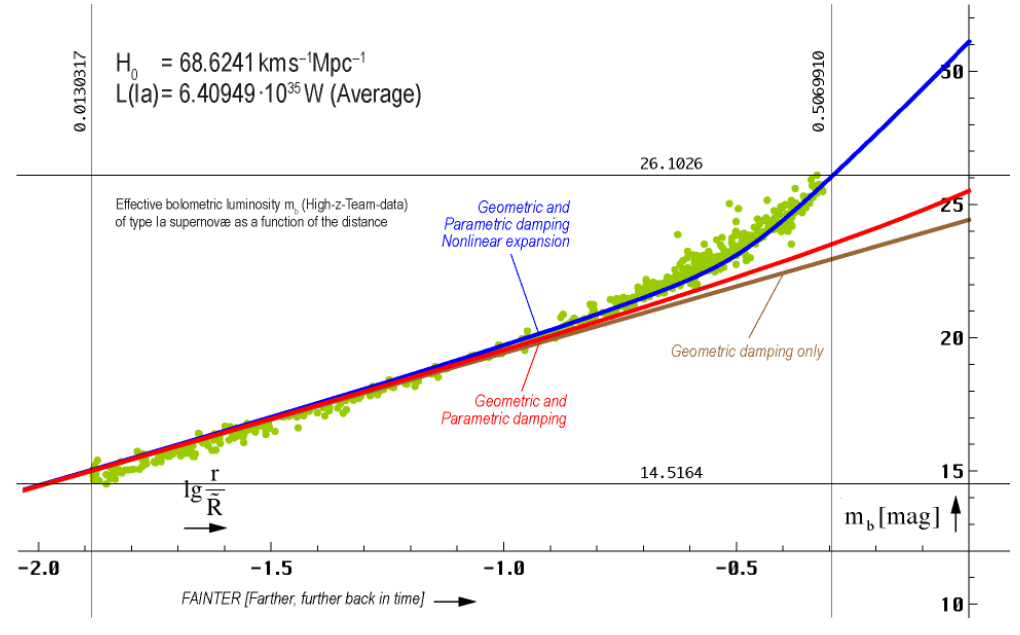

Bild 40

Scheinbare bolometrische Helligkeit der High-z-SN-Ia als Funktion der Entfernung logarithmisch fein Funktionen (291),(292),(293)

#### **7. Schlußbetrachtung**

Beim Vergleich der beobachteten (maximalen) Helligkeit  $m<sub>b</sub>$  der SN-Ia mit dem jeweiligen mittels z aus  $L_{Ia}$  berechneten Wert m<sub>b</sub>(z) beim SN-Ia-Kosmologieprojekt hatte man seinerzeit festgestellt, daß die gemessene Helligkeit geringfügig kleiner, die SN also dunkler als berechnet sind. Die Abweichung ist sichtbar ab ca. z=0,1 und steigt darüberhinaus weiter an. Daher ging man davon aus, daß die Objekte weiter entfernt sind als angenommen, was zu einer stärkeren geometrischen Dämpfung führen müßte. Als Ursache dafür vermutete man außerdem, daß es anstelle der bisher als abnehmend  $(H_0 \sim T^{-1})$  angenommenen jetzt eine *zunehmende Expansion*  $(H_0 \sim T^{n>1})$  geben sollte.

Zu Beginn dieser Arbeit wurde festgestellt, daß diese *zunehmende Expansion* ein Trugschluß ist, der aus sich widersprechenden, d.h. inkonsistenter Prämissen resultiert. Das sind hauptsächlich die geometrische Dämpfung mit und die Wellenausbreitung ohne Expansion. Es wurde nachgewiesen, daß die dabei verwendete, allgemein vorherrschende Ausbreitungsfunktion für elektromagnetische Wellen ( $\Box E=0$ ) zwar für lokale Anwendungen geeignet ist, nicht aber für Vorgänge im kosmischen Maßstab. Der Grund dafür ist, daß die MAXWELLschen Gleichungen und deren Lösung die Expansion des Universums weder berücksichtigen, implizieren noch bedingen.

In Folge wurde eine komplette, alternative Ausbreitungsfunktion mit Expansion (237) entwikkelt, die auf dem von mir entwickelten MLE-Modell beruht und sich in der ersten Näherung für z≤0,1 wie die klassische MAXWELLsche Lösung verhält. Unter Anwendung dieser Funktion wurde der erstmals in [29] vorgenommene positive Vergleich mit den Beobachtungsdaten des SN-Ia-Kosmologie-Projekts wiederholt und ergänzend um die High-z-SN-Ia-Daten erweitert. In diesem Zusammenhang wurden die 580 SCPUnion2.1-Datensätze graphisch dargestellt und der bereits vorher veröffentlichten Vorhersagegrafik (Bild 162 [29]) für SN-Ia mit  $z \geq 1$  überlagert, wobei das MLE-Modell auch für diesen Bereich bestätigt wurde. Die ursprünglich postulierte Diskrepanz bei den Helligkeiten wurde aufgelöst. Bei Anwendung konsistenter Prämissen ergibt sich damit auch ein konsistentes Ergebnis.

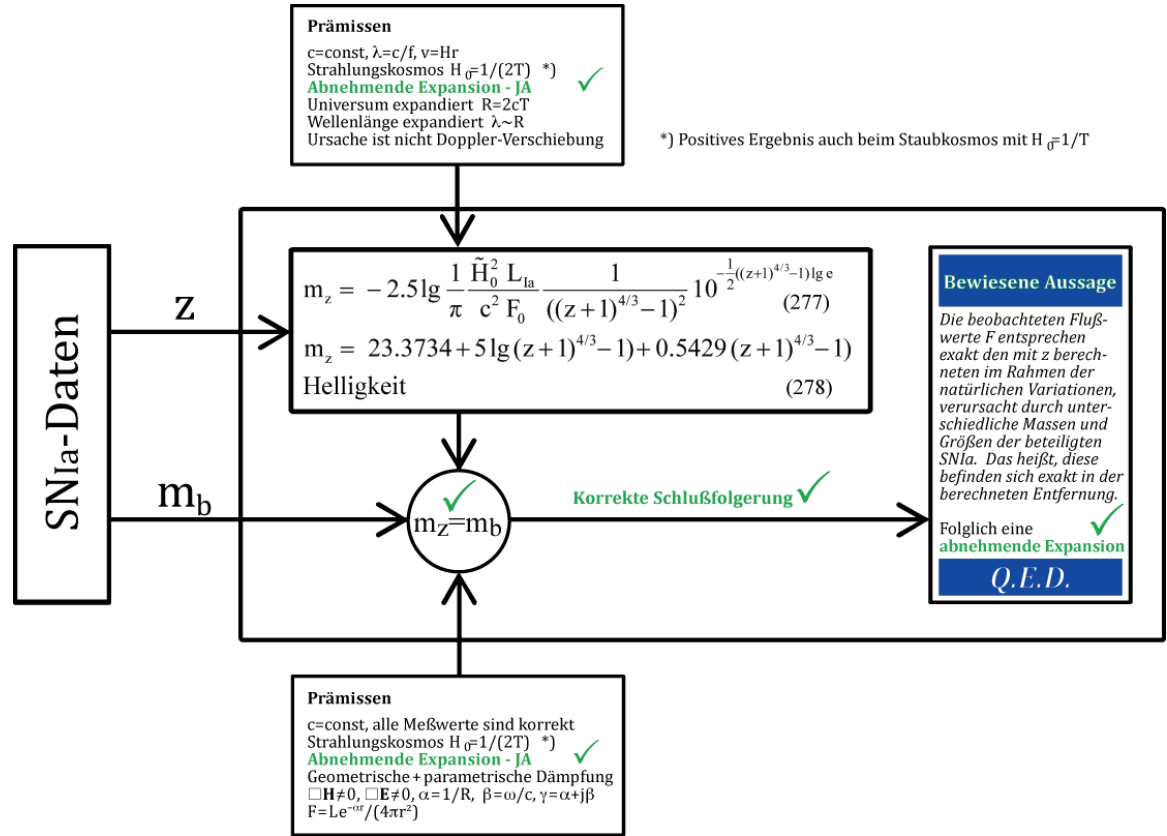

#### Bild 41

Erfolgreiche Datenauswertung des Supernova-Ia-Kosmologie-Projekts

Unter konsequenter Anwendung des MLE-Modells habe ich zusätzlich zur projekteigenen Datenauswertung m<sub>b</sub>(z) eine weitere Auswertung m<sub>b</sub>(r) vorgenommen. Dabei zeigte sich eine neue, auch von mir nicht erwartete Abweichung der konvertierten Projektdaten mit r≥0,1R. Überraschenderweise sind diese dunkler als berechnet (Größenklasse↑). Diese Abweichung konnte der Tatsache zugerechnet werden, daß der HUBBLEparameter wegen H=1/(2T) zeit- und entfernungsabhängig ist [29]. Weiter entfernte Streckenabschnitte expandieren schneller als näher liegende. Je größer die Strecke, umso größer der Wert von H und die Expansionsgeschwindigkeit v=Hr. Damit konnte eine Funktion  $m_b(r)$  aufgestellt werden, die die abweichende Verteilung korrekt nachzeichnet. Gleichzeitig ist dies der *Beweis dafür, daß die Expansionsgeschwindigkeit mit der Zeit ab- und nicht zunimmt*, wie fälschlicherweise behauptet. Damit sind alle Widersprüche gelöst.

## **8. Das Konzertierte Einheitensystem**

Im Verlauf dieser Arbeit ist eine Reihe von Formeln zur Berechnung verschiedener Größen und Grafiken aufgeführt. Darin wird auf bestimmte Werte und Naturkonstanten zurückgegriffen, deren Bedeutung bzw. Werte im Text nicht dargestellt sind, die aber benötigt werden, um die Berechnungen korrekt auszuführen.

Mit Hilfe des hier verwendeten MLE-Modells aus [29] ist es gelungen, eine Reihe von mit dem Elektron, dem Proton und dem <sup>1</sup>H-Atom verbundenen Naturkonstanten über ihr Verhältnis zum Bezugssystem  $Q_0$  zu berechnen und dies exakt. Das Modell basiert auf den Grundgrößen des Subraums, die feste Werte und unabhängig vom Bezugssystem sind. Dabei genügt es, nur fünf echte Konstanten ( $\mu_0$ , c,  $\kappa_0$ ,  $\hbar_1$  und k) als Ausgangsgrößen zu definieren plus einem sogenannten *Magischen Wert*, hier m<sub>e</sub> zur Identifikation des Bezugssystems Q<sub>0</sub>. Alle Werte sind über  $Q_0$  verknüpft, ändert sich ein Wert, ändern sich alle. Kommt ein Einfluß hinzu, so ist das schon wieder ein anderes Bezugssystem. Alle Werte außer den fixierten bilden damit ein sogenanntes Kanonisches Ensemble das *Konzertierte Einheitensystem*.

Das Programm zur Bereitstellung dieser grundlegenden Konstanten und Funktionen befindet sich im Anhang. Es ist auch in anderen meiner Veröffentlichungen verwendbar. Die damit berechneten Zahlenwerte im Vergleich zu den entsprechenden CODATA2018-Werten sind in Tabelle 3 dargestellt. Bei der Erstellung der Tabelle habe ich noch weitere Werte, die einfach abhängig von den bereits definierten sind, in das System aufgenommen, u.a.  $\sigma_e$ , a<sub>e</sub>, g<sub>e</sub>,  $\gamma_e$ ,  $\mu_e$ ,  $\mu_N$ ,  $\Phi_0$ ,  $G_0$ ,  $K_J$  und  $R_K$ . Mit Ausnahme von r<sub>e</sub>, dessen Definition über alle Ausgaben falsch angegeben ist, habe ich für die anderen Werte die im  $\text{COMTA}_{2018}\text{-}\text{Dokument}$  [63] angegebenen Formeln und Formelzeichen verwendet. Die Definition der Formelzeichen entnehmen Sie daher bitte von dort.

## **10. Anmerkungen zum Anhang**

Wie bereits dargelegt sind die in dieser Arbeit verwendeten grundlegenden Formeln und Definitionen im Anhang dargestellt. Es handelt sich um den Quellcode für *Mathematica*. Die Daten können per Konvertierung in eine Textdatei (UTF8) übernommen werden, die dann direkt geöffnet werden kann. Die Daten liegen dann als eine einzige Zelle vor. Es ist aber von Vorteil, wenn man nicht den gesamten Quellcode in einer einzelnen Zelle evaluiert. Verwenden Sie zum Teilen die Funktion Cell/Divide Cell (*Strg/Umschalt/d*). Bei diesem Verfahren gibt es aber u.U. Probleme mit Sonderzeichen, die nicht korrekt übernommen werden (z.B.  $\varepsilon$ ,  $\varepsilon$ ) oder sogar zum Abbruch der Konvertierung führen. Vorteilhafter ist es, wenn die Daten seitenweise per Copy&Paste über die Zwischenablage in die Textdatei kopiert werden. Dann liegt allerdings jede Zeile als eigene Zelle vor. Mit dem Kommando Cell/Merge *(Strg/Umschalt/m)* können dann die zusammengehörigen Zellen vereinigt werden, am Besten blockweise zwischen den Überschriften. Die in der Spalte "Variable" dargestellten Größen stehen dann zur Verfügung für eigene Berechnungen.

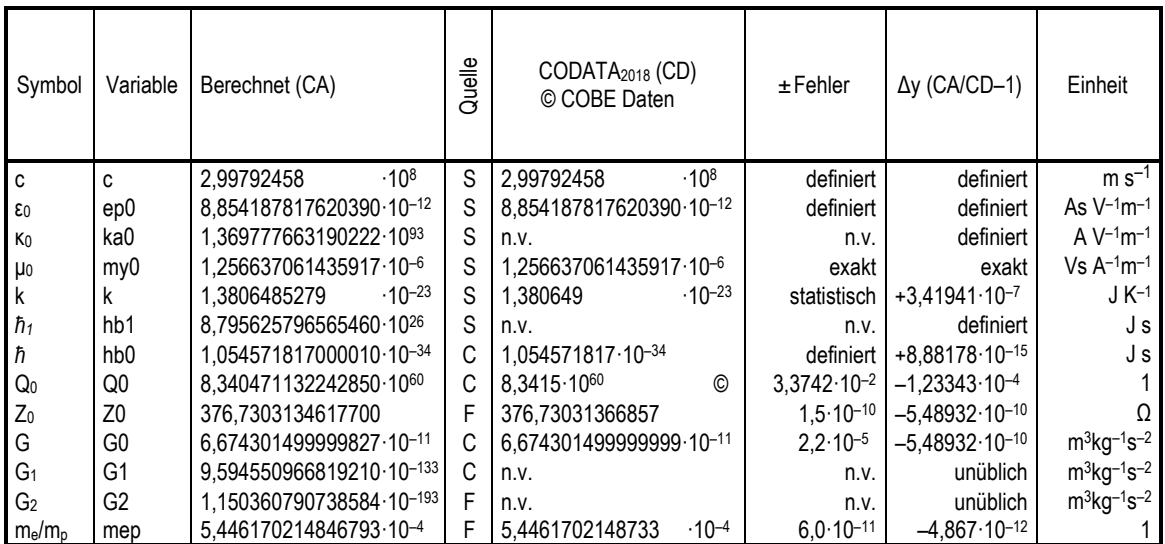

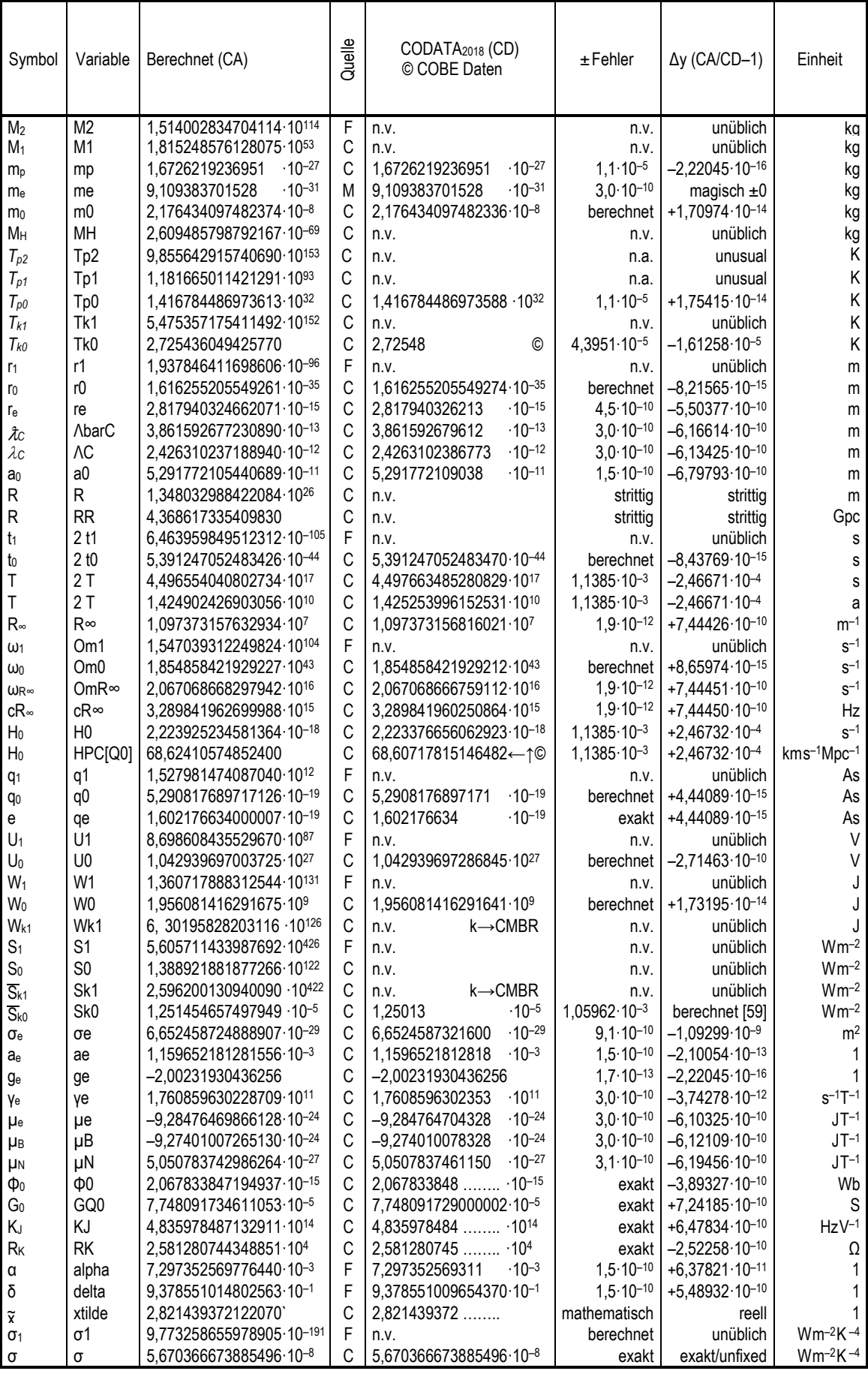

S Subraumwert (konstant)<br>F Festwert (fixed)

M Magischer Wert MachinePrecision →  $±2,22045.10^{-16}$ <br>C Berechnet (calculated)

<span id="page-66-0"></span>Tabelle 3: Universelle Naturkonstanten Konzertiertes System

#### **9 . Literaturverzeichnis**

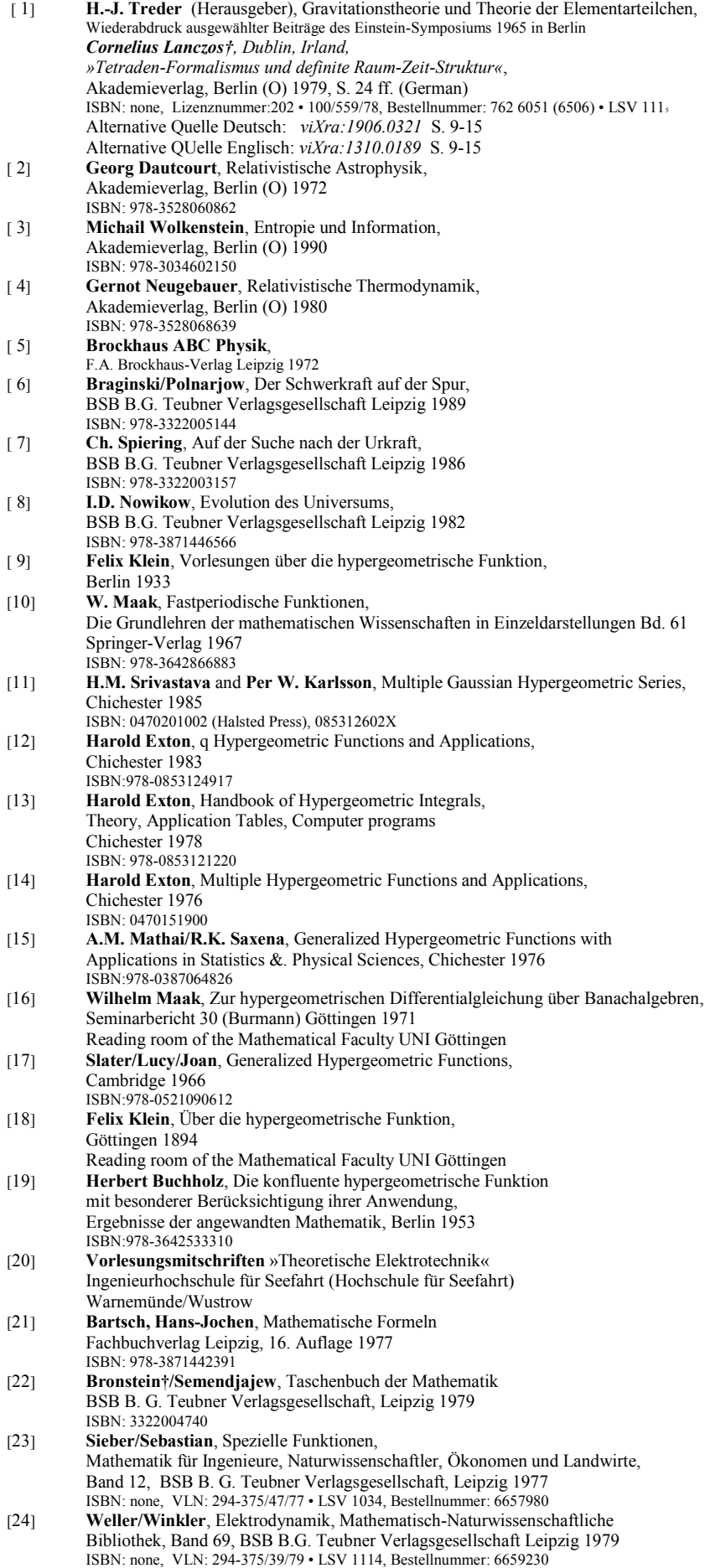

70

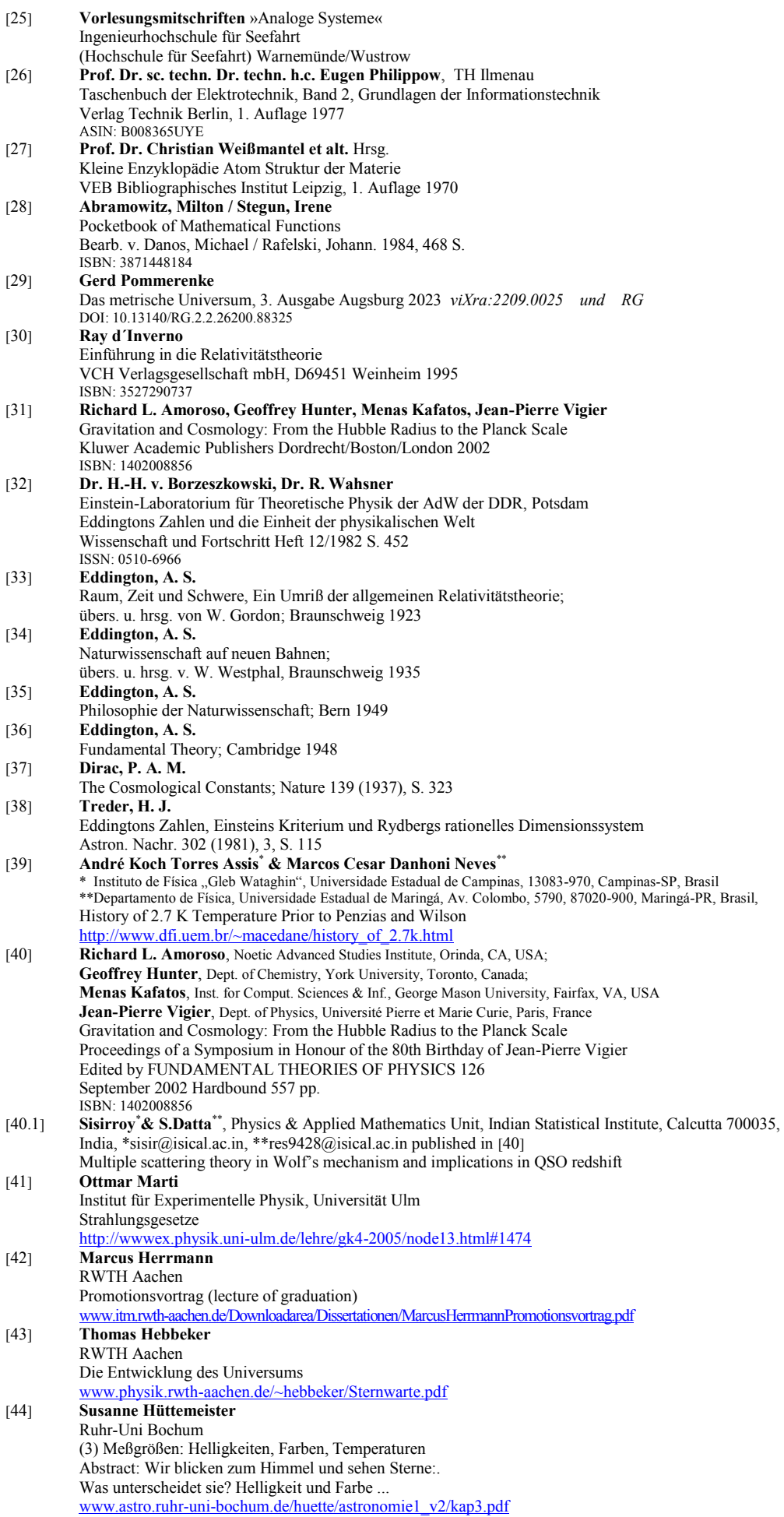

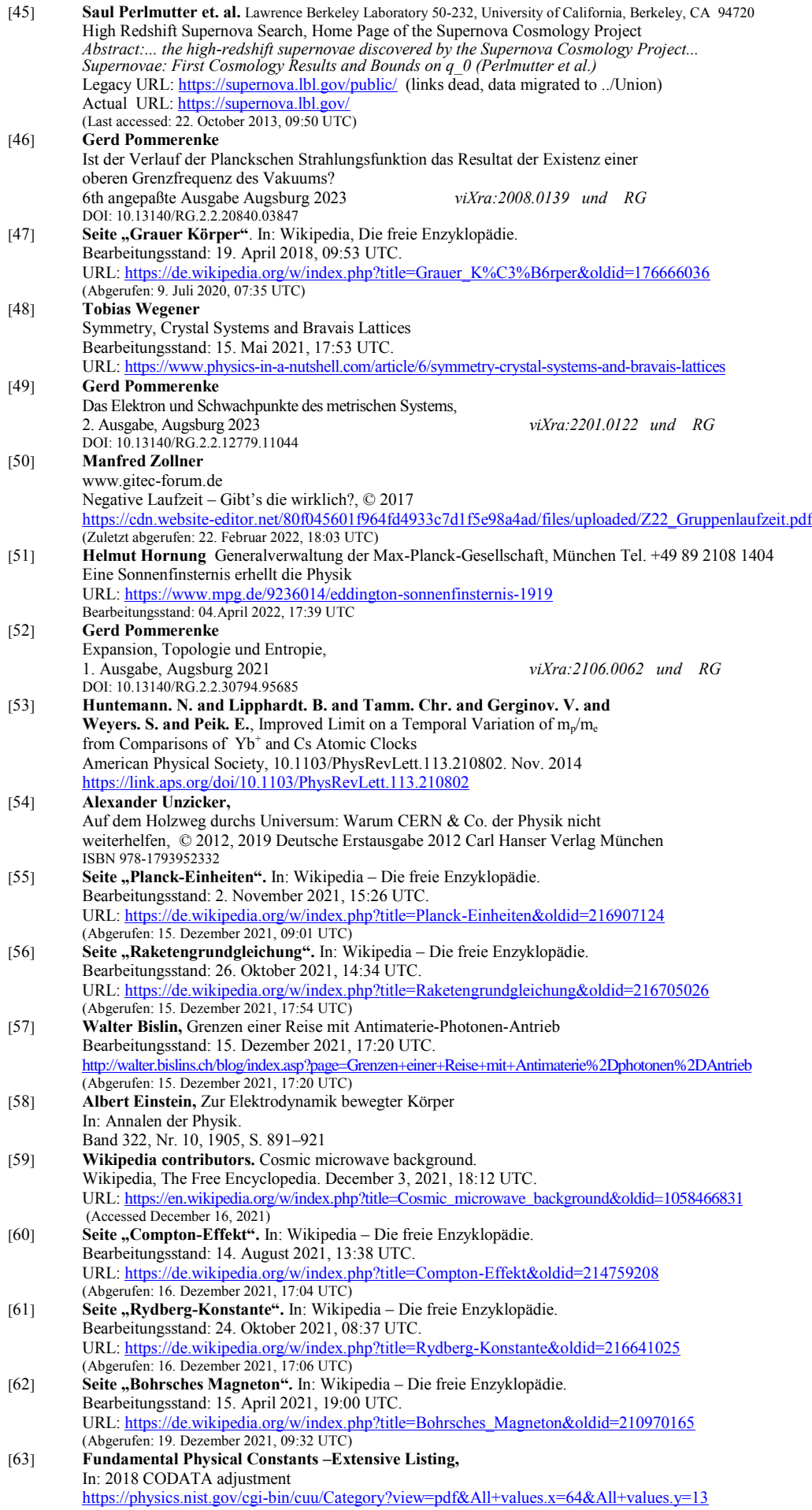

72

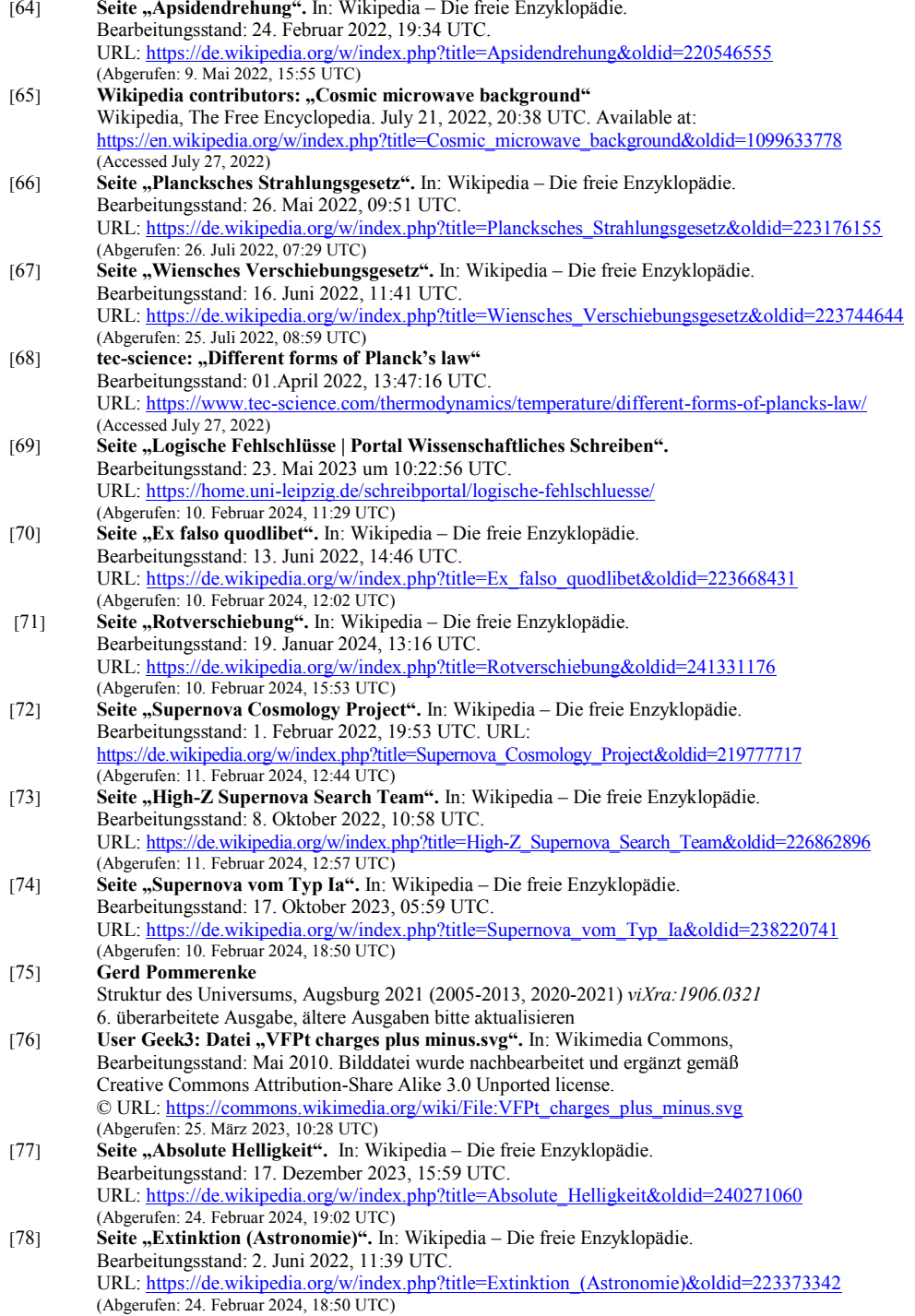

# **11. Abbildungsverzeichnis**

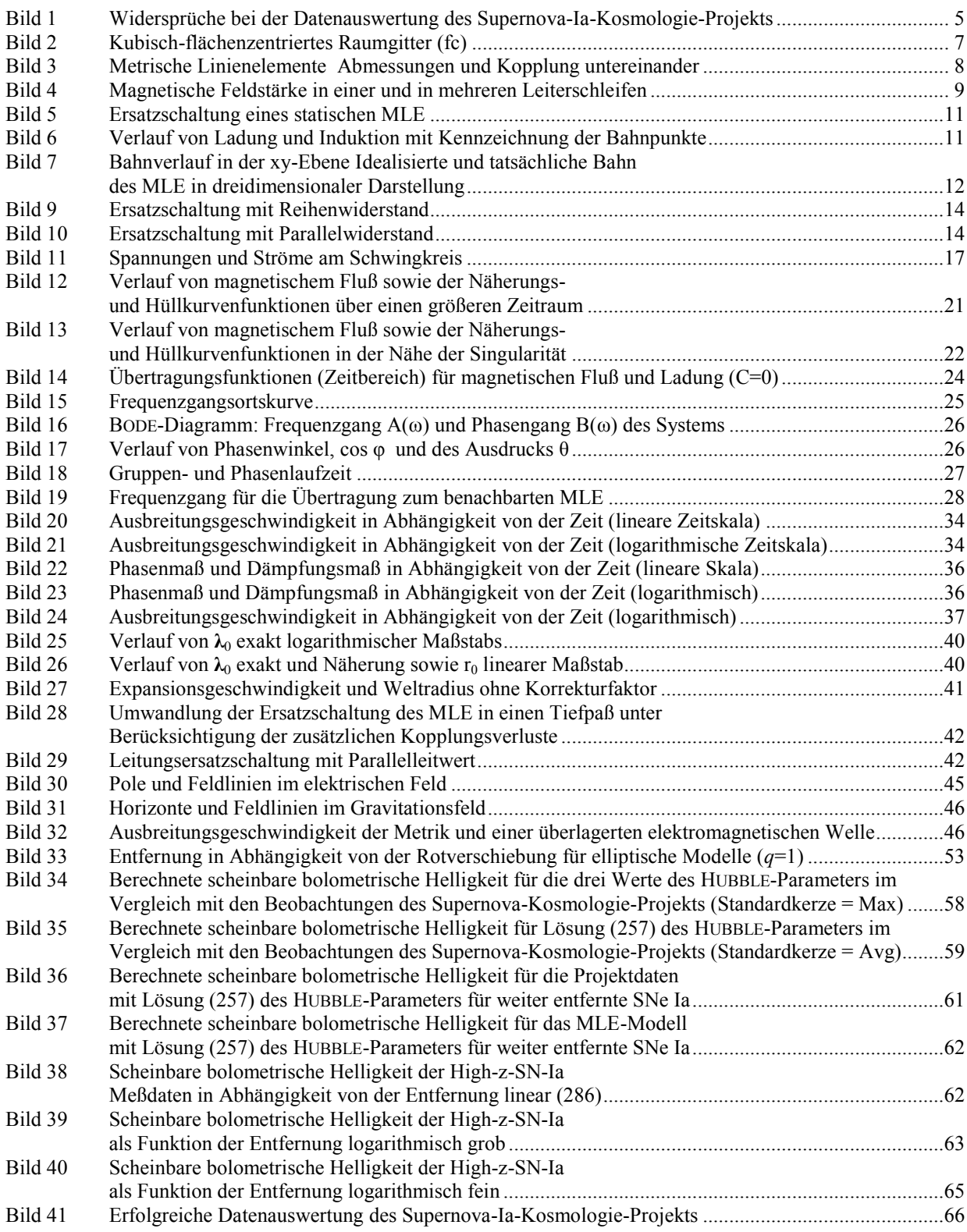

# **12. Tabellenverzeichnis**

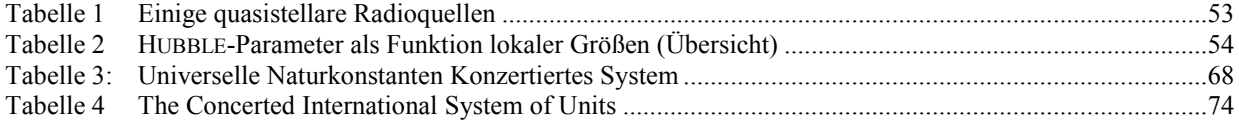
# *"The Concerted International System of Units "*

## $Declarations$

```
Off[General::spell]
Off[General::spell1]
Off[InterpolatingFunction::dmval]
Off[FindMaximum::lstol]
Off[FindRoot::nlnum]
```
#### $\sum$  *Units*

```
km = 1000;
pc = 3.08572*10^16;
Mpc = 3.08572*10^19 km;
minute = 60:
hour = 60 minute;
day = 24*hour;
year = 365.24219879*day;
Mo = 1.98840*10^30 (*Sun mass kg*);<br>Ro = 6.96342*10^8 (*Sun radius m*);
RE = 6.371000785*10^{6}L1a= 6.40949*10^35 (*Standard candle SNIa W*);
```
(\*Sun radius m\*); **ME = 5.9722\*10^24** (\*Earth mass kg\*);<br>RE = 6.371000785\*10^6 (\*Earth radius m\*); **F0 = 2.51\*10^-8 (\*Zero flux brightness Wm^-2\*); L0 = 3.09\*10^28 (\*Zero luminosity W\*);**

# *" Basic Values "*

```
c=2.99792458*10^8;<br>my0=4 Pi 10^-7; (*Speed of light*);<br>(*Permeability of vacuum*);
                                               (*Permeability of vacuum*);
ka0=1.3697776631902217*10^93; (*Conductivity of vacuum*); 
hb1=8.795625796565464*10^26; (*Planck constant slashed init*); 
k=1.3806485279*10^-23; (*Boltzmann constant*); 
me=9.109383701528*10^-31; (*Electron rest mass with Q0 Magic value 1*); 
                                         (*Proton rest mass Magic value 2*);
```
## *" Auxilliary Values "*

```
mep=SetPrecision[me/mp,20]; (*Mass ratio e/p*);
 ma=1822.8884862171988 me; (*Atomic mass unit*);
 ϵ=ArcSin[0.3028221208819742993334500624769134447]-3Pi/4; (*RnB angle ϵ null(fix)*);
 γ=Pi/4-ϵ; (*RnB angle γ nullvector*);
 ζ=1/(36Pi^3)(3Sqrt[2])^(-1/3)/mep; (*re-correction factor*);
 xtilde=xtilde=3+N[ProductLog[-3E^-3]]; (*Wien displacement law constant (ν)*);
 alpha=Sin[Pi/4-\[Epsilon]]^2/(4Pi); (*Correction factor QED \[Alpha](Q0)*);
 delta=4Pi/alpha*mep; (*Correction factor QED \[Delta](Q0)*);
(*Q0=(9Pi^2 Sqrt[2]delta me/my0/ka0/hb0SI)^(-3/4) (*Phase Q0=2ω0t during calibration*);*)
 Q0=(9 Pi^2 Sqrt[2]delta me/my0/ka0/hb1)^(-3/7); (*Phase Q0=2ω0t after calibration*);
```
#### *" Composed Expressions "*

**Z0=my0 c; (\*Field wave impedance of vacuum\*); ep0=1/(my0 c^2) (\* Permittivity of vacuum\*); R∞=1/(72 Pi^3)/r1 Sqrt[2] alpha^2 /delta Q0^(-4/3); (\*Rydberg constant\*); Om1=ka0/ep0; (\*Cutoff frequency of subspace\*); Om0=Om1/Q0; (\*Planck's frequency\*); OmR∞=2 Pi c R∞; (\*Rydberg angular frequency\*); cR∞=c R∞; (\*Rydberg frequency\*); H0=Om1/Q0^2; (\*Hubble parameter local\*); H1=3/2\*H0; (\*Hubble parameter whole universe\*); r1=1/(ka0 Z0); (\*Planck's length subspace\*); a0=9Pi^2 r1 Sqrt[2] delta/alpha Q0^(4/3); (\*Bohr radius\*); ΛbarC=a0 alpha; (\*Reduced Compton wavelength\*); ΛC**=2 Pi *Λ*barC;<br> *re***= r1 (2/3) ^(1/3)/ζ Q<sup>0</sup><sup>^</sup>(4/3);<br>
(\*Classic electron radius\*);**  $re= r1 (2/3)^(1/3)/$ ζ Q0<sup>^</sup>(4/3); **r0= r1 Q0; (\*Planck's length vac\*);** (\*World radius\*); **RR=R/Mpc/1000; (\*World radius Gpc\*); t1=1/(2 Om1); (\*Planck time subspace\*); t0=1/(2 Om0); (\*Planck time vacuum\*);**

75

```
T=1/(2 H0); (*World time constant*);
 TT=2T/year; (*The Age*);
                                               (*Planck constant slashed*);
 h0=2Pi*hb0; (*Planck constant unslashed*);
                                                     (*Universe charge*);
 q0=Sqrt[hb1/Q0/Z0]; (*or qe/Sin[π/4-ε] Planck charge*);
 qe=q0 Sin[Pi/4-ε];<br>
M2=my0 ka0 hb1; (*Total mass with Q=1*);
                                                  (*Total mass with Q=1*);
 M1=M2/Q0; (*Mach mass*);<br>m0=M2/O0^2; (*Planck mass downwardly*);
                                               (*Planck mass downwardly*);
(*m0=(9Pi^2Sqrt[2]*delta*me)^.75*(my0*ka0*hb0SI)^.25; (*Planck mass upwardly*);*)
 mp=4Pi me/alpha/delta; (*Proton rest mass with Q0*);
(*me=Sqrt[hb1/Q0/Z0]*Sin[Pi/4-e];MH=M2/Q0^3; (*Hubble mass*);
 G0=c<sup>^</sup>2*r0/m0; (*hb0*c/m0^2*) (*Gravity constant local*);<br>G1=G0/O0^2; (*Gravity constant Mach*);
                                                (*Gravity constant Mach*);
 G2=G0/Q0^3; (*Gravity constant Init*);
 U0=Sqrt[c^4/4/Pi/ep0/G0];<br>
U1=U0*Q0;<br>
U1=U0*Q0;<br>
(*Planck voltage Mach*);
                                                  (*Planck voltage Mach*);<br>(*Energy with Q=1*);
 W1=Sqrt[hb1 c^5/G2];<br>W0=W1/Q0^2;
 WO=W1/Q0^2; (*Planck energy*);<br>
S1=hb1 Om1^2/r1^2; (*exting vector metric with Q=1*);
                                        (*Poynting vector metric with Q=1*);
 S0=S1/Q0^5; (*Poynting vector metric actual*);
 Sk1=4Pi^2*E^2/18^4/60*hbl*Om1^2/rl^2;<br>Sk0=Sk1/Q0^4/Q0^3/E^2;(*Poyntingvec CMBR actual*);
 wk1=Sk1/c ; (*Energy density CMBR initial*);
 wk0=Sk0/c ; (*Energy density CMBR actual*);
 Wk1=wk1*r1^3; (*Energy CMBR initial*); 
 µB=-9/2Pi^2 Sqrt[2 hb1/Z0]delta Sin[γ]/my0/ka0 Q0^(5/6); (*Bohr magneton*);
 µN=-µB*mep; (*Nuclear magneton*);
 µe=1.0011596521812818 µB (*Electron magnetic moment*);
 \texttt{Tk1=hb1 Om1/18/k}; (*CMBR-temperature Q=1*);<br>\texttt{Tk0=Tk1/Q0^(5/2)}; (*CMBR-temperature Q=1*);
                                                    (*CMBR-temperature*);
 Tp0=Sqrt[hb0 c^5/G0]/k; Tp1=Tp0*Q0; Tp2=Tp0*Q0^2; (*Planck-temperature*);
 Φ0=Pi Sqrt[hb1 Z0/Q0 ]/Sin[Pi/4-ε];<br>GQ0=1/Pi/Z0*Sin[Pi/4-ε]^2;
                                           GQ0=1/Pi/Z0*Sin[Pi/4-ε]^2; (*Conductance quantum e^2/Pi ħ*);
 KJ=2q0 Sin[Pi/4-ε]/h0; (*Josephson constant 2e/h*);
                                           RK=.5 my0 c/alpha; (*von Klitzing constant µ0c/2α*);
 σe=8Pi/3 re^2; (*Thomson cross section (8Pi/3)re^2*);
 ae=SetPrecision[µe/µB,20]-1; (*Electron magnetic moment anomaly*);
 ge=-2(1+ae); (*electron g-factor*);
 γe=2 Q0 Abs[µe]/hb1; (*electron gyromagnetic ratio*);
 σ1= SetPrecision[Pi^2/60 k^4/c^2/hb1^3, 16]; (*Stefan-Boltzmann constant initial*);
                                             σ=σ1*Q0^3; (*Stefan-Boltzmann constant*);
```
# *" Basic Functions "*

```
cMc=Function[-2 I/#/Sqrt[1-(HankelH1[2,#]/HankelH1[0,#])^2]];
Qr=Function[#1/Q0/2/#2];
PhiQ=Function[If[#>10^4,-Pi/4-3/4/#, 
Arg[1/Sqrt[1-(HankelH1[2,#]/HankelH1[0,#])^2]]-Pi/2]]; (*Angle of c arg θ(Q)*);
PhiR=Function[PhiQ[Qr[#1,#2]]];
RhoQ=Function[If[#<10^4,N[2/#/Abs[Sqrt[1-
(HankelH1[2,#]/HankelH1[0,#])^2]]],1/Sqrt[#]]]; 
RhoR=Function[RhoQ[Qr[#1,#2]]];
AlphaQ=Function[Pi/4-PhiQ[#]]; (*Angle α*);
AlphaR=Function[N[Pi/4-PhiR[#1,#2]]];
BetaQ=Function[Sqrt[#1]*((#2)^2+#1^2*(1-(#2)^2)^2)^(-.25)];
GammaPQ=Function[N[PhiQ[#]+ArcCos[RhoQ[#]*Sin[AlphaQ[#]]]+Pi/4]];
HPC=Function[Om1/#^2/km*Mpc]; (*H0=ƒ(Q0)[km*s-1*Mpc-1]*);
rq={{0,0}};
For[x=-8;i=0,x<4,++i,x+=.01;AppendTo[rq,{10^x,N[10^x*RhoQ[10^x]]}]];
RhoQ1=Interpolation[rq];
RhoQQ1=Function[If[#<10^3,RhoQ1[#],Sqrt[#]]]; (*Interpolation RhoQ*);
Rk=Function[If[#<10^5,3/2*Sqrt[#]*NIntegrate[RhoQQ1[x],{x,0,#}],6#]];
Rn=Function[Abs[3/2*Sqrt[#]*NIntegrate[RhoQQ1[x]*Exp[I*(PhiQ[x])],{x,0,#}]]];
RnB=Function[Arg[NIntegrate[RhoQQ1[x]*Exp[I*(PhiQ[x])], {x,0,#}]]];<br>alphaF=Function[Sin[Pi/2+\epsilon-(*RNBP*)RnB[#]]^2 /(4Pi)]; (*RNBP def further below*);
alphaF=Function[Sin[Pi/2+ε-(*RNBP*)RnB[#]]^2 /(4Pi)]; (*RNBP def further below*);<br>deltaF=Function[4Pi/alphaF[#]*mep]; (*Correction factor QED ΔQ)*);
del_{\texttt{AFF-Function}}[4Pi/\texttt{alphaF}[\texttt{\#}]\ast_{\texttt{mep}}];
```
**\_\_\_\_\_\_\_\_\_\_\_\_\_\_\_\_\_\_\_\_\_\_\_\_\_\_\_\_\_\_\_\_\_\_\_\_\_\_\_\_\_\_\_\_\_\_\_\_\_\_\_\_\_\_\_\_\_\_\_\_\_\_\_\_\_\_\_\_\_\_\_\_\_\_\_\_\_\_\_\_\_\_\_\_\_\_\_\_\_\_\_\_\_\_\_\_\_\_\_\_\_**

*" End of Metric System Definition "*

```
rn={};
For [d=6.01; i=0,d<6.01,(t+i),d+=.05; Appendix (d,RnB[10^d)]/Pi)]]<br>RNB1=Interpolation[rnb];<br>( *RnB angle \in nullRNB1=Interpolation[rnb]; (*RnB angle ϵ nullvector from Q*);
RNB=Function[If[#<10^-8,Null,If[#<10^6,RNB1[Log10[#]],-.25]]];
RNBP=Function[If[#<10^-8,Null,If[#<10^6,Pi RNB1[Log10[#]],-Pi/4]]];
alphaF=Function[Sin[Pi/2+ϵ-RNBP[#]]^2/(4Pi)]; (*Redfinition for faster calculation*);
```
**\_\_\_\_\_\_\_\_\_\_\_\_\_\_\_\_\_\_\_\_\_\_\_\_\_\_\_\_\_\_\_\_\_\_\_\_\_\_\_\_\_\_\_\_\_\_\_\_\_\_\_\_\_\_\_\_\_\_\_\_\_\_\_\_\_\_\_\_\_\_\_\_\_\_\_\_\_\_\_\_\_\_\_\_\_\_\_\_\_\_\_\_\_\_\_\_\_\_\_\_\_**

*" End of Optional Metric System Definition "*

*" Functions Used for Calculations in Articles "*

```
P0= H0; (* or e.g. 65*1000/Mpc *);
P1=SetPrecision[-2.5Log10[P0^2/c^2L1a/Pi/F0]-0.4515449878350246, 30];<br>P2=SetPrecision[1.25Log10[E],30];<br>(* -2.5(-1/2*Log10[E]) *)
P2=SetPrecision[1.25Log10[E],30]; (* -2.5(-1/2*Log10[E]) *)
Hm0 = (0.5+0.598206 # - 3.45991 #^2 + 18.3227 #^3 - 42.6995 #^4 + 38.0733 #^5) &; 
Mby=Function[P1+5Log10[((#+1)^(4/3)-1)]];
Mbz=Function[P1+5Log10[((#+1)^(4/3)-1)]+P2((#+1)^(4/3)-1)];
Mbq=Function[P1+5Log10[2# P0/c]];
MbQ=Function[P1+5Log10[2#]];
Mbr=Function[P1+5Log10[2# P0/c]+P2*2# P0/c];
MbR=Function[P1+5Log10[2#]+P2*2# ];
MbX=Function[P1+2#+5Log10[2#]+1.5Log10[Hm0[2#]]];
MaG=Function[10^(-0.4 #)];
GaM=Function[-2.5 Log10[#]];
TpSQ = M2*(c^2/k/#1^2) & ;
TpST = hb1/2/k/#1 & ; 
TkSQ = hbl*(Om1/18/k/#1^2.5) & ;
TkST = hb1*Om1*(t1^1.25/18/k/#1^1.25) & ;
```
*" Your own Calculations… "*